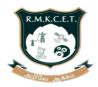

# R.M.K. COLLEGE OF ENGINEERING AND TECHNOLOGY

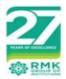

[An Autonomous Institution] R.S.M Nagar, Puduvoyal, Gummidipoondi Taluk, Thiruvallur District, Tamil Nadu- 601206

Affiliated to Anna University, Chennai / Approved by AICTE, New Delhi/Accredited by NAAC with A+ Grade An ISO 9001:2015 Certified Institution / All the Eligible UG Programs are Accredited by NBA, New Delhi

# B.E. – COMPUTER SCIENCE AND ENGINEERING REGULATIONS – 2022 CHOICE BASED CREDIT SYSTEM

## PROGRAMME EDUCATIONAL OBJECTIVES (PEOs)

## Graduates of Computer Science and Engineering Program will

- **1.** Become globally competent professional in all spheres and pursue higher education world over.
- 2. Successfully carry forward domain knowledge in computing and allied areas to solve complex real world engineering problems.
- **3.** Continuously upgrade their technical knowledge and expertise to keep pace with the technological revolution.
- 4. Serve the humanity with social responsibility combined with ethics..

## PROGRAM OUTCOMES (POs)

#### After the successful completion of the program, the graduates will be able to:

- **PO1.** Engineering Knowledge: Apply the knowledge of mathematics, science, engineering fundamentals and an engineering specialization to the solution of complex engineering problems.
- **PO2.** Problem analysis: Identify, formulate, review research literature, and analyze complex engineering problems reaching substantiated conclusions using first principles of mathematics, natural sciences, and engineering sciences.
- **PO3.** Design / development of solutions: Design solutions for complex engineering problems and design system components or processes that meet the specified needs with appropriate consideration for the public health and safety, and the cultural, societal, and environmental considerations.
- **PO4.** Conduct investigations of complex problems: Use research based knowledge and research methods including design of experiments, analysis and interpretation of data, and synthesis of the information to provide valid conclusions.
- **PO5.** Modern tool usage: Create, select, and apply appropriate techniques, resources, and modern engineering and IT tools including prediction and modeling to complex engineering activities with an understanding of the limitations.

- **PO6.** The Engineer and Society: Apply reasoning informed by the contextual knowledge to assess societal, health, safety, legal and cultural issues and the consequent responsibilities relevant to the professional engineering practice.
- **PO7.** Environment and sustainability: Understand the impact of the professional engineering solutions in societal and environmental contexts, and demonstrate the knowledge of, and need for sustainable development.
- **PO8.** Ethics: Apply ethical principles and commit to professional ethics and responsibilities and norms of the engineering practice.
- **PO9.** Individual and team work: Function effectively as an individual, and as a member or leader in diverse teams, and in multidisciplinary settings.
- **PO10**.Communication: Communicate effectively on complex engineering activities with the engineering community and with society at large, such as, being able to comprehend and write effective reports and design documentation, make effective presentations, and give and receive clear instructions.
- **PO11**.Project Management and finance: Demonstrate knowledge and understanding of the engineering and management principles and apply these to one's own work, as a member and leader in a team, to manage projects and in multidisciplinary environments.
- **PO12.**Lifelong learning: Recognize the need for, and have the preparation and ability to engage in independent and lifelong learning in the broadest context of technological change.

#### **PEO / PO Mapping**

The B.E. Computer Science and Engineering Program outcomes leading to the achievement of the objectives are summarized in the following Table.

| Programme<br>Educational<br>Objectives<br>(PEOs) | PO<br>1      | PO<br>2      | PO<br>3      | PO<br>4      | PO<br>5      | PO<br>6      | PO<br>7      | PO<br>8      | PO<br>9      | PO<br>10     | PO<br>11     | PO<br>12     |
|--------------------------------------------------|--------------|--------------|--------------|--------------|--------------|--------------|--------------|--------------|--------------|--------------|--------------|--------------|
| I                                                | ~            | $\checkmark$ | $\checkmark$ | $\checkmark$ | $\checkmark$ | ~            |              |              |              | $\checkmark$ |              | ~            |
| 11                                               | $\checkmark$ | $\checkmark$ | $\checkmark$ | $\checkmark$ | $\checkmark$ | $\checkmark$ | $\checkmark$ | $\checkmark$ | $\checkmark$ | $\checkmark$ |              | $\checkmark$ |
| III                                              | ✓            | $\checkmark$ | ~            | ~            | $\checkmark$ |              |              |              |              |              | ~            |              |
| IV                                               |              |              |              |              |              | $\checkmark$ | $\checkmark$ | $\checkmark$ | ✓            |              | $\checkmark$ |              |

#### MAPPING OF COURSE OUTCOMES WITH PROGRAMME OUTCOMES

A broad relation between the Course Outcomes and Programme Outcomes is given in the following table.

|          | ER       |                                                                  |              |              |              | Prog         | ram          | me (         | Outco        | ome          | (PO          | )            |              |              |
|----------|----------|------------------------------------------------------------------|--------------|--------------|--------------|--------------|--------------|--------------|--------------|--------------|--------------|--------------|--------------|--------------|
| YEAR     | SEMESTER | COURSE NAME                                                      | 1            | 2            | 3            | 4            | 5            | 6            | 7            | 8            | 9            | 10           | 11           | 12           |
|          |          | Matrices and<br>Calculus                                         | $\checkmark$ | $\checkmark$ | $\checkmark$ | $\checkmark$ | $\checkmark$ | $\checkmark$ | $\checkmark$ |              |              |              |              | $\checkmark$ |
|          |          | Engineering<br>Chemistry                                         | $\checkmark$ | $\checkmark$ |              |              |              | $\checkmark$ | $\checkmark$ |              |              |              |              | ~            |
|          |          | Problem Solving<br>using C++                                     | $\checkmark$ | ~            | $\checkmark$ |              |              |              |              | $\checkmark$ | $\checkmark$ | $\checkmark$ |              | $\checkmark$ |
|          | STER I   | Software<br>Development<br>Practices                             | $\checkmark$ | ~            | ~            |              | ~            | ~            |              | $\checkmark$ | $\checkmark$ | ~            |              | ~            |
|          | SEMESTER | Digital Principles<br>and System Design                          | $\checkmark$ | ~            | $\checkmark$ |              |              |              |              | $\checkmark$ | ~            | ~            |              | $\checkmark$ |
|          | SI       | Computer aided<br>Engineering<br>Graphics                        | $\checkmark$ |              | ~            |              | ~            |              |              |              |              | ~            |              |              |
|          |          | Product<br>Development Lab-<br>1                                 | $\checkmark$ | $\checkmark$ | $\checkmark$ | $\checkmark$ | ~            | $\checkmark$ | $\checkmark$ | $\checkmark$ | $\checkmark$ | $\checkmark$ | $\checkmark$ | $\checkmark$ |
|          |          | Induction Program                                                |              |              |              |              |              | $\checkmark$ | $\checkmark$ | $\checkmark$ | $\checkmark$ | $\checkmark$ | $\checkmark$ | $\checkmark$ |
| _        |          | Heritage of Tamils                                               |              |              |              |              |              |              |              |              |              |              |              |              |
| YEAR     |          | Transforms and Numerical Methods                                 | $\checkmark$ | $\checkmark$ | $\checkmark$ | $\checkmark$ | $\checkmark$ | $\checkmark$ |              |              |              |              |              | ~            |
| <b>×</b> |          | Data Structures                                                  | $\checkmark$ | $\checkmark$ | $\checkmark$ |              |              |              |              | $\checkmark$ | $\checkmark$ | $\checkmark$ |              | $\checkmark$ |
|          |          | Physics for<br>Computer Science<br>and Information<br>Technology | ~            | ~            | ~            | ~            |              |              |              |              |              |              |              |              |
|          | ۲ ا      | Professional<br>Communication                                    |              |              |              |              |              |              |              |              | $\checkmark$ | $\checkmark$ |              | $\checkmark$ |
|          | Ĕ        | Java Programming                                                 | $\checkmark$ | $\checkmark$ | $\checkmark$ |              | $\checkmark$ |              |              | $\checkmark$ | $\checkmark$ | $\checkmark$ |              | $\checkmark$ |
|          | SEMESTER | Database<br>Management<br>System                                 | $\checkmark$ | ~            | ~            | ~            | ~            | ~            | ~            | ~            | ~            | $\checkmark$ | ~            | $\checkmark$ |
|          |          | Product<br>Development Lab -<br>2                                | ~            | ~            | ~            | ~            | ~            | ~            | ~            | ~            | ~            | ~            | ~            | ~            |
|          |          | Environmental<br>Sciences and<br>Sustainability (Non<br>Credit)  | $\checkmark$ | $\checkmark$ |              |              |              | ~            | ~            |              |              | ~            |              | $\checkmark$ |
|          |          | Yoga for Stress<br>Management                                    |              |              |              |              |              |              |              |              |              |              |              |              |

|     |          | Tamils and                        |              |              |              |              |              |              |              |              |              |              |              |              |
|-----|----------|-----------------------------------|--------------|--------------|--------------|--------------|--------------|--------------|--------------|--------------|--------------|--------------|--------------|--------------|
|     |          | Technology                        |              |              |              |              |              |              |              |              |              |              |              |              |
|     |          | Discrete                          |              |              |              |              |              |              |              |              |              |              |              |              |
|     |          | Mathematics                       | $\checkmark$ | $\checkmark$ | $\checkmark$ | $\checkmark$ |              |              |              |              |              |              |              |              |
|     |          | Universal Human                   |              |              |              |              |              |              |              |              |              |              |              |              |
|     |          | Values 2:                         |              |              |              |              |              | $\checkmark$ | $\checkmark$ | $\checkmark$ | $\checkmark$ | $\checkmark$ | $\checkmark$ | $\checkmark$ |
|     |          | Understanding                     |              |              |              |              |              | ~            | V            | ~            | V            | V            | V            | v            |
|     |          | Harmony                           |              |              |              |              |              |              |              |              |              |              |              |              |
|     |          | Computer                          |              |              |              |              |              |              |              |              |              |              |              |              |
|     |          | Organization and                  | $\checkmark$ | $\checkmark$ | $\checkmark$ | $\checkmark$ |              |              |              |              |              |              |              |              |
|     |          | Architecture                      |              |              |              |              |              |              |              |              |              |              |              |              |
|     | ≡        | Advanced Java                     | $\checkmark$ | $\checkmark$ | $\checkmark$ | $\checkmark$ |              |              |              | $\checkmark$ | $\checkmark$ | $\checkmark$ |              | $\checkmark$ |
|     | R        | Programming                       |              |              |              |              |              |              |              |              |              | -            |              | -            |
|     | SEMESTER | Design and                        |              |              |              |              |              |              |              |              |              |              |              |              |
|     | Ш        | Analysis of                       | $\checkmark$ | $\checkmark$ | $\checkmark$ | $\checkmark$ | $\checkmark$ |              |              | $\checkmark$ | $\checkmark$ | $\checkmark$ |              | $\checkmark$ |
|     | ≥<br>⊒   | Algorithms                        |              |              |              |              |              |              |              |              |              |              |              |              |
|     | S        | Operating Systems                 | $\checkmark$ | $\checkmark$ | $\checkmark$ | $\checkmark$ | $\checkmark$ |              |              | $\checkmark$ | $\checkmark$ | $\checkmark$ |              | $\checkmark$ |
|     |          | Product                           |              | $\checkmark$ | /            | ,            |              | $\checkmark$ | /            |              |              | /            | /            |              |
|     |          | Development Lab -                 | $\checkmark$ | ~            | $\checkmark$ | $\checkmark$ | $\checkmark$ | ~            | $\checkmark$ | $\checkmark$ | $\checkmark$ | $\checkmark$ | $\checkmark$ | $\checkmark$ |
|     |          | 3<br>Antitude and                 |              |              |              |              |              |              |              |              |              |              |              |              |
|     |          | Aptitude and                      | $\checkmark$ | $\checkmark$ | $\checkmark$ |              |              |              |              |              | $\checkmark$ | $\checkmark$ |              |              |
|     |          | Coding Skills I<br>Internship and |              |              |              |              |              |              |              |              |              |              |              |              |
| =   |          | Seminar                           | $\checkmark$ | $\checkmark$ | $\checkmark$ | $\checkmark$ | $\checkmark$ | $\checkmark$ | $\checkmark$ | $\checkmark$ | $\checkmark$ | $\checkmark$ | $\checkmark$ | $\checkmark$ |
| R   |          | Value Education                   |              |              |              |              |              |              |              |              |              |              |              |              |
| /E/ |          | (Non-Credit)                      |              |              |              |              |              |              |              |              |              |              |              |              |
|     |          | Microcontrollers                  |              |              |              |              |              |              |              |              |              |              |              |              |
|     |          | and Embedded                      | $\checkmark$ | $\checkmark$ | $\checkmark$ | $\checkmark$ | $\checkmark$ |              |              |              |              |              |              |              |
|     |          | Systems                           |              |              |              |              |              |              |              |              |              |              |              |              |
|     |          | Probability and                   |              |              |              |              |              |              |              |              |              |              |              |              |
|     |          | Statistics                        | $\checkmark$ | $\checkmark$ | $\checkmark$ | $\checkmark$ |              |              |              | $\checkmark$ | $\checkmark$ | $\checkmark$ |              | $\checkmark$ |
|     |          | Distributed and                   | $\checkmark$ | ,            | ,            | ,            |              |              | L            | /            | /            | 1            |              | _            |
|     |          | Cloud Computing                   | V            | $\checkmark$ | $\checkmark$ | $\checkmark$ | $\checkmark$ |              |              | $\checkmark$ | $\checkmark$ | $\checkmark$ |              | $\checkmark$ |
|     | >        | Web Development                   | $\checkmark$ | $\checkmark$ | $\checkmark$ | $\checkmark$ | $\checkmark$ |              |              | $\checkmark$ | $\checkmark$ | $\checkmark$ |              | $\checkmark$ |
|     | S IV     | Frameworks                        | v            | v            | v            | v            | v            |              |              | v            | v            | v            |              | v            |
|     | Ë        | Artificial                        | $\checkmark$ | $\checkmark$ | $\checkmark$ | $\checkmark$ | $\checkmark$ | $\checkmark$ | $\checkmark$ | $\checkmark$ | $\checkmark$ | $\checkmark$ | $\checkmark$ | $\checkmark$ |
|     | S        | Intelligence                      |              |              |              |              |              |              | •            |              |              | •            |              | •            |
|     | ME       | Professional                      |              |              |              |              |              |              |              |              |              |              |              |              |
|     | SEMESTER | Elective I                        |              |              |              |              |              |              |              |              |              |              |              |              |
|     |          | Aptitude and                      | $\checkmark$ | $\checkmark$ | $\checkmark$ |              |              |              |              |              | $\checkmark$ | $\checkmark$ |              |              |
|     |          | Coding Skills II                  |              |              |              |              |              |              |              |              |              |              |              |              |
|     |          | Mini Project and                  | $\checkmark$ | $\checkmark$ | $\checkmark$ | $\checkmark$ | $\checkmark$ | $\checkmark$ | $\checkmark$ | $\checkmark$ | $\checkmark$ | $\checkmark$ | $\checkmark$ | $\checkmark$ |
|     |          | Design Thinking                   | Ý            | Ý            | Ý            | Ý            | Ý            |              | V            | ~            | Ý            | V            | Ý            | v            |
|     |          | Practices Lab                     |              |              |              |              |              |              |              |              |              |              |              |              |
|     |          | Product<br>Development Lab -      | $\checkmark$ | $\checkmark$ | $\checkmark$ | $\checkmark$ | $\checkmark$ | $\checkmark$ | $\checkmark$ | $\checkmark$ | $\checkmark$ | $\checkmark$ | $\checkmark$ | $\checkmark$ |
|     |          | 4                                 | , v          | , v          | , v          | , v          | ľ            |              | v            | ľ            | v            | v            | Ť            | •            |
|     |          | <b>·</b>                          |              |              |              |              |              |              |              |              |              |              |              |              |

|      |              | Yoga/Personality<br>Development (Non-<br>Credit) |              |              |              |              |              |              |              |              |              |              |              |              |
|------|--------------|--------------------------------------------------|--------------|--------------|--------------|--------------|--------------|--------------|--------------|--------------|--------------|--------------|--------------|--------------|
|      |              | Computer<br>Networks                             | $\checkmark$ | $\checkmark$ | $\checkmark$ |              | $\checkmark$ |              |              | $\checkmark$ | $\checkmark$ | $\checkmark$ |              | $\checkmark$ |
|      |              | Theory of<br>Computation                         | $\checkmark$ | $\checkmark$ | $\checkmark$ |              | ~            |              |              | $\checkmark$ | $\checkmark$ | $\checkmark$ |              | ~            |
|      |              | Machine Learning                                 | $\checkmark$ | $\checkmark$ | $\checkmark$ |              | $\checkmark$ |              |              | $\checkmark$ | $\checkmark$ | $\checkmark$ |              | $\checkmark$ |
|      | ER V         | Professional<br>Elective II                      |              |              |              |              |              |              |              |              |              |              |              |              |
|      | SEMESTER     | Professional<br>Elective III                     |              |              |              |              |              |              |              |              |              |              |              |              |
|      | SEM          | Open Elective I                                  |              |              |              |              |              |              |              |              |              |              |              |              |
|      | 0)           | Advanced Aptitude<br>and Coding Skills I         | $\checkmark$ | $\checkmark$ | $\checkmark$ |              |              |              |              |              | $\checkmark$ | $\checkmark$ |              |              |
| ≡    |              | Internship and<br>Seminar                        | $\checkmark$ | ~            | ~            | ~            | ~            | ~            | $\checkmark$ | ~            | $\checkmark$ | $\checkmark$ | ~            | $\checkmark$ |
| YEAR |              | Indian Constitution (Non Credit)                 | $\checkmark$ | $\checkmark$ |              |              |              |              |              |              | $\checkmark$ | $\checkmark$ |              |              |
|      |              | Professional Ethics                              |              |              |              |              |              | $\checkmark$ | $\checkmark$ | $\checkmark$ | $\checkmark$ | $\checkmark$ | $\checkmark$ | $\checkmark$ |
|      |              | Compiler Design                                  | $\checkmark$ | $\checkmark$ | $\checkmark$ |              | $\checkmark$ |              |              | $\checkmark$ | $\checkmark$ | $\checkmark$ |              | $\checkmark$ |
|      |              | Object Oriented<br>Software<br>Engineering       | ~            | ~            | ~            | ~            | ~            |              |              | ~            | ~            | $\checkmark$ |              | ~            |
|      | SEMESTER     | Professional<br>Elective IV                      |              |              |              |              |              |              |              |              |              |              |              |              |
|      | SEN          | Professional<br>Elective V                       |              |              |              |              |              |              |              |              |              |              |              |              |
|      |              | Open Elective II                                 |              |              |              |              |              |              |              |              |              |              |              |              |
|      |              | Advanced Aptitude<br>and Coding Skills II        | $\checkmark$ | $\checkmark$ |              |              |              |              |              |              | $\checkmark$ | $\checkmark$ |              |              |
|      | =            | Cryptography and Cyber Security                  | $\checkmark$ | ~            | ~            | ~            | ~            |              |              | ~            | ✓            | ~            |              | $\checkmark$ |
|      | R<br><       | Data Analytics                                   | $\checkmark$ | $\checkmark$ | $\checkmark$ | $\checkmark$ | $\checkmark$ |              |              | $\checkmark$ | $\checkmark$ | $\checkmark$ |              | $\checkmark$ |
|      | SEMESTER VII | Professional<br>Elective VI                      |              |              |              |              |              |              |              |              |              |              |              |              |
|      | SEN          | Open Elective III                                |              |              |              |              |              |              |              |              |              |              |              |              |
|      | N            | Open Elective IV                                 |              |              |              |              |              |              |              |              |              |              |              |              |

| Professional<br>Readiness for<br>Innovation,<br>Employability and<br>Entrepreneurship | ~ | ~            | ~            | ~ | ~ | ~ | ~            | ~ | ~ | ~            | ~ | ~ |
|---------------------------------------------------------------------------------------|---|--------------|--------------|---|---|---|--------------|---|---|--------------|---|---|
| Essence of Indian<br>Knowledge<br>Tradition (Non<br>Credit)                           | V | $\checkmark$ |              |   |   |   |              |   | ~ | $\checkmark$ |   |   |
| Project Work                                                                          | ~ | $\checkmark$ | $\checkmark$ | ~ | ✓ | V | $\checkmark$ | ✓ | √ | $\checkmark$ | ~ | ~ |

## **PROFESSIONAL ELECTIVES**

| ΓS        |                                                      |              |              |              | PF           | ROGF         | RAM          | OUT          | CON          | IES          |              |              |              |
|-----------|------------------------------------------------------|--------------|--------------|--------------|--------------|--------------|--------------|--------------|--------------|--------------|--------------|--------------|--------------|
| VERTICALS | COURSE NAME                                          | 1            | 2            | 3            | 4            | 5            | 6            | 7            | 8            | 9            | 10           | 11           | 12           |
|           | Ethical Hacking                                      | $\checkmark$ | $\checkmark$ | $\checkmark$ |              | $\checkmark$ |              |              | $\checkmark$ | $\checkmark$ | $\checkmark$ |              | $\checkmark$ |
|           | Social Network<br>Security                           | $\checkmark$ | $\checkmark$ | ~            |              | ~            |              |              | ~            | $\checkmark$ | ~            |              | $\checkmark$ |
|           | Block Chain<br>Technology                            | $\checkmark$ | $\checkmark$ | ~            |              | $\checkmark$ |              |              | ~            | $\checkmark$ | ~            |              | ~            |
|           | Web Security                                         | $\checkmark$ | $\checkmark$ | $\checkmark$ |              | $\checkmark$ |              |              | $\checkmark$ | $\checkmark$ | $\checkmark$ |              | $\checkmark$ |
| RITY      | Digital and Mobile<br>Forensics                      | $\checkmark$ | $\checkmark$ | ~            |              | ~            |              |              | ~            | $\checkmark$ | $\checkmark$ |              | $\checkmark$ |
| SECURITY  | Vulnerability Analysis<br>and Penetration<br>Testing | $\checkmark$ | ~            | ~            |              | ~            |              |              | ~            | ~            | ~            |              | $\checkmark$ |
| CYBER     | Engineering Secure software systems                  | $\checkmark$ | $\checkmark$ | ~            |              | ~            |              |              | ~            | $\checkmark$ | ~            |              | $\checkmark$ |
| 5         | Network Design and<br>Programming                    | $\checkmark$ | $\checkmark$ | $\checkmark$ |              | $\checkmark$ |              |              | $\checkmark$ | $\checkmark$ | $\checkmark$ |              | $\checkmark$ |
|           | Fault Tolerant<br>Computing                          | $\checkmark$ | $\checkmark$ | $\checkmark$ |              | $\checkmark$ |              |              | $\checkmark$ | $\checkmark$ | $\checkmark$ |              | $\checkmark$ |
|           | Advanced Network<br>Security                         | $\checkmark$ | $\checkmark$ | $\checkmark$ |              | $\checkmark$ |              |              | $\checkmark$ | $\checkmark$ | $\checkmark$ |              | $\checkmark$ |
|           | Capstone Project                                     | $\checkmark$ | $\checkmark$ | $\checkmark$ | $\checkmark$ | $\checkmark$ | $\checkmark$ | $\checkmark$ | $\checkmark$ | $\checkmark$ | $\checkmark$ | $\checkmark$ | $\checkmark$ |

|                   | Cloud Foundations                                            | $\checkmark$ | $\checkmark$ | $\checkmark$ |              | $\checkmark$ |              |              | $\checkmark$ | $\checkmark$ | $\checkmark$ |              | $\checkmark$ |
|-------------------|--------------------------------------------------------------|--------------|--------------|--------------|--------------|--------------|--------------|--------------|--------------|--------------|--------------|--------------|--------------|
|                   | Cloud Architecting                                           | $\checkmark$ | $\checkmark$ | $\checkmark$ |              | $\checkmark$ |              |              | $\checkmark$ | $\checkmark$ | $\checkmark$ |              | $\checkmark$ |
|                   | Virtualization                                               | $\checkmark$ | $\checkmark$ | $\checkmark$ |              | $\checkmark$ |              |              | $\checkmark$ | $\checkmark$ | $\checkmark$ |              | $\checkmark$ |
|                   | DevOps                                                       | $\checkmark$ | $\checkmark$ | $\checkmark$ |              | $\checkmark$ |              |              | $\checkmark$ | $\checkmark$ | $\checkmark$ |              | $\checkmark$ |
| CLOUD COMPUTING   | Data Engineering in<br>Cloud                                 | $\checkmark$ | $\checkmark$ | $\checkmark$ |              | $\checkmark$ |              |              | $\checkmark$ | $\checkmark$ | $\checkmark$ |              | ~            |
| MPI               | Cloud Security<br>Foundations                                | $\checkmark$ | $\checkmark$ | $\checkmark$ |              | $\checkmark$ |              |              | $\checkmark$ | $\checkmark$ | $\checkmark$ |              | $\checkmark$ |
|                   | Software Defined<br>Networks                                 | $\checkmark$ | $\checkmark$ | $\checkmark$ |              | $\checkmark$ |              |              | $\checkmark$ | $\checkmark$ | $\checkmark$ |              | $\checkmark$ |
| CLOI              | Storage<br>Technologies                                      | $\checkmark$ | $\checkmark$ | $\checkmark$ |              | $\checkmark$ |              |              | $\checkmark$ | $\checkmark$ | $\checkmark$ |              | $\checkmark$ |
|                   | Machine Learning for NLP in Cloud                            | $\checkmark$ | $\checkmark$ | $\checkmark$ |              | $\checkmark$ |              |              | $\checkmark$ | $\checkmark$ | $\checkmark$ |              | $\checkmark$ |
|                   | Cloud Services<br>Management                                 | $\checkmark$ | $\checkmark$ | $\checkmark$ |              | $\checkmark$ |              |              | $\checkmark$ | $\checkmark$ | $\checkmark$ |              | $\checkmark$ |
|                   | Capstone Project                                             | $\checkmark$ | $\checkmark$ | $\checkmark$ | $\checkmark$ | $\checkmark$ | $\checkmark$ | $\checkmark$ | $\checkmark$ | $\checkmark$ | $\checkmark$ | $\checkmark$ | $\checkmark$ |
|                   | UI/UX Design                                                 | $\checkmark$ | $\checkmark$ | $\checkmark$ | $\checkmark$ | $\checkmark$ |              |              | $\checkmark$ | $\checkmark$ | $\checkmark$ |              | $\checkmark$ |
| MENT              | MERN Stack<br>Development                                    | $\checkmark$ | ~            | ~            | ~            | ~            |              |              | ~            | $\checkmark$ | ~            |              | $\checkmark$ |
| STACK DEVELOPMENT | Mobile Architecture<br>and Application<br>Development        | $\checkmark$ | $\checkmark$ | $\checkmark$ | $\checkmark$ | $\checkmark$ |              |              | $\checkmark$ | $\checkmark$ | $\checkmark$ |              | $\checkmark$ |
| K DE              | C# and .Net<br>Programming                                   | $\checkmark$ | $\checkmark$ | $\checkmark$ | $\checkmark$ | $\checkmark$ |              |              | $\checkmark$ | $\checkmark$ | $\checkmark$ |              | $\checkmark$ |
| STAC              | Micro Service<br>Architecture                                | $\checkmark$ | $\checkmark$ | $\checkmark$ | $\checkmark$ | $\checkmark$ |              |              | $\checkmark$ | $\checkmark$ | $\checkmark$ |              | $\checkmark$ |
|                   | Web Application<br>Security                                  | $\checkmark$ | ~            | ~            | ~            | $\checkmark$ |              |              | ~            | $\checkmark$ | $\checkmark$ |              | $\checkmark$ |
| FU                | Capstone Project                                             | $\checkmark$ | $\checkmark$ | $\checkmark$ | $\checkmark$ | $\checkmark$ | $\checkmark$ | $\checkmark$ | $\checkmark$ | $\checkmark$ | $\checkmark$ | $\checkmark$ | $\checkmark$ |
|                   | Data Science using<br>Python                                 | $\checkmark$ | $\checkmark$ | ~            | ~            | $\checkmark$ |              |              | ~            | $\checkmark$ | ~            |              | $\checkmark$ |
| щ                 | Data Exploration<br>Feature Engineering<br>and Visualization | $\checkmark$ | ~            | ~            |              | $\checkmark$ |              |              | ~            | $\checkmark$ | $\checkmark$ |              | ~            |
|                   | Health Care<br>Analytics                                     | $\checkmark$ | $\checkmark$ | $\checkmark$ |              |              |              |              | $\checkmark$ | $\checkmark$ | $\checkmark$ |              | $\checkmark$ |
| DATA SCIENCE      | Business Intelligence<br>and Analytics                       | $\checkmark$ | $\checkmark$ | $\checkmark$ |              | $\checkmark$ |              |              | $\checkmark$ | $\checkmark$ | $\checkmark$ |              | $\checkmark$ |
| DAT               | Ethics in Data<br>Science                                    | $\checkmark$ | $\checkmark$ | $\checkmark$ |              | $\checkmark$ |              |              | $\checkmark$ | $\checkmark$ | $\checkmark$ |              | $\checkmark$ |
|                   | Text and Speech<br>Analytics                                 | $\checkmark$ | $\checkmark$ | $\checkmark$ |              |              |              |              | $\checkmark$ | $\checkmark$ | $\checkmark$ |              | $\checkmark$ |
|                   | Image and Video<br>Analytics                                 | $\checkmark$ | $\checkmark$ | $\checkmark$ |              |              |              |              | $\checkmark$ | $\checkmark$ | $\checkmark$ |              | $\checkmark$ |

|                      | Web Information                                |              |              |              |              |              |              |              |              |              |              |              |              |
|----------------------|------------------------------------------------|--------------|--------------|--------------|--------------|--------------|--------------|--------------|--------------|--------------|--------------|--------------|--------------|
|                      | Search and Analytics                           | $\checkmark$ | $\checkmark$ | $\checkmark$ |              | $\checkmark$ |              |              | $\checkmark$ | $\checkmark$ | $\checkmark$ |              | $\checkmark$ |
|                      | Mining Large Data<br>Sets                      | $\checkmark$ | $\checkmark$ | $\checkmark$ |              | $\checkmark$ |              |              | $\checkmark$ | $\checkmark$ | $\checkmark$ |              | $\checkmark$ |
|                      | Cognitive Science<br>and Analytics             | $\checkmark$ | ~            | $\checkmark$ |              | $\checkmark$ |              |              | $\checkmark$ | $\checkmark$ | $\checkmark$ |              | $\checkmark$ |
|                      | Capstone Project                               | $\checkmark$ | $\checkmark$ | $\checkmark$ | $\checkmark$ | $\checkmark$ | $\checkmark$ | $\checkmark$ | $\checkmark$ | $\checkmark$ | $\checkmark$ | $\checkmark$ | $\checkmark$ |
|                      | Soft Computing                                 | $\checkmark$ | $\checkmark$ | $\checkmark$ |              | $\checkmark$ |              |              | $\checkmark$ | $\checkmark$ | $\checkmark$ |              | $\checkmark$ |
| AND MACHINE          | Optimization<br>Methods in Machine<br>Learning | $\checkmark$ | ~            | ~            |              |              |              |              | ~            | $\checkmark$ | ~            |              | ~            |
| MDN                  | Reinforcement<br>Learning                      | $\checkmark$ | $\checkmark$ | $\checkmark$ |              |              |              |              | $\checkmark$ | $\checkmark$ | $\checkmark$ |              | $\checkmark$ |
| -                    | Deep Learning and<br>Neural Networks           | $\checkmark$ | ~            | ~            |              |              |              |              | $\checkmark$ | $\checkmark$ | $\checkmark$ |              | $\checkmark$ |
|                      | Ethics in Al                                   | $\checkmark$ | $\checkmark$ | $\checkmark$ |              |              |              |              | $\checkmark$ | $\checkmark$ | $\checkmark$ |              | $\checkmark$ |
| LLIGENCE<br>EARNING  | Natural Language<br>Processing                 | $\checkmark$ | $\checkmark$ | $\checkmark$ |              |              |              |              | $\checkmark$ | $\checkmark$ | $\checkmark$ |              | $\checkmark$ |
|                      | Applied Al                                     | $\checkmark$ | $\checkmark$ | $\checkmark$ |              | $\checkmark$ |              |              | $\checkmark$ | $\checkmark$ | $\checkmark$ |              | $\checkmark$ |
| ARTIFICIAL INTE      | Computational<br>Neuroscience                  | $\checkmark$ | $\checkmark$ | $\checkmark$ |              | $\checkmark$ |              |              | $\checkmark$ | $\checkmark$ | $\checkmark$ |              | $\checkmark$ |
|                      | Knowledge<br>Engineering                       | $\checkmark$ | $\checkmark$ | $\checkmark$ |              | $\checkmark$ |              |              | $\checkmark$ | $\checkmark$ | $\checkmark$ |              | $\checkmark$ |
| <b>L</b> R           | Computer Vision                                | $\checkmark$ | $\checkmark$ | $\checkmark$ |              | $\checkmark$ |              |              | $\checkmark$ | $\checkmark$ | $\checkmark$ |              | $\checkmark$ |
|                      | Capstone Project                               | $\checkmark$ | $\checkmark$ | $\checkmark$ | $\checkmark$ | $\checkmark$ | $\checkmark$ | $\checkmark$ | $\checkmark$ | $\checkmark$ | $\checkmark$ | $\checkmark$ | $\checkmark$ |
|                      | Industrial IoT                                 | $\checkmark$ | $\checkmark$ | $\checkmark$ |              | $\checkmark$ |              |              | $\checkmark$ | $\checkmark$ | $\checkmark$ |              | $\checkmark$ |
|                      | GPU Computing                                  | $\checkmark$ | $\checkmark$ | $\checkmark$ |              | $\checkmark$ |              |              | $\checkmark$ | $\checkmark$ | $\checkmark$ |              | $\checkmark$ |
| ES                   | Edge Stream<br>Analytics                       |              |              |              |              |              |              |              |              |              |              |              |              |
| LOGI                 | Augmented and<br>Virtual Reality               | $\checkmark$ | ~            | $\checkmark$ |              | $\checkmark$ |              |              | $\checkmark$ | $\checkmark$ | $\checkmark$ |              | $\checkmark$ |
| ONT                  | Digital Marketing                              | $\checkmark$ | $\checkmark$ | $\checkmark$ |              | $\checkmark$ |              |              | $\checkmark$ | $\checkmark$ | $\checkmark$ |              | $\checkmark$ |
| ECI                  | Quantum Computing                              | $\checkmark$ | $\checkmark$ | $\checkmark$ |              | $\checkmark$ |              |              | $\checkmark$ | $\checkmark$ | $\checkmark$ |              | $\checkmark$ |
| GТ                   | Intelligent Robots*                            | $\checkmark$ | $\checkmark$ | $\checkmark$ |              | $\checkmark$ |              |              | $\checkmark$ | $\checkmark$ | $\checkmark$ |              | $\checkmark$ |
| BIN                  | Game Development*                              | $\checkmark$ | $\checkmark$ | $\checkmark$ |              | $\checkmark$ |              |              | $\checkmark$ | $\checkmark$ | $\checkmark$ |              | $\checkmark$ |
| EMERGING TECHNOLOGIE | 3D Printing and Design*                        | $\checkmark$ | ~            | ~            |              | $\checkmark$ |              |              | ~            | $\checkmark$ | $\checkmark$ |              | $\checkmark$ |
| Ш                    | Serverless<br>Computing <sup>**</sup>          | $\checkmark$ | ~            | $\checkmark$ |              | $\checkmark$ |              |              | $\checkmark$ | $\checkmark$ | $\checkmark$ |              | $\checkmark$ |
|                      | Capstone Project                               | $\checkmark$ | ~            | $\checkmark$ | $\checkmark$ | $\checkmark$ | $\checkmark$ | $\checkmark$ | $\checkmark$ | $\checkmark$ | ~            | ~            | $\checkmark$ |

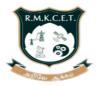

# **R.M.K. COLLEGE OF ENGINEERING AND TECHNOLOGY**

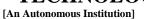

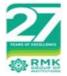

R.S.M Nagar, Puduvoyal, Gummidipoondi Taluk, Thiruvallur District,

Tamil Nadu- 601206

Affiliated to Anna University, Chennai / Approved by AICTE, New Delhi/Accredited by NAAC with A+ Grade / An ISO 9001:2015 Certified Institution / All the Eligible UG Programs are Accredited by NBA, New Delhi

#### **B.E. - COMPUTER SCIENCE AND ENGINEERING**

## **REGULATIONS – 2022**

CHOICE BASED CREDIT SYSTEM

#### I - VIII SEMESTER CURRICULUM AND SYLLABI

|            |                   | SEMEST                                  | ER – I   |                    |      |     |    |    |  |  |  |  |
|------------|-------------------|-----------------------------------------|----------|--------------------|------|-----|----|----|--|--|--|--|
| SI.<br>No. | Course<br>Code    | Course Title                            | Category | Contact<br>Periods | L    | Т   | Ρ  | С  |  |  |  |  |
| THEC       | RY COURS          | ES WITH LABORATORY                      | COMPONEI | Т                  |      |     |    |    |  |  |  |  |
| 1          | 22MA101           | Matrices and Calculus                   | BSC      | 5                  | 3    | 0   | 2  | 4  |  |  |  |  |
| 2          | 22CH101           | Engineering Chemistry                   | BSC      | 5                  | 3    | 0   | 2  | 4  |  |  |  |  |
| 3          | 22CS101           | Problem Solving using<br>C++            | ESC      | 5                  | 3    | 0   | 2  | 4  |  |  |  |  |
| 4          | 22CS102           | Software Development<br>Practices       | ESC      | 5                  | 3    | 0   | 2  | 4  |  |  |  |  |
| 5          | 22EC101           | Digital Principles and<br>System Design | ESC      | 5                  | 3    | 0   | 2  | 4  |  |  |  |  |
| LABC       | DRATORY C         | OURSES WITH THEORY                      | COMPONE  | Т                  |      |     |    |    |  |  |  |  |
| 6          | 22GE101           | Computer Aided<br>Engineering Graphics  | ESC      | 3                  | 1    | 0   | 2  | 2  |  |  |  |  |
| LABC       | DRATORY C         | OURSES                                  |          |                    |      |     |    |    |  |  |  |  |
| 7          | 22GE111           | Product Development<br>Lab-1            | EEC      | 2                  | 0    | 0   | 2  | 1  |  |  |  |  |
| MANI       | MANDATORY COURSES |                                         |          |                    |      |     |    |    |  |  |  |  |
| 8          |                   | Induction Program<br>(Non Credit)       | MC       |                    | 3 We | eks |    |    |  |  |  |  |
|            |                   |                                         | TOTAL    | 30                 | 16   | 0   | 14 | 23 |  |  |  |  |

(For the Students admitted from the Academic Year 2022-23)

|            |                | SEMESTI                                                       | ER – II  |                    |    |   |    |    |
|------------|----------------|---------------------------------------------------------------|----------|--------------------|----|---|----|----|
| SI.<br>No. | Course<br>Code | Course Title                                                  | Category | Contact<br>Periods | L  | т | Ρ  | С  |
| тнес       | ORY COURS      | ES                                                            |          |                    |    |   |    |    |
| 1          | 22GE201        | Heritage of Tamils                                            | HSMC     | 1                  | 1  | 0 | 0  | 1  |
| тнес       | ORY COURS      | ES WITH LABORATORY                                            | COMPONE  | NT                 | 1  |   | 1  |    |
| 2          | 22MA201        | Transforms and<br>Numerical Methods                           | BSC      | 5                  | 3  | 0 | 2  | 4  |
| 3          | 22CS201        | Data Structures                                               | ESC      | 5                  | 3  | 0 | 2  | 4  |
| 4          | 22PH201        | Physics for Computer<br>Science and Information<br>Technology | BSC      | 5                  | 3  | 0 | 2  | 4  |
| 5          | 22HS101        | Professional<br>Communication                                 | HSMC     | 4                  | 2  | 0 | 2  | 3  |
| 6          | 22CS202        | Java Programming                                              | ESC      | 5                  | 3  | 0 | 2  | 4  |
| 7          | 22CS203        | Database Management<br>System                                 | PCC      | 5                  | 3  | 0 | 2  | 4  |
| LABC       | DRATORY C      | OURSES                                                        |          |                    |    |   |    |    |
| 8          | 22GE211        | Product Development<br>Lab – 2                                | EEC      | 2                  | 0  | 0 | 2  | 1  |
| ΜΑΝΙ       | DATORY CO      | OURSES                                                        |          |                    |    |   |    |    |
| 9          | 22CH104        | Environmental Sciences<br>and Sustainability (Non<br>Credit)  | MC       | 2                  | 2  | 0 | 0  | 0  |
| AUDI       | T COURSES      | 5                                                             |          |                    |    |   |    |    |
| 10         |                | Yoga for Stress<br>Management                                 | AC       | 1                  | 1  | 0 | 0  | 0  |
|            |                |                                                               | TOTAL    | 35                 | 21 | 0 | 14 | 25 |

|            |                | SEMESTE                                                | ER – III |                    |    |   |    |    |
|------------|----------------|--------------------------------------------------------|----------|--------------------|----|---|----|----|
| SI.<br>No. | Course<br>Code | Course Title                                           | Category | Contact<br>Periods | L  | т | Ρ  | С  |
| THEC       |                | SES                                                    |          |                    |    |   |    |    |
| 1          | 22MA301        | Discrete Mathematics                                   | BSC      | 4                  | 3  | 1 | 0  | 4  |
| 2          | 22GE302        | Universal Human Values<br>II: Understanding<br>Harmony | HSMC     | 3                  | 3  | 0 | 0  | 3  |
| 3          | 22GE301        | Tamils and Technology                                  | HSMC     | 1                  | 1  | 0 | 0  | 1  |
| 4          | 22CS302        | Computer Organization and Architecture                 | ESC      | 3                  | 3  | 0 | 0  | 3  |
| THEC       | DRY COURS      | SES WITH LABORATORY                                    | COMPONE  | NT                 |    |   |    |    |
| 5          | 22CS301        | Advanced Java<br>Programming                           | PCC      | 5                  | 3  | 0 | 2  | 4  |
| 6          | 22CS303        | Design and Analysis of<br>Algorithms                   | PCC      | 4                  | 2  | 0 | 2  | 3  |
| 7          | 22CS304        | Operating Systems                                      | PCC      | 4                  | 2  | 0 | 2  | 3  |
| LABC       | DRATORY C      | OURSES                                                 |          |                    | I  |   |    |    |
| 8          | 22CS313        | Product Development<br>Lab – 3                         | EEC      | 2                  | 0  | 0 | 2  | 1  |
| EMPL       | OYABILITY      | ENHANCEMENT COURS                                      | SES      |                    |    | • |    |    |
| 9          | 22CS311        | Aptitude and Coding<br>Skills I                        | EEC      | 2                  | 0  | 0 | 2  | 1  |
| 10         | 22CS312        | Internship and Seminar                                 | EEC      | 2                  | 0  | 0 | 2  | 1  |
| AUDI       | T COURSES      | S                                                      |          |                    |    |   |    |    |
| 11         |                | Value Education<br>(Non Credit)                        | AC       | 1                  | 1  | 0 | 0  | 0  |
|            |                |                                                        | TOTAL    | 31                 | 18 | 1 | 12 | 24 |

\*2 weeks for one credit. Internship during 4 Semester Summer Vacation

|            |                | SEMESTE                                         | R – IV   |                    |    |   |    |    |
|------------|----------------|-------------------------------------------------|----------|--------------------|----|---|----|----|
| SI.<br>No. | Course<br>Code | Course Title                                    | Category | Contact<br>Periods | L  | т | Ρ  | С  |
| THEO       | RY COURS       | ES                                              |          |                    |    |   |    |    |
| 1          | 22EC441        | Microcontrollers and<br>Embedded Systems        | ESC      | 3                  | 3  | 0 | 0  | 3  |
| THEO       | RY COURS       | ES WITH LABORATORY                              | COMPONE  | NT                 |    |   |    |    |
| 2          | 22MA401        | Probability and Statistics                      | BSC      | 4                  | 3  | 0 | 2  | 4  |
| 3          | 22CS401        | Distributed and Cloud<br>Computing              | PCC      | 4                  | 2  | 0 | 2  | 3  |
| 4          | 22CS402        | Web Development<br>Frameworks                   | PCC      | 5                  | 3  | 0 | 2  | 4  |
| 5          | 22AI301        | Artificial Intelligence                         | PCC      | 5                  | 3  | 0 | 2  | 4  |
| 6          |                | Professional Elective I                         | PEC      | 4                  | 2  | 0 | 2  | 3  |
| LABC       | RATORY C       | OURSES                                          |          |                    |    |   | •  |    |
| 7          | 22CS413        | Product Development<br>Lab – 4                  | HSMC     | 2                  | 0  | 0 | 2  | 1  |
| EMPL       | OYABILITY      | ENHANCEMENT COURS                               | SES      |                    | I  |   |    |    |
| 8          | 22CS411        | Aptitude and Coding<br>Skills II                | EEC      | 2                  | 0  | 0 | 2  | 1  |
| 9          | 22CS412        | Mini Project and Design<br>Thinking Lab         | EEC      | 2                  | 0  | 0 | 2  | 1  |
| AUDI       | T COURSES      | 6                                               |          |                    |    |   |    |    |
| 10         |                | Yoga/Personality<br>Development (Non<br>Credit) | AC       | 1                  | 1  | 0 | 0  | 0  |
|            |                | ,                                               | TOTAL    | 33                 | 17 | 0 | 16 | 24 |

|            |                | SEMESTE                                  | R – V    |                    |    |   |    |    |
|------------|----------------|------------------------------------------|----------|--------------------|----|---|----|----|
| SI.<br>No. | Course<br>Code | Course Title                             | Category | Contact<br>Periods | L  | т | Ρ  | С  |
| THEO       | RY COURS       | ES                                       |          |                    |    |   |    |    |
| 1          |                | Open Elective I                          | OEC      | 3                  | 3  | 0 | 0  | 3  |
| THEO       | RY COURS       | ES WITH LABORATORY                       | COMPONE  | NT                 |    |   |    |    |
| 2          | 22CS501        | Computer Networks                        | PCC      | 5                  | 3  | 0 | 2  | 4  |
| 3          | 22CS502        | Theory of Computation                    | PCC      | 4                  | 2  | 0 | 2  | 3  |
| 4          | 22AI401        | Machine Learning                         | PCC      | 5                  | 3  | 0 | 2  | 4  |
| 5          |                | Professional Elective II                 | PEC      | 4                  | 2  | 0 | 2  | 3  |
| 6          |                | Professional Elective III                | PEC      | 4                  | 2  | 0 | 2  | 3  |
| EMPL       | .OYABILITY     | ENHANCEMENT COURS                        | SES      |                    |    |   |    |    |
| 7          | 22CS511        | Advanced Aptitude and<br>Coding Skills I | EEC      | 2                  | 0  | 0 | 2  | 1  |
| 8          | 22CS512        | Internship and Seminar                   | EEC      | 2                  | 0  | 0 | 2  | 1  |
| AUDI       | T COURSES      | 6                                        |          |                    |    |   |    |    |
| 9          |                | Indian Constitution<br>(Non Credit)      | MC       | 1                  | 1  | 0 | 0  | 0  |
|            |                |                                          | TOTAL    | 30                 | 16 | 0 | 14 | 22 |

\*2 weeks for one credit. Internship during 4th Semester Summer Vacation

|            |                | SEMESTE                                   | R – VI   |                    |    |   |    |    |
|------------|----------------|-------------------------------------------|----------|--------------------|----|---|----|----|
| SI.<br>No. | Course<br>Code | Course Title                              | Category | Contact<br>Periods | L  | т | Ρ  | С  |
| THEC       |                | ES                                        |          |                    |    |   |    |    |
| 1          |                | Open Elective II                          | OEC      | 3                  | 3  | 0 | 0  | 3  |
| 2          |                | Professional Ethics                       | HSMC     | 2                  | 2  | 0 | 0  | 2  |
| THEC       | ORY COURS      | ES WITH LABORATORY                        | COMPONE  | ΝΤ                 | I  | I | Γ  |    |
| 3          | 22CS601        | Compiler Design                           | PCC      | 5                  | 3  | 0 | 2  | 4  |
| 4          | 22CS602        | Object Oriented Software<br>Engineering   | PCC      | 5                  | 3  | 0 | 2  | 4  |
| 5          |                | Professional Elective IV                  | PEC      | 4                  | 2  | 0 | 2  | 3  |
| 6          |                | Professional Elective V                   | PEC      | 4                  | 2  | 0 | 2  | 3  |
| EMPL       | OYABILITY      | <b>ENHANCEMENT COURS</b>                  | SES      |                    |    |   |    |    |
| 7          | 22CS611        | Advanced Aptitude and<br>Coding Skills II | EEC      | 2                  | 0  | 0 | 2  | 1  |
|            |                |                                           | TOTAL    | 25                 | 15 | 0 | 10 | 20 |

|            |                | SEMESTE                                                                            | R – VII  |                    |    |   |    |    |
|------------|----------------|------------------------------------------------------------------------------------|----------|--------------------|----|---|----|----|
| SI.<br>No. | Course<br>Code | Course Title                                                                       | Category | Contact<br>Periods | L  | т | Р  | С  |
| THEC       |                | SES                                                                                |          |                    |    |   |    |    |
| 1          |                | Open Elective III                                                                  | OEC      | 3                  | 3  | 0 | 0  | 3  |
| 2          |                | Open Elective IV                                                                   | OEC      | 3                  | 3  | 0 | 0  | 3  |
| THEC       |                | ES WITH LABORATORY                                                                 | COMPONE  | NT                 |    |   |    |    |
| 3          | 22CS701        | Cryptography and Cyber<br>Security                                                 | PCC      | 4                  | 2  | 0 | 2  | 3  |
| 4          | 20CS702        | Data Analytics                                                                     | PCC      | 5                  | 3  | 0 | 2  | 4  |
| 5          |                | Professional Elective VI                                                           | PEC      | 4                  | 2  | 0 | 2  | 3  |
| EMPI       | LOYABILITY     | ENHANCEMENT COURS                                                                  | SES      |                    | I  |   |    |    |
| 6          | 22CS711        | Professional Readiness<br>for Innovation,<br>Employability and<br>Entrepreneurship | EEC      | 6                  | 0  | 0 | 6  | 3  |
| MAN        | DATORY CO      | DURSES                                                                             |          |                    |    | - |    |    |
| 7          |                | Essence of Indian<br>Knowledge Tradition<br>(Non Credit)                           | MC       | 1                  | 1  | 0 | 0  | 0  |
|            |                |                                                                                    | TOTAL    | 26                 | 14 | 0 | 12 | 19 |

|            |                | SEMESTER          | R – VIII |                    |   |   |    |   |
|------------|----------------|-------------------|----------|--------------------|---|---|----|---|
| SI.<br>No. | Course<br>Code | Course Title      | Category | Contact<br>Periods | L | т | Ρ  | С |
| EMPL       | OYABILITY      | ENHANCEMENT COURS | SES      |                    |   |   |    |   |
| 1          | 22CS811        | Project Work      | EEC      | 16                 | 0 | 0 | 16 | 8 |
|            | •              |                   | TOTAL    | 16                 | 0 | 0 | 16 | 8 |

### **Credit Summary**

| S.    | Subject |    |    | Credi | its Pe | er Ser | neste | er  |      | Credit | Dereentere |
|-------|---------|----|----|-------|--------|--------|-------|-----|------|--------|------------|
| No.   | Area    | I  | II | III   | IV     | V      | VI    | VII | VIII | Total  | Percentage |
| 1     | HSMC    |    | 4  | 4     |        |        | 2     |     |      | 10     | 6.06%      |
| 2     | BSC     | 8  | 8  | 4     | 4      |        |       |     |      | 24     | 14.55%     |
| 3     | ESC     | 14 | 8  | 3     | 3      |        |       |     |      | 28     | 16.97%     |
| 4     | PCC     |    | 4  | 10    | 11     | 11     | 8     | 7   |      | 51     | 30.91%     |
| 5     | PEC     |    |    |       | 3      | 6      | 6     | 3   |      | 18     | 10.91%     |
| 6     | OEC     |    |    |       |        | 3      | 3     | 6   |      | 12     | 7.27%      |
| 7     | EEC     | 1  | 1  | 3     | 3      | 2      | 1     | 3   | 8    | 22     | 13.33%     |
| 8     | MC/AC   |    |    |       |        |        |       |     |      |        |            |
| Total |         | 23 | 25 | 24    | 24     | 22     | 20    | 19  | 8    | 163+2  |            |

HSMC - Humanities and Social Sciences including Management Course; BSC – Basic Science Course; ESC – Engineering Science Course; PCC – Professional Core Course; PEC – Professional Elective Course; OEC – Open Elective Course; EEC – Employability Enhancement Course; MC – Mandatory Course; AC – Audit Course.

| Cyber<br>Security             | Cloud<br>Computing    | Full Stack<br>Development                                   | Data<br>Science                                                       | Artificial<br>Intelligence<br>and Machine<br>Learning | Emerging<br>Technologies |
|-------------------------------|-----------------------|-------------------------------------------------------------|-----------------------------------------------------------------------|-------------------------------------------------------|--------------------------|
| Ethical<br>Hacking            | Cloud<br>Foundations  | UI/UX Design                                                | Data<br>Science<br>using Python                                       | Soft<br>Computing                                     | Industrial IoT           |
| Social<br>Network<br>Security | Cloud<br>Architecting | MERN Stack<br>Development                                   | Data<br>Exploration<br>Feature<br>Engineering<br>and<br>Visualization | Optimization<br>Methods in<br>Machine<br>Learning     | GPU<br>Computing         |
| Block Chain<br>Technology     | Virtualization        | Mobile<br>Architecture<br>and<br>Application<br>Development | Health Care<br>Analytics                                              | Reinforcement<br>Learning                             | Edge Stream<br>Analytics |

## PROFESSIONAL ELECTIVE COURSES: VERTICALS

| Web Security                                              | DevOps                                   | C# and .Net<br>Programming                                       | Business<br>Intelligence<br>and<br>Analytics   | Deep Learning<br>and Neural<br>Networks | Augmented<br>and Virtual<br>Reality |
|-----------------------------------------------------------|------------------------------------------|------------------------------------------------------------------|------------------------------------------------|-----------------------------------------|-------------------------------------|
| Digital and<br>Mobile<br>Forensics                        | Data<br>Engineering in<br>Cloud          | Micro Service<br>Architecture                                    | Ethics in<br>Data<br>Science                   | Ethics in Al                            | Digital<br>Marketing                |
| Vulnerability<br>Analysis and<br>Penetration<br>Testing   | Cloud<br>Security<br>Foundations         | Web<br>Application<br>Security                                   | Text and<br>Speech<br>Analytics                | Natural<br>Language<br>Processing       | Quantum<br>Computing                |
| Engineering<br>Secure<br>software<br>systems <sup>*</sup> | Software<br>Defined<br>Networks*         | Software<br>Testing and<br>Automation <sup>*</sup>               | Image and<br>Video<br>Analytics <sup>*</sup>   | Applied Al <sup>*</sup>                 | Intelligent<br>Robots               |
| Network<br>Design and<br>Programming*                     | Storage<br>Technologies*                 | Server-side<br>Programming<br>with Ruby on<br>Rails <sup>*</sup> | Web<br>Information<br>Search and<br>Analytics* | Computational<br>Neuroscience*          | Game<br>Development                 |
| Fault Tolerant<br>Computing <sup>*</sup>                  | Machine<br>Learning for<br>NLP in Cloud* | Principles of<br>Programming<br>Languages*                       | Mining Large<br>Data Sets*                     | Knowledge<br>Engineering <sup>*</sup>   | 3D Printing and Design              |
| Advanced<br>Network<br>Security*                          | Cloud<br>Services<br>Management*         | Capstone<br>Project⁺                                             | Cognitive<br>Science and<br>Analytics*         | Computer<br>Vision*                     | Serverless<br>Computing             |
| Capstone<br>Project*                                      | Capstone<br>Project <sup>*</sup>         |                                                                  | Capstone<br>Project <sup>*</sup>               | Capstone<br>Project <sup>*</sup>        |                                     |

\* Minimum of 2 advanced courses with Capstone Project for Honours Degree

# ELECTIVE VERTICALS

|            | CYBER SECURITY |                                                     |          |                    |   |   |    |   |
|------------|----------------|-----------------------------------------------------|----------|--------------------|---|---|----|---|
| SI.<br>No. | Course<br>Code | Course Title                                        | Category | Contact<br>Periods | L | Т | Р  | С |
| 1          | 22CS901        | Ethical Hacking                                     | PEC      | 4                  | 2 | 0 | 2  | 3 |
| 2          | 22CS902        | Social Network Security                             | PEC      | 4                  | 2 | 0 | 2  | 3 |
| 3          | 22CS903        | Block Chain Technology                              | PEC      | 4                  | 2 | 0 | 2  | 3 |
| 4          | 22CS904        | Web Security                                        | PEC      | 4                  | 2 | 0 | 2  | 3 |
| 5          |                | Digital and Mobile<br>Forensics                     | PEC      | 4                  | 2 | 0 | 2  | 3 |
| 6          |                | Vulnerability Analysis and<br>Penetration Testing   | PEC      | 4                  | 2 | 0 | 2  | 3 |
| 7          |                | Engineering Secure<br>software systems <sup>*</sup> | PEC      | 4                  | 2 | 0 | 2  | 3 |
| 8          |                | Network Design and<br>Programming*                  | PEC      | 4                  | 2 | 0 | 2  | 3 |
| 9          | 22CS925        | Fault Tolerant Computing*                           | PEC      | 4                  | 2 | 0 | 2  | 3 |
| 10         |                | Advanced Network<br>Security <sup>*</sup>           | PEC      | 4                  | 2 | 0 | 2  | 3 |
| 11         | 22CS812        | Capstone Project*                                   | EEC      | 12                 | 0 | 0 | 12 | 6 |
|            |                | CLOUD COM                                           | PUTING   |                    |   |   |    |   |
| 1          | 22CS907        | Cloud Foundations                                   | PEC      | 4                  | 2 | 0 | 2  | 3 |
| 2          | 22CS908        | Cloud Architecting                                  | PEC      | 4                  | 2 | 0 | 2  | 3 |

| 4       22CS910       DevOps       PEC       4       2       0       2       3         5       22CS912       Cloud Security Foundations       PEC       4       2       0       2       3         6       22CS912       Cloud Security Foundations       PEC       4       2       0       2       3         7       22CS927       Software Defined Networks       PEC       4       2       0       2       3         9       22Al922       Machine Learning for NLP in Cloud'       PEC       4       2       0       2       3         10       22CS913       Cloud Services       PEC       4       2       0       2       3         11       22CS913       MEN Stack Development       PEC       4       2       0       2       3         2       22CS914       MEN Stack Development       PEC       4       2       0       2       3         3       22CS914       MEN Stack Development       PEC       4       2       0       2       3         3       22CS914       MEN Stack Development       PEC       4       2       0       2       3         5                                                                                                    | 3  | 2205000 | Virtualization                              | PEC       | 4               | 2   | 0 | 2          | 3 |
|----------------------------------------------------------------------------------------------------|----|---------|---------------------------------------------|-----------|-----------------|-----|---|------------|---|
| 5       22CS911       Data Engineering in Cloud       PEC       4       2       0       2       3         6       22CS927       Software Defined Networks       PEC       4       2       0       2       3         7       22CS928       Storage Technologies'       PEC       4       2       0       2       3         9       22Al922       Machine Learning for NLP in Cloud'       PEC       4       2       0       2       3         10       22CS928       Storage Technologies'       PEC       4       2       0       2       3         11       22CS912       Machine Learning for NLP in Cloud'       PEC       4       2       0       2       3         11       22CS913       UI/UX Design       PEC       4       2       0       2       3         3       22CS915       Molie Architecture and Application Development       PEC       4       2       0       2       3         4       22CS916       C# and .Net Programming PEC       4       2       0       2       3         5       22CS917       Micro Service Architecture       PEC       4       2       0       2       3                                                                                                    |    |         |                                             |           |                 |     | _ |            |   |
| 6         22CS912         Cloud Security Foundations         PEC         4         2         0         2         3           7         22CS927         Software Defined Networks         PEC         4         2         0         2         3           9         22AI922         Machine Learning for NLP<br>in Cloud'         PEC         4         2         0         2         3           10         22CS930         Cloud Services<br>Management'         PEC         4         2         0         2         3           11         22CS913         U/UX Design         PEC         4         2         0         2         3           2         22CS913         Mobile Architecture and<br>Application Development         PEC         4         2         0         2         3           3         22CS913         Mobile Architecture and<br>Application Development         PEC         4         2         0         2         3           4         22CS916         Ka nd. Net Programming         PEC         4         2         0         2         3           5         22CS918         Web Application Security         PEC         4         2         0         2         3 <tr< td=""><td></td><td></td><td></td><td></td><td></td><td></td><td></td><td></td><td></td></tr<>                                                              |    |         |                                             |           |                 |     |   |            |   |
| 7       22CS927       Software Defined Networks'       PEC       4       2       0       2       3         8       22CS928       Storage Technologies'       PEC       4       2       0       2       3         9       22Al922       Machine Learning for NLP in Cloud'       PEC       4       2       0       2       3         10       22CS930       Cloud Services       PEC       4       2       0       2       3         11       22CS913       U/UX Design       PEC       4       2       0       2       3         2       22CS914       MERN Stack Development       PEC       4       2       0       2       3         3       22CS915       Mobile Architecture and Application Development       PEC       4       2       0       2       3         5       22CS917       Micro Service Architecture       PEC       4       2       0       2       3         6       22CS918       Web Application Security       PEC       4       2       0       2       3         6       22CS917       Micro Service Architecture       PEC       4       2       0       2       3                                                                                                    |    |         |                                             |           |                 |     | - |            |   |
| 8       22CS928       Storage Technologies'       PEC       4       2       0       2       3         9       22Al922       Machine Learning for NLP<br>in Cloud'       PEC       4       2       0       2       3         10       22CS930       Cloud Services<br>Management'       PEC       4       2       0       12       3         11       22CS912       Cloud Services<br>Management'       PEC       4       2       0       12       3         1       22CS913       Ul/UX Design       PEC       4       2       0       2       3         2       22CS914       MERN Stack Development<br>Application Development       PEC       4       2       0       2       3         3       22CS916       C# and .Net Programming<br>PEC       PEC       4       2       0       2       3         4       22CS916       C# and .Net Programming<br>PEC       PEC       4       2       0       2       3         7       22CS913       Software Testing and<br>Automation'       PEC       4       2       0       2       3         8       Server-side Programming<br>With Ruby on Rails'       PEC       4       2       0       2 </td <td></td> <td></td> <td></td> <td></td> <td></td> <td></td> <td>_</td> <td></td> <td></td>                                                                                                    |    |         |                                             |           |                 |     | _ |            |   |
| 9       22AI922 Machine Learning for NLP<br>in Cloud'       PEC       4       2       0       2       3         10       22CS930 Cloud Services<br>Management'       PEC       4       2       0       2       3         11       22CS912 Capstone Project'       EEC       12       0       0       12       6         FULL STACK DEVELOPMENT         1       22CS913 U/UX Design       PEC       4       2       0       2       3         2       22CS914 MERN Stack Development       PEC       4       2       0       2       3         3       22CS915 Mobile Architecture and<br>Application Development       PEC       4       2       0       2       3         5       22CS918 Web Application Security       PEC       4       2       0       2       3         7       22CS933 Software Testing and<br>Automation'       PEC       4       2       0       2       3         8       Server-side Programming<br>Languages'       PEC       4       2       0       2       3         11       22CS934 Principles of Programming<br>Languages'       PEC       4       2       0       2       3         22Al502 Data Science using                                                                                                    |    |         |                                             |           |                 |     |   |            |   |
| in Cloud         PEC         4         2         0         2         3           10         22CS930 Cloud Services<br>Management         PEC         4         2         0         2         3           11         22CS912 Capstone Project         EEC         12         0         0         12         6           FULL STACK DEVELOPMENT           1         22CS913 [U/UX Design         PEC         4         2         0         2         3           2         22CS914 MERN Stack Development         PEC         4         2         0         2         3           3         22CS915 Mobile Architecture and<br>Application Development         PEC         4         2         0         2         3           6         22CS917 Micro Service Architecture         PEC         4         2         0         2         3           7         22CS913 Web Application Security         PEC         4         2         0         2         3           8         Server-side Programming<br>with Ruby on Rails         PEC         4         2         0         2         3           9         22CS934 Principles of Programming<br>Languages'         PEC         4         2         0                                                                                                    |    |         |                                             | PEC       | 4               | 2   | 0 | 2          | 3 |
| Management*         PEC         4         2         0         2         3           11         22CS812 Capstone Project*         EEC         12         0         0         12         6           FULL STACK DEVELOPMENT           1         22CS913 MVUX Design         PEC         4         2         0         2         3           2         22CS914 MERN Stack Development         PEC         4         2         0         2         3           3         22CS915 Mobile Architecture and<br>Application Development         PEC         4         2         0         2         3           5         22CS917 Micro Service Architecture         PEC         4         2         0         2         3           6         22CS918 Web Application Security         PEC         4         2         0         2         3           6         22CS918 Web Application Security         PEC         4         2         0         2         3           7         22CS933 Software Testing and<br>Automation*         PEC         4         2         0         2         3           9         22CS934 Principles of Programming<br>Languages*         PEC         4         2         0<                                                                                                    |    |         | in Cloud*                                   | PEC       | 4               | 2   | 0 | 2          | 3 |
| FULL STACK DEVELOPMENT           1         22CS913 UI/UX Design         PEC         4         2         0         2         3           2         22CS914 MERN Stack Development         PEC         4         2         0         2         3           3         22CS915 Mobile Architecture and<br>Application Development         PEC         4         2         0         2         3           4         22CS916 C# and .Net Programming         PEC         4         2         0         2         3           5         22CS917 Micro Service Architecture         PEC         4         2         0         2         3           6         22CS933 Software Testing and<br>Automation         PEC         4         2         0         2         3           7         22CS934 Principles of Programming<br>With Ruby on Rails         PEC         4         2         0         2         3           11         22CS932 Capstone Project         EEC         12         0         0         12         6           7         22Al302 Data Science using Python<br>Data Science using Python         PEC         4         2         0         2         3           1         22Al302 Eat Science and<br>Analytics <td< td=""><td>10</td><td></td><td>Management<sup>*</sup></td><td>PEC</td><td>4</td><td>2</td><td>0</td><td>2</td><td>3</td></td<> | 10 |         | Management <sup>*</sup>                     | PEC       | 4               | 2   | 0 | 2          | 3 |
| 1         22CS913 UI/UX Design         PEC         4         2         0         2         3           2         22CS914 MERN Stack Development<br>Application Development         PEC         4         2         0         2         3           3         22CS916 Mobile Architecture and<br>Application Development         PEC         4         2         0         2         3           4         22CS916 C# and .Net Programming<br>5         22CS917 Micro Service Architecture         PEC         4         2         0         2         3           6         22CS918 Web Application Security<br>Automation*         PEC         4         2         0         2         3           7         22CS933 Software Testing and<br>Automation*         PEC         4         2         0         2         3           9         22CS934 Principles of Programming<br>Languages*         PEC         4         2         0         2         3           11         22CS812 Capstone Project*         EEC         12         0         12         6           2         22Al302 Data Science using Python<br>Visualization         PEC         4         2         0         2         3           3         22Al904 Health Care Analytics         PEC                                                                                                    | 11 | 22CS812 | Capstone Project <sup>*</sup>               | EEC       | 12              | 0   | 0 | 12         | 6 |
| 2         22CS914         MERN Stack Development         PEC         4         2         0         2         3           3         22CS915         Mobile Architecture and<br>Application Development         PEC         4         2         0         2         3           4         22CS916         C# and .Net Programming         PEC         4         2         0         2         3           5         22CS917         Micro Service Architecture         PEC         4         2         0         2         3           6         22CS933         Software Testing and<br>Automation         PEC         4         2         0         2         3           7         22CS934         Principles of Programming<br>with Ruby on Rails'         PEC         4         2         0         2         3           9         22CS934         Principles of Programming<br>Languages'         PEC         4         2         0         2         3           11         22CS812         Capstone Project         EEC         12         0         0         12         6           22Al302         Data Science using Python<br>Visualization         PEC         4         2         0         2         3                                                                                                    |    |         | FULL STACK DEV                              | ELOPMEN   | Γ               |     |   |            |   |
| 3         22CS915         Mobile         Architecture and<br>Application Development         PEC         4         2         0         2         3           4         22CS916         C# and .Net Programming         PEC         4         2         0         2         3           5         22CS917         Micro Service Architecture         PEC         4         2         0         2         3           6         22CS918         Web Application Security         PEC         4         2         0         2         3           7         22CS933         Software Testing and<br>Automation*         PEC         4         2         0         2         3           9         22CS934         Principles of Programming<br>Languages*         PEC         4         2         0         2         3           11         22CS812         Capstone Project*         EEC         12         0         0         12         6           0         Data         Exploration Feature<br>Data Exploration Feature<br>2         22AI302         Engineering and<br>Visualization         PEC         4         2         0         2         3           3         22AI902         Encis in Data Science         PEC         4 </td <td>1</td> <td>22CS913</td> <td>UI/UX Design</td> <td>PEC</td> <td>4</td> <td></td> <td></td> <td></td> <td>3</td>     | 1  | 22CS913 | UI/UX Design                                | PEC       | 4               |     |   |            | 3 |
| 3         Application Development         PEC         4         2         0         2         3           4         22CS916         C# and .Net Programming         PEC         4         2         0         2         3           5         22CS917         Micro Service Architecture         PEC         4         2         0         2         3           6         22CS918         Web Application Security         PEC         4         2         0         2         3           7         22CS933         Software Testing and<br>Automation         PEC         4         2         0         2         3           8         Server-side Programming<br>uith Ruby on Rails'         PEC         4         2         0         2         3           9         22CS812         Capstone Project'         EEC         12         0         0         12         6           1         22CS812         Capstone Project'         EEC         12         0         0         12         6           2         22AI302         Data Science using Python         PEC         4         2         0         2         3           1         22AI302         Endite Care Analytics </td <td>2</td> <td>22CS914</td> <td>MERN Stack Development</td> <td>PEC</td> <td>4</td> <td>2</td> <td>0</td> <td>2</td> <td>3</td>                                       | 2  | 22CS914 | MERN Stack Development                      | PEC       | 4               | 2   | 0 | 2          | 3 |
| 5         22CS917         Micro Service Architecture         PEC         4         2         0         2         3           6         22CS918         Web Application Security         PEC         4         2         0         2         3           7         22CS933         Software Testing and<br>Automation         PEC         4         2         0         2         3           8         Server-side Programming<br>with Ruby on Rails'         PEC         4         2         0         2         3           9         22CS934         Principles of Programming<br>Languages'         PEC         4         2         0         2         3           11         22CS812         Capstone Project'         EEC         12         0         0         12         6           DATA SCIENCE           1         22AI302         Data Exploration Feature         PEC         4         2         0         2         3           3         22AI924         Health Care Analytics         PEC         4         2         0         2         3           5         22AI905         Ethics in Data Science         PEC         4         2         0         2         3 <td>3</td> <td>22CS915</td> <td></td> <td>PEC</td> <td>4</td> <td>2</td> <td>0</td> <td>2</td> <td>3</td>                                                                    | 3  | 22CS915 |                                             | PEC       | 4               | 2   | 0 | 2          | 3 |
| 6         22CS918         Web Application Security         PEC         4         2         0         2         3           7         22CS933         Software Testing and<br>Automation"         PEC         4         2         0         2         3           8         Server-side Programming<br>with Ruby on Rails"         PEC         4         2         0         2         3           9         22CS934         Principles of Programming<br>Languages'         PEC         4         2         0         2         3           11         22CS812         Capstone Project"         EEC         12         0         0         12         6           DATA SCIENCE           1         22Al302         Data Science using Python         PEC         4         2         0         2         3           2         22Al302         Engineering and<br>Visualization         PEC         4         2         0         2         3           3         22Al924         Health Care Analytics         PEC         4         2         0         2         3           5         22Al903         Text and Speech Analytics'         PEC         4         2         0         2                                                                                                    | 4  | 22CS916 | C# and .Net Programming                     | PEC       | 4               | 2   | 0 | 2          | 3 |
| 7       22CS933       Software Testing and<br>Automation       PEC       4       2       0       2       3         8       Server-side Programming<br>with Ruby on Rails <sup>*</sup> PEC       4       2       0       2       3         9       22CS934       Principles of Programming<br>Languages <sup>*</sup> PEC       4       2       0       2       3         11       22CS812       Capstone Project <sup>*</sup> EEC       12       0       0       12       6         DATA SCIENCE         1       22AI302       Data Science using Python       PEC       4       2       0       2       3         2       22AI502       Engineering and<br>Visualization       PEC       4       2       0       2       3         3       22AI924       Health Care Analytics       PEC       4       2       0       2       3         4       22AI901       Business Intelligence and<br>Analytics       PEC       4       2       0       2       3         5       22AI905       Ethics in Data Science       PEC       4       2       0       2       3         6       22AI906       Web Information Search<br>and Analytics <sup>*</sup> PEC<                                                                                                    | 5  | 22CS917 | Micro Service Architecture                  | PEC       | 4               |     | 0 |            | 3 |
| Automation         PEC         4         2         0         2         3           8         Server-side Programming<br>with Ruby on Rails         PEC         4         2         0         2         3           9         22CS934         Principles of Programming<br>Languages         PEC         4         2         0         2         3           11         22CS812         Capstone Project         EEC         12         0         0         12         6           DATA SCIENCE           1         22Al302         Data Exploration Feature<br>Data Exploration Feature<br>2         PEC         4         2         0         2         3           3         22Al924         Health Care Analytics         PEC         4         2         0         2         3           4         22Al901         Business Intelligence and<br>Analytics         PEC         4         2         0         2         3           5         22Al905         Ethics in Data Science         PEC         4         2         0         2         3           6         22Al907         Image and Video Analytics         PEC         4         2         0         2         3 <t< td=""><td>6</td><td>22CS918</td><td>Web Application Security</td><td>PEC</td><td>4</td><td>2</td><td>0</td><td>2</td><td>3</td></t<>                                            | 6  | 22CS918 | Web Application Security                    | PEC       | 4               | 2   | 0 | 2          | 3 |
| with Ruby on Rails*         PEC         4         2         0         2         3           9         22CS934         Principles of Programming<br>Languages*         PEC         4         2         0         2         3           11         22CS812         Capstone Project*         EEC         12         0         0         12         6           DATA SCIENCE           1         22AI302         Data Science using Python         PEC         4         2         0         2         3           2         22AI302         Data Science using Python         PEC         4         2         0         2         3           3         22AI924         Health Care Analytics         PEC         4         2         0         2         3           4         22AI901         Business Intelligence and<br>Analytics         PEC         4         2         0         2         3           5         22AI905         Ethics in Data Science         PEC         4         2         0         2         3           6         22AI906         and Video Analytics         PEC         4         2         0         2         3           7                                                                                                    | 7  | 22CS933 |                                             | PEC       | 4               | 2   | 0 | 2          | 3 |
| 9         22CS934         Principles of Programming<br>Languages*         PEC         4         2         0         2         3           11         22CS812         Capstone Project*         EEC         12         0         0         12         6           DATA SCIENCE           1         22AI302         Data Science using Python         PEC         4         2         0         2         3           2         22AI502         Engineering and<br>Visualization         PEC         4         2         0         2         3           3         22AI924         Health Care Analytics         PEC         4         2         0         2         3           4         22AI901         Business Intelligence and<br>Analytics         PEC         4         2         0         2         3           5         22AI903         Text and Speech Analytics         PEC         4         2         0         2         3           7         22AI903         Text and Speech Analytics*         PEC         4         2         0         2         3           8         22AI906         Meb Information Search<br>and Analytics*         PEC         4         2         0                                                                                                    | 8  |         |                                             | PEC       | 4               | 2   | 0 | 2          | 3 |
| 11       22CS812 Capstone Project*       EEC       12       0       0       12       6         DATA SCIENCE         1       22Al302       Data Science using Python       PEC       4       2       0       2       3         2       22Al502       Engineering and<br>Visualization       PEC       4       2       0       2       3         3       22Al924       Health Care Analytics       PEC       4       2       0       2       3         4       22Al901       Business Intelligence and<br>Analytics       PEC       4       2       0       2       3         5       22Al905       Ethics in Data Science       PEC       4       2       0       2       3         6       22Al905       Text and Speech Analytics       PEC       4       2       0       2       3         7       22Al907       Image and Video Analytics*       PEC       4       2       0       2       3         9       22Al906       Web Information Search<br>and Analytics*       PEC       4       2       0       2       3         10       22Al910       Cognitive Science and<br>Analytics*       PEC       4                                                                                                    | 9  | 22CS934 | Principles of Programming                   | PEC       | 4               | 2   | 0 | 2          | 3 |
| DATA SCIENCE           1         22Al302         Data Science using Python         PEC         4         2         0         2         3           2         22Al502         Engineering and<br>Visualization         PEC         4         2         0         2         3           3         22Al924         Health Care Analytics         PEC         4         2         0         2         3           4         22Al901         Business Intelligence and<br>Analytics         PEC         4         2         0         2         3           5         22Al905         Ethics in Data Science         PEC         4         2         0         2         3           6         22Al905         Ethics in Data Science         PEC         4         2         0         2         3           7         22Al907         Image and Video Analytics*         PEC         4         2         0         2         3           8         22Al906         Meb Information Search<br>and Analytics*         PEC         4         2         0         2         3           9         22Al909         Mining Large Data Sets*         PEC         4         2         0         2 <td< td=""><td>11</td><td>22CS812</td><td></td><td>EEC</td><td>12</td><td>0</td><td>0</td><td>12</td><td>6</td></td<>                                                         | 11 | 22CS812 |                                             | EEC       | 12              | 0   | 0 | 12         | 6 |
| 2       22Al502       Data Exploration Feature<br>Engineering and<br>Visualization       PEC       4       2       0       2       3         3       22Al924       Health Care Analytics       PEC       4       2       0       2       3         4       22Al901       Business Intelligence and<br>Analytics       PEC       4       2       0       2       3         5       22Al905       Ethics in Data Science       PEC       4       2       0       2       3         6       22Al903       Text and Speech Analytics       PEC       4       2       0       2       3         6       22Al907       Image and Video Analytics       PEC       4       2       0       2       3         7       22Al906       Web Information Search<br>and Analytics*       PEC       4       2       0       2       3         9       22Al909       Mining Large Data Sets*       PEC       4       2       0       2       3         10       22Al910       Cognitive Science and<br>Analytics*       PEC       4       2       0       2       3         11       22CS812       Capstone Project*       EEC       12       0       1                                                                                                    |    |         |                                             | NCE       |                 |     |   | 1          | 1 |
| 2       22Al502       Data Exploration Feature<br>Engineering and<br>Visualization       PEC       4       2       0       2       3         3       22Al924       Health Care Analytics       PEC       4       2       0       2       3         4       22Al901       Business Intelligence and<br>Analytics       PEC       4       2       0       2       3         5       22Al905       Ethics in Data Science       PEC       4       2       0       2       3         6       22Al903       Text and Speech Analytics       PEC       4       2       0       2       3         6       22Al907       Image and Video Analytics       PEC       4       2       0       2       3         7       22Al906       Web Information Search<br>and Analytics*       PEC       4       2       0       2       3         9       22Al909       Mining Large Data Sets*       PEC       4       2       0       2       3         10       22Al910       Cognitive Science and<br>Analytics*       PEC       4       2       0       2       3         11       22CS812       Capstone Project*       EEC       12       0       1                                                                                                    | 1  | 22AI302 | Data Science using Python                   | PEC       | 4               | 2   | 0 | 2          | 3 |
| 4       22AI901       Business Intelligence and<br>Analytics       PEC       4       2       0       2       3         5       22AI905       Ethics in Data Science       PEC       4       2       0       2       3         6       22AI903       Text and Speech Analytics       PEC       4       2       0       2       3         7       22AI907       Image and Video Analytics*       PEC       4       2       0       2       3         8       22AI906       Web Information Search<br>and Analytics*       PEC       4       2       0       2       3         9       22AI909       Mining Large Data Sets*       PEC       4       2       0       2       3         10       22AI910       Cognitive Science and<br>Analytics*       PEC       4       2       0       2       3         11       22CS812       Capstone Project*       EEC       12       0       0       12       6         1       22AI911       Soft Computing       PEC       4       2       0       2       3         11       22CS812       Optimization Methods in       PEC       4       2       0       2       3<                                                                                                    | 2  | 22AI502 | Data Exploration Feature<br>Engineering and | PEC       | 4               | 2   | 0 | 2          | 3 |
| 4       22Ai901       Analytics       PEC       4       2       0       2       3         5       22Ai905       Ethics in Data Science       PEC       4       2       0       2       3         6       22Ai903       Text and Speech Analytics       PEC       4       2       0       2       3         7       22Ai907       Image and Video Analytics*       PEC       4       2       0       2       3         8       22Ai906       Web Information Search and Analytics*       PEC       4       2       0       2       3         9       22Ai909       Mining Large Data Sets*       PEC       4       2       0       2       3         10       22Ai910       Cognitive Science and Analytics*       PEC       4       2       0       2       3         11       22CS812       Capstone Project*       EEC       12       0       12       6         ARTIFICIAL INTELLIGENCE AND MACHINE LEARNING         1       22Ai911       Soft Computing       PEC       4       2       0       2       3         2       22Ai912       Optimization Methods in       PEC       4       2                                                                                                    | 3  | 22AI924 | Health Care Analytics                       | PEC       | 4               | 2   | 0 | 2          | 3 |
| 5       22Al905       Ethics in Data Science       PEC       4       2       0       2       3         6       22Al903       Text and Speech Analytics       PEC       4       2       0       2       3         7       22Al907       Image and Video Analytics*       PEC       4       2       0       2       3         8       22Al906       Web Information Search and Analytics*       PEC       4       2       0       2       3         9       22Al909       Mining Large Data Sets*       PEC       4       2       0       2       3         10       22Al910       Cognitive Science and Analytics*       PEC       4       2       0       2       3         11       22CS812       Capstone Project*       EEC       12       0       12       6         ARTIFICIAL INTELLIGENCE AND MACHINE LEARNING         1       22Al911       Soft Computing       PEC       4       2       0       2       3         2       22Al912       Optimization Methods in       PEC       4       2       0       2       3                                                                                                    | 4  | 22AI901 | 5                                           | PEC       | 4               | 2   | 0 | 2          | 3 |
| 6       22AI903       Text and Speech Analytics       PEC       4       2       0       2       3         7       22AI907       Image and Video Analytics*       PEC       4       2       0       2       3         8       22AI906       Web Information Search<br>and Analytics*       PEC       4       2       0       2       3         9       22AI909       Mining Large Data Sets*       PEC       4       2       0       2       3         10       22AI910       Cognitive Science and<br>Analytics*       PEC       4       2       0       2       3         11       22CS812       Capstone Project*       EEC       12       0       0       12       6         ARTIFICIAL INTELLIGENCE AND MACHINE LEARNING         1       22AI911       Soft Computing       PEC       4       2       0       2       3         2       22AI912       Optimization Methods in       PEC       4       2       0       2       3                                                                                                    | 5  | 22AI905 |                                             | PEC       | 4               | 2   | 0 | 2          | 3 |
| 7       22AI907       Image and Video Analytics*       PEC       4       2       0       2       3         8       22AI906       Web Information Search and Analytics*       PEC       4       2       0       2       3         9       22AI909       Mining Large Data Sets*       PEC       4       2       0       2       3         10       22AI910       Cognitive Science and Analytics*       PEC       4       2       0       2       3         11       22CS812       Capstone Project*       EEC       12       0       0       12       6         ARTIFICIAL INTELLIGENCE AND MACHINE LEARNING         1       22AI911       Soft Computing       PEC       4       2       0       2       3                                                                                                    |    |         |                                             |           |                 |     | _ |            | 3 |
| 8         22Al906         Web Information Search<br>and Analytics*         PEC         4         2         0         2         3           9         22Al909         Mining Large Data Sets*         PEC         4         2         0         2         3           10         22Al910         Cognitive Science and<br>Analytics*         PEC         4         2         0         2         3           11         22CS812         Capstone Project*         EEC         12         0         0         12         6           ARTIFICIAL INTELLIGENCE AND MACHINE LEARNING           1         22Al911         Soft Computing         PEC         4         2         0         2         3           1         22Al912         Optimization Methods in         PEC         4         2         0         2         3                                                                                                    |    |         |                                             |           |                 |     |   |            | 3 |
| 9       22AI909       Mining Large Data Sets*       PEC       4       2       0       2       3         10       22AI910       Cognitive Science and Analytics*       PEC       4       2       0       2       3         11       22CS812       Capstone Project*       EEC       12       0       0       12       6         ARTIFICIAL INTELLIGENCE AND MACHINE LEARNING         1       22AI911       Soft Computing       PEC       4       2       0       2       3         2       22AI912       Optimization Methods in       PEC       4       2       0       2       3                                                                                                    |    |         | Web Information Search                      |           |                 |     |   |            | 3 |
| 10       22AI910       Cognitive Science and Analytics*       PEC       4       2       0       2       3         11       22CS812       Capstone Project*       EEC       12       0       0       12       6         ARTIFICIAL INTELLIGENCE AND MACHINE LEARNING         1       22AI911       Soft Computing       PEC       4       2       0       2       3         2       22AI912       Optimization Methods in       PEC       4       2       0       2       3                                                                                                    | 9  | 22AI909 |                                             | PEC       | 4               | 2   | 0 | 2          | 3 |
| 11         22CS812         Capstone Project*         EEC         12         0         0         12         6           ARTIFICIAL INTELLIGENCE AND MACHINE LEARNING           1         22AI911         Soft Computing         PEC         4         2         0         2         3           2         22AI912         Optimization Methods in         PEC         4         2         0         2         3                                                                                                    | -  |         | Cognitive Science and                       |           |                 |     |   |            | 3 |
| ARTIFICIAL INTELLIGENCE AND MACHINE LEARNING122AI911Soft ComputingPEC42023222AI912Optimization Methods inPEC42023                                                                                                    | 11 | 22CS812 |                                             | EEC       | 12              | 0   | 0 | 12         | 6 |
| 1         22AI911         Soft Computing         PEC         4         2         0         2         3           2         22AI912         Optimization Methods in         PEC         4         2         0         2         3                                                                                                    |    |         |                                             |           | •=              |     | Ť | · <b>_</b> |   |
| 1         22AI911         Soft Computing         PEC         4         2         0         2         3           2         22AI912         Optimization Methods in         PEC         4         2         0         2         3                                                                                                    |    | ART     | FICIAL INTELLIGENCE AN                      | ND MACHIN | <b>IE LEARN</b> | ING | 1 | 1          | 1 |
| 2 22AI912 Optimization Methods in PEC 4 2 0 2 2                                                                                                    | 1  |         |                                             |           |                 |     | 0 | 2          | 3 |
|                                                                                                    |    |         | , ,                                         |           |                 |     |   |            | 3 |

| 3  | 22AI501 | Reinforcement Learning               | PEC       | 4  | 2 | 0 | 2  | 3 |
|----|---------|--------------------------------------|-----------|----|---|---|----|---|
| 4  |         | Deep Learning and Neural<br>Networks | PEC       | 4  | 2 | 0 | 2  | 3 |
| 5  | 22AI915 | Ethics in Al                         | PEC       | 4  | 2 | 0 | 2  | 3 |
| 6  | 22AI702 | Natural Language<br>Processing       | PEC       | 4  | 2 | 0 | 2  | 3 |
| 7  | 22AI917 | Applied AI <sup>*</sup>              | PEC       | 4  | 2 | 0 | 2  | 3 |
| 8  | 22Al913 | Computational<br>Neuroscience*       | PEC       | 4  | 2 | 0 | 2  | 3 |
| 9  | 22AI919 | Knowledge Engineering*               | PEC       | 4  | 2 | 0 | 2  | 3 |
| 10 | 22AI916 | Computer Vision*                     | PEC       | 4  | 2 | 0 | 2  | 3 |
| 11 | 22CS812 | Capstone Project*                    | EEC       | 12 | 0 | 0 | 12 | 6 |
|    |         | EMERGING TECH                        | INOLOGIES | ;  |   |   |    |   |
| 1  | 22CS921 | Industrial IoT                       | PEC       | 4  | 2 | 0 | 2  | 3 |
| 2  | 22AI933 | GPU Computing                        | PEC       | 4  | 2 | 0 | 2  | 3 |
| 3  | 22AI904 | Edge Stream Analytics                | PEC       | 4  | 2 | 0 | 2  | 3 |
| 4  | 22Al937 | Augmented and Virtual<br>Reality     | PEC       | 4  | 2 | 0 | 2  | 3 |
| 5  | 22AI935 | Digital Marketing                    | PEC       | 4  | 2 | 0 | 2  | 3 |
| 6  | 22CS922 | Quantum Computing                    | PEC       | 4  | 2 | 0 | 2  | 3 |
| 7  | 22AI936 | Intelligent Robots                   | PEC       | 4  | 2 | 0 | 2  | 3 |
| 8  | 22CS930 | Game Development                     | PEC       | 4  | 2 | 0 | 2  | 3 |
| 9  | 22CS931 | 3D Printing and Design               | PEC       | 4  | 2 | 0 | 2  | 3 |
| 10 | 22CS932 | Serverless Computing                 | PEC       | 4  | 2 | 0 | 2  | 3 |

## **OPEN ELECTIVE OFFERED TO OTHER DEPARTMENTS**

| 1 | 22CS001 | Ethical Hacking                 | OEC | 3 | 3 | 0 | 0 | 3 |
|---|---------|---------------------------------|-----|---|---|---|---|---|
| 2 | 22CS002 | Cloud Foundations               | OEC | 3 | 3 | 0 | 0 | 3 |
| 3 | 22CS003 | Digital and Mobile<br>Forensics | OEC | 3 | 3 | 0 | 0 | 3 |
| 4 | 22CS004 | DevOps                          | OEC | 3 | 3 | 0 | 0 | 3 |

#### R2022 CURRICULUM B.E (HONOURS) IN COMPUTER SCIENCE AND ENGINEERING WITH SPECIALIZATION IN

| SI. No. | NAME OF THE HONOURS DEGREE WITH<br>SPECIALIZATION |
|---------|---------------------------------------------------|
| 1       | Cyber Security                                    |
| 2       | Cloud Computing                                   |
| 3       | Full Stack Development                            |
| 4       | Data Science                                      |
| 5       | Artificial Intelligence and Machine Learning      |

Additional 18 credits to be completed from the courses offered in the specific Professional Elective Verticals

#### **R2022 CURRICULUM**

## **B. E. (HONOURS) IN COMPUTER SCIENCE AND ENGINEERING**

Additional 18 credits to be completed from the courses offered in the Professional Elective Verticals.

#### R2022 CURRICULUM

## **B.E. CSE WITH MINOR DEGREE**

| SI. No. | Name of the Minor Degree  | Offering Department                       |
|---------|---------------------------|-------------------------------------------|
| 1.      | Internet of Things        | Electronics and Communication Engineering |
| 2.      | Cyber Security Essentials | CSE(Cyber Security)                       |
| 3       | Information Security      | CSE(Cyber Security)                       |
| 4       | Intelligent Healthcare    | Artificial Intelligence and Data Science  |

#### R2022 CURRICULUM

#### MINOR DEGREE CURRICULUM OFFERED BY DEPARTMENT OF COMPUTER SCIENCE AND ENGINEERING (FOR OTHER B.E. / B.Tech PROGRAMMES)

| SI. No. | NAME OF THE MINOR DEGREE WITH<br>SPECIALIZATION |
|---------|-------------------------------------------------|
| 1       | Cyber Security                                  |
| 2       | Cloud Computing                                 |
| 3       | Full Stack Development                          |

## **CYBER SECURITY**

| 1 | 22CS501 | Computer Networks                  | PCC | 4  | 2 | 0 | 2  | 3 |
|---|---------|------------------------------------|-----|----|---|---|----|---|
| 2 |         | Cryptography and Cyber<br>Security | PCC | 4  | 2 | 0 | 2  | 3 |
| 3 | 22CS901 | Ethical Hacking                    | PEC | 4  | 2 | 0 | 2  | 3 |
| 4 |         | Digital and Mobile<br>Forensics    | PEC | 4  | 2 | 0 | 2  | 3 |
| 5 | 22CS812 | Capstone Project                   | EEC | 12 | 0 | 0 | 12 | 6 |

## **CLOUD COMPUTING**

| 1 | 22CS304 | Operating Systems                  | PCC | 4  | 2 | 0 | 2  | 3 |
|---|---------|------------------------------------|-----|----|---|---|----|---|
| 2 | 22CS401 | Distributed and Cloud<br>Computing | PEC | 4  | 2 | 0 | 2  | 3 |
| 3 | 22CS907 | Cloud Foundations                  | PEC | 4  | 2 | 0 | 2  | 3 |
| 4 | 22CS908 | Cloud Architecting                 | PEC | 4  | 2 | 0 | 2  | 3 |
| 5 | 22CS812 | Capstone Project                   | EEC | 12 | 0 | 0 | 12 | 6 |

## FULL STACK DEVELOPMENT

| 1 | 22CS402 | Web Development<br>Frameworks                      | PCC | 5  | 3 | 0 | 2  | 4 |
|---|---------|----------------------------------------------------|-----|----|---|---|----|---|
| 2 | 22CS914 | MERN Stack Development                             | PEC | 4  | 2 | 0 | 2  | 3 |
| 3 |         | Mobile Architecture and<br>Application Development | PEC | 4  | 2 | 0 | 2  | 3 |
| 4 | 22CS918 | Web Application Security                           | PEC | 4  | 2 | 0 | 2  | 3 |
| 5 | 22CS812 | Capstone Project                                   | EEC | 12 | 0 | 0 | 12 | 6 |

## SEMESTER – I

| 22MA101                   | MATRICES & CALCULUS<br>(Common to All Branches)                                                                                                    | L         | T           | P        | C    |
|---------------------------|----------------------------------------------------------------------------------------------------|-----------|-------------|----------|------|
|                           |                                                                                                    | 3         | 0           | 2        | 4    |
|                           | -                                                                                                    |           |             |          |      |
|                           | e will enable learners to:                                                                                                    |           |             |          |      |
| -                         | ain the concepts of matrix algebra techniques needed cations.                                                                                                    | for       | р           | ract     | ical |
|                           | rmine the curvature of the curves.                                                                                                    |           |             |          |      |
|                           | rate the simple applications of multivariable calculus and vecto                                                                                                    | r ca      | lcul        | 211      |      |
|                           | orate the concept and application of multiple integrals.                                                                                                    | 1 00      | lioui       |          |      |
|                           | MATRICES                                                                                                    |           |             |          | 15   |
|                           | s and Eigenvectors of a real matrix – Properties of Eig                                                                                                    | onv       | aluc        |          | _    |
| Eigenvecto<br>Diagonaliza | rs – Statement and applications of Cayley-Hamilton<br>ation of matrices by orthogonal transformation – Reduction of a<br>I form by orthogonal transformation – Nature of quadratic form | T۲<br>qua | eor         | em       | _    |
| <b>F</b>                  |                                                                                                    | (         | The         | eory     | : 9) |
| •                         | ts using SCILAB:<br>duction to SCILAB through matrices and general syntax.                                                                                                    |           |             |          |      |
|                           | ing the Eigenvalues and Eigenvectors.                                                                                                    |           |             |          |      |
|                           | ing the graph of a quadratic form.                                                                                                    |           |             |          |      |
| 5. 1100                   |                                                                                                    | l ab      | ora         | tory     | : 6) |
| UNIT II                   | SINGLE VARIABLE CALCULUS                                                                                                    |           | 0.0         | ,        | 15   |
| Curvature i               | n Cartesian and Polar Co-ordinates – Centre and radius of curv                                                                                                    | /atu      | re -        | - Ci     | rcle |
|                           |                                                                                                    | (         | The         | eory     | : 9) |
|                           | ts using SCILAB:                                                                                                    |           |             |          |      |
|                           | uating the radius of curvature.                                                                                                    |           |             |          |      |
|                           | ing the coordinates of the center of curvature.                                                                                                    |           |             |          |      |
| 3. Trac                   | ing of Curves.                                                                                                    |           |             |          | •    |
|                           |                                                                                                    | Lab       | ora         | tory     |      |
| UNIT III                  | MULTIVARIABLE CALCULUS                                                                                                    |           |             |          | 15   |
| implicit fund             | vatives (excluding Euler's theorem) – Total derivative – Dif<br>ctions – Jacobian and properties – Taylor's series for functions of<br>and minima of functions of two variables.        |           |             |          |      |
|                           |                                                                                                    | (         | The         | eory     | : 9) |
| Experimen                 | ts using SCILAB:                                                                                                    | ``        |             | <b>,</b> | -7   |
|                           | uating the maxima of functions of several variables.                                                                                                    |           |             |          |      |
| 2. Eval                   | uating the minima of functions of several variables.                                                                                                    |           |             |          |      |
| 3. Eval                   | uation of Jacobians.                                                                                                    |           |             |          |      |
| <u>.</u>                  |                                                                                                    | Lab       | ora         | tory     | : 6) |
| UNIT IV                   | MULTIPLE INTEGRALS                                                                                                    |           |             |          | 15   |
|                           | grals – Change of order of integration – Area enclosed by p                                                                                                    | lane      | e cu        | irve     | s –  |
| Triple integ              | rals – Volume of solids.                                                                                                    |           | <b>т</b> ı. |          |      |
|                           |                                                                                                    | (         | ine         | eory     | : 9) |

### Experiments using SCILAB:

- 1. Evaluating area under a curve.
- 2. Evaluating area using double integral.
- 3. Evaluation of volume by integrals.

(Laboratory: 6)

## VECTOR CALCULUS

15

Gradient, divergence and curl (excluding vector identities) – Directional derivative – Irrotational and Solenoidal vector fields – Vector integration – Green's theorem in a plane and Gauss divergence theorem (Statement only) – Simple applications involving cubes and rectangular parallelopipeds.

(Theory: 9)

## Experiments using SCILAB:

- 1. Evaluating gradient.
- 2. Evaluating directional derivative.
- 3. Evaluating divergent and curl.

(Laboratory: 6)

TOTAL: 75 PERIODS

## OUTCOMES:

UNIT V

## Upon completion of the course, the students will be able to:

**CO1:** Use the matrix algebra methods to diagonalize the matrix.

**CO2:** Determine the evolute of the curve.

- CO3: Apply differential calculus ideas on the function of several variables.
- **CO4:** Evaluate the area and volume by applying the concept of multiple integration.

**CO5:** Utilize the concept of vector calculus in evaluating integrals.

#### TEXT BOOKS:

- 1. Erwin Kreyszig, "Advanced Engineering Mathematics", John Wiley and Sons, 10th Edition, New Delhi, 2016.
- 2. B.S. Grewal, "Higher Engineering Mathematics", Khanna Publishers, New Delhi, 43rd Edition, 2014.

## **REFERENCES:**

- 1. M. K. Venkataraman, "Engineering Mathematics", Volume I, 4th Edition, The National Publication Company, Chennai, 2003.
- 2. SivaramakrishnaDass, C. Vijayakumari, "Engineering Mathematics", Pearson Education India, 4th Edition 2019.
- 3. H. K. Dass, and Er. Rajnish Verma, "Higher Engineering Mathematics", S. Chand Private Limited, 3rd Edition 2014.
- 4. B.V. Ramana, "Higher Engineering Mathematics", Tata McGraw Hill Publishing Company, 6th Edition, New Delhi, 2008.
- 5. S.S. Sastry, "Engineering Mathematics", Vol. I & II, PHI Learning Private Limited, 4th Edition, New Delhi, 2014.

## LIST OF EQUIPMENTS:

1. SCILAB- Open source

| 22CH101                                                                                                    | ENGINEERING CHEMISTRY                                                                                                    |                               |                                  | Ρ                         | С                        |  |
|----------------------------------------------------------------------------------------------------|----------------------------------------------------------------------------------------------------|-------------------------------|----------------------------------|---------------------------|--------------------------|--|
| 2201101                                                                                                    | (Common to All Branches)                                                                                                    | All Branches) 3 0             |                                  |                           |                          |  |
| OBJECTI                                                                                                    | /ES:                                                                                                    |                               |                                  |                           |                          |  |
| The Cours                                                                                                    | se will enable learners to:                                                                                                    |                               |                                  |                           |                          |  |
| purit<br>• To g                                                                                                    | understand the water quality criteria and interpret its application.<br>gain insights into the basic concepts of electrochemistry and<br>lications in chemical sensors. |                               |                                  |                           |                          |  |
| <ul> <li>To a relation</li> </ul>                                                                                                   | acquire knowledge on the fundamental principle of energy storag<br>te it to electric vehicles.                                                                          |                               |                                  |                           |                          |  |
| Eng                                                                                                    | dentify the different types of smart materials and explore their a<br>ineering and Technology.<br>assimilate the preparation, properties and applications of nar        | • •                           |                                  |                           |                          |  |
|                                                                                                    | ous fields.                                                                                                    | 1011                          | ale                              | Tials                     |                          |  |
| UNITI                                                                                                    | WATER TECHNOLOGY                                                                                                    |                               |                                  |                           | 15                       |  |
| types, prot<br>chlorination<br>Requireme<br>conditionin<br>and fouling                                                              | on of brackish water: Reverse osmosis –principle-types of                                                                                                    | n- k<br>er fe<br>te a<br>cipl | orea<br>eed<br>nd<br>e, p<br>eml | ik-p<br>wa<br>Cal<br>proc | oin<br>ter<br>gor<br>ess |  |
| List of Ew                                                                                                    |                                                                                                    | (                             | The                              | eory                      | -9)                      |  |
| <ul><li>List of Experiments:</li><li>1. Determination of total, temporary and permanent hardness of water by EDTA method.</li></ul> |                                                                                                    |                               |                                  |                           |                          |  |
| 2. Dete                                                                                                    | ermination of chloride content of water sample by argentometric                                                                                                    | ; me                          | ethc                             | d.                        |                          |  |
|                                                                                                    | ermination of alkalinity in water sample                                                                                                    |                               |                                  |                           |                          |  |

| UNIT II                                                                          | ELECTROCHEMISTRY AND SENSORS                                                  | 15   |  |  |  |  |  |
|----------------------------------------------------------------------------------|-------------------------------------------------------------------------------|------|--|--|--|--|--|
| Introduction- Conductance- factors affecting conductance - Electrodes- origin of |                                                                               |      |  |  |  |  |  |
| electrode                                                                        | potential - single electrode potential, standard electrode potentia           | I –  |  |  |  |  |  |
| measurem                                                                         | ent of single electrode potential -over voltage - reference electrodes (stand | lard |  |  |  |  |  |
| hydrogen e                                                                       | electrode, calomel electrode)-ion selective electrode- glass electrode - Ne   | rnst |  |  |  |  |  |
| equation (c                                                                      | derivation), numerical problems, Electrochemical series and its applications  | 6.   |  |  |  |  |  |
| Chemical s                                                                       | sensors – Principle of chemical sensors – Breath analyzer– Gas sensor         | rs – |  |  |  |  |  |
| CO2 sense                                                                        | ors-Sensor for health care – Glucose sensor.                                  |      |  |  |  |  |  |

(Theory-9)

## List of Experiments:

- 1. Determination of the amount of NaOH using a conductivity meter.
- 2. Determination of the amount of acids in a mixture using a conductivity meter.
- 3. Determination of the amount of given hydrochloric acid using a pH meter.

|                                                  | (Laboratory-6)                                                                                                    |
|--------------------------------------------------|----------------------------------------------------------------------------------------------------|
| UNIT III                                         | ENERGY STORAGE DEVICES AND ENERGY SOURCES 15                                                                                                    |
| Batteries -<br>– O2 fuel o                       | Primary alkaline battery - Secondary battery - Pb-acid battery, Fuel cell - H2                                                                                                    |
| Nuclear E                                        | used in E- vehicle: Ni-metal hydride battery, Li-ion Battery, Li-air Battery<br>nergy – Nuclear fission, fusion, differences, characteristics – nuclear chain<br>- light water nuclear reactor – breeder reactor.                                                                                                    |
|                                                  | (Theory-9)                                                                                                    |
| List of Ex                                       | periments:                                                                                                    |
| 1. Det                                           | ermination of single electrode potential of the given electrode.                                                                                                    |
| 2. Esti                                          | mation of the iron content of the given solution using apotentiometer.                                                                                                    |
|                                                  | ermination of electrochemical cell potential (using different electrodes/<br>erent concentrations of electrolytes)                                                                                                    |
|                                                  | (Laboratory-6)                                                                                                    |
| UNIT IV                                          | SMART MATERIALS FOR ENGINEERING APPLICATIONS                                                                                                    |
| Polymers -                                       | - Definition – Classification – smart polymeric materials - Preparation,                                                                                                    |
| properties                                       | and applications of Piezoelectric polymer - Polyvinylidene fluoride (PVDF),                                                                                                    |
| Electroacti                                      | ve polymer- Polyaniline (PANI) and Biodegradable polymer - Polylactic acid                                                                                                    |
| (PLA).Poly                                       | mer composites: Definition, Classification – FRP's – Kevlar.                                                                                                    |
| Shape Me                                         | mory Alloys: Introduction, Shape memory effect – Functional properties of                                                                                                    |
| SMAs – Ty                                        | /pes of SMA - Nitinol (Ni-Ti) alloys - applications.                                                                                                    |
| Chromoge                                         | nic materials:Introduction – Types - applications.                                                                                                    |
|                                                  | (Theory-9)                                                                                                    |
| List of Ex                                       | periments:                                                                                                    |
|                                                  | ermination of themolecular weight of polymer using Ostwald viscometer.<br>Ilication of polymeric fibers in 3D printing.                                                                                                    |
|                                                  | (Laboratory-6)                                                                                                    |
| UNIT V                                           | NANO CHEMISTRY 15                                                                                                    |
| bottom-up<br>nanomater<br>nanocomp<br>technology | n – synthesis – top-down process (laser ablation, chemical vapor deposition),<br>process (precipitation, electrochemical deposition) – properties of<br>rials – types – nanotubes -carbon nanotubes, applications of CNT -<br>osites – General applications of nanomaterials in electronics, information<br>v, medical and healthcare, energy, environmental remediation, construction<br>portation industries. |
|                                                  | (Theory-9)                                                                                                    |
| 1. Det                                           | periments:<br>ermination of concentration of BaSO4 nanoparticles by conductometric<br>tions.                                                                                                    |

2. Preparation of ZnO nanocrystal by precipitation method.

(Laboratory-6)

TOTAL: 75 PERIODS

## OUTCOMES:

## Upon completion of the course, the students will be able to:

- **CO1:** Interpret the water quality parameters and explain the various water treatment methods.
- **CO2:** Construct the electro chemical cells and sensors.
- **CO3:** Compare different energy storage devices and predict their relevance in electric vehicles.
- **CO4:** Classify different types of smart materials, their properties and applications in Engineering and Technology.
- **CO5:** Integrate the concepts of nano chemistry and enumerate its applications in various fields.

### TEXT BOOKS:

- 1. P. C. Jain and Monika Jain, "Engineering Chemistry", 17th Edition, Dhanpat Rai PublishingCompany Pvt. Ltd., New Delhi, 2022.
- 2. SivasankarB., "Engineering Chemistry", Tata McGraw-Hill Publishing Company Ltd., New Delhi, 2012.

### **REFERENCES:**

- 1. S.S. Daraand S.S. Umare, "A Textbook of Engineering Chemistry",12thEdition, S.Chand&Company, NewDelhi, 2013.
- 2. V.R. Gowarikar, Polymer Science, 2nd edition, New Age International Publishers, 2021.
- 3. J. C. Kuriacose and J. Rajaram, "Chemistry in Engineering and Technology", Volume -1&Volume -2, Tata McGraw-Hill Education Pvt. Ltd., 2010.
- 4. Geoffrey A. Ozin, Andre C. Arsenault and Ludovico Cademartiri, "Nanochemistry: A Chemical ApproachtoNanomaterials",2ndEdition,RSC publishers,2015.
- 5. Prasanna Chandrasekhar, "Conducting polymers, fundamentals and applications– Including Carbon Nanotubes and Graphene", Second Edition, Springer Science & Business Media, New York, 2019.
- 6. J. Mendham, R. C. Denney, J. D. Barnes, M. J. K. Thomas and B. Sivasankar, "Vogel's Quantitative Chemical Analysis", 6th edition, Pearson Education Pvt. Ltd., 2019.

## LIST OF EQUIPMENTS:

- 1. Conductivity meter 20 Nos.
- 2. pH meter 19 Nos.
- 3. Potentiometer 20 Nos.

| 22CS101                                                            | PROBLEM SOLVING USING C++                                                                                                    | L                                                    | Т                                              | Ρ                                           | С                                         |
|--------------------------------------------------------------------|----------------------------------------------------------------------------------------------------|------------------------------------------------------|------------------------------------------------|---------------------------------------------|-------------------------------------------|
| 2203101                                                            | (Common to All Branches)                                                                                                    | 3                                                    | 0                                              | 2                                           | 4                                         |
| • T<br>• T<br>• T<br>• T<br>• T<br>• T<br>• T<br>• T<br>• T<br>• T | <ul> <li><b>FeS:</b></li> <li><b>e will enable learners to:</b></li> <li>To learn problem solving and programming fundamentals.</li> <li>To gain knowledge on pointers and functions.</li> <li>To apply the principles of object orientated programming.</li> <li>To understand operator overloading, inheritance and polym</li> <li>To use the functionalities of I/O operations, files build C++ perceptions.</li> <li><b>PROBLEM SOLVING AND PROGRAMMING FUNDAME</b></li> <li>To brack a types – Identifiers – Variables – Storage of C – Data types – Identifiers – Variables – Storage of Algorithmetry and Arrays and al – Two-Dimensional Arrays – Arrays of Strings – Multidimetric ercise/Experiments:</li> <li>e C/C++ programs for the following:</li> </ul> | orphis<br>progra<br>INTAI<br>Prot<br>Tror -<br>Class | sm.<br>ams<br>L <b>S</b><br>olem<br>– Ev<br>Sp | using<br>solvi<br>aluati<br>ecifie<br>– Sir | <b>15</b><br>ng -<br>on.<br>rs –<br>ngle- |
| b<br>c<br>2. Write<br>a<br>b<br>c<br>3. Write<br>a                 | <ul> <li>a. Find the sum of individual digits of a positive integer.</li> <li>b. Compute the GCD of two numbers.</li> <li>c. Find the roots of a number (Newton's method)</li> <li>e C/C++ programs using arrays:</li> <li>a. Find the maximum of an array of numbers.</li> <li>b. Remove duplicates from an array of numbers.</li> <li>c. Print the numbers in an array after removing even number C/C++ programs using strings:</li> <li>a. Checking for palindrome.</li> <li>b. Count the occurrences of each character in a given word</li> </ul>                                                                                                    |                                                      |                                                |                                             |                                           |
| UNIT II                                                            | POINTERS AND FUNCTIONS                                                                                                    |                                                      |                                                |                                             | 15                                        |
|                                                                    | ariables – Operators – Expressions – Pointers and Arrays –<br>Inction Arguments – return Statement – Recursion – Stru                                                                                                    |                                                      |                                                |                                             | cope                                      |
| 1. Gen<br>Emp<br>Note<br>2. Corr                                   | ercise/Experiments:<br>erate salary slip of employees using structures and pointers<br>bloyee with the following members:<br>EID, Ename, Designation, DOB, DOJ, Basicpay<br>e that DOB and DOJ should be implemented using structure<br>inpute internal marks of students for five different subjects us<br>tions.                                                                                                    | e with                                               | iin st                                         | ructu                                       | re.                                       |
| UNIT III                                                           | CLASSES AND OBJECTS                                                                                                    |                                                      |                                                |                                             | 15                                        |
| Classes an functions -                                             | of Object Oriented Programming – Benefits of OOP – Sim<br>d Objects - Member functions - Nesting of member function<br>Memory Allocation for Objects - Static Data Members<br>Array of Objects - Objects as function arguments - Return                                                                                                    | s - Pr<br>s - S                                      | ivate<br>tatic                                 | e men<br>Men                                | nber<br>nber                              |

functions – Const Member functions - Constructors – Destructors.

## List of Exercise/Experiments:

- 1. Write a program Illustrating Class Declarations, Definition, and Accessing Class Members.
- 2. Program to illustrate default constructor, parameterized constructor and copy constructors.

# UNIT IV OPERATOR OVERLOADING, INHERITANCE AND POLYMORPHISM

15

15

Operator Overloading - Overloading Using Friend functions – Inheritance – Types of inheritance – Virtual Base Class - Abstract Class – Constructors in Derived Classes - member class: nesting of classes.

Pointer to objects – this pointer- Pointer to derived Class - Virtual functions – Pure Virtual Functions – Polymorphism.

## List of Exercise/Experiments:

- 1. Write a Program to Demonstrate the i) Operator Overloading. ii) Function Overloading.
- 2. Write a Program to Demonstrate Friend Function and Friend Class.
- 3. Program to demonstrate inline functions.
- 4. Program for Overriding of member functions.
- 5. Write C++ programs that illustrate how the following forms of inheritance are supported:
  - a) Single inheritance b)Multiple inheritance c)Multi level inheritance d)Hierarchical inheritance.

## UNIT V I/O, FILES AND EXCEPTIONS

C++ Streams – Unformatted I/O - Formatted Console I/O – Opening and Closing File – File modes - File pointers and their manipulations – Templates – Class Templates – Function Templates - Exception handling.

## List of Exercise/Experiments:

- 1. Program to demonstrate pure virtual function implementation.
- 2. Count the number of account holders whose balance is less than the minimum balance using sequential access file.
- 3. Write a Program to Demonstrate the Catching of all Exceptions.
- 4. Mini project.

## **TOTAL: 45+30 = 75 PERIODS**

## OUTCOMES:

## Upon completion of the course, the students will be able to:

**CO1:** Solve problems using basic constructs in C.

**CO2:** Implement C programs using pointers and functions.

CO3: Apply object-oriented concepts and solve real world problems.

**CO4:** Develop C++ programs using operator overloading and polymorphism.

**CO5:** Implement C++ programs using Files and exceptions.

| TEYT                                                                                                    | BOOKS:                                                                                                    |               |                   |                 |         |
|----------------------------------------------------------------------------------------------------|----------------------------------------------------------------------------------------------------|---------------|-------------------|-----------------|---------|
|                                                                                                    |                                                                                                    | 201           | 15                | /I Inci         | + 1 0   |
|                                                                                                    | Herbert Schildt, "The Complete Reference C++", 4th edition, MH, 2)                                                         |               |                   | ·               |         |
| 2.                                                                                                    | E Balagurusamy,"Object Oriented Programming with C++", 4t McGraw-Hill Education, 2008. (Unit 3, 4 & 5)                     | h E           | diti              | on,             | Tata    |
| REFE                                                                                                    | RENCES:                                                                                                    |               |                   |                 |         |
| 1.                                                                                                    | Karl Beecher,"Computational Thinking: A beginner's guide to prob                                                           | lem           | -so               | lving           | and     |
|                                                                                                    | programming", BCS Learning & Development Ltd, 2017. (Unit 1)                                                               |               |                   |                 | -       |
| 2.                                                                                                    | Nell Dale, Chip Weems, "Programming and Problem Solving with C                                                             | )++           | ', 5 <sup>t</sup> | <sup>h</sup> Ec | lition, |
|                                                                                                    | Jones and Barklett Publishers, 2010.                                                                                       |               |                   |                 |         |
| 3.                                                                                                    | John Hubbard, "Schaum's Outline of Programming with C++", MH                                                               | , 20          | 16.               |                 |         |
|                                                                                                    | Yashavant P. Kanetkar, "Let us C++", BPB Publications, 2020                                                                |               |                   |                 |         |
| 5.                                                                                                    | ISRD Group, "Introduction to Object-oriented Programming a                                                                 | nd            | C+                | +",             | Tata    |
|                                                                                                    | McGraw-Hill Publishing Company Ltd., 2007.                                                                                 |               |                   |                 |         |
| 6.                                                                                                    | D. S. Malik, "C++ Programming: From Problem Analysis to Program                                                            | n D           | esig              | jn",            | Third   |
| _                                                                                                    | Edition, Thomson Course Technology, 2007.                                                                                  |               |                   |                 |         |
| 7.                                                                                                    | https://infyspringboard.onwingspan.com/web/en/app/toc/                                                                     |               |                   |                 |         |
|                                                                                                    | lex_auth_01297200240671948837_shared/overview                                                                              |               |                   |                 |         |
| _                                                                                                    | OF EQUIPMENTS:                                                                                                    |               |                   |                 |         |
| 1.                                                                                                    | Standalone desktops with C/C++ compiler (or) Server with C/C++                                                             | con           | npile             | er.             |         |
| 2200                                                                                                    | SOFTWARE DEVELOPMENT PRACTICES                                                                                             | L             | Т                 | Ρ               | С       |
| 22CS                                                                                                    | (Common to All Branches)                                                                                                   | 3             | 0                 | 2               | 4       |
| OBJE                                                                                                    |                                                                                                    |               |                   |                 |         |
|                                                                                                    | Course will enable learners to:                                                                                            |               |                   |                 |         |
|                                                                                                    |                                                                                                    |               |                   |                 |         |
| •                                                                                                    | To discuss the essence of agile development methods.                                                                       |               |                   |                 |         |
|                                                                                                    | To set up and create a GitHub repository.                                                                                  |               |                   |                 |         |
| •                                                                                                    | To create interactive websites using HTML                                                                                  |               |                   |                 |         |
| •                                                                                                    | To design interactive websites using CSS.                                                                                  |               |                   |                 |         |
| •                                                                                                    | To develop dynamic web page using Java script.                                                                             |               |                   |                 |         |
| UN                                                                                                    | IT I AGILE SOFTWARE DEVELOPMENT AND Git and GitHu                                                                          | h             |                   |                 | 15      |
| _                                                                                                    |                                                                                                    |               |                   |                 | -       |
|                                                                                                    | are Engineering Practices – Waterfall Model - Agility – Agile Pro                                                          |               |                   |                 |         |
|                                                                                                    | amming - Agile Process Models – Adaptive Software Developm                                                                 |               |                   |                 |         |
|                                                                                                    | nic Systems Development Method – Crystal – Feature Driven Deve                                                             |               |                   |                 |         |
|                                                                                                    | are Development – Agile Modeling – Agile Unified Process – To                                                              | 001 9         | set               | TOF             | Aglie   |
| Proce                                                                                                    |                                                                                                    | <b>د</b> له م | Dar               |                 | tom     |
|                                                                                                    | uction to Git –Setting up a Git Repository - Recording Changes to                                                          |               |                   |                 | -       |
|                                                                                                    | ng the Commit History - Undoing Things - Working with Remotes                                                              |               |                   |                 |         |
| Aliases - Git Branching - Branches in a Nutshell - Basic Branching and Merging - Branch<br>Management - Branching Workflows - Remote Branches - Rebasing. |                                                                                                    |               |                   |                 |         |
|                                                                                                    | Introduction to GitHub – Set up and Configuration - Contribution to Projects, Maintaining                                  |               |                   |                 | ining   |
|                                                                                                    | ect – Scripting GitHub.                                                                                                    | 013,          | 1010              | unio            | uning   |
|                                                                                                    |                                                                                                    |               |                   |                 |         |
| List o                                                                                                    | f Exercise/Experiments:                                                                                                    |               |                   |                 |         |
|                                                                                                    |                                                                                                    |               |                   |                 |         |
|                                                                                                    | Form a Team, Decide on a project:                                                                                          |               |                   |                 |         |
|                                                                                                    | Form a Team, Decide on a project:<br>a) Create a repository in GitHub for the team.                                        |               |                   |                 |         |
|                                                                                                    | Form a Team, Decide on a project:<br>a) Create a repository in GitHub for the team.<br>b) Choose and follow a Git workflow |               |                   |                 |         |

| <ul> <li>Each team member can create a StudentName.txt file with contents about themselves and the team project</li> <li>Each team member can create a branch, commit the file with a proper commit message and push the branch to remote GitHub repository.</li> <li>Team members can now create a Pull request to merge the branch to master branch or main development branch.</li> <li>The Pull request can have two reviewers, one peer team member and one faculty. Reviewers can give at least one comment for Pull Request updating.</li> <li>Once pull request is reviewed and merged, the master or main development branch will have files created by all team members.</li> <li>Create a web page with at least three links to different web pages. Each of the web pages is to be designed by a team member. Follow Git workflow, pull request and peer reviews.</li> <li>Form a Team, Decide on a project:</li> <li>Create a repository in GitHub for the team.</li> </ul> |
|----------------------------------------------------------------------------------------------------|
| d) Choose and follow a Git workflow                                                                                                    |
| <ul> <li>Each team member can create a StudentName.txt file with contents<br/>about themselves and the team project</li> </ul>                                                                                                    |
| <ul> <li>Each team member can create a branch, commit the file with a proper commit message and push the branch to remote GitHub repository.</li> <li>Team members can now create a Pull request to merge the branch to master branch or main development branch.</li> <li>The Pull request can have two reviewers, one peer team member</li> </ul>                                                                                                    |
| <ul> <li>and one faculty. Reviewers can give at least one comment for Pull Request updation.</li> <li>Once pull request is reviewed and merged, the master or main</li> </ul>                                                                                                    |
| development branch will have files created by all team members.<br>4. Create a web page with at least three links to different web pages. Each of the web<br>pages is to be designed by a team member. Follow Git workflow, pull request and                                                                                                    |
| peer reviews.                                                                                                    |
| UNIT II HTML 15                                                                                                    |
| Introduction – Web Basics – Multitier Application Architecture – Cline-Side Scripting versus Server-side Scripting – HTML5 – Headings – Linking – Images – Special Characters and Horizontal Rules – Lists – Tables – Forms – Internal Linking – meta Elements – Form input Types – input and datalist Elements – Page-Structure Elements.                                                                                                    |
| List of Exercise/Experiments:<br>1. Create web pages using the following:<br>• Tables and Lists<br>• Image map<br>• Forms and Form elements<br>• Frames                                                                                                    |
| UNIT III CSS 15                                                                                                    |
| Inline Styles – Embedded Style Sheets – Conflicting Styles – Linking External Style<br>Sheets – Positioning Elements – Backgrounds – Element Dimensions – Box Model and<br>Text Flow – Media Types and Media Queries – Drop-Down Menus – Text Shadows –<br>Rounded Corners – Colour – Box Shadows – Linear Gradients – Radial Gradients –                                                                                                    |

Multiple Background Images – Image Borders – Animations – Transitions and Transformations – Flexible Box Layout Module – Multicolumn Layout.

## List of Exercise/Experiments:

1. Apply Cascading style sheets for the web pages created.

## UNIT IV JAVASCRIPT BASICS

15

15

Introduction to Scripting – Obtaining user input – Memory Concepts – Arithmetic – Decision Making: Equality and Relational Operators – JavaScript Control Statements – Functions – Program Modules – Programmer-defined functions – Scope rules – functions – Recursion – Arrays – Declaring and Allocating Arrays – References and Reference Parameters – Passing Arrays to Functions – Multidimensional arrays.

#### List of Exercise/Experiments:

1. Form Validation (Date, Email, User name, Password and Number validation) using JavaScript.

UNIT V JAVASCRIPT OBJECTS

Objects – Math, String, and Date, Boolean and Number, document Object – Using JSON to Represent objects – DOM: Objects and Collections – Event Handling.

## List of Exercise/Experiments:

Implement Event Handling in the web pages.

Mini Projects-Develop any one of the following web applications (not limited to one) using above technologies.

- a. Online assessment system
- b. Ticket reservation system
- c. Online shopping
- d. Student management system
- e. Student result management system
- f. Library management
- g. Hospital management
- h. Attendance management system
- i. Examination automation system
- j. Web based chat application

#### TOTAL: 75 PERIODS

#### OUTCOMES:

## Upon completion of the course, the students will be able to:

**CO1:** Apply agile development methods in software development practices.

- **CO2:** Set up and create a GitHub repository.
- CO3: Develop static and dynamic webpages using HTML.
- **CO4:** Design interactive personal or professional webpages using CSS.
- **CO5:** Develop web pages using Java script with event-handling mechanism.

#### TEXT BOOKS:

- 1. Roger S. Pressman, "Software Engineering: A Practitioner's Approach", McGraw Hill International Edition, Nineth Edition, 2020.
- 2. Scott Chacon, Ben Straub, "Pro GIT", Apress Publisher, 3rd Edition, 2014.

| 3. | Deitel and Deitel and Nieto, ' | "Internet and | World | Wide | Web | - How to | Program", |
|----|--------------------------------|---------------|-------|------|-----|----------|-----------|
|    | Pearson, 5th Edition, 2018.    |               |       |      |     |          | _         |

## **REFERENCES**:

- 1. Roman Pichler, "Agile Product Management with Scrum Creating Products that Customers Love", Pearson Education, 1 st Edition, 2010.
- 2. Jeffrey C and Jackson, "Web Technologies A Computer Science Perspective", Pearson Education, 2011.
- 3. Stephen Wynkoop and John Burke, "Running a Perfect Website", QUE, 2nd Edition, 1999.
- 4. Chris Bates, "Web Programming Building Intranet Applications", 3rd Edition, Wiley Publications, 2009.
- 5. Gopalan N.P. and Akilandeswari J., "Web Technology", Second Edition, Prentice Hall of India, 2014.
- 6. https://infyspringboard.onwingspan.com/web/en/app/toc/ lex\_auth\_013382690411003904735\_shared/overview
- 7. https://infyspringboard.onwingspan.com/web/en/app/ toc/lex\_auth\_0130944214274703362099\_shared/overview

### LIST OF EQUIPMENTS:

- 1. Systems with either Netbeans or Eclipse
- 2. Java/JSP/ISP Webserver/Apache
- 3. Tomcat / MySQL / Dreamweaver or
- 4. Equivalent/ Eclipse, WAMP/XAMP

| 22EC101 | DIGITAL PRINCIPLESAND SYSTEMS DESIGN |   |   | Ρ | С |
|---------|--------------------------------------|---|---|---|---|
| 2220101 | (Common to All Branches)             | 3 | 0 | 2 | 4 |

#### **OBJECTIVES:**

## The Course will enable learners to:

- To acquire the knowledge in Digital fundamentals and its simplification methods.
- To familiarize the design of various combinational digital circuits using logic gates.
- To realize various sequential circuits using flip flops.
- To interpret various clocked sequential circuits.
- To elucidate various semiconductor memories and related technology.
- To build various logic functions using Programmable Logic Devices.

## UNIT I BOOLEAN ALGEBRA AND LOGIC GATES

Review of number systems-representation-conversions, Review of Boolean algebratheorems, sum of product and product of sum simplification, canonical forms, min term and max term, Simplification of Boolean expressions-Karnaugh map,Implementation of Boolean expressions using logic gates and universal gates.

9

## List of Exercise/Experiments:

1. Implementation of Boolean expression using logic gates.

| UNIT II                   | COMBINATIONAL LOGIC CIRCUITS                                                                                                    | 9     |
|---------------------------|----------------------------------------------------------------------------------------------------|-------|
| Parallel A<br>Priority Er | combinational circuits - Half and Full Adders, Half and Full Subtractors, Bindder – Carry look ahead Adder, Magnitude Comparator, Decoder, Enco<br>coder, Mux/De-mux, Parity Generator/Checker<br>ercise/Experiments: | -     |
|                           |                                                                                                    |       |
| •                         | n of adders<br>n ofsubtractors.                                                                                                    |       |
| •                         | of binary adder using IC7483                                                                                                    |       |
| •                         | of Multiplexers &Demultiplexers.                                                                                                    |       |
| •                         | of Encoders and Decoders.                                                                                                    |       |
| •                         | nentation of a boolean function using a multiplexer.                                                                                                    |       |
|                           | SEQUENTIAL CIRCUITS                                                                                                    | 9     |
| Flip flops                | - SR, JK, T, D, Master/Slave FF - operation and excitation tak                                                                                                    | oles, |
| Asynchror                 | nous and Synchronous Counters Design - Shift registers, Universal S                                                                                                    | Shift |
| Register                  |                                                                                                    |       |
|                           |                                                                                                    |       |
|                           | ercise/Experiments:                                                                                                    |       |
| •                         | and implementation of 3 bit ripple counters.                                                                                                    |       |
| •                         | n and implementation of 3 bit synchronous counter                                                                                                    |       |
| 3. Desigi<br>UNIT IV      | n and implementation of shift registers SYNCHRONOUSSEQUENTIAL CIRCUITS DESIGN                                                                                                    | 9     |
| -                         |                                                                                                    | -     |
| -                         | clocked sequential circuits - Moore/Mealy models, state minimization, s<br>nt, circuit implementation                                                                                                    | siale |
|                           | MEMORY AND PROGRAMMABLE LOGIC DEVICES                                                                                                    | 9     |
|                           | mory structure ROM: PROM – EPROM – EEPROM –RAM – Static                                                                                                    | •     |
|                           | RAM – Programmable Logic Devices: Programmable Logic Array (PL/                                                                                                    |       |
|                           | nable Array Logic (PAL) – Implementation of combinational logic circuits u                                                                                                    |       |
| PLA, PAL                  |                                                                                                    |       |
|                           | TOTAL: 75 PERIO                                                                                                    | ODS   |
| OUTCOM                    | ES:                                                                                                    |       |
| Upon con                  | npletion of the course, the students will be able to:                                                                                                    |       |
| CO1: Impl                 | lement digital circuits using simplified Boolean functions.                                                                                                    |       |
|                           | lize Combinational circuits for a given function using logic gates.                                                                                                    |       |
|                           | nonstrate the operation of various counters and shift registers using Flip                                                                                                    |       |
| Flop                      | s.<br>Ivze Synchronous Sequential circuits                                                                                                    |       |

- **CO4:** Analyze Synchronous Sequential circuits.
- **CO5:** Summarize the various types of memory devices.
- **CO6:** Design the Combinational circuits using Programmable Logic Devices.
- **CO7:** Perform practical exercises as an individual and / or team member to manage the task in time.
- CO8: Express the experimental results with effective presentation and report.

## TEXT BOOKS:

1. M. Morris Mano and Michael D. Ciletti, Digital Design, With an Introduction to the Verilog HDL, VHDL, and System Verilog, 6th Edition, Pearson, 2018.

2. S.Salivahanan and S.Arivazhagan, Digital Circuits and Design, 5th Edition, Oxford University Press, 2018.

## **REFERENCES**:

- 1. A.Anandkumar, Fundamental of digital circuits, 4th Edition, PHI Publication, 2016.
- 2.WilliamKleitz, Digital Electronics-A Practical approach to VHDL, Prentice Hall International Inc, 2012.
- 3.CharlesH.Roth, Jr. andLarry L. Kinney, Fundamentals of Logic Design, 7th Edition, Thomson Learning, 2014.
- 4. Thomas L. Floyd, Digital Fundamentals, 11th Edition, Pearson Education Inc, 2017.

5.John.M Yarbrough, Digital Logic: Applications and Design, 1st Edition, Cengage India, 2006.

NPTEL LINK: https://nptel.ac.in/courses/108/105/108105132/

## LIST OF EQUIPMENTS:

| 22GE101                                                                                                    | COMPUTER AIDED ENGINEERING GRAPHICS                         | L       | Т     | P          | С    |
|----------------------------------------------------------------------------------------------------|-------------------------------------------------------------|---------|-------|------------|------|
| 22GE101                                                                                                    | (Common to All Branches)                                    | 1       | 0     | 2          | 2    |
| <b>OBJECTIVES:</b>                                                                                                    |                                                             |         |       |            |      |
| The Course w                                                                                                    | ill enable learners to:                                     |         |       |            |      |
| To help                                                                                                    | students understand universal technical drawing standar     | ds.     |       |            |      |
| To provi                                                                                                    | de training on drafting software to draw part models.       |         |       |            |      |
| To demo                                                                                                    | onstrate the concepts of orthographic and isometric proje   | ctions  | 5.    |            |      |
| To use of the second second seco | drawing skills for communicating concepts, ideas for eng    | ineer   | ing   |            |      |
| product                                                                                                    |                                                             |         | 0     |            |      |
| •                                                                                                    | orial views to visualize and draw the isometric view of the | e obie  | cts.  |            |      |
|                                                                                                    | INTRODUCTION TO CONVENTIONS IN ENGINEERIN                   |         |       | (          | 9    |
|                                                                                                    | DRAWING AND CONIC SECTIONS                                  |         |       |            | -    |
| Introduction to                                                                                                    | Engineering Drawing - Importance of graphics in enginee     | ering   |       |            |      |
|                                                                                                    | Jse of drafting instruments – BIS conventions and specif    |         |       |            | ze,  |
| •                                                                                                    | ing of drawing sheets – Lettering and dimensioning. Con     | ic cur  | ves - |            |      |
| Ellipse, Parabo                                                                                                    | la and Hyperbola by Eccentricity method.                    | /-      |       |            | 2)   |
| List of Experir                                                                                                    | nente:                                                      | (       | Theo  | ry -       | • 3) |
| •                                                                                                    | of a title block with necessary text, projection symbol an  | d latte | arina |            |      |
| 0                                                                                                    | afting software.                                            |         | sing  |            |      |
| •                                                                                                    | of Conic curves - Ellipse, Parabola and Hyperbola           |         |       |            |      |
| 5                                                                                                    |                                                             | (Labo   | rator | у <b>-</b> | 6)   |
| UNIT II                                                                                                    | ORTHOGRAPHIC PROJECTION                                     |         |       | ļ          | 9    |
| Visualization co                                                                                                    | oncepts and Orthographic Projection - Layout of views -     | Ortho   | grap  | hic        | ;    |
| Projection- Cor                                                                                                    | version of pictorial diagram into orthographic views.       |         |       |            |      |
|                                                                                                    |                                                             | (       | Theo  | ry -       | • 3) |

### List of Experiments:

- 1. Drawing orthographic view of simple solids like Prism, Pyramids, Cylinder, Cone, etc, and dimensioning.
- 2. Drawing of orthographic views from the given pictorial diagram.

## UNIT III PROJECTION OF PLANES

Projection of planes (polygonal and circular surfaces) inclined to both the planes by rotating object method.

## List of Experiments:

- 1. Drawing of plane Surface inclined to HP.
- 2. Drawing of plane Surface inclined to VP.

# UNIT IV PROJECTION OF SOLIDS

Projection of simple solids like Prisms, Pyramids, Cylinder and Cone when the axis is inclined to HP by rotating object method.

## List of Experiments:

- 1. Drawing of simple solids like prism and pyramids when the axis is inclined to HP.
- 2. Drawing of simple solids like cylinder and cone when the axis is inclined to HP.

|        | (Laborato |      |      |       |       |   |  |  |  | ory -6) |   |  |   |
|--------|-----------|------|------|-------|-------|---|--|--|--|---------|---|--|---|
| UNIT V |           | ISOM | ETRI | C DR/ | AWING | G |  |  |  |         |   |  | 9 |
|        |           |      |      |       |       |   |  |  |  | -       | - |  |   |

Principles of isometric view – Isometric view of simple solids – Prism, Pyramid, Cylinder and Cone.

## List of Experiments:

- 1. Drawing isometric projection of simple solids.
- 2. Modeling of 2D to 3D objects using drafting software.

# (Laboratory -6)

## TOTAL: 45 PERIODS

## OUTCOMES:

## Upon completion of the course, the students will be able to:

**CO1:** Explain the various engineering standards required for drafting and explore knowledge in conic sections.

**CO2:** Draw the orthographic views of 3Dprimitive objects.

- **CO3:** Describe the projection of plane surfaces by the rotating plane method.
- **CO4:** Apply the projection concepts and drafting tools to draw projections of solids.

**CO5:** Sketch the pictorial views of the objects using CAD tools.

## TEXT BOOKS:

- 1. Natarajan K.V., "A text book of Engineering Graphics", Dhanalakshmi Publishers, Chennai, 33rd Edition, 2020.
- 2. Venugopal K. and Prabhu Raja V., "Engineering Graphics", New Age International (P) Limited, 15th Edition, 2019.

(Theory - 3)

9

(Laboratory -6)

(Laboratory -6)

(Theory - 3)

(Theory - 3)

9

## **REFERENCES:**

- 1. Bhatt N.D. "Engineering Drawing", Charotar Publishing House, 53rd edition ,2019.
- 2. BasantAgarwal and Agarwal C.M., "Engineering Drawing", Tata McGraw Hill Publishing Company Limited, New Delhi, 3rd Edition, 2019.
- 3. Engineering Drawing Practice for Schools and Colleges BIS SP46:2003 (R2008), Published by Bureau of Indian Standards (BIS), 2008.
- 4. Parthasarathy. N.S and Vela Murali, "Engineering Graphics", Oxford University, Press, New Delhi, 2019.
- 5. Gopalakrishna. K.R., Engineering Drawing Vol. 1 & 2, Subhas Publications, 27th Edition, 2017.

| 22GE111 | PRODUCT DEVELOPMENT LAB - 1 | L | Т | Ρ | С |
|---------|-----------------------------|---|---|---|---|
| ZZGETTI | (Common to All Branches)    | 0 | 0 | 2 | 1 |

The students may be grouped into 3 to 4 and work under a project supervisor. The device/system/component/prototype Idea to be developed by the students and a final presentation to be done by the students about the idea generated at the end of the semester.

# **OBJECTIVES:**

## The Course will enable learners to:

- Understand the functionalities and limitation of various machine/equipment
- Demonstrate various operations that can be performed to machines
- Summarize the basic principles of machines to convert their ideas into products
- 1 1.Study of Manufacturing Processes(Carpentry, Plumbing, Machines and Welding).
  - 2. Study of fundamental operations of 3D Printer and Scanner with Software.
  - 3. Study of Smart Machining (CNC and Laser cutting) and Engraving Techniques.
- II 1. Study of Fundamental of Circuit Design.
  - 2. Study of PCB Milling Machine.
  - 3. Study of Soldering and Desoldering.
- III 1. Study of Computer Peripheral Devices (Processing Information Devices)
- IV 1. Present the Product Idea Presentation Phase I.

## **TOTAL: 30 PERIODS**

## Note:

The students can select the prototype to be made of their choice after learning the above exercises.

## OUTCOMES:

## Upon completion of the course, the students will be able to:

**CO1:** Understand the concept of manufacturing processes.

**CO2:** Describe the working of the machine element.

**CO3:** Discuss the various applications of engineering materials

**CO4:** Summarize the basics of core engineering concepts.

**CO5:** Describe the process for converting ideas into products

## LIST OF EQUIPMENTS:

- 1. CNC Router 1 No.
- 2. 3D Printer 1 No.

- 3. 3D Scanner 1 No.
- 4. Laser cutting Machine 1 No.
- 5. Centre lathe 2 Nos.
- 6. Arc welding transformer with cables and holders 2 Nos.
- 7. Plumbing tools -2 Nos.
- 8. Carpentry tools 2 Nos.
- 9. Multimeter 10 Nos.
- 10. Drilling Machine 1 No.
- 11. Solder Stations 5 Sets
- 12. Desoldering Machine 1 No.
- 13. PCB Milling Machine 1 No.
- 14. Variable Power Supply 1 No.
- 15. Electronic Components like Resistors, Transistors, Diode, Inductor, Capacitor, etc. 10 Sets
- 16. Personal Desktop Computers 30 Nos.

#### SEMESTER – II

| 22GE201                          | HERITAGE OF TAMILS                                                                                                    | L               | Т              | Ρ      | С                                |  |
|----------------------------------|----------------------------------------------------------------------------------------------------|-----------------|----------------|--------|----------------------------------|--|
| 2292201                          | (Common to All Branches)                                                                                                    | 1 0 0           |                |        |                                  |  |
| OBJECTIV                         | ES:                                                                                                    |                 |                |        |                                  |  |
|                                  | e will enable learners to:                                                                                                    |                 |                |        |                                  |  |
| Recogni                          | ze Tamil literature and its significance in Tamil cultur                                                                                   | re.             |                |        |                                  |  |
| <ul> <li>Introduction</li> </ul> | e the Tamils' rich artistic and cultural legacy.                                                                                           |                 |                |        |                                  |  |
| Familiar                         | ize the different types of folk and martial arts that are                                                                                  | unic            | ue to          | Tam    | nil Nadu.                        |  |
|                                  | t the concept of Thinai in Tamil literature and culture                                                                                    |                 |                |        |                                  |  |
| •                                | hend the significance of Tamil in developing Indian c                                                                                      |                 | e.             |        |                                  |  |
|                                  |                                                                                                    |                 |                |        |                                  |  |
|                                  | LANGUAGE AND LITERATURE<br>Families in India - Dravidian Languages – Tamil as                                                              |                 |                |        | 3                                |  |
| Buddhism &                       |                                                                                                    | and N<br>ntribu | layar<br>ution | mars   | - Forms                          |  |
| UNIT II                          | HERITAGE - ROCK ART PAINTINGS TO MODER<br>SCULPTURE                                                                                        | N AF            | RT –           |        | 3                                |  |
| Hero stone                       | to modern sculpture - Bronze icons - Tribes and the                                                                                        | heir I          | nandi          | crafts | s - Art of                       |  |
|                                  | naking Massive Terracotta sculptures, Village deiti                                                                                        |                 |                |        |                                  |  |
|                                  | mari, Making of musical instruments - Mridhangam, F                                                                                        |                 |                | nai, Y | azh and                          |  |
| -                                |                                                                                                    | Tam             | IIIS.          |        | -                                |  |
|                                  | am - Role of Temples in Social and Economic Life of                                                                                        |                 |                |        |                                  |  |
|                                  | FOLK AND MARTIAL ARTS                                                                                                    |                 |                | 41     | 3                                |  |
|                                  |                                                                                                    | attam           | , Lea          | therp  | -                                |  |
| UNIT IV                          | FOLK AND MARTIAL ARTS<br>u, Karagattam, Villu Pattu, Kaniyan Koothu, Oyilla                                                                | attam           | , Lea          | therp  | -                                |  |
| Flora and F                      | <b>FOLK AND MARTIAL ARTS</b><br>u, Karagattam, Villu Pattu, Kaniyan Koothu, Oyilla<br>n, Valari, Tiger dance - Sports and Games of Tamils. | olkapp          | oiyam          | n and  | ouppetry,<br><b>15</b><br>Sangam |  |

| Angiant C            | tion and Darta of Sangam Aga Export and Import during Sangam                                                                                                    | <b>\</b> a a |
|----------------------|----------------------------------------------------------------------------------------------------|--------------|
|                      | ities and Ports of Sangam Age - Export and Import during Sangam Aconquest of Cholas.                                                                                      | Age -        |
| Overseas             | CONTRIBUTION OF TAMILS TO INDIAN NATIONAL                                                                                                    |              |
| UNIT V               | MOVEMENT AND INDIAN CULTURE                                                                                                    | 3            |
| Contributio          | on of Tamils to Indian Freedom Struggle – The Cultural Influence of T                                                                                                    | amils        |
| over the o           | ther parts of India - Self-Respect Movement - Role of Siddha Medic                                                                                                    | ine in       |
| Indigenous<br>Books. | s Systems of Medicine – Inscriptions & Manuscripts – Print History of                                                                                                    | Tami         |
|                      | TOTAL: 15 PER                                                                                                    | IODS         |
| OUTCOM               | Ες.                                                                                                    |              |
|                      | ompletion of the course, the students will be able to:                                                                                                    |              |
| •                    | ate the role of Tamil literature in shaping Tamil Cultural roots.                                                                                                    |              |
|                      | press the cultural and religious significance of Tamil art and sculptures.                                                                                                |              |
|                      | entify and describe the techniques of folk and martial arts.                                                                                                    |              |
|                      | assify the role of Thinai concept in Tamil culture and literature.                                                                                                    |              |
|                      | ompare the idea of cultural and intellectual contributions of Tamils.                                                                                                    |              |
|                      | DKS & REFERENCES:                                                                                                    |              |
|                      | ை வரலாறு – மக்களும் பண்பாடும் – கே.கே. பிள்ளை (வெளியீடு:                                                                                                    |              |
|                      | ாடு பாடதூல் மற்றும் கல்வியியல் பணிகள் கழகம்).                                                                                                    |              |
|                      | ித் தமிழ் – முனைவர் இல. சுந்தரம். (விகடன் பிரசுரம்).                                                                                                    |              |
| <u></u>              | – வைகை நதிக்கரையில் சங்ககால நகர நாகரிகம் (தொல்லியல் துறை                                                                                                    |              |
| 3. வெளி              |                                                                                                    |              |
| 4. பொரு              | நை – ஆற்றங்கரை நாகரிகம். (தொல்லியல் துறை வெளியீடு)                                                                                                    |              |
| (in prin             |                                                                                                    |              |
|                      | Life of the Tamils - The Classical Period (Dr.S .Singaravelu) (Published tional Institute of Tamil Studies.                                                               | by:          |
|                      | cal Heritage of the Tamils (Dr.S.V.Subatamanian, Dr.K.D.Thirunavukkar<br>hed by: International Institute of Tamil Studies).                                               | asu)         |
|                      | ontributions of the Tamils to Indian Culture (Dr. M. Valarmathi) (Publishe tional Institute of Tamil Studies.)                                                            | d by:        |
| by: De               | i - 'Sangam City Civilization on the banks of river Vaigai' (Jointly Publish<br>partment of Archaeology & Tamil Nadu Text Book and Educational Serv<br>ation, Tamil Nadu) |              |
| Pillay)              | s in the History of India with Special Reference to Tamil Nadu (Dr. K. K. (Published by: The Author)                                                                      |              |
| Text Bo              | i Civilization (Jointly Published by: Department of Archaeology & Tamil<br>bok and Educational Services Corporation, Tamil Nadu)                                          |              |
|                      | y of Civilization Indus to Vaigai (R. Balakrishnan) (Published by: RMRL) nce Book                                                                                         | _            |

| 22MA201    | TRANSFORMS AND NUMERICAL METHODS | L | Т | Ρ | С |  |
|------------|----------------------------------|---|---|---|---|--|
| ZZIWIAZU I | (Common to CSE / ADS / CSE(CS))  | 3 | 0 | 2 | 4 |  |
|            |                                  |   |   |   |   |  |

The Course will enable learners to:

• Introduce the concepts of Laplace transforms and Z-transforms.

- Illustrate the application of transforms in solving differential and difference equations.
- Explain the Numerical methods for handling algebraic and transcendental equations.
- Introduce the numerical techniques for interpolation, differentiation and integration.

#### LAPLACE TRANSFORMS UNIT I

Laplace transforms - Sufficient condition for existence - Transform of elementary functions - Basic properties - Transforms of derivatives and integrals of functions -Derivatives and integrals of transforms -Transforms of unit step function and impulse functions – Transform of periodic functions. Inverse Laplace transform – Convolution theorem (Statement only).

Theory: 9

15

- **Experiments using SCILAB:** 
  - 1. Finding Laplace transform of a function.
  - 2. Finding inverse Laplace Transforms.
  - 3. Determine the input for given output function of Laplace Transform.

Laboratory: 6

Z – TRANSFORMS UNIT II Z-transforms – Elementary properties – Inverse Z-transforms – partial fractions method -residues method - Convolution theorem.

#### **Experiments using SCILAB:**

- 1. Finding Z –transform of a sequence.
- 2. Finding convolution of two sequences.
- 3. Plotting the input and output function of Z transform.

Laboratory: 6

#### SOLUTION OF DIFFERENTIAL AND DIFFERENCE UNIT III 15 **EQUATIONS**

Solution of linear ordinary differential equation of second order with constant coefficients and first order simultaneous equations with constant coefficients using Laplace transform. Formation of difference equations - Solution of first and second order difference equations with constant coefficients using Z-transform.

Theory: 9

#### Experiments using SCILAB:

- 1. Solving second order Ordinary Differential Equation.
- 2. Finding the Laplace transform and its inverse of a function numerically.
- 3. Finding the Z-transform numerically

Laboratory: 6

#### UNIT IV SOLUTION OF EQUATIONS AND EIGENVALUE PROBLEMS 15

Solution of algebraic and transcendental equations by Newton Raphson method -Solution of linear system of equations - Gauss elimination method - Gauss Jordan method – Gauss Seidel Iterative method– Eigenvalues of a matrix by Power method.

Theory: 9

## **Experiments using SCILAB:**

- 1. Finding the real roots of algebraic and transcendental equations using Newton Raphson method.
- 2. Finding the largest Eigenvalue by power method.

15

Theory: 9

| 3. Solving system of linear equations using Gauss Seidel Method.                                                                                                    |
|----------------------------------------------------------------------------------------------------|
| Laboratory: 6                                                                                                    |
| UNIT V NUMERICAL DIFFERENTIATION AND INTEGRATION 15                                                                                                    |
| Finite differences – Forward and Backward differences – Interpolation – Newton's forward and backward interpolation formulae - Lagrange's interpolation for unequal intervals - Numerical Differentiation - Newton's and Lagrange's formulae - Numerical integration using Trapezoidal and Simpson's 1/3 rules – Evaluation of double integrals by Trapezoidal and Simpson's 1/3 rules. |
| Theory: 9                                                                                                    |
| Experiments using SCILAB:                                                                                                    |
| <ol> <li>Finding approximately the missing value using Lagrange interpolation.</li> <li>Evaluating line integrals by trapezoidal rule.</li> <li>Evaluating line integrals by Simpson's rule.</li> </ol>                                                                                                    |
| Laboratory: 6<br>TOTAL: 75 PERIODS                                                                                                    |
|                                                                                                    |
| OUTCOMES:                                                                                                    |
| Upon completion of the course, the students will be able to:<br>CO1: Determine Laplace transform and inverse transform of simple functions.                                                                                                    |
|                                                                                                    |
| <b>CO2:</b> Determine Z- transform and inverse transform of simple functions.                                                                                                    |
| <b>CO3:</b> Solve ordinary differential equations using Laplace transform and difference equations using Z-Transform.                                                                                                    |
| <b>CO4:</b> Compute the solutions of algebraic, transcendental and the system of equations.                                                                                                    |
| <b>CO5:</b> Appreciate the numerical techniques of interpolation in various intervals and apply                                                                                                    |
| the numerical techniques of differentiation and integration for engineering                                                                                                    |
| problems.                                                                                                    |
| TEXT BOOKS:                                                                                                    |
| <ol> <li>Bali N., Goyal M. and Watkins C., "Advanced Engineering Mathematics",<br/>Firewall Media (An imprint of Lakshmi Publications Pvt., Ltd.,), New Delhi, 7<sup>th</sup><br/>Edition, 2009.</li> </ol>                                                                                                    |
| <ol> <li>Grewal, B.S., and Grewal, J.S., "Numerical Methods in Engineering and Science",<br/>Khanna Publishers, 10<sup>th</sup> Edition, New Delhi, 2015.</li> </ol>                                                                                                    |
| REFERENCES:                                                                                                    |
| <ol> <li>Erwin. Kreyszig, "Advanced Engineering Mathematics", John Wiley and Sons,<br/>10th Edition, New Delhi, 2016.</li> </ol>                                                                                                    |
| <ol> <li>Jain R.K. and Iyengar S. R. K., "Advanced Engineering Mathematics", Narosa<br/>Publications, New Delhi, 3rd Edition, 2007.</li> </ol>                                                                                                    |
| <ol> <li>Wylie, R.C. and Barrett, L.C., "Advanced Engineering Mathematics", Tata<br/>McGraw Hill Education Pvt. Ltd, 6th Edition, New Delhi, 2012.</li> </ol>                                                                                                    |
| <ul> <li>4. Mathews, J.H. "Numerical Methods for Mathematics, Science and Engineering",<br/>2nd Edition, Prentice Hall, 1992.</li> </ul>                                                                                                    |
| <ol> <li>Sastry S.S, "Introductory Methods of Numerical Analysis", PHI Learning Pvt. Ltd,<br/>5th Edition, 2015.</li> </ol>                                                                                                    |
| LIST OF EQUIPMENTS:                                                                                                    |
| 1. SCILAB - Open source                                                                                                    |
|                                                                                                    |

|                                                                               | DATA STRUCTURES                                                                             | I         | Т        | Р             | С     |  |  |
|-------------------------------------------------------------------------------|---------------------------------------------------------------------------------------------|-----------|----------|---------------|-------|--|--|
| 22CS201                                                                       | (Common to CSE, CSE(CS), ECE and ADS)                                                       | <br>3     | 0        | <u>г</u><br>2 | 4     |  |  |
| OBJECTI                                                                       |                                                                                             |           |          |               |       |  |  |
|                                                                               | se will enable learners to:                                                                 |           |          |               |       |  |  |
|                                                                               | erstand the concepts of List ADT.                                                           |           |          |               |       |  |  |
| <ul> <li>To learn linear data structures – stacks and queues ADTs.</li> </ul> |                                                                                             |           |          |               |       |  |  |
|                                                                               | erstand and apply Tree data structures.                                                     |           |          |               |       |  |  |
|                                                                               | erstand and apply Graph structures.                                                         |           |          |               |       |  |  |
| • To ana                                                                      | lyze sorting, searching and hashing algorithms.                                             |           |          |               |       |  |  |
|                                                                               | LINEAR DATA STRUCTURES – LIST                                                               |           |          |               | 15    |  |  |
|                                                                               | analysis - running time calculations - Abstract Data T                                      |           |          |               |       |  |  |
|                                                                               | sed implementation – linked list implementation – sing                                      |           |          |               |       |  |  |
|                                                                               | - doubly-linked lists – applications of lists – Polyno                                      | omial N   | lanıpul  | ation -       | - All |  |  |
| operations                                                                    | (Insertion, Deletion, Merge, Traversal).                                                    |           |          |               |       |  |  |
| List of Ex                                                                    | ercise/Experiments:                                                                         |           |          |               |       |  |  |
|                                                                               | ay implementation of List ADTs.                                                             |           |          |               |       |  |  |
|                                                                               | ed list implementation of List ADTs.                                                        |           |          |               |       |  |  |
|                                                                               | LINEAR DATA STRUCTURES – STACKS, QUEUE                                                      | ES        |          |               | 15    |  |  |
|                                                                               | - Stack Model - Implementations: Array and Linl                                             |           | t - App  | olicatio      | -     |  |  |
|                                                                               | symbols - Evaluating arithmetic expressions - Conv                                          |           |          |               |       |  |  |
|                                                                               | - Queue ADT – Queue Model - Implementations:                                                |           |          |               |       |  |  |
| application                                                                   | s of queues - Priority Queues – Binary Heap – Applica                                       | itions o  | f Priori | ty Que        | ues.  |  |  |
| List of Ex                                                                    | ercise/Experiments:                                                                         |           |          |               |       |  |  |
|                                                                               | ay implementation of Stack and Queue ADTs.                                                  |           |          |               |       |  |  |
|                                                                               | ted list implementation of Stack and Queue ADTs.                                            |           |          |               |       |  |  |
|                                                                               | •                                                                                           |           |          |               |       |  |  |
|                                                                               | lications of List – Polynomial manipulations                                                |           |          |               |       |  |  |
|                                                                               | lications of Stack – Infix to postfix conversion and ex                                     | pressic   | on evai  | uation.       |       |  |  |
|                                                                               | NON LINEAR DATA STRUCTURES – TREES<br>– tree traversals - Binary Tree ADT – expression tree |           | olicotio | ns of         | 15    |  |  |
|                                                                               | ary search tree ADT – AVL Tree.                                                             | :5 – apj  | Jiicalio | 115 01        |       |  |  |
|                                                                               | ary search free ADT – AVE free.                                                             |           |          |               |       |  |  |
| List of Ex                                                                    | ercise/Experiments:                                                                         |           |          |               |       |  |  |
|                                                                               | lementation of Binary Trees and operations of Binary                                        | Trees     |          |               |       |  |  |
| •                                                                             | lementation of Binary Search Trees.                                                         |           |          |               |       |  |  |
| •                                                                             | lementation of Heaps using Priority Queues.                                                 |           |          |               |       |  |  |
|                                                                               | NON LINEAR DATA STRUCTURES - GRAPHS                                                         |           |          |               | 15    |  |  |
|                                                                               | - Representation of Graph – Types of graph - Breadt                                         | h-first t | ravers   | al - Dei      |       |  |  |
|                                                                               | sal – Topological Sort – Applications of graphs – BiCo                                      |           |          | -             |       |  |  |
| circuits.                                                                     |                                                                                             |           | vity — L |               |       |  |  |
| on ouno.                                                                      |                                                                                             |           |          |               |       |  |  |
| List of Ex                                                                    | ercise/Experiments:                                                                         |           |          |               |       |  |  |
|                                                                               | ph representation and Traversal algorithms.                                                 |           |          |               |       |  |  |
|                                                                               | SEARCHING, SORTING AND HASHING TECHNIC                                                      | UES       |          |               | 15    |  |  |
| _                                                                             | Linear Search - Binary Search - Sorting - Bubble so                                         |           | ection   | sort -        |       |  |  |
| 9                                                                             |                                                                                             |           |          |               |       |  |  |

Insertion sort – Hashing - Hash Functions – Separate Chaining – Open Addressing – Rehashing – Extendible Hashing.

#### List of Exercise/Experiments:

• Implement searching and sorting algorithms.

#### TOTAL: 75 PERIODS

#### OUTCOMES:

#### Upon completion of the course, the students will be able to:

CO1: Implement abstract data types for list.

**CO2:** Solve real world problems using appropriate linear data structures.

**CO3:** Apply appropriate tree data structures in problem solving.

**CO4:** Implement appropriate Graph representations and solve real-world applications.

**CO5:** Implement various searching and sorting algorithms.

#### TEXT BOOKS:

- 1. Mark Allen Weiss, "Data Structures and Algorithm Analysis in C++", 4th Edition, Pearson Education, 2014.
- 2. Sartaj Sahni, "Data Structures, Algorithms and Applications in C++", Silicon paper publications, 2004.

#### **REFERENCES:**

- 1. Rajesh K. Shukla, "Data Structures using C and C++", Wiley India Publications, 2009.
- 2. Narasimha Karumanchi, "Data Structure and Algorithmic Thinking with Python: Data Structure and Algorithmic Puzzles", CareerMonk Publications, 2020.
- 3. Jean-Paul Tremblay and Paul Sorenson, "An Introduction to Data Structures with Application", McGraw-Hill, 2017.
- 4. Mark Allen Weiss, "Data Structures and Algorithm Analysis in Java", Third Edition, Pearson Education, 2012.
- 5. Ellis Horowitz, Sartaj Sahni, Susan Anderson-Freed, "Fundamentals of Data Structures in C", Second Edition, University Press, 2008.
- 6. Ellis Horowitz, Sartaj Sahni, Dinesh P Mehta, "Fundamentals of Data Structures in C++", Second Edition, Silicon Press, 2007.
- 7. https://infyspringboard.onwingspan.com/web/en/app/ toc/lex\_auth\_01350157816505139210584/overview

#### LIST OF EQUIPMENTS:

1. Systems with Linux/Ubuntu Operating System with gnu C++ compiler

|                                                                                                    | PHYSICS FOR COMPUTER SCIENCE AND                                                                                                    | L | Т | Ρ | С  |
|----------------------------------------------------------------------------------------------------|----------------------------------------------------------------------------------------------------|---|---|---|----|
| 22PH201                                                                                                    | INFORMATION TECHNOLOGY                                                                                                    | 3 | 0 | 2 | 4  |
|                                                                                                    | (Common to All Branches)                                                                                                    | Ŭ | Ŭ |   | -  |
| <ul><li>Learn the engineer</li><li>Make the the main of the main of the main o</li></ul> | <b>/ES:</b><br><b>Se will enable learners to:</b><br>The fundamental concepts of Physics and apply this<br>pering and technological problems.<br>The students enrich basic knowledge in electronics and<br>poly the same in computing fields. |   | - |   |    |
| UNIT I                                                                                                    | LASER AND FIBRE OPTICS                                                                                                    |   |   |   | 15 |

#### List of Experiments:

- Determination of divergence of laser beam
- Determination of acceptance angle and numerical aperture of an optical fibre

(Laboratory -6)

UNIT II ELECTRON THEORIES OF MATERIALS 15 Classical free electron theory - Expressions for electrical conductivity and thermal conductivity - Wiedemann-Franz law - Success and failures of CFT- Effect of temperature on Fermi function- Density of energy states and average energy of electron at 0 K - Energy bands in solids.

## List of Experiments:

- Determination of thermal conductivity of a bad conductor by Lee's disc method
- Measurement of the internal resistance using potentiometer
- UNIT III SEMICONDUCTOR PHYSICS 15 Intrinsic Semiconductors - E-kdiagram-Direct and indirect band gap semiconductors -Carrier concentration in intrinsic semiconductors- Band gap determination-Extrinsic semiconductors - Carrier concentration in n-type and p-type semiconductors -Electrical conductivity of intrinsic and extrinsic semiconductors -Variation of Fermi level with temperature and impurity concentration - Hall effect and its applications.

## List of Experiments:

- Bandgap determination of intrinsic semiconductor.
- Determination of wavelength of semiconductor laser (Laboratory -6)

UNIT IV | INTRODUCTION TO NANO DEVICES AND QUANTUM COMPUTING | 15 Introduction to nanomaterial -Electron density in a bulk material - Size dependence of Fermi energy - Quantum confinement - Quantum structures - Density of states in quantum well, quantum wire and quantum dot structures - Band gap of nanomaterial. Quantum computing: Quantum states - classical bits - guantum bits or gubits - CNOT gate - multiple qubits - Bloch sphere - quantum gates - advantages of quantum computing over classical computing. (Theory - 9)

## List of Experiments:

- Synthesis of nanoparticles by sol-gel method
- Determination of particle size using laser source (Laboratory - 6)

MAGNETIC AND SUPERCONDUCTING MATERIALS UNIT V 15 Introduction- Bohr magneton -magnetic dipole moment - origin of magnetic moments types of magnetic materials-Ferromagnetism: Domain Theory - antiferromagnetism ferrimagnetism - magnetic principle in computer data storage - Magnetic hard disc (GMR

- Optical amplification (qualitative) - Semiconductor lasers: homojunction and heterojunction- Engineering applications of lasers in data storage (qualitative).

Fibre optics: Principle and propagation of light through optical fibre - V-number - Types of optical fibres (Material, refractive index and mode) - Losses in optical fibre - Fibre optic communication - Fibre optic sensors (pressure and displacement).

Population of energy levels – Einstein's A and B coefficients derivation - Resonant cavity

(Laboratory -6)

(Theory -9)

(Theory-9)

sensor) - Introduction to spintronics.

| Supercor      | nducting materials – properties, types of superconductors, applications –                                          |
|---------------|----------------------------------------------------------------------------------------------------|
|               | nd MAGLEV trains - superconducting qubits in quantum computing.<br>(Theory -9)                                     |
|               | xperiments:                                                                                                    |
|               | etermination of hysteresis loss using B-H loop                                                                     |
|               | etermination of magnetic susceptibility of a paramagnetic liquid using                                             |
| Qı            | uincke's apparatus                                                                                                 |
|               | (Laboratory -6)                                                                                                    |
|               | TOTAL: 75 PERIODS                                                                                                  |
| OUTCOM        | MES.                                                                                                    |
|               | mpletion of the course, the students will be able to:                                                              |
|               | Discuss the basic principles of working of laser and their applications in fibre optic communication               |
|               | •                                                                                                    |
| CO2:          | Summarize the classical and quantum electron theories and energy band structures                                   |
| CO3:          | Describe the conductivity in intrinsic and extrinsic semiconductors and importance of Hall effect measurements     |
| CO4:          | Associate the properties of nanoscale materials and their applications in quantum computing                        |
|               | Interpret the properties of magnetic and superconducting materials and their applications in computer data storage |
| TEXT BC       | DOKS:                                                                                                    |
| 1. <b>S.</b>  | <b>O. Kasap</b> , Principles of Electronic Materials and Devices, McGraw-Hill                                      |
|               | ducation (Indian Edition) 2020.                                                                                    |
| 2. <b>Ja</b>  | sprit Singh, Semiconductor Devices: Basic Principles, Wiley (Indian Edition)                                       |
| 20            | 007.                                                                                                    |
|               | arag K Lala, Quantum Computing: A Beginner's Introduction, McGraw-Hill ducation (Indian Edition) 2020.             |
| REFERE        |                                                                                                    |
|               | <b>P. Feynman</b> , The Feynman Lectures on Physics - Vol. II, The New illennium Edition, 2012.                    |
| 2. <b>M</b> . | <b>.A.Wahab</b> , Solid State Physics, 3 <sup>rd</sup> Edition, Narosa Publishing House Pvt.<br>d., 2015.          |
| 3. <b>B.</b>  | <b>Rogers, J. Adams and S.Pennathur</b> , Nanotechnology: Understanding Small /stem, CRC Press, 2014.              |
| 4. <b>C</b> . | P. Williams, Explorations in Quantum Computing, Springer-Verlag London,                                            |
| 5. <b>W</b> i | 011.<br>ilson J.D. and Hernandez C.A., Physics Laboratory Experiments, Houghton Mifflin                            |
| 6. <b>D</b> e | ompany, New York 2005.<br>epartment of Physics, Physics laboratory manual, R.M.K. Group of<br>stitutions, 2021.    |
| 7. <b>R.</b>  | <b>P. Feynman</b> , The Feynman Lectures on Physics - Vol. II, The New illennium Edition, 2012.                    |
|               | EQUIPMENTS:                                                                                                    |
|               | emiconductor Laser - 6 Nos.                                                                                        |
|               | etermination of optical fibre parameters - 6 Nos.                                                                  |
|               | ee's disc apparatus - 6 Nos.                                                                                       |
| J. LE         | $\sim$ $\circ$ uso apparatus - $\circ$ 110s.                                                                       |

- 4. Potentiometer 6 Nos.
- Fotentionicter of Nos.
   Bandgap determination set up 6 Nos.
   Sol-gel synthesis 2 Nos.
   B-H loop set-up 5 Nos.
   Quincke's apparatus 2 Nos.

|                                                                                                    | PROFESSIONAL                                                                                                    | L                                              | Т              | Р                                   | С                       |
|----------------------------------------------------------------------------------------------------|----------------------------------------------------------------------------------------------------|------------------------------------------------|----------------|-------------------------------------|-------------------------|
| 22HS101                                                                                                    | COMMUNICATION                                                                                                    | 2                                              | 0              | 2                                   | 3                       |
|                                                                                                    | (Common to All Branches)                                                                                                    | 2                                              | U              | 2                                   | 3                       |
| OBJECTIVES:                                                                                                    |                                                                                                    |                                                |                |                                     |                         |
| The Course will e                                                                                                    | nable learners to:                                                                                                    |                                                |                |                                     |                         |
| <ul> <li>Strengthen bas</li> </ul>                                                                                                    | ic reading and writing skills.                                                                                                    |                                                |                |                                     |                         |
| 5                                                                                                    | stening contexts competently.                                                                                                    |                                                |                |                                     |                         |
| -                                                                                                    | ng habit and develop effective reading                                                                                                    | ı skills.                                      |                |                                     |                         |
|                                                                                                    | and passive vocabulary.                                                                                                    |                                                |                |                                     |                         |
|                                                                                                    | clarity with right pronunciation.                                                                                                    |                                                |                |                                     |                         |
|                                                                                                    | ulary of a general kind and enhance g                                                                                                    | ramma                                          | tical ac       | curacy.                             |                         |
| -                                                                                                    | and Language Integrated Learning (                                                                                                    |                                                |                | ,                                   |                         |
| UNIT I                                                                                                    | FORMAL AND INFORMAL COMM                                                                                                    |                                                | ΓΙΟΝ           |                                     | 12                      |
| Listening: Short                                                                                                    | Texts, Short Formal and Informal Cor                                                                                                    | nversat                                        | ions           |                                     |                         |
| Speaking: Self li                                                                                                    | ntroduction, Exchanging Personal Info                                                                                                    | ormatio                                        | n              |                                     |                         |
| Reading: Practic                                                                                                    | e in Skimming, Scanning and Predict                                                                                                    | ing, Re                                        | ading (        | Compreh                             | nension                 |
| Writing: Free W                                                                                                    | riting, Hints Development                                                                                                    |                                                |                |                                     |                         |
| Grammar: Parts                                                                                                    | of Speech, Prepositions.                                                                                                    |                                                |                |                                     |                         |
| Vocabulary: Col                                                                                                    | mpound Nouns, Technical Words.                                                                                                    |                                                |                |                                     |                         |
|                                                                                                    |                                                                                                    |                                                | _              | •                                   | Theory 6)               |
|                                                                                                    | of Vowel Sounds-Monophthongs, Dip                                                                                                    | hthong                                         | s and C        | consona                             | nt                      |
| Sounds                                                                                                    |                                                                                                    |                                                |                |                                     |                         |
| •                                                                                                    | rmal Conversations in British and Ame                                                                                                    | erican A                                       | Accents        |                                     |                         |
| 3. Guided Writing                                                                                                    |                                                                                                    |                                                |                | (1 . 1                              |                         |
|                                                                                                    |                                                                                                    |                                                |                | (Labo                               | oratory 6)              |
| UNIT II                                                                                                    | GRAMMAR AND LANGUAGE DEV                                                                                                    | ELOPI                                          |                |                                     | 12                      |
| Listening: Telephe                                                                                                    | DHIC CONVERSATIONS.                                                                                                    | tingo                                          | Takina         | 1                                   |                         |
|                                                                                                    |                                                                                                    |                                                |                | 1 10 21/0                           |                         |
|                                                                                                    | information of a personal kind - Gree                                                                                                    | •                                              |                | •                                   | oultiplo                |
| Reading: Short co                                                                                                    | g information of a personal kind - Gree<br>omprehension passages - Pre-reading                                                                                                    | g and I                                        | Post-rea       | •                                   | nultiple                |
| Reading: Short co<br>choice questions s                                                                                                    | y information of a personal kind - Gree<br>omprehension passages - Pre-reading<br>hortquestions / open and close ender                                                                                                    | g and I                                        | Post-rea       | •                                   | nultiple                |
| Reading: Short co<br>choice questions s<br>Writing: Instruction                                                                                                    | g information of a personal kind - Gree<br>omprehension passages - Pre-reading<br>shortquestions / open and close endeo<br>ns, Recommendations, Checklists                                                                                                    | g and I<br>d quest                             | Post-rea       | •                                   | nultiple                |
| Reading: Short co<br>choice questions s<br>Writing: Instruction<br>Grammar: Tenses                                                                                                 | g information of a personal kind - Gree<br>omprehension passages - Pre-reading<br>hortquestions / open and close ender<br>ns, Recommendations, Checklists<br>, Framing 'Wh' & 'Yes' or 'No' questio                                                                                                    | g and I<br>d quest                             | Post-rea       | •                                   | nultiple                |
| Reading: Short co<br>choice questions s<br>Writing: Instruction<br>Grammar: Tenses                                                                                                 | g information of a personal kind - Gree<br>omprehension passages - Pre-reading<br>shortquestions / open and close endeo<br>ns, Recommendations, Checklists                                                                                                    | g and I<br>d quest                             | Post-rea       | ading (n                            | ·                       |
| Reading: Short co<br>choice questions s<br>Writing: Instruction<br>Grammar: Tenses<br>Vocabulary: Num                                                                              | g information of a personal kind - Gree<br>omprehension passages - Pre-reading<br>hortquestions / open and close ender<br>ns, Recommendations, Checklists<br>, Framing 'Wh' & 'Yes' or 'No' questio<br>erical Adjectives, Collocations                                                                          | g and I<br>d quest                             | Post-rea       | ading (n                            |                         |
| Reading: Short co<br>choice questions s<br>Writing: Instruction<br>Grammar: Tenses<br>Vocabulary: Num<br>1. Communicatio                                                           | g information of a personal kind - Gree<br>omprehension passages - Pre-reading<br>hortquestions / open and close ended<br>ns, Recommendations, Checklists<br>, Framing 'Wh' & 'Yes' or 'No' questio<br>erical Adjectives, Collocations<br>n Etiquettes                                                          | g and I<br>d quest                             | Post-rea       | ading (n                            | nultiple<br>Theory 6)   |
| Reading: Short co<br>choice questions s<br>Writing: Instruction<br>Grammar: Tenses<br>Vocabulary: Num<br>1. Communicatio                                                           | g information of a personal kind - Gree<br>omprehension passages - Pre-reading<br>hortquestions / open and close ender<br>ns, Recommendations, Checklists<br>, Framing 'Wh' & 'Yes' or 'No' questio<br>erical Adjectives, Collocations                                                                          | g and I<br>d quest                             | Post-rea       | ading (n<br>( <sup>-</sup>          | Theory 6)               |
| Reading: Short co<br>choice questions s<br>Writing: Instruction<br>Grammar: Tenses<br>Vocabulary: Num<br>1. Communicatio<br>2. Self -Introducti                                    | g information of a personal kind - Gree<br>omprehension passages - Pre-reading<br>hortquestions / open and close ended<br>ns, Recommendations, Checklists<br>, Framing 'Wh' & 'Yes' or 'No' questio<br>erical Adjectives, Collocations<br>n Etiquettes<br>on using SWOT Analysis                                | g and I<br>d quest<br>ns                       | Post-rea       | ading (n<br>( <sup>-</sup><br>(Labo | Theory 6)<br>pratory 6) |
| Reading: Short co<br>choice questions s<br>Writing: Instruction<br>Grammar: Tenses<br>Vocabulary: Num<br>1. Communicatio<br>2. Self -Introducti                                    | g information of a personal kind - Gree<br>omprehension passages - Pre-reading<br>hortquestions / open and close ended<br>ns, Recommendations, Checklists<br>, Framing 'Wh' & 'Yes' or 'No' questio<br>erical Adjectives, Collocations<br>n Etiquettes<br>on using SWOT Analysis<br>BASIC TECHNICAL WRITING AND | g and I<br>d quest<br>ns<br><b>STUD</b>        | Post-rea       | ading (n<br>( <sup>-</sup><br>(Labo | Theory 6)               |
| Reading: Short co<br>choice questions s<br>Writing: Instruction<br>Grammar: Tenses<br>Vocabulary: Num<br>1. Communicatio<br>2. Self -Introducti<br>UNIT III<br>Listening: Listenin | g information of a personal kind - Gree<br>omprehension passages - Pre-reading<br>hortquestions / open and close ended<br>ns, Recommendations, Checklists<br>, Framing 'Wh' & 'Yes' or 'No' questio<br>erical Adjectives, Collocations<br>n Etiquettes<br>on using SWOT Analysis                                | g and l<br>d quest<br>ns<br><u>STUD</u><br>les | Post-reations) | ading (n<br>( <sup>-</sup><br>(Labo | Theory 6)<br>pratory 6) |

| Reading: Short te  | xts (Cloze Test)                                           |                |
|--------------------|------------------------------------------------------------|----------------|
| Writing: Formal le | etters, E-mail writing, Interpretation of Charts and Grap  | ohs            |
| Grammar: Cause     | and Effect expressions, Conditional Clauses                |                |
|                    | n misspelled and confusing words                           |                |
| voousenery: one    |                                                            | (Theory 6)     |
| Mashaniaa af Daa   |                                                            | (Theory O)     |
| Mechanics of Rea   | 5                                                          |                |
| News Reading-Cl    | oze Tests                                                  |                |
|                    |                                                            | (Laboratory 6) |
| UNIT IV            | GROUP DISCUSSION AND JOB APPLICATIONS                      | 12             |
| -                  | ng to recorded dialogues of conversations and comple       | exercises      |
| based on them      |                                                            |                |
|                    | sion on Social issues.                                     |                |
|                    | text from magazines                                        |                |
|                    | Expressions, Letter of Application, Minutes of Meeting     | ].             |
|                    | Verbs, Subject-Verb agreement                              |                |
| Vocabulary : Seq   | uence Words                                                | <u> </u>       |
|                    |                                                            | (Theory 6)     |
| •                  | ation, Group Discussion: Do's and Don'ts of GroupDis       |                |
|                    | failure and success in interviews of famous personali      | ities Spotting |
| Errors             |                                                            |                |
|                    |                                                            | (Laboratory 6) |
| UNIT V             | ART OF REPORTING                                           | 12             |
| Listening: Listeni |                                                            |                |
| Speaking: Debate   |                                                            |                |
| Reading: Biograp   |                                                            |                |
| -                  | ns (Single line & Extended), Report Writing (Industria     | al visit,      |
| Accident and Fea   |                                                            |                |
| Grammar: Report    |                                                            | <u></u>        |
| Vocabulary : Vert  | 0                                                          | (Theory 6)     |
| 0                  | n listening to academic lectures and discussions           |                |
|                    | s, Negotiation skills                                      |                |
| 3. Mechanics of R  | eport Writing                                              |                |
|                    |                                                            | (Laboratory 6) |
| LIST OF PROJE      |                                                            |                |
|                    | ast on a topic that will be interesting to college student | iS             |
|                    | iew (Movie/Book/Technical Article)                         |                |
| 3. Presentation o  |                                                            |                |
| 4. Submit a repor  | t on "Global English: A study"                             |                |
|                    | IOIA                                                       | L: 60 PERIODS  |
| OUTCOMES:          |                                                            |                |
| Upon completion    | on of the course, the students will be able to:            |                |
| CO1: Cor           | nprehend conversations and short talks delivered in E      | nglish         |
| CO2: Par           | ticipate efficiently in informal conversations and devel   | op an          |
| awarenes           | s of the self and apply well-defined techniques            |                |
| CO3: Rea           | ad articles of a general kind in magazines and newspa      | apers          |
| efficiently        |                                                            |                |
| CO4: Wri           | te short general essays, personal letters and E-mails i    | in             |
| English C          | O5: Develop vocabulary of a general kind by enriching      | g reading      |
| skills             |                                                            | -              |
|                    |                                                            | -              |

**TEXT BOOKS:** 

1. Kumar, Suresh E, & Sreehari, P. Communicative English. Orient Black Swan, 2007.

2. **Richards, Jack C.** Interchange Students' Book-2 New Delhi: CUP,2015. **REFERENCES:** 

- 1. **Bailey, Stephen.** Academic Writing: *A practical guide for students*. New York: Rutledge,2011.
- 2. Dhanavel, S P. English and Soft Skills, Volume Two, Orient Black Swan.
- 3. Elbow, Peter. *Writing Without Teachers*. London: Oxford University Press, 1973.
- 4. Larsen, Kristine. Stephen Hawking: A Biography, Greenwood: Publishing Group, 2005.
- 5. **Redston, Chris & Gillies Cunningham.** Face2Face (Pre- intermediate Students' Book & Workbook) Cambridge University Press, New Delhi: 2005.
- 6. Lewis, Norman. Word Power Made Easy, Latest Edition: Penguin Random House India: 2015

#### WEB REFERENCES:

1. Basics of Business Communication

https://infyspringboard.onwingspan.com/en/app/toc/lex\_auth\_01268876808363 2128308 shared/overview

2. communicating to Succeed

https://infyspringboard.onwingspan.com/en/app/toc/lex\_auth\_01268665361917 5424640\_shared/overview

3. Business English

https://infyspringboard.onwingspan.com/en/app/toc/lex\_auth\_0126832274981 51936279\_shared/overview

https://infyspringboard.onwingspan.com/web/en/app/toc/lex\_auth\_013267708 367904768573/overview (lab support)

4. Business Writing

https://infyspringboard.onwingspan.com/web/en/app/toc/lex\_auth\_0126894776 0100966433\_shared/overview

5. Email Etiquettes

https://infyspringboard.onwingspan.com/web/en/app/toc/lex\_auth\_0132946238 6556108817682\_shared/overview

- Email Writing Skills
   https://infyspringboard.onwingspan.com/en/app/toc/lex\_auth\_01268954363013
   529666\_shared/overview
- 7. Time Management

https://infyspringboard.onwingspan.com/en/app/toc/lex\_auth\_01298592121073 6640721\_shared/overview

- Understanding Body Language
   <u>https://infyspringboard.onwingspan.com/en/app/toc/lex\_auth\_01297973765144</u>

   <u>576024689\_shared/overview</u>
- 9. ONLINE RESOURCES:

10. https://infyspringboard.onwingspan.com/web/en/page/home

#### LIST OF EQUIPMENTS:

| 22CS202 | JAVA PROGRAMMING         | L | Т | Ρ | С |
|---------|--------------------------|---|---|---|---|
|         | (Common to All Branches) | 3 | 0 | 2 | 4 |
|         |                          |   |   |   |   |

#### **OBJECTIVES:**

#### The Course will enable learners to:

- To explain object oriented programming concepts and fundamentals of Java
- To apply the principles of packages, interfaces and exceptions
- To develop a Java application with I/O streams, threads and generic programming
- To build applications using strings and collections.
- To apply the JDBC concepts

#### UNIT I JAVA FUNDAMENTALS

An Overview of Java - Data Types, Variables, and Arrays – Operators - Control Statements – Class Fundamentals – Declaring objects – Methods – Constructors – this keyword – Overloading methods - Overloading constructors - Access Control – Static – Final

15

## List of Exercise/Experiments:

1. Develop a Java application to generate Electricity bill. You must use one super class called EB Bill and must have two sub classes namely Domestic Bill and Commercial Bill. Create a class with the following members: Consumer no., consumer name, previous month reading, current month reading, type of EB connection (i.e domestic or commercial). Compute the bill amount using the following tariff

If the type of the EB connection is domestic, calculate the amount to be paid as follows: First 100 units - Rs. 1 per unit

101-200 units - Rs. 2.50 per unit 201 -500 units - Rs. 4 per unit

> 501 units - Rs. 6 per unit

If the type of the EB connection is commercial, calculate the amount to be paid as follows: First 100 units - Rs. 2 per unit

101-200 units - Rs. 4.50 per unit 201 -500 units - Rs. 6 per unit

> 501 units - Rs. 7 per unit

2. Arrays Manipulations: (Use Methods for implementing these in a Class)

a. Find kth smallest element in an unsorted array

- Find the sub array with given sum b.
- C. Matrix manipulations – Addition, Subtraction, Multiplication
- d. Remove duplicate elements in an Array
- e. Accept an integer value N and print the Nth digit in the integer sequence 1, 2, 3, 4, 5, 6, 7, 8, 9, 10, 11, 12, 13, 14, 15 and so on till infinity.

Example: The 11th digit in the sequence 12345678910111213.... is 0.

INHERITANCE, INTERFACES AND EXCEPTION HANDLING UNIT II

Inheritance: Inheritance basics, Using super, Method Overriding, Using Abstract Classes, Using final with Inheritance - Package and Interfaces: Packages, Packages and member access, Importing Packages, Interfaces, Static Methods in an Interface -Exception Handling: Exception- Handling Fundamentals, Exception Types, Uncaught Exceptions, Using try and catch, Multiple catch Clauses, Nested try Statements, throw, throws, finally, Java's Built-in Exceptions.

#### List of Exercise/Experiments:

1. Develop a Java application to implement currency converter (Dollar to INR, EURO to INR, Yen to INR and vice versa), distance converter (meter to KM, miles to KM and vice versa), time converter (hours to minutes, seconds and vice versa) using packages.

2. Develop a Java application with Employee class with Emp\_name, Emp\_id, Address, Mail\_id, Mobile\_no as members. Inherit the classes, Programmer, Assistant Professor, Associate Professor and Professor from employee class. Add Basic Pay (BP) as the member of all the inherited classes with 97% of BP as DA, 10 % of BP as HRA, 12% of BP as PF, 0.1% of BP for staff club fund. Generate pay slips for the employees with their gross and net salary.

3. Design a Java interface for ADT Stack. Implement this interface using array and built-in classes. Provide necessary exception handling in both the implementations. 4. Write a Java Program to create an abstract class named Shape that contains two integers and an empty method named print Area(). Provide three classes named Rectangle, Triangle and Circle such that each one of the classes extends the class Shape. Each one of the classes contains the methods print Area () that prints the area of the given shape and Numberofsides() that prints the number of sides of the given shape.

5. Write a Java program to apply built-in and user defined exceptions.

15

15

**MULTITHREADING, I/O AND GENERIC PROGRAMMING** Multithreaded Programming: Creating a Thread, Thread Priorities, Synchronization, Interthread Communication – I/O: I/O Basics, Reading Console Input, Writing Console Output, Reading and Writing Files – Generics: Introduction, Generic class, Bounded Types, Generic Methods, Generic Interfaces, Generic Restrictions.

#### List of Exercise/Experiments:

UNIT III

1.Write a Java program to read and copy the content of one file to other by handling all file related exceptions.

| UNIT IV                                                                       | STRING HANDLING AND COLLECTIONS | 15 |  |  |
|-------------------------------------------------------------------------------|---------------------------------|----|--|--|
| Lambda Expressions - String Handling – Collections: The Collection Interfaces |                                 |    |  |  |

Collection Classes – Iterator – Map - Regular Expression Processing.

#### List of Exercise/Experiments:

1.String Manipulation:

- a. Reversing a set of words and count the frequency of each letter in the string.
- b. Pattern Recognition Find the number of patterns of form 1[0]1 where [0] represents any number of zeroes (minimum requirement is one 0) there should not be any other character except 0 in the [0] sequence in a given binary string.
- c. Remove all the occurrences of string S2 in string S1 and print the remaining.
- d. Find the longest repeating sequence in a string
- e. Print the number of unique string values that can be formed by rearranging the letters in the string S.
- 2. Write a Java program that correctly implements producer consumer problem using the concept of inter thread communication.
- 3. Collections:
- a. Write a program to perform string operations using ArrayList. Write functions for the following
- i. Append add at end
- ii. Insert add at particular index
- iii. Search
- iv. List all string starts with given letter
- b. Find the frequency of words in a given text.

#### UNIT V JDBC CONNECTIVITY

JDBC – DataSource, Configurations, Connection, Connection Pools, Driver Types, ResultSet, Prepared Statement, Named Parameter, Embedded SQL (Insert, Update, Delete, Join, union etc), ResultSet Navigation, Connection Close and Clean up.

#### List of Exercise/Experiments:

• Mini Project (using JDBC)

#### TOTAL: 75 PERIODS

15

#### OUTCOMES:

#### Upon completion of the course, the students will be able to:

- **CO1:** Understand the object oriented programming concepts and fundamentals of Java.
- CO2: Develop Java programs with the packages, interfaces and exceptions.
- **CO3:** Build Java applications with I/O streams, threads andgenerics programming.
- **CO4:** Apply strings and collections in developing applications.

**CO5:** Implement the concepts of JDBC.

#### TEXT BOOKS:

1. Herbert Schildt, "Java: The Complete Reference", 11th Edition, McGraw Hill Education, 2019.

#### **REFERENCES**:

- 1. Cay S. Horstmann, Gary Cornell, "Core Java Volume I Fundamentals", 11th Edition. Prentice Hall. 2019.
- 2. Paul Deitel, Harvey Deitel, Java SE 8 for programmers, 3rd Edition, Pearson, 2015.
- 3. Steven Holzner, Java 2 Black book, Dream tech press, 2011.
- 4. Timothy Budd, Understanding Object-oriented programming with Java, Third Edition, Pearson Education, 2008.
- 5. https://infyspringboard.onwingspan.com/web/en/app/ toc/lex\_29959473947367270000 shared/overview

#### LIST OF EQUIPMENTS:

1. Java and Eclipse / NetBeans IDE or Equivalent

| 22CS203 | DATABASE MANAGEMENT SYSTEM  | L | Т | Ρ | С |
|---------|-----------------------------|---|---|---|---|
|         | (Common to CSE/ADS/CSE(CS)) | 3 | 0 | 2 | 4 |
|         |                             |   |   |   |   |

#### **OBJECTIVES:**

#### The Course will enable learners to:

- To understand the basic concepts of Data modeling and Database Systems.
- To understand SQL and effective relational database design concepts.
- To learn relational algebra, calculus and normalization.
- To know the fundamental concepts of transaction processing, concurrency control techniques, recovery procedure and data storage techniques.
- To understand query processing, efficient data querying and advanced databases.
- DATABASE CONCEPTS UNIT I

15 Concept of Database and Overview of DBMS - Characteristics of databases - Data Models, Schemas and Instances - Three-Schema Architecture - Database Languages and Interfaces - Introductions to data models types - ER Model- ER Diagrams Enhanced ER Model - reducing ER to table Applications: ER model of University Database Application - Relational Database Design by ER- and EER-to-Relational Mapping.

#### List of Exercise/Experiments:

1. Data Definition Commands, Data Manipulation Commands for inserting, deleting, updating and retrieving Tables and Transaction Control statements

#### STRUCTURED QUERY LANGUAGE UNIT II 15 SQL Data Definition and Data Types - Constraints - Queries - INSERT, UPDATE, and DELETE in SQL - Views - Integrity Procedures, Functions, Cursor and Triggers -Embedded SQL - Dynamic SQL. List of Exercise/Experiments: 1. Database Querying – Simple queries, Nested queries, Sub queries and Joins 2. Views, Sequences, Synonyms 3. Database Programming: Implicit and Explicit Cursors **RELATIONAL ALGEBRA, CALCULUS AND** UNIT III 15 NORMALIZATION Relational Algebra - Operations - Domain Relational Calculus- Tuple Relational Calculus - Fundamental operations.

Relational Database Design - Functional Dependency – Normalization (1NF, 2NF 3NF and BCNF) – Multivalued Dependency and 4NF – Joint Dependencies and 5NF - Denormalization.

#### List of Exercise/Experiments:

- 1. Procedures and Functions
- 2. Triggers

# UNIT IV TRANSACTIONS, CONCURRENCY CONTROL AND DATA STORAGE

15

Transaction Concepts – ACID Properties – Schedules based on Recoverability, Serializability – Concurrency Control – Need for Concurrency – Locking Protocols – Two Phase Locking – Transaction Recovery – Concepts – Deferred Update – Immediate Update.

Organization of Records in Files – Unordered, Ordered – Hashing Techniques – RAID – Ordered Indexes – Multilevel Indexes - B+ tree Index Files – B tree Index Files.

#### List of Exercise/Experiments:

- 1. Exception Handling
- 2. Database Design using ER modeling, normalization and Implementation for any application
- 3. Database Connectivity with Front End Tools
  - UNIT V QUERY OPTIMIZATION AND ADVANCED DATABASES 15

Query Processing Overview – Algorithms for SELECT and JOIN operations – Query optimization using Heuristics.

Distributed Database Concepts – Design – Concurrency Control and Recovery – NOSQL Systems – Document-Based NOSQL Systems and MongoDB.

#### List of Exercise/Experiments:

- 1. Case Study using real life database applications anyone from the following list
- a) Inventory Management for a EMart Grocery Shop
- b) Society Financial Management
- c) Cop Friendly App Eseva
- d) Property Management eMall
- e) Star Small and Medium Banking and Finance
- Build Entity Model diagram. The diagram should align with the business and functional goals stated in the application.
- Apply Normalization rules in designing the tables in scope.
- Prepared applicable views, triggers (for auditing purposes), functions for enabling enterprise grade features.

• Build PL SQL / Stored Procedures for Complex Functionalities, ex EOD Batch Processing for calculating the EMI for Gold Loan for each eligible Customer.

Ability to showcase ACID Properties with sample queries with appropriate settings

#### TOTAL: 75 PERIODS

#### OUTCOMES:

#### Upon completion of the course, the students will be able to:

**CO1:** Map ER model to Relational model to perform database design effectively.

**CO2:** Implement SQL and effective relational database design concepts.

**CO3**: Apply relational algebra, calculus and normalization techniques in database design.

CO4: Understand the concepts of transaction processing, concurrency control,

|         | recovery procedure and data storage techniques.                                                                                                    |
|---------|----------------------------------------------------------------------------------------------------|
|         | Apply query optimization techniques and understand advanced databases.                                                                                                    |
|         | BOOKS:                                                                                                    |
| 1.      | Elmasri R. and S. Navathe, "Fundamentals of Database Systems", Pearson Education, 7th Edition, 2016.                                                                                                    |
| 2.      | Abraham Silberschatz, Henry F.Korth, "Database System Concepts", Tata McGraw Hill, 7th Edition, 2021.                                                                                                    |
| REFE    | RENCES:                                                                                                    |
| 1.      | Elmasri R. and S. Navathe, Database Systems: Models, Languages, Design<br>and Application Programming, Pearson Education, 2013.Raghu Ramakrishnan,<br>Gehrke "Database Management Systems", MCGraw Hill, 3rd Edition 2014. |
| 2.      | Plunkett T., B. Macdonald, "Oracle Big Data Hand Book", McGraw Hill, First Edition, 2013                                                                                                    |
| 3.      | Gupta G K , "Database Management Systems" , Tata McGraw Hill Education Private Limited, New Delhi, 2011.                                                                                                    |
| 4.      | C. J. Date, A.Kannan, S. Swamynathan, "An Introduction to Database Systems", Eighth Edition, Pearson Education, 2015.                                                                                                    |
| 5.      | Maqsood Alam, Aalok Muley, Chaitanya Kadaru, Ashok Joshi, Oracle NoSQL<br>Database: Real-Time Big Data Management for the Enterprise, McGraw Hill<br>Professional, 2013.                                                   |
|         | Thomas Connolly, Carolyn Begg, "Database Systems: A Practical Approach to Design, Implementation and Management", Pearson, 6th Edition, 2015.                                                                              |
| 1.      | Database Management System Part – 1<br>https://infyspringboard.onwingspan.com/web/en/app/toc/lex_auth_01275806667282<br>022456_shared/overview                                                                             |
| 8.      | Database Management System Part – 2<br>https://infyspringboard.onwingspan.com/web/en/app/toc/lex_auth_01276730056291                                                                                                    |
| 9.      | 94241_shared/overview<br>Online Resources:<br>https://infyspringboard.onwingspan.com/web/en/page/home                                                                                                    |
| LIST    | OF EQUIPMENTS:                                                                                                    |
|         | MySql and Eclipse / NetBeans IDE or Equivalent                                                                                                    |
| · · · · |                                                                                                    |

| 22GE211 | PRODUCT DEVELOPMENT LAB - 2 | L | Т | Ρ | С |
|---------|-----------------------------|---|---|---|---|
|         | (Common to All Branches)    | 0 | 0 | 2 | 1 |

The students may be grouped into a batch of strength 3 or 4 to work under a project supervisor. The student batches should study the device/system/component and will do literature review to develop prototype idea. Further at the end of the semester they will make a final presentation to exhibit the conceptual design skills and the process to develop a product.

#### OBJECTIVES:

#### The Course will enable learners to:

- Use the innovative design methodology to articulate the product concepts.
- Summarize the requisite Engineering Principles for transforming concepts into products.
- Conduct basic tests to extract the qualitative and quantitative performance factors.

#### LIST OF EXERCISE/EXPERIMENTS

- 1. Study of Basic Engineering Design Concepts.
- 2. Conduct a literature survey on the implementation of the design concepts.
- 3. Prepare the design concepts for an identified literature gap.
- 4. Present the Product Idea Presentation Phase II.

#### TOTAL: 30 PERIODS

#### OUTCOMES:

#### Upon completion of the course, the students will be able to:

**CO1:** Understand the working and capacity of various engineering systems.

**CO2:** Infer the outcomes in the product development process.

**CO3:** Perform basic engineering and material characterization tests.

**CO4:** Demonstrate the ability to provide conceptual design strategies for a product.

**CO5:** Implement the Science, Engineering, Technology and Mathematics (STEM) for product design.

#### LIST OF EQUIPMENTS:

|                                                                                                    | ENVIRONMENTAL SCIENCE AND                                                                                                    | L                                                                               | Т                                                                                | Р                                                 | С                                                                                       |
|----------------------------------------------------------------------------------------------------|----------------------------------------------------------------------------------------------------|---------------------------------------------------------------------------------|----------------------------------------------------------------------------------|---------------------------------------------------|-----------------------------------------------------------------------------------------|
| 22CH104                                                                                                    | SUSTAINABILITY                                                                                                    | 2                                                                               | 0                                                                                | 0                                                 | Μ                                                                                       |
|                                                                                                    | (Common to All Branches)                                                                                                    | 2                                                                               | U                                                                                | U                                                 | С                                                                                       |
| OBJECTIV                                                                                                    | -                                                                                                    |                                                                                 |                                                                                  |                                                   |                                                                                         |
| The Course                                                                                                    | e will enable learners to:                                                                                                    |                                                                                 |                                                                                  |                                                   |                                                                                         |
| • To gain                                                                                                    | knowledge of the environment and various natural re-                                                                                                    | sour                                                                            | ces.                                                                             |                                                   |                                                                                         |
| <ul> <li>To ident<br/>manage</li> </ul>                                                                                                    | ify the Scientific and Technological solutions to pollument                                                                                                    | ution                                                                           | issues                                                                           | and w                                             | /aste                                                                                   |
| •                                                                                                    | rstand the significance of the conservation of biodive                                                                                                    | rsitv                                                                           |                                                                                  |                                                   |                                                                                         |
|                                                                                                    | gnize the needs and benefits of sustainability and its r                                                                                                    |                                                                                 | aamer                                                                            | nt                                                |                                                                                         |
|                                                                                                    | prehend the effects of human population on the enviro                                                                                                    |                                                                                 | -                                                                                | n                                                 |                                                                                         |
|                                                                                                    | section and checks of number population on the church                                                                                                    | Jinne                                                                           |                                                                                  |                                                   |                                                                                         |
|                                                                                                    |                                                                                                    |                                                                                 |                                                                                  |                                                   |                                                                                         |
| UNIT I                                                                                                    | NATURAL RESOURCES                                                                                                    |                                                                                 |                                                                                  |                                                   | 7                                                                                       |
| -                                                                                                    |                                                                                                    | for r                                                                           | ublic                                                                            | awarei                                            | -                                                                                       |
| Definition,                                                                                                    | scope and importance of environment - need f                                                                                                    |                                                                                 |                                                                                  |                                                   | ness                                                                                    |
| Definition,<br>Introduction                                                                                                    | scope and importance of environment – need f<br>to natural resources - Types - Forest resources: Use                                                                                                    | e and                                                                           | over-e                                                                           | exploita                                          | ness.<br>ation                                                                          |
| Definition,<br>Introduction<br>deforestation                                                                                                    | scope and importance of environment – need for to natural resources - Types - Forest resources: Use on and its impacts, Food resources: effects of mode                                                                                                    | e and<br>ern a                                                                  | over-e<br>gricultu                                                               | exploita                                          | ness<br>ation<br>ganic                                                                  |
| Definition,<br>Introduction<br>deforestation<br>farming, Re                                                                                                    | scope and importance of environment – need f<br>to natural resources - Types - Forest resources: Use                                                                                                    | e and<br>ern a                                                                  | over-e<br>gricultu                                                               | exploita                                          | ness<br>ation<br>ganic                                                                  |
| Definition,<br>Introduction<br>deforestatic<br>farming, Re<br>Biomass.                                                                                                    | scope and importance of environment – need f<br>to natural resources - Types - Forest resources: Use<br>on and its impacts, Food resources: effects of mode<br>enewable energy sources - Solar, Wind, Geother                                                                                                    | e and<br>ern a                                                                  | over-e<br>gricultu                                                               | exploita                                          | ness<br>ation<br>ganic                                                                  |
| Definition,<br>Introduction<br>deforestatic<br>farming, Re<br>Biomass.                                                                                                    | scope and importance of environment – need for to natural resources - Types - Forest resources: Use on and its impacts, Food resources: effects of mode                                                                                                    | e and<br>ern a                                                                  | over-e<br>gricultu                                                               | exploita                                          | ness<br>ation<br>ganic                                                                  |
| Definition,<br>Introduction<br>deforestation<br>farming, Ro<br>Biomass.<br>Field activit<br>UNIT II                                                                                                    | scope and importance of environment – need f<br>to natural resources - Types - Forest resources: Use<br>on and its impacts, Food resources: effects of mode<br>enewable energy sources - Solar, Wind, Geother<br>ty -Tree plantation<br>POLLUTION AND WASTE MANAGEMENT                                                                                                    | e and<br>ern a<br>rmal,                                                         | over-e<br>gricultu<br>Tidal,                                                     | exploita<br>ire, orç<br>OTE                       | ation<br>ganic<br>anc                                                                   |
| Definition,<br>Introduction<br>deforestation<br>farming, Ro<br>Biomass.<br>Field activit<br>UNIT II<br>Pollution - D                                                                                                    | scope and importance of environment – need f<br>to natural resources - Types - Forest resources: Use<br>on and its impacts, Food resources: effects of mode<br>enewable energy sources - Solar, Wind, Geother<br>ty -Tree plantation                                                                                                    | e and<br>ern ag<br>rmal,<br>) Air                                               | over-e<br>gricultu<br>Tidal,                                                     | exploita<br>ire, or<br>OTE<br>n (b) V             | ation<br>ganic<br>anc<br><b>7</b><br>Vater                                              |
| Definition,<br>Introduction<br>deforestation<br>farming, Ro<br>Biomass.<br><b>Field activi</b><br><b>UNIT II</b><br>Pollution - E<br>pollution (c)                                                                            | scope and importance of environment – need f<br>to natural resources - Types - Forest resources: Use<br>on and its impacts, Food resources: effects of mode<br>enewable energy sources - Solar, Wind, Geother<br>ty -Tree plantation<br>POLLUTION AND WASTE MANAGEMENT<br>Definition –causes, effects and control measures of (a)                                                                                                    | e and<br>ern a<br>rmal,<br>) Air  <br>- nuc                                     | over-e<br>gricultu<br>Tidal,                                                     | exploita<br>ire, or<br>OTE<br>n (b) V             | ation<br>ganic<br>anc<br><b>7</b><br>Vater                                              |
| Definition,<br>Introduction<br>deforestation<br>farming, Ro<br>Biomass.<br>Field activit<br>UNIT II<br>Pollution - D<br>pollution (c)<br>holocaust -I                                                                         | scope and importance of environment – need f<br>to natural resources - Types - Forest resources: Use<br>on and its impacts, Food resources: effects of mode<br>enewable energy sources - Solar, Wind, Geother<br>ty -Tree plantation<br>POLLUTION AND WASTE MANAGEMENT<br>Definition –causes, effects and control measures of (a)<br>Soil pollution (d) Noise pollution (e) Nuclear hazards                                                                                                    | e and<br>ern ag<br>rmal,<br>rmal,<br>) Air (<br>- nuc<br>studi                  | over-e<br>gricultu<br>Tidal,<br>collutio<br>lear ac<br>es.                       | exploita<br>ire, or<br>OTE<br>n (b) V             | ation<br>ganic<br>anc<br><b>7</b><br>Vater                                              |
| Definition,<br>Introduction<br>deforestation<br>farming, Re<br>Biomass.<br>Field activi<br>UNIT II<br>Pollution - E<br>pollution (c)<br>holocaust -I<br>Waste man                                                             | scope and importance of environment – need f<br>to natural resources - Types - Forest resources: Use<br>on and its impacts, Food resources: effects of mode<br>enewable energy sources - Solar, Wind, Geother<br>ty -Tree plantation<br>POLLUTION AND WASTE MANAGEMENT<br>Definition –causes, effects and control measures of (a)<br>Soil pollution (d) Noise pollution (e) Nuclear hazards -<br>Role of an individual in prevention of pollution –Case                                                                                                    | e and<br>ern ag<br>rmal,<br>rmal,<br>) Air (<br>- nuc<br>studi                  | over-e<br>gricultu<br>Tidal,<br>collutio<br>lear ac<br>es.                       | exploita<br>ire, or<br>OTE<br>n (b) V             | ation<br>ganic<br>anc<br><b>7</b><br>Vater                                              |
| Definition,<br>Introduction<br>deforestation<br>farming, Re<br>Biomass.<br>Field activi<br>UNIT II<br>Pollution - E<br>pollution (c)<br>holocaust -I<br>Waste man                                                             | scope and importance of environment – need f<br>to natural resources - Types - Forest resources: Use<br>on and its impacts, Food resources: effects of mode<br>enewable energy sources - Solar, Wind, Geother<br>ty -Tree plantation<br>POLLUTION AND WASTE MANAGEMENT<br>Definition –causes, effects and control measures of (a)<br>Soil pollution (d) Noise pollution (e) Nuclear hazards<br>Role of an individual in prevention of pollution –Case<br>agement- Municipal solid wastes, e- waste, plastic w                                                                                                    | e and<br>ern ag<br>rmal,<br>rmal,<br>) Air (<br>- nuc<br>studi                  | over-e<br>gricultu<br>Tidal,<br>collutio<br>lear ac<br>es.                       | exploita<br>ire, or<br>OTE<br>n (b) V             | ation<br>ganic<br>anc<br><b>7</b><br>Vater                                              |
| Definition,<br>Introduction<br>deforestation<br>farming, Re<br>Biomass.<br>Field activi<br>UNIT II<br>Pollution - E<br>pollution (c)<br>holocaust -I<br>Waste man<br>Field study                                              | scope and importance of environment – need f<br>to natural resources - Types - Forest resources: Use<br>on and its impacts, Food resources: effects of mode<br>enewable energy sources - Solar, Wind, Geother<br>ty -Tree plantation<br>POLLUTION AND WASTE MANAGEMENT<br>Definition –causes, effects and control measures of (a)<br>Soil pollution (d) Noise pollution (e) Nuclear hazards -<br>Role of an individual in prevention of pollution –Case<br>agement- Municipal solid wastes, e- waste, plastic w<br>r – Solid waste management of the institution<br>BIODIVERSITY AND ITS CONSERVATION                                                           | e and<br>ern ag<br>rmal,<br>) Air  <br>- nuc<br>studi<br>vaste                  | over-e<br>gricultu<br>Tidal,<br>collutio<br>lear ac<br>es.                       | exploita<br>ire, orç<br>OTE<br>n (b) V<br>cidents | ness<br>ation<br>ganic<br>anc<br>7<br>Vater<br>s anc                                    |
| Definition,<br>Introduction<br>deforestation<br>farming, Ro<br>Biomass.<br>Field activit<br>UNIT II<br>Pollution - D<br>pollution (c)<br>holocaust -I<br>Waste man<br>Field study                                             | scope and importance of environment – need f<br>to natural resources - Types - Forest resources: Use<br>on and its impacts, Food resources: effects of mode<br>enewable energy sources - Solar, Wind, Geother<br>ty -Tree plantation<br>POLLUTION AND WASTE MANAGEMENT<br>Definition –causes, effects and control measures of (a)<br>Soil pollution (d) Noise pollution (e) Nuclear hazards -<br>Role of an individual in prevention of pollution –Case<br>agement- Municipal solid wastes, e- waste, plastic w<br>r – Solid waste management of the institution<br>BIODIVERSITY AND ITS CONSERVATION<br>: types – values of biodiversity, India as a mega-dive | e and<br>ern a<br>rmal,<br>) Air  <br>- nuc<br>studi<br>vaste                   | over-e<br>gricultu<br>Tidal,<br>pollutio<br>lear ac<br>es.                       | n (b) V<br>cidents                                | ress<br>ation<br>ganic<br>anc<br>anc<br><b>7</b><br>Vater<br>s anc<br><b>6</b><br>spots |
| Definition,<br>Introduction<br>deforestation<br>farming, Ro<br>Biomass.<br>Field activit<br>UNIT II<br>Pollution - D<br>pollution (c)<br>holocaust -I<br>Waste man<br>Field study<br>UNIT III<br>Biodiversity<br>of biodivers | scope and importance of environment – need f<br>to natural resources - Types - Forest resources: Use<br>on and its impacts, Food resources: effects of mode<br>enewable energy sources - Solar, Wind, Geother<br>ty -Tree plantation<br>POLLUTION AND WASTE MANAGEMENT<br>Definition –causes, effects and control measures of (a)<br>Soil pollution (d) Noise pollution (e) Nuclear hazards -<br>Role of an individual in prevention of pollution –Case<br>agement- Municipal solid wastes, e- waste, plastic w<br>r – Solid waste management of the institution<br>BIODIVERSITY AND ITS CONSERVATION                                                           | e and<br>ern a<br>rmal,<br>) Air  <br>- nuc<br>studi<br>vaste<br>rsity<br>c spe | over-e<br>gricultu<br>Tidal,<br>collutio<br>lear ac<br>es.<br>nation<br>ecies, e | n (b) V<br>cidents                                | ation<br>ganic<br>anc<br>anc<br>7<br>Vater<br>s anc<br>s anc<br>s pots<br>rare          |

| JNIT IV       SUSTAINABILITY AND MANAGEMENT       5         Justainability-concept, needs and challenges-Circular economy -Sustainability-concept, needs and challenges-Circular economy -Sustainability-concept of Carbon footprint, Environmental Impact Assessmente an Development Mechanism, solutions.       6         evelopment Goals- Concept of Carbon footprint, Environmental Impact Assessmente an Development Mechanism, solutions.       6         eld study – Carbon footprint of the institution       7         UNIT V       HUMAN POPULATION       5         troduction - Population growth, variation among nations,population explosion, nvironment and human health – endemic/epidemic/pandemic– Role of information chnology in environment and human health.       7         ase Study – Pandemics of 21 <sup>st</sup> century       TOTAL: 30 PERIODS         UTCOMES:       pon completion of the course, the students will be able to:         01: Investigate and use conservational practices to protect natural resources.       02: Identify the causes of pollutants and illustrate suitable methods for pollution                                                                                                    |
|----------------------------------------------------------------------------------------------------|
| evelopment Goals- Concept of Carbon footprint, Environmental Impact Assessment<br>ean Development Mechanism, solutions.<br>eld study – Carbon footprint of the institution<br>UNIT V HUMAN POPULATION 5<br>troduction - Population growth, variation among nations,population explosion,<br>hvironment and human health – endemic/epidemic/pandemic– Role of information<br>chnology in environment and human health.<br>ase Study – Pandemics of 21 <sup>st</sup> century<br>TOTAL: 30 PERIODS<br>UTCOMES:<br>pon completion of the course, the students will be able to:<br>O1: Investigate and use conservational practices to protect natural resources.                                                                                                    |
| ean Development Mechanism, solutions.<br>eld study – Carbon footprint of the institution<br>UNIT V HUMAN POPULATION 5<br>troduction - Population growth, variation among nations,population explosion,<br>hvironment and human health – endemic/epidemic/pandemic– Role of information<br>chnology in environment and human health.<br>ase Study – Pandemics of 21 <sup>st</sup> century<br>TOTAL: 30 PERIODS<br>UTCOMES:<br>pon completion of the course, the students will be able to:<br>O1: Investigate and use conservational practices to protect natural resources.                                                                                                    |
| eld study – Carbon footprint of the institution       5         UNIT V       HUMAN POPULATION       5         troduction - Population growth, variation among nations,population explosion,       5         hvironment and human health – endemic/epidemic/pandemic– Role of information       6         chnology in environment and human health.       8         ase Study – Pandemics of 21 <sup>st</sup> century       TOTAL: 30 PERIOD         UTCOMES:       9         pon completion of the course, the students will be able to:       01: Investigate and use conservational practices to protect natural resources.                                                                                                    |
| UNIT V       HUMAN POPULATION       5         troduction - Population growth, variation among nations,population explosion,       http://www.noise.com/opulation/pandemic_Role of information         http://www.noise.com/opulation/pandemic_role       Role of information         http://www.noise.com/opulation/pandemic_role       Role of information         http://www.noise.com/opulati |
| troduction - Population growth, variation among nations,population explosion,<br>nvironment and human health – endemic/epidemic/pandemic– Role of information<br>chnology in environment and human health.<br>ase Study – Pandemics of 21 <sup>st</sup> century<br>TOTAL: 30 PERIODS<br>UTCOMES:<br>pon completion of the course, the students will be able to:<br>O1: Investigate and use conservational practices to protect natural resources.                                                                                                    |
| nvironment and human health – endemic/epidemic/pandemic– Role of information<br>chnology in environment and human health.<br>ase Study – Pandemics of 21 <sup>st</sup> century<br>TOTAL: 30 PERIOD<br>UTCOMES:<br>pon completion of the course, the students will be able to:<br>O1: Investigate and use conservational practices to protect natural resources.                                                                                                    |
| chnology in environment and human health.<br>ase Study – Pandemics of 21 <sup>st</sup> century<br>TOTAL: 30 PERIOD<br>UTCOMES:<br>pon completion of the course, the students will be able to:<br>O1: Investigate and use conservational practices to protect natural resources.                                                                                                    |
| ase Study – Pandemics of 21 <sup>st</sup> century<br>TOTAL: 30 PERIOD<br>UTCOMES:<br>pon completion of the course, the students will be able to:<br>O1: Investigate and use conservational practices to protect natural resources.                                                                                                    |
| TOTAL: 30 PERIODS<br>UTCOMES:<br>pon completion of the course, the students will be able to:<br>O1: Investigate and use conservational practices to protect natural resources.                                                                                                    |
| UTCOMES:<br>pon completion of the course, the students will be able to:<br>O1: Investigate and use conservational practices to protect natural resources.                                                                                                    |
| pon completion of the course, the students will be able to:<br>O1: Investigate and use conservational practices to protect natural resources.                                                                                                    |
| <b>O1:</b> Investigate and use conservational practices to protect natural resources.                                                                                                    |
|                                                                                                    |
| <b>72</b> . Identity the causes of nollutants and illustrate suitable methods for nollution                                                                                                    |
|                                                                                                    |
| abatement.                                                                                                    |
| <b>O3:</b> Adapt the values of biodiversity and its conservation methods.                                                                                                    |
| <b>O4:</b> Recognize suitable sustainable development practices and apply it in day-to-day                                                                                                    |
| life.                                                                                                    |
| <b>O5:</b> Assess the impacts of human population and suggest suitable solutions.                                                                                                    |
|                                                                                                    |
| 1. Anubha Kaushik and C.P. Kaushik, "Perspectives in environmental                                                                                                    |
| studies", New Age International Publishers, 2 <sup>nd</sup> edition, 2021.                                                                                                    |
| 2. Benny Joseph, Environmental Science and Engineering, Tata McGraw-Hill, Nev Delhi, 2017.                                                                                                    |
| <ol> <li>Gilbert M.Masters, Introduction to Environmental Engineering and Science, 3<sup>rd</sup></li> </ol>                                                                                                    |
| edition, Pearson Education, 2014.                                                                                                    |
| 4. Erach Bharuch, Textbook of Environmental Studies for Undergraduate Courses                                                                                                    |
| Third Edition, Universities Press(I) Pvt. Ltd., Hyderabad, 2021.                                                                                                    |
| EFERENCES:                                                                                                    |
| 1. William P.Cunningham & Mary Ann Cunningham Environmental Science: A                                                                                                    |
| Global Concern, McGraw Hill, 14 <sup>th</sup> edition, 2017.                                                                                                    |
| <ol> <li>Rajagopalan, R, Environmental Studies-From Crisis to Cure, Oxford University</li> </ol>                                                                                                    |
| Press, 2015.                                                                                                    |
| 3. G. Tyler Miller and Scott E. Spoolman, —Environmental Science, Cengage                                                                                                    |
| Learning India Pvt, Ltd., Delhi, 2014.                                                                                                    |
| 4. Allen, D. T. and Shonnard, D. R., Sustainability Engineering: Concepts, Design                                                                                                    |
| and Case Studies, Prentice Hall, 2012.                                                                                                    |
| 5. Bradley. A.S; Adebayo, A.O., Maria, P. Engineering applications in sustainable                                                                                                    |
| design and development, Cengage learning, 2015.                                                                                                    |
| 6. Environment Impact Assessment Guidelines, Notification of Government of                                                                                                    |
| India, 2006 and subsequent amendments, 2022                                                                                                    |

#### SEMESTER III

| 22GE301  | TAMILS AND TECHNOLOGY                                                     | L         | Т        | Ρ           | С      |
|----------|---------------------------------------------------------------------------|-----------|----------|-------------|--------|
| 22GE301  | (Common to All Branches)                                                  | 1         | 0        | 0           | 1      |
| OBJECTIV | ES:                                                                       |           |          |             |        |
|          | e will enable learners to:                                                |           |          |             |        |
| Reco     | ognize the historical significance of weaving and                         | potter    | y techn  | ologies     | in     |
|          | ent Tamil civilization.                                                   | •         | -        | Ū           |        |
|          | light the concepts of design and construction tec                         | hnolo     | gy durin | ig the      |        |
| •        | gam age.                                                                  |           |          |             |        |
|          | ide an overview of manufacturing technology an                            |           |          |             | •      |
|          | rate the agricultural and irrigation techniques em                        | ploye     | d in and | ient la     | mil    |
| socie    | •                                                                         |           |          |             |        |
|          | note scientific Tamil and Tamil computing. WEAVING AND CERAMIC TECHNOLOGY |           |          |             | 3      |
|          | dustry during Sangam Age – Ceramic technologi                             | nuv –     | Black a  | nd Re       | _      |
|          | RW) – Graffiti on Potteries.                                              | 99        | Black    |             |        |
|          | DESIGN AND CONSTRUCTION TECHNOLO                                          | <u>SV</u> |          |             | 3      |
|          | and Structural construction House & Designs in                            |           | hold m   | aterials    |        |
|          | ge - Building materials and Hero stones of Sang                           |           |          |             |        |
|          | ns in Silappathikaram - Sculptures and Temple                             | -         | -        |             | -      |
|          | Cholas and other worship places - Temples of I                            |           |          |             |        |
| =        | eenakshi Temple)- Thirumalai Nayakar Mahal -                              | -         |          |             | -      |
| •        | architecture at Madras during British Period.                             | Onetti    | i Nadu i | 100303      | , mao  |
|          | MANUFACTURING TECHNOLOGY                                                  |           |          |             | 3      |
|          | Building - Metallurgical studies - Iron industry -                        | Iron s    | meltina  | steel -     | -      |
|          | oins as source of history - Minting of Coins – Bea                        |           |          |             |        |
| -        | ass beads - Terracotta beads -Shell beads/ k                              |           | -        |             |        |
|          | Gem stone types described in Silappathikaram.                             |           | oouto    | /           | logica |
|          | AGRICULTURE AND IRRIGATION TECHNOL                                        |           |          |             | 3      |
|          | , ponds, Sluice, Significance of Kumizhi Thoom                            |           | Chola F  | Period.     | -      |
|          | - Wells designed for cattle use - Agricultur                              | •         |          |             |        |
| -        | of Sea - Fisheries – Pearl - Conche diving - And                          |           | -        |             | -      |
| Ŭ        | Specific Society.                                                         |           |          | . <u>.</u>  |        |
|          | SCIENTIFIC TAMIL & TAMIL COMPUTING                                        |           |          |             | 3      |
|          | nt of Scientific Tamil - Tamil computing - Digi                           | talizat   | ion of T | amil B      |        |
| -        | nt of Tamil Software – Tamil Virtual Academy – T                          |           |          |             |        |
| -        | onaries – Sorkuvai Project.                                               |           | 5        | ,, <b>,</b> |        |
|          |                                                                           | -         | TOTAL:   | 15 PE       | RIODS  |
| OUTCOME  | S:                                                                        |           |          |             |        |
|          | oletion of the course, the students will be abl                           | e to:     |          |             |        |
|          | fy the role of weaving and ceramic technology in                          |           | ent Tam  | il Cultu    | re.    |
|          | ss the design and construction technology ideas                           |           |          |             |        |
| society. |                                                                           |           |          |             |        |

| <b>CO3:</b> Identify the different types of manufacturing technology used in Tamil society and                                                                                                    |
|----------------------------------------------------------------------------------------------------|
| their significance.                                                                                                    |
| <b>CO4:</b> Classify agricultural and irrigation technologies in ancient Tamil society and its                                                                                                    |
| current relevance.                                                                                                    |
| <b>CO5:</b> Discuss the fundamentals of scientific Tamil and Tamil computing.                                                                                                    |
| TEXT BOOKS & REFERENCE BOOKS:                                                                                                    |
| தமிழக வரலாறு – மக்களும் பண்பாடும் – கே.கே. பிள்ளை (வெளியீடு:                                                                                                    |
| 1. தமிழ்நாடு பாடதால் மற்றும், கல்வியியல் பணிகள் கழகம்).                                                                                                    |
| 2. கணினித் தமிழ் – முனைவர் இல. சுந்தரம். (விகடன் பிரசுரம்).                                                                                                    |
| கீழடி – வைகை நதிக்கரையில் சங்ககால நகர நாகரிகம் (தொல்லியல் துறை<br>3 வெளியீடு)                                                                                                    |
|                                                                                                    |
| 4. பொருநை – ஆற்றங்கரை நாகரிகம். (தொல்லியல் துறை வெளியீடு)                                                                                                    |
| <ol> <li>Social Life of Tamils (Dr.K.K. Pillay) A joint publication of TNTB &amp; ESC and<br/>RMRL – (in print)</li> </ol>                                                                                                    |
| <ol> <li>Social Life of the Tamils - The Classical Period (Dr.S.Singaravelu) (Published<br/>by: International Institute of Tamil Studies.</li> </ol>                                                                                                    |
| 7. Historical Heritage of the Tamils (Dr.S.V.Subatamanian,                                                                                                    |
| Dr.K.D.Thirunavukkarasu) (Published by: International Institute of Tamil Studies).                                                                                                    |
| 8. The Contributions of the Tamils to Indian Culture (Dr. M. Valarmathi) (Published by: International Institute of Tamil Studies.)                                                                                                    |
| <ol> <li>Keeladi - 'Sangam City Civilization on the banks of river Vaigai' (Jointly<br/>Published by:</li> </ol>                                                                                                    |
| Department of Archaeology & Tamil Nadu Text Book and Educational Services<br>Corporation, Tamil Nadu)                                                                                                    |
| 10. Studies in the History of India with Special Reference to Tamil Nadu (Dr. K. K. Pillay) (Published by: The Author)                                                                                                    |
| <ul> <li>11. Porunai Civilization (Jointly Published by: Department of Archaeology &amp; Tamil Nadu Text Book and Educational Services Corporation, Tamil Nadu)</li> <li>12. Journey of Civilization Indus to Vaigai (R. Balakrishnan) (Published by: RMRL) –</li> </ul> |
| Reference Book                                                                                                    |

| 22MA301                                                                                  | DISCRETE MATHEMATICS                                                                       | L       | Т        | Р        | С      |  |  |
|------------------------------------------------------------------------------------------|--------------------------------------------------------------------------------------------|---------|----------|----------|--------|--|--|
| ZZIVIAJU I                                                                               | (Common to CSE, CSE(CS), ADS)                                                              | 3       | 1        | 0        | 4      |  |  |
| OBJECTIVES:                                                                              |                                                                                            |         |          |          |        |  |  |
| The Course                                                                               | e will enable learners to:                                                                 |         |          |          |        |  |  |
| Describe                                                                                 | e the arguments using connectives and rules of i                                           | nferen  | ce.      |          |        |  |  |
| Introduc                                                                                 | e the basic concept of counting and generating f                                           | unctio  | ns.      |          |        |  |  |
| Define t                                                                                 | ne graphs and it's models.                                                                 |         |          |          |        |  |  |
| Underst                                                                                  | and the concept of group theory, lattices and Bo                                           | olean a | algebra. |          |        |  |  |
| UNIT I                                                                                   | LOGIC AND PROOFS                                                                           |         |          |          | 12     |  |  |
| Proposition                                                                              | al logic - Propositional equivalences - Predicate                                          | es and  | l quanti | fiers -  | Nested |  |  |
| quantifiers -                                                                            | Rules of inference - Introduction to proofs - Pro                                          | of met  | hods ar  | nd strat | egy.   |  |  |
| UNIT II                                                                                  | COMBINATORICS                                                                              |         |          |          | 12     |  |  |
| Mathematical induction - Strong induction and well ordering The basics of counting - The |                                                                                            |         |          |          |        |  |  |
| pigeonhole principle - Permutations and combinations - Recurrence relations - Solving    |                                                                                            |         |          |          |        |  |  |
|                                                                                          | linear recurrence relations - Generating functions - Inclusion and exclusion principle and |         |          |          |        |  |  |
| its application                                                                          | ons.                                                                                       |         |          |          |        |  |  |

| UNIT III GRAPHS                                                                                                    | 12                                   |
|----------------------------------------------------------------------------------------------------|--------------------------------------|
| Graphs and graph models - Graph terminology and special types of gra                                                                                                    | phs - Matrix                         |
| representation of graphs and graph isomorphism - Connectivity - Euler a                                                                                                    | and Hamiltor                         |
| paths.                                                                                                    |                                      |
| UNIT IV ALGEBRAIC STRUCTURES                                                                                                    | 12                                   |
| Algebraic systems - Semi groups and monoids - Groups - Subgroups - Hom                                                                                                    | omorphism's                          |
| - Normal subgroup and cosets - Lagrange's theorem - Definitions and exam                                                                                                    | ples of Rings                        |
| and Fields.                                                                                                    |                                      |
| UNIT V LATTICES AND BOOLEAN ALGEBRA                                                                                                    | 12                                   |
| Partial ordering - Posets - Lattices as posets - Properties of lattices - Lattices                                                                                                    | as algebrai                          |
| systems - Sub lattices - Direct product and homomorphism - Some spec                                                                                                    | cial lattices                        |
| Boolean algebra.                                                                                                    |                                      |
| TOTAL: (                                                                                                    | 60 PERIODS                           |
| OUTCOMES:<br>Upon completion of the course, the students will be able to:<br>CO1: Validate the arguments using connectives and rule of inference.<br>CO2: Solve linear recurrence relations                                                                                                    |                                      |
| <ul> <li>Upon completion of the course, the students will be able to:</li> <li>CO1: Validate the arguments using connectives and rule of inference.</li> <li>CO2: Solve linear recurrence relations.</li> <li>CO3: Determine Euler's path and Hamilton paths.</li> <li>CO4: Identify algebraic structures of groups, rings, and fields.</li> <li>CO5: Interpret lattices as algebraic structures.</li> <li>TEXT BOOKS: <ol> <li>Rosen, K.H., "Discrete Mathematics and its Applications", 8th Editio McGraw Hill Pub. Co. Ltd., New Delhi, Special Indian Edition, 2021.</li> <li>Tremblay, J.P. and Manohar.R, " Discrete Mathematical Structures Applications to Computer Science", Tata McGraw Hill Pub. Co. Ltd., 30th Reprint, 2017.</li> </ol> </li> </ul>                                                                                                    | with                                 |
| <ul> <li>Upon completion of the course, the students will be able to:</li> <li>CO1: Validate the arguments using connectives and rule of inference.</li> <li>CO2: Solve linear recurrence relations.</li> <li>CO3: Determine Euler's path and Hamilton paths.</li> <li>CO4: Identify algebraic structures of groups, rings, and fields.</li> <li>CO5: Interpret lattices as algebraic structures.</li> <li>TEXT BOOKS: <ol> <li>Rosen, K.H., "Discrete Mathematics and its Applications", 8th Edition McGraw Hill Pub. Co. Ltd., New Delhi, Special Indian Edition, 2021.</li> <li>Tremblay, J.P. and Manohar.R, "Discrete Mathematical Structures Applications to Computer Science", Tata McGraw Hill Pub. Co. Ltd., 30th Reprint, 2017.</li> </ol> </li> </ul>                                                                                                    | with<br>New Delhi,                   |
| <ul> <li>Upon completion of the course, the students will be able to:</li> <li>CO1: Validate the arguments using connectives and rule of inference.</li> <li>CO2: Solve linear recurrence relations.</li> <li>CO3: Determine Euler's path and Hamilton paths.</li> <li>CO4: Identify algebraic structures of groups, rings, and fields.</li> <li>CO5: Interpret lattices as algebraic structures.</li> <li>TEXT BOOKS: <ol> <li>Rosen, K.H., "Discrete Mathematics and its Applications", 8th Editio McGraw Hill Pub. Co. Ltd., New Delhi, Special Indian Edition, 2021.</li> <li>Tremblay, J.P. and Manohar.R, "Discrete Mathematical Structures Applications to Computer Science", Tata McGraw Hill Pub. Co. Ltd, 30th Reprint, 2017.</li> </ol> </li> <li>REFERENCES: <ol> <li>Grimaldi, R.P. "Discrete and Combinatorial Mathematics: An Applied Introduction", 5th Edition, Pearson Education Asia, Delhi, 2014.</li> </ol> </li> </ul>                                                                                                    | with<br>New Delhi,<br>d              |
| <ul> <li>Upon completion of the course, the students will be able to:</li> <li>CO1: Validate the arguments using connectives and rule of inference.</li> <li>CO2: Solve linear recurrence relations.</li> <li>CO3: Determine Euler's path and Hamilton paths.</li> <li>CO4: Identify algebraic structures of groups, rings, and fields.</li> <li>CO5: Interpret lattices as algebraic structures.</li> <li>TEXT BOOKS: <ol> <li>Rosen, K.H., "Discrete Mathematics and its Applications", 8th Editio McGraw Hill Pub. Co. Ltd., New Delhi, Special Indian Edition, 2021.</li> <li>Tremblay, J.P. and Manohar.R, "Discrete Mathematical Structures Applications to Computer Science", Tata McGraw Hill Pub. Co. Ltd, 30th Reprint, 2017.</li> </ol> </li> <li>REFERENCES: <ol> <li>Grimaldi, R.P. "Discrete and Combinatorial Mathematics: An Applied Introduction", 5th Edition, Pearson Education Asia, Delhi, 2014.</li> <li>Lipschutz, S. and Mark Lipson., "Discrete Mathematics", Schaum's Computer Science (Computer Science)</li> </ol> </li> </ul> | with<br>New Delhi,<br>d              |
| <ul> <li>Upon completion of the course, the students will be able to:</li> <li>CO1: Validate the arguments using connectives and rule of inference.</li> <li>CO2: Solve linear recurrence relations.</li> <li>CO3: Determine Euler's path and Hamilton paths.</li> <li>CO4: Identify algebraic structures of groups, rings, and fields.</li> <li>CO5: Interpret lattices as algebraic structures.</li> <li>TEXT BOOKS: <ol> <li>Rosen, K.H., "Discrete Mathematics and its Applications", 8th Editio McGraw Hill Pub. Co. Ltd., New Delhi, Special Indian Edition, 2021.</li> <li>Tremblay, J.P. and Manohar.R, "Discrete Mathematical Structures Applications to Computer Science", Tata McGraw Hill Pub. Co. Ltd, 30th Reprint, 2017.</li> </ol> </li> <li>REFERENCES: <ol> <li>Grimaldi, R.P. "Discrete and Combinatorial Mathematics: An Applied Introduction", 5th Edition, Pearson Education Asia, Delhi, 2014.</li> </ol> </li> </ul>                                                                                                    | with<br>New Delhi,<br>d<br>Outlines, |

| 22GE302            | Universal Human Values 2: Understanding                                                               | L     | Т   | Ρ    | С |
|--------------------|----------------------------------------------------------------------------------------------------|-------|-----|------|---|
|                    | Harmony                                                                                               | 2     | 1   | 0    | 3 |
| <b>OBJECTIVES:</b> |                                                                                                    |       |     |      |   |
|                    | enable learners to:                                                                                   | .1    |     |      |   |
| •                  | t of a holistic perspective based on self-exploration about g), family, society and nature/existence. | ther  | mse | elve | S |
|                    | ng (or developing clarity) of the harmony in the human bei<br>nature/existence                        | ng, i | fam | ily, |   |

• Strengthening of self-reflection.

• Development of commitment and courage to act.

## **COURSE TOPICS:**

The course has 30 lectures (2 lecture hours) and 15 practice sessions (1 Tutorial hour) in 5 Units:

| in 5 Units:        |                                                                                                    |     |
|--------------------|----------------------------------------------------------------------------------------------------|-----|
| UNIT I             | Course Introduction - Need, Basic guidelines, Content and Process for Value Education                         | 9   |
| Purpose a Values-I | and motivation for the course, recapitulation from Universal Hum                                              | an  |
|                    | pration–what is it? - Its content and process; 'Natural Acceptance' a                                         | nd  |
|                    |                                                                                                    | nu  |
|                    | dation- as the process for self-exploration<br>Is Happiness and Prosperity- A look at basic Human Aspirations |     |
|                    | erstanding, Relationship and Physical Facility- The basic requirement                                         | oto |
| -                  | spirations of every human being with their correct priority                                                   | 115 |
|                    |                                                                                                    | ho  |
| current scenario   | nding Happiness and Prosperity correctly- A critical appraisal of t                                           | ne  |
|                    | fulfil the above human aspirations: Understanding and living in harmo                                         | nv  |
| at various levels. | fulfil the above human aspirations: Understanding and living in harmo                                         | пу  |
|                    | sessions to discuss natural acceptance in human being as the inna                                             | ate |
| =                  | ving with responsibility (living in relationship, harmony and co-existence                                    |     |
|                    | bitrariness in choice based on liking-disliking                                                               | ,0) |
| UNIT II            | Understanding Harmony in the Human Being – Harmony in                                                         | 9   |
|                    | Myself!                                                                                                    | U   |
| Understar          | nding human being as a co-existence of the sentient 'l' and the mater                                         | ial |
| 'Body'             |                                                                                                    |     |
| Understar          | nding the needs of Self ('I') and 'Body' - happiness and physical facilit                                     | y   |
| Understar          | nding the body as an instrument of 'I' (I being the doer, seer and enjoy                                      | er) |
| Understar          | nding the characteristics and activities of 'l' and harmony in 'l'                                            |     |
| • 'Understa        | nding the harmony of I with the Body: Sanyam and Health; corre                                                | ect |
| appraisal of Phys  | sical needs, meaning of Prosperity in detail                                                                  |     |
| Programs           | to ensure Sanyam and Health.                                                                                  |     |
| -                  | sessions to discuss the role others have played in making material goo                                        |     |
| available to me.   | Identifying from one's own life. Differentiate between prosperity a                                           | nd  |
| accumulation. Di   | scuss programs for ensuring health vs dealing with disease                                                    |     |
| UNIT III           | Understanding harmony in the family and society- Harmony in human-human relationship                          | 9   |
| Understar          | nding values in human-human relationship; meaning of Justice (ni                                              | ne  |
| universal values   | in relationships) and program for its fulfilment to ensure mutu                                               | Jal |
| happiness; Trust   | and Respect as the foundational values of relationship                                                        |     |
| Understar          | nding the meaning of Trust; Difference between intention a                                                    | nd  |

Competence
 Understanding the meaning of Respect; Difference between respect and differentiation; the other salient values in relationship

• Understanding the harmony in the society (society being an extension of family): Resolution, Prosperity, Fearlessness (trust) and co-existence as comprehensive Human Goals

• Visualizing a universal harmonious order in society- Undivided society, Universal order-from family to world family.

Include practice sessions to reflect on relationships in family, hostel and institutes extended family, real life examples, teacher-student relationship, goal of education etc. Gratitude as a universal value in relationships. Discuss with scenarios. Elicit examples from students' lives.

| UNIT IV | Understanding Harmony in the Nature and Existence - Whole | 9 |
|---------|-----------------------------------------------------------|---|
|         | existence as coexistence                                  |   |

Understanding the harmony in nature

• Interconnectedness and mutual fulfilment among the four orders of naturerecyclability and self-regulation in nature

• Understanding Existence as Co-existence of mutually interacting units in allpervasive space

• Holistic perception of harmony at all levels of existence.

• Include practice sessions to discuss human being as cause of imbalance in nature (film "Home" can be used), pollution, depletion of resources and role of technology etc.

| UNIT V Implications of the above Holistic Understanding of Harmony 9<br>on Professional Ethics | -      |                                                             |   |
|------------------------------------------------------------------------------------------------|--------|-------------------------------------------------------------|---|
| on Professional Ethics                                                                         | UNIT V | Implications of the above Holistic Understanding of Harmony | 9 |
|                                                                                                |        | on Professional Ethics                                      |   |

Natural acceptance of human values

Definitiveness of Ethical Human Conduct

• Basis for Humanistic Education, Humanistic Constitution and Humanistic Universal Order

• Competence in professional ethics: a. Ability to utilize the professional competence for augmenting universal human order b. Ability to identify the scope and characteristics of people friendly and eco-friendly production systems, c. Ability to identify and develop appropriate technologies and management patterns for above production systems.

• Case studies of typical holistic technologies, management models and production systems.

• Strategy for transition from the present state to Universal Human Order: a. At the level of individual: as socially and ecologically responsible engineers, technologists and managers b. At the level of society: as mutually enriching institutions and organizations

• Sum up.

Include practice exercises and case studies will be taken up in practice (tutorial) sessions eg. To discuss the conduct as an engineer or scientist etc.

#### OUTCOMES:

Upon completion of the course, the students will be able to:

**CO1:** Would become more aware of themselves, and their surroundings (family, society, nature).

**CO2:** Would become more responsible in life, and in handling problems with sustainable solutions, while keeping human relationships and human nature in mind.

**CO3:** Would have better critical ability.

**CO4:** Would become sensitive to their commitment towards what they have understood (human values, human relationship, and human society).

**CO5:** Would be able to apply what they have learnt to their own self in different day-today settings in real life, at least a beginning would be made in this direction.

#### TEXT BOOK:

1. R R Gaur, R Sangal, G P Bagaria, "Human Values and Professional Ethics", Excel Books, New Delhi, Second Edition 2019.

## **REFERENCES:**

1. A Nagaraj, "Jeevan Vidya: Ek Parichaya", Jeevan Vidya Prakashan, Amarkantak, 1999.

2. E. F Schumacher, "Small is Beautiful", Vintage classics, London, 1993.

3. A.N. Tripathi, "Human Values", New Age Intl. Publishers, New Delhi, Third Edition 2020.

4. Maulana Abdul Kalam Azad, "India Wins Freedom", Oriental blackswan private limited, Hyderabad, 2020.

5. Mahatma Gandhi, "Hind Swaraj or Indian Home Rule", Maheswari Publications, Delhi 2020.

6. Romain Rolland, "The life of Vivekananda and the universal gospel", Publication house of Ramakrishna Math, Kolkata, Thirty second edition 2018.

7. Romain Rolland, "Mahatma Gandhi: The man who become one with the universal being ", Srishti Publishers & Distributors, New Delhi, Sixth Edition 2013.

8. Heaton, Dennis P. "The story of stuff." (2010): 553-556.

9. Gandhi, Mohandas Karamchand, "The story of my experiments with truth: An autobiography", Om Books International, 2018.

10. Andrews, Cecile, "Slow is beautiful: new visions of community, leisure, and joie de vivre", New society publishers, 2006.

11. Kumarappa, Joseph Cornelius, "The economy of permanence. CP", All India Village Industries Assn., 1946.

12. Vivekananda-Romain Rolland (English)

13. Gandhi-Romain Rolland (English)

| 22CS301 | ADVANCED JAVA PROGRAMMING                                                                               | L        | Т       | Ρ      | С    |
|---------|----------------------------------------------------------------------------------------------------|----------|---------|--------|------|
| 2263301 | (Common to CSE, CSE(Cyber Security)                                                                     | 3        | 0       | 2      | 4    |
| OBJECTI | VES:                                                                                                    |          |         |        |      |
|         | Course will enable learners to:                                                                         |          |         |        |      |
| •       | To use the functionalities of Collections and IO Stre                                                   | eams     |         |        |      |
|         | To use the functionalities of Java Stream API and ι<br>using Junits.                                    | unit tes | sting f | rame   | work |
|         | To provide a framework to map object-oriented dor<br>relational databases for web applications using OR |          |         |        |      |
| •       | To provide infrastructure support using Spring Fran                                                     | neworl   | κ.      |        |      |
|         | To Implement Model – View – Controller design pa<br>MVC.                                                | ttern u  | sing S  | Spring | )    |

| <ul> <li>The NavigableSet interface, the Queue interface, the Dequeue interface – The Collection classes – PriorityQueue – ArrayDeque – EnumSet – Comparators – More Observer Interface – Streams Types of Streams - The Byte-stream I/O hierarchy – Character Stream Hierarchy – Random Access File class - the java.io.Console Class – Serialization – Dates - Numbers, and Currency - Working with Dates - Numbers and Currencies – Parsing - Tokenizing and Formatting - Locating Data via Pattern Matching, Tokenizing.</li> <li>List of Exercises         <ol> <li>Write a Java program to create an ArrayList of integers and add elements to it. Display the contents of the ArrayList.</li> <li>Write a Java program to create a HashSet of strings and perform various operations like adding, removing, and checking the presence of elements.</li> <li>Write a program to create a HashSet of strings and perform various operations like adding, removing, and checking the presence of elements.</li> <li>Write a program to Copy the contents of one file to another file using FileInputStream and FileOutputStream.</li> </ol> </li> <li>UNIT II STREAM API AND JUNIT 9+6</li> <li>Count -Parallel Streams - Declarative/Functional Style Approach - Stream Pipeline - Iterating with stream - Max, Min &amp; Comparators - Distinct and Collectors.toSet() - Filtering and Transformations - Find Any Vs Find First - Reduce and Flatmap - Joining Strings Implementation of Stream in API". Junit - Introduction to JUnit, JUnit with Eclipse, Assert method, Annotations, Parameterized tests, Test suite, Test unner.</li> <li>List of Exercises         <ol> <li>Write a Java program to filter out the even numbers from a list of integers using the Stream API.</li> <li>Create a program that uses the Stream API to count the number of occurrences of a specific word in a given text file.</li> <li>Write a JUnit test case to check if a given string is palindrome or not.</li></ol></li></ul>                                                                                                 | UNI      | T I COLLECTIONS AND IO STREAMS                                                | 9+6   |
|----------------------------------------------------------------------------------------------------|----------|-------------------------------------------------------------------------------|-------|
| Jtility Classes - StringTokenizer - Date - Čalendar - Comparable interface -         Dbserver Interface - Streams Types of Streams - The Byte-stream I/O hierarchy -         Class - Serialization - Dates - Numbers, and Currency - Working with Dates -         Numbers and Currencies - Parsing - Tokenizing and Formatting - Locating Data via         Pattern Matching, Tokenizing.         List of Exercises         4. Write a Java program to create an ArrayList of integers and add elements to it. Display the contents of the ArrayList.         5. Write a Java program to create a HashSet of strings and perform various operations like adding, removing, and checking the presence of elements.         6. Write a program to copy the contents of one file to another file using FileInputStream and FileOutputStream.         UNIT II       STREAM API AND JUNIT         9+6         Count -Parallel Streams - Declarative/Functional Style Approach - Stream Pipeline - Iterating with stream - Max, Min & Comparators - Distinct and Collectors.toSet() - Filtering and Transformations - Find Any Vs Find First - Reduce and Flatmap - Joining Strings Implementation of Stream in API". Junit - Introduction to JUnit, JUnit with Eclipse, Assert method, Annotations, Parameterized tests, Test suite, Test runner.         List of Exercises       1. Write a Java program to filter out the even numbers from a list of integers using the Stream API.         2. Create a program that uses the Stream API to count the number of occurrences of a specific word in a given text file.         4. Write a JUnit test case to verify the correctness of a method that c                                                                                                    | -        |                                                                               |       |
| Dbserver Interface – Štreams Types of Streams - The Byte-stream I/O hierarchy -         Character Stream Hierarchy – Random Access File class - the java.io.Console         Class – Serialization – Dates - Numbers, and Currency - Working with Dates -         Vumbers and Currencies – Parsing - Tokenizing and Formatting - Locating Data via         Pattern Matching, Tokenizing.         List of Exercises         4. Write a Java program to create an ArrayList of integers and add elements to it. Display the contents of the ArrayList.         5. Write a Java program to create a HashSet of strings and perform various operations like adding, removing, and checking the presence of elements.         6. Write a program to copy the contents of one file to another file using FileInputStream and FileOutputStream.         UNIT II       STREAM API AND JUNIT         946         Count -Parallel Streams - Declarative/Functional Style Approach - Stream Pipeline - Iterating with stream - Max, Min & Comparators - Distinct and Collectors.toSet() - Filtering and Transformations - Find Any Vs Find First - Reduce and Flatmap - Joining Strings Implementation of Stream in API". Junit - Introduction to JUnit, JUnit with Eclipse, Assert method, Annotations, Parameterized tests, Test suite, Test runner.         List of Exercises       1. Write a Java program to filter out the even numbers from a list of integers using the Stream API.         2. Create a program that uses the Stream API to count the number of occurrences of a specific word in a given text file.         4. Write a JUnit test case to verify the correctness of a method that ca                                                                                                    |          |                                                                               |       |
| <ul> <li>Character Stream Hierarchy – Random Access File class - the java.io.Console Class – Serialization – Dates - Numbers, and Currency - Working with Dates - Numbers and Currencies – Parsing - Tokenizing and Formatting - Locating Data via Pattern Matching, Tokenizing.</li> <li>List of Exercises         <ul> <li>Write a Java program to create an ArrayList of integers and add elements to it. Display the contents of the ArrayList.</li> <li>Write a Java program to create a HashSet of strings and perform various operations like adding, removing, and checking the presence of elements.</li> <li>Write a program to copy the contents of one file to another file using FileInputStream and FileOutputStream.</li> </ul> </li> <li>UNIT II STREAM API AND JUNIT 946</li> <li>Count -Parallel Streams - Declarative/Functional Style Approach - Stream Pipeline - Iterating with stream - Max, Min &amp; Comparators - Distinct and Collectors.toSet() - Filtering and Transformations - Find Any Vs Find First - Reduce and Flatmap - Joining Strings Implementation of Stream in API". Junit - Introduction to JUnit, JUnit with Eclipse, Assert method, Annotations, Parameterized tests, Test suite, Test runner.</li> <li>List of Exercises         <ul> <li>Write a Java program to filter out the even numbers from a list of integers using the Stream API.</li> <li>Create a program that uses the Stream API to count the number of occurrences of a specific word in a given text file.</li> <li>Write a JUnit test case to check if a given string is palindrome or not.</li> <li>Create a JUnit test case to verify the correctness of a method that calculates the factorial of a given number.</li> <li>Implement a JUnit test case to ensure that a specific exception is thrown when invalid input is provided to a method.</li> </ul> </li> </ul>                                                                                                    |          |                                                                               |       |
| <ul> <li>Class – Serialization – Dates - Numbers, and Currency - Working with Dates -<br/>Numbers and Currencies – Parsing - Tokenizing and Formatting - Locating Data via<br/>Pattern Matching, Tokenizing.</li> <li>List of Exercises         <ol> <li>Write a Java program to create an ArrayList of integers and add elements to<br/>it. Display the contents of the ArrayList.</li> <li>Write a Java program to create a HashSet of strings and perform various<br/>operations like adding, removing, and checking the presence of elements.</li> <li>Write a program to copy the contents of one file to another file using<br/>FileInputStream and FileOutputStream.</li> </ol> </li> <li>UNIT II STREAM API AND JUNIT 9+6<br/>Count -Parallel Streams - Declarative/Functional Style Approach - Stream Pipeline<br/>- Iterating with stream - Max, Min &amp; Comparators - Distinct and Collectors.toSet() -<br/>Filtering and Transformations - Find Any Vs Find First - Reduce and Flatmap -<br/>Joining Strings Implementation of Stream in API". Junit - Introduction to JUnit, JUnit<br/>with Eclipse, Assert method, Annotations, Parameterized tests, Test suite, Test<br/>runner.</li> <li>List of Exercises         <ol> <li>Write a Java program to filter out the even numbers from a list of integers<br/>using the Stream API.</li> <li>Create a program that uses the Stream API to count the number of<br/>occurrences of a specific word in a given text file.</li> <li>Write a JUnit test case to check if a given string is palindrome or not.</li> <li>Create a JUnit test case to verify the correctness of a method that calculates<br/>the factorial of a given number.</li> <li>Implement a JUnit test case to ensure that a specific exception is thrown<br/>when invalid input is provided to a method.</li> </ol> </li> <li>UNIT III HIBERNATE FRAMEWORK 9+6</li> </ul>                                                                                                    |          |                                                                               |       |
| <ul> <li>Numbers and Currencies – Parsing - Tokenizing and Formatting - Locating Data via Pattern Matching, Tokenizing.</li> <li>List of Exercises         <ol> <li>Write a Java program to create an ArrayList of integers and add elements to it. Display the contents of the ArrayList.</li> <li>Write a Java program to create a HashSet of strings and perform various operations like adding, removing, and checking the presence of elements.</li> <li>Write a program to copy the contents of one file to another file using FileInputStream and FileOutputStream.</li> </ol> </li> <li>UNIT II STREAM API AND JUNIT 9+6</li> <li>Count -Parallel Streams - Declarative/Functional Style Approach - Stream Pipeline (Iterating with stream - Max, Min &amp; Comparators - Distinct and Collectors.toSet() - Filtering and Transformations - Find Any Vs Find First - Reduce and Flatmap - Joining Strings Implementation of Stream in API". Junit - Introduction to JUnit, JUnit with Eclipse, Assert method, Annotations, Parameterized tests, Test suite, Test runner.</li> <li>List of Exercises         <ol> <li>Write a Java program to filter out the even numbers from a list of integers using the Stream API.</li> <li>Create a program that uses the Stream API to find the average of a list of floating-point numbers.</li> <li>Implement a Java program that uses the Stream API to count the number of occurrences of a specific word in a given text file.</li> <li>Write a JUnit test case to check if a given string is palindrome or not.</li> <li>Create a JUnit test case to verify the correctness of a method that calculates the factorial of a given number.</li> <li>Implement a JUnit test case to ensure that a specific exception is thrown when invalid input is provided to a method.</li> </ol> </li> </ul>                                                                                                    |          | •                                                                             |       |
| <ul> <li>ist of Exercises</li> <li>4. Write a Java program to create an ArrayList of integers and add elements to it. Display the contents of the ArrayList.</li> <li>5. Write a Java program to create a HashSet of strings and perform various operations like adding, removing, and checking the presence of elements.</li> <li>6. Write a program to copy the contents of one file to another file using FileInputStream and FileOutputStream.</li> <li>UNIT II STREAM API AND JUNIT 9+6</li> <li>Count -Parallel Streams - Declarative/Functional Style Approach - Stream Pipeline - Iterating with stream - Max, Min &amp; Comparators - Distinct and Collectors.toSet() - Filtering and Transformations - Find Any Vs Find First - Reduce and Flatmap - Joining Strings Implementation of Stream in API". Junit - Introduction to JUnit, JUnit with Eclipse, Assert method, Annotations, Parameterized tests, Test suite, Test runner.</li> <li>List of Exercises</li> <li>1. Write a Java program to filter out the even numbers from a list of integers using the Stream API.</li> <li>2. Create a program that uses the Stream API to find the average of a list of floating-point numbers.</li> <li>3. Implement a Java program that uses the Stream API to count the number of occurrences of a specific word in a given text file.</li> <li>4. Write a JUnit test case to check if a given string is palindrome or not.</li> <li>5. Create a JUnit test case to verify the correctness of a method that calculates the factorial of a given number.</li> <li>6. Implement a JUnit test case to ensure that a specific exception is thrown when invalid input is provided to a method.</li> </ul>                                                                                                    |          |                                                                               |       |
| <ul> <li>4. Write a Java program to create an ArrayList of integers and add elements to it. Display the contents of the ArrayList.</li> <li>5. Write a Java program to create a HashSet of strings and perform various operations like adding, removing, and checking the presence of elements.</li> <li>6. Write a program to copy the contents of one file to another file using FileInputStream and FileOutputStream.</li> <li>UNIT II STREAM API AND JUNIT 9+6</li> <li>Count -Parallel Streams - Declarative/Functional Style Approach - Stream Pipeline - Iterating with stream - Max, Min &amp; Comparators - Distinct and Collectors.toSet() - Filtering and Transformations - Find Any Vs Find First - Reduce and Flatmap - Joining Strings Implementation of Stream in API". Junit - Introduction to JUnit, JUnit with Eclipse, Assert method, Annotations, Parameterized tests, Test suite, Test runner.</li> <li>List of Exercises <ol> <li>Write a Java program that uses the Stream API to find the average of a list of floating-point numbers.</li> <li>Implement a Java program that uses the Stream API to count the number of occurrences of a specific word in a given text file.</li> <li>Write a JUnit test case to check if a given string is palindrome or not.</li> <li>Create a JUnit test case to verify the correctness of a method that calculates the factorial of a given number.</li> <li>Implement a JUnit test case to ensure that a specific exception is thrown when invalid input is provided to a method.</li> </ol> </li> </ul>                                                                                                    | Patter   | n Matching, Tokenizing.                                                       |       |
| <ul> <li>4. Write a Java program to create an ArrayList of integers and add elements to it. Display the contents of the ArrayList.</li> <li>5. Write a Java program to create a HashSet of strings and perform various operations like adding, removing, and checking the presence of elements.</li> <li>6. Write a program to copy the contents of one file to another file using FileInputStream and FileOutputStream.</li> <li>UNIT II STREAM API AND JUNIT 9+6</li> <li>Count -Parallel Streams - Declarative/Functional Style Approach - Stream Pipeline - Iterating with stream - Max, Min &amp; Comparators - Distinct and Collectors.toSet() - Iterating with stream - Max, Min &amp; Comparators - Distinct and Collectors.toSet() - Filtering and Transformations - Find Any Vs Find First - Reduce and Flatmap - Joining Strings Implementation of Stream in API". Junit - Introduction to JUnit, JUnit with Eclipse, Assert method, Annotations, Parameterized tests, Test suite, Test runner.</li> <li>List of Exercises <ol> <li>Write a Java program to filter out the even numbers from a list of integers using the Stream API.</li> <li>Create a program that uses the Stream API to find the average of a list of floating-point numbers.</li> <li>Implement a Java program that uses the Stream API to count the number of occurrences of a specific word in a given text file.</li> <li>Write a JUnit test case to check if a given string is palindrome or not.</li> <li>Create a JUnit test case to verify the correctness of a method that calculates the factorial of a given number.</li> <li>Implement a JUnit test case to ensure that a specific exception is thrown when invalid input is provided to a method.</li> </ol> </li> </ul>                                                                                                    | l ist of | Fxercises                                                                     |       |
| <ul> <li>it. Display the contents of the ArrayList.</li> <li>5. Write a Java program to create a HashSet of strings and perform various operations like adding, removing, and checking the presence of elements.</li> <li>6. Write a program to copy the contents of one file to another file using FileInputStream and FileOutputStream.</li> <li>UNIT II STREAM API AND JUNIT 946</li> <li>Count -Parallel Streams - Declarative/Functional Style Approach - Stream Pipeline - Iterating with stream - Max, Min &amp; Comparators - Distinct and Collectors.toSet() - Filtering and Transformations - Find Any Vs Find First - Reduce and Flatmap - Joining Strings Implementation of Stream in API". Junit - Introduction to JUnit, JUnit with Eclipse, Assert method, Annotations, Parameterized tests, Test suite, Test runner.</li> <li>List of Exercises <ol> <li>Write a Java program to filter out the even numbers from a list of integers using the Stream API.</li> <li>Create a program that uses the Stream API to find the average of a list of floating-point numbers.</li> <li>Implement a Java program that uses the Stream API to count the number of occurrences of a specific word in a given text file.</li> <li>Write a JUnit test case to check if a given string is palindrome or not.</li> <li>Create a JUnit test case to verify the correctness of a method that calculates the factorial of a given number.</li> </ol> </li> <li>Implement a JUnit test case to ensure that a specific exception is thrown when invalid input is provided to a method.</li> </ul>                                                                                                    |          |                                                                               | ts to |
| <ul> <li>operations like adding, removing, and checking the presence of elements.</li> <li>6. Write a program to copy the contents of one file to another file using FileInputStream and FileOutputStream.</li> <li>UNIT II STREAM API AND JUNIT 9+6</li> <li>Count -Parallel Streams - Declarative/Functional Style Approach - Stream Pipeline - Iterating with stream - Max, Min &amp; Comparators - Distinct and Collectors.toSet() - Filtering and Transformations - Find Any Vs Find First - Reduce and Flatmap - Joining Strings Implementation of Stream in API". Junit - Introduction to JUnit, JUnit with Eclipse, Assert method, Annotations, Parameterized tests, Test suite, Test runner.</li> <li>List of Exercises <ol> <li>Write a Java program to filter out the even numbers from a list of integers using the Stream API.</li> <li>Create a program that uses the Stream API to find the average of a list of floating-point numbers.</li> <li>Implement a Java program that uses the Stream API to count the number of occurrences of a specific word in a given text file.</li> <li>Write a JUnit test case to check if a given string is palindrome or not.</li> <li>Create a JUnit test case to verify the correctness of a method that calculates the factorial of a given number.</li> <li>Implement a JUnit test case to ensure that a specific exception is thrown when invalid input is provided to a method.</li> </ol> </li> </ul>                                                                                                    |          |                                                                               |       |
| <ul> <li>6. Write a program to copy the contents of one file to another file using FileInputStream and FileOutputStream.</li> <li>UNIT II STREAM API AND JUNIT 9+6</li> <li>Count - Parallel Streams - Declarative/Functional Style Approach - Stream Pipeline - Iterating with stream - Max, Min &amp; Comparators - Distinct and Collectors.toSet() - Filtering and Transformations - Find Any Vs Find First - Reduce and Flatmap - Joining Strings Implementation of Stream in API". Junit - Introduction to JUnit, JUnit with Eclipse, Assert method, Annotations, Parameterized tests, Test suite, Test runner.</li> <li>List of Exercises <ol> <li>Write a Java program to filter out the even numbers from a list of integers using the Stream API.</li> <li>Create a program that uses the Stream API to find the average of a list of floating-point numbers.</li> <li>Implement a Java program that uses the Stream API to count the number of occurrences of a specific word in a given text file.</li> <li>Write a JUnit test case to check if a given string is palindrome or not.</li> <li>Create a JUnit test case to verify the correctness of a method that calculates the factorial of a given number.</li> <li>Implement a JUnit test case to ensure that a specific exception is thrown when invalid input is provided to a method.</li> </ol> </li> <li>UNIT III HIBERNATE FRAMEWORK 9+6</li> </ul>                                                                                                    | 5.       | Write a Java program to create a HashSet of strings and perform var           | ious  |
| FileInputStream and FileOutputStream.         UNIT II       STREAM API AND JUNIT       9+6         Count -Parallel Streams - Declarative/Functional Style Approach - Stream Pipeline         - Iterating with stream - Max, Min & Comparators - Distinct and Collectors.toSet() -       -         Filtering and Transformations - Find Any Vs Find First - Reduce and Flatmap -       Joining Strings Implementation of Stream in API". Junit - Introduction to JUnit, JUnit         with Eclipse, Assert method, Annotations, Parameterized tests, Test suite, Test       Test         unner.       List of Exercises         1. Write a Java program to filter out the even numbers from a list of integers       using the Stream API.         2. Create a program that uses the Stream API to find the average of a list of floating-point numbers.       Implement a Java program that uses the Stream API to count the number of occurrences of a specific word in a given text file.         4. Write a JUnit test case to check if a given string is palindrome or not.       5. Create a JUnit test case to verify the correctness of a method that calculates the factorial of a given number.         6. Implement a JUnit test case to ensure that a specific exception is thrown when invalid input is provided to a method.       9+6                                                                                                    |          | operations like adding, removing, and checking the presence of element        | s.    |
| UNIT IISTREAM API AND JUNIT9+6Count -Parallel Streams - Declarative/Functional Style Approach - Stream Pipeline<br>- Iterating with stream - Max, Min & Comparators - Distinct and Collectors.toSet() -<br>Filtering and Transformations - Find Any Vs Find First - Reduce and Flatmap -<br>Joining Strings Implementation of Stream in API". Junit - Introduction to JUnit, JUnit<br>with Eclipse, Assert method, Annotations, Parameterized tests, Test suite, Test<br>runner.List of Exercises<br>1. Write a Java program to filter out the even numbers from a list of integers<br>using the Stream API.2. Create a program that uses the Stream API to find the average of a list of<br>floating-point numbers.3. Implement a Java program that uses the Stream API to count the number of<br>occurrences of a specific word in a given text file.4. Write a JUnit test case to check if a given string is palindrome or not.5. Create a JUnit test case to verify the correctness of a method that calculates<br>the factorial of a given number.6. Implement a JUnit test case to ensure that a specific exception is thrown<br>when invalid input is provided to a method.UNIT IIIHIBERNATE FRAMEWORK9+6                                                                                                    | 6.       | Write a program to copy the contents of one file to another file u            | sing  |
| <ul> <li>Count -Parallel Streams - Declarative/Functional Style Approach - Stream Pipeline - Iterating with stream - Max, Min &amp; Comparators - Distinct and Collectors.toSet() - Filtering and Transformations - Find Any Vs Find First - Reduce and Flatmap - Joining Strings Implementation of Stream in API". Junit - Introduction to JUnit, JUnit with Eclipse, Assert method, Annotations, Parameterized tests, Test suite, Test runner.</li> <li>List of Exercises         <ol> <li>Write a Java program to filter out the even numbers from a list of integers using the Stream API.</li> <li>Create a program that uses the Stream API to find the average of a list of floating-point numbers.</li> <li>Implement a Java program that uses the Stream API to count the number of occurrences of a specific word in a given text file.</li> <li>Write a JUnit test case to check if a given string is palindrome or not.</li> <li>Create a JUnit test case to verify the correctness of a method that calculates the factorial of a given number.</li> <li>Implement a JUnit test case to ensure that a specific exception is thrown when invalid input is provided to a method.</li> </ol></li></ul>                                                                                                    |          | FileInputStream and FileOutputStream.                                         |       |
| <ul> <li>Iterating with stream - Max, Min &amp; Comparators - Distinct and Collectors.toSet() -<br/>Filtering and Transformations - Find Any Vs Find First - Reduce and Flatmap -<br/>Joining Strings Implementation of Stream in API". Junit - Introduction to JUnit, JUnit<br/>with Eclipse, Assert method, Annotations, Parameterized tests, Test suite, Test<br/>runner.</li> <li>List of Exercises         <ol> <li>Write a Java program to filter out the even numbers from a list of integers<br/>using the Stream API.</li> <li>Create a program that uses the Stream API to find the average of a list of<br/>floating-point numbers.</li> <li>Implement a Java program that uses the Stream API to count the number of<br/>occurrences of a specific word in a given text file.</li> <li>Write a JUnit test case to check if a given string is palindrome or not.</li> <li>Create a JUnit test case to verify the correctness of a method that calculates<br/>the factorial of a given number.</li> <li>Implement a JUnit test case to ensure that a specific exception is thrown<br/>when invalid input is provided to a method.</li> </ol> </li> </ul>                                                                                                    | -        |                                                                               |       |
| <ul> <li>Filtering and Transformations - Find Any Vs Find First - Reduce and Flatmap - Joining Strings Implementation of Stream in API". Junit - Introduction to JUnit, JUnit with Eclipse, Assert method, Annotations, Parameterized tests, Test suite, Test runner.</li> <li>List of Exercises <ol> <li>Write a Java program to filter out the even numbers from a list of integers using the Stream API.</li> <li>Create a program that uses the Stream API to find the average of a list of floating-point numbers.</li> <li>Implement a Java program that uses the Stream API to count the number of occurrences of a specific word in a given text file.</li> <li>Write a JUnit test case to check if a given string is palindrome or not.</li> <li>Create a JUnit test case to verify the correctness of a method that calculates the factorial of a given number.</li> <li>Implement a Junit test case to ensure that a specific exception is thrown when invalid input is provided to a method.</li> </ol> </li> </ul>                                                                                                    |          |                                                                               |       |
| <ul> <li>Joining Strings Implementation of Stream in API". Junit - Introduction to JUnit, JUnit with Eclipse, Assert method, Annotations, Parameterized tests, Test suite, Test runner.</li> <li>List of Exercises <ol> <li>Write a Java program to filter out the even numbers from a list of integers using the Stream API.</li> <li>Create a program that uses the Stream API to find the average of a list of floating-point numbers.</li> <li>Implement a Java program that uses the Stream API to count the number of occurrences of a specific word in a given text file.</li> <li>Write a JUnit test case to check if a given string is palindrome or not.</li> <li>Create a JUnit test case to verify the correctness of a method that calculates the factorial of a given number.</li> <li>Implement a JUnit test case to ensure that a specific exception is thrown when invalid input is provided to a method.</li> </ol> </li> <li>UNIT III HIBERNATE FRAMEWORK</li> </ul>                                                                                                    |          |                                                                               |       |
| <ul> <li>with Eclipse, Assert method, Annotations, Parameterized tests, Test suite, Test runner.</li> <li>List of Exercises <ol> <li>Write a Java program to filter out the even numbers from a list of integers using the Stream API.</li> <li>Create a program that uses the Stream API to find the average of a list of floating-point numbers.</li> <li>Implement a Java program that uses the Stream API to count the number of occurrences of a specific word in a given text file.</li> <li>Write a JUnit test case to check if a given string is palindrome or not.</li> <li>Create a JUnit test case to verify the correctness of a method that calculates the factorial of a given number.</li> <li>Implement a JUnit test case to ensure that a specific exception is thrown when invalid input is provided to a method.</li> </ol> </li> <li>UNIT III HIBERNATE FRAMEWORK</li> </ul>                                                                                                    |          | -                                                                             | •     |
| <ul> <li>List of Exercises</li> <li>1. Write a Java program to filter out the even numbers from a list of integers using the Stream API.</li> <li>2. Create a program that uses the Stream API to find the average of a list of floating-point numbers.</li> <li>3. Implement a Java program that uses the Stream API to count the number of occurrences of a specific word in a given text file.</li> <li>4. Write a JUnit test case to check if a given string is palindrome or not.</li> <li>5. Create a JUnit test case to verify the correctness of a method that calculates the factorial of a given number.</li> <li>6. Implement a JUnit test case to ensure that a specific exception is thrown when invalid input is provided to a method.</li> <li>UNIT III HIBERNATE FRAMEWORK</li> </ul>                                                                                                    |          |                                                                               |       |
| <ol> <li>Write a Java program to filter out the even numbers from a list of integers using the Stream API.</li> <li>Create a program that uses the Stream API to find the average of a list of floating-point numbers.</li> <li>Implement a Java program that uses the Stream API to count the number of occurrences of a specific word in a given text file.</li> <li>Write a JUnit test case to check if a given string is palindrome or not.</li> <li>Create a JUnit test case to verify the correctness of a method that calculates the factorial of a given number.</li> <li>Implement a JUnit test case to ensure that a specific exception is thrown when invalid input is provided to a method.</li> </ol>                                                                                                    | runnei   | r.                                                                            |       |
| <ol> <li>Write a Java program to filter out the even numbers from a list of integers using the Stream API.</li> <li>Create a program that uses the Stream API to find the average of a list of floating-point numbers.</li> <li>Implement a Java program that uses the Stream API to count the number of occurrences of a specific word in a given text file.</li> <li>Write a JUnit test case to check if a given string is palindrome or not.</li> <li>Create a JUnit test case to verify the correctness of a method that calculates the factorial of a given number.</li> <li>Implement a JUnit test case to ensure that a specific exception is thrown when invalid input is provided to a method.</li> </ol>                                                                                                    | l ist of | Exercises                                                                     |       |
| <ul> <li>using the Stream API.</li> <li>Create a program that uses the Stream API to find the average of a list of floating-point numbers.</li> <li>Implement a Java program that uses the Stream API to count the number of occurrences of a specific word in a given text file.</li> <li>Write a JUnit test case to check if a given string is palindrome or not.</li> <li>Create a JUnit test case to verify the correctness of a method that calculates the factorial of a given number.</li> <li>Implement a JUnit test case to ensure that a specific exception is thrown when invalid input is provided to a method.</li> </ul>                                                                                                    |          |                                                                               | aers  |
| <ol> <li>Create a program that uses the Stream API to find the average of a list of floating-point numbers.</li> <li>Implement a Java program that uses the Stream API to count the number of occurrences of a specific word in a given text file.</li> <li>Write a JUnit test case to check if a given string is palindrome or not.</li> <li>Create a JUnit test case to verify the correctness of a method that calculates the factorial of a given number.</li> <li>Implement a JUnit test case to ensure that a specific exception is thrown when invalid input is provided to a method.</li> <li>UNIT III HIBERNATE FRAMEWORK</li> </ol>                                                                                                    |          |                                                                               | 9     |
| <ol> <li>Implement a Java program that uses the Stream API to count the number of occurrences of a specific word in a given text file.</li> <li>Write a JUnit test case to check if a given string is palindrome or not.</li> <li>Create a JUnit test case to verify the correctness of a method that calculates the factorial of a given number.</li> <li>Implement a JUnit test case to ensure that a specific exception is thrown when invalid input is provided to a method.</li> <li>UNIT III HIBERNATE FRAMEWORK 9+6</li> </ol>                                                                                                    | 2.       | •                                                                             | st of |
| <ul> <li>occurrences of a specific word in a given text file.</li> <li>4. Write a JUnit test case to check if a given string is palindrome or not.</li> <li>5. Create a JUnit test case to verify the correctness of a method that calculates the factorial of a given number.</li> <li>6. Implement a JUnit test case to ensure that a specific exception is thrown when invalid input is provided to a method.</li> <li>UNIT III HIBERNATE FRAMEWORK 9+6</li> </ul>                                                                                                    |          |                                                                               |       |
| <ul> <li>4. Write a JUnit test case to check if a given string is palindrome or not.</li> <li>5. Create a JUnit test case to verify the correctness of a method that calculates the factorial of a given number.</li> <li>6. Implement a JUnit test case to ensure that a specific exception is thrown when invalid input is provided to a method.</li> <li>UNIT III HIBERNATE FRAMEWORK 9+6</li> </ul>                                                                                                    | 3.       | Implement a Java program that uses the Stream API to count the number         | er of |
| <ul> <li>5. Create a JUnit test case to verify the correctness of a method that calculates the factorial of a given number.</li> <li>6. Implement a JUnit test case to ensure that a specific exception is thrown when invalid input is provided to a method.</li> <li>UNIT III HIBERNATE FRAMEWORK 9+6</li> </ul>                                                                                                    |          | occurrences of a specific word in a given text file.                          |       |
| <ul> <li>the factorial of a given number.</li> <li>6. Implement a JUnit test case to ensure that a specific exception is thrown when invalid input is provided to a method.</li> <li>UNIT III HIBERNATE FRAMEWORK 9+6</li> </ul>                                                                                                    | 4.       | Write a JUnit test case to check if a given string is palindrome or not.      |       |
| <ul> <li>6. Implement a JUnit test case to ensure that a specific exception is thrown when invalid input is provided to a method.</li> <li>UNIT III HIBERNATE FRAMEWORK 9+6</li> </ul>                                                                                                    | 5.       | Create a JUnit test case to verify the correctness of a method that calculate | ates  |
| when invalid input is provided to a method.         UNIT III       HIBERNATE FRAMEWORK       9+6                                                                                                    |          | the factorial of a given number.                                              |       |
| UNIT III HIBERNATE FRAMEWORK 9+6                                                                                                    | 6.       |                                                                               | own   |
|                                                                                                    |          |                                                                               |       |
| The enclose Enclose and the Line encloses and the second state of the second state of |          | III HIBERNATE FRAMEWORK                                                       |       |

Hibernate Framework - Hibernate - Mapping Types - Hibernate Inheritance Mapping
Collections Mappings - Association mapping - HCQL (Hibernate Criteria Query Language) – Hibernate Query Language (HQL) - Caching in Hibernate - Log4j in Hibernate.

List of Exercises

1. Write a Java program to create a Hibernate configuration file (hibernate.cfg.xml) and establish a database connection.

| 2. Implement a Java program to perform CRUD operations (Create, R                                                                                                    | ead,     |
|----------------------------------------------------------------------------------------------------|----------|
| Update, Delete) using Hibernate.                                                                                                    |          |
| 3. Develop a Java program to implement a one-to-many relationship betw                                                                                                    | veen     |
| two entity classes using Hibernate mappings.                                                                                                    |          |
| 4. Write a Java program to perform transaction management using Hiberr                                                                                                    | nate,    |
| including rollback and commit operations.                                                                                                    |          |
| 5. Develop a Java program to configure and use Hibernate caching mechani                                                                                                    | sms      |
| for optimizing database access.                                                                                                    |          |
| 6. Write a Java program to integrate Hibernate with Spring framework                                                                                                    | and      |
| develop a web application with database operations.                                                                                                    |          |
| UNIT IV SPRING FRAMEWORK                                                                                                    | 9+6      |
| Spring Framework - Dependency Injection by Constructor Example - Autowirir<br>Spring - Constructor Injection with Collection - Spring DAO - Inheriting Bea<br>Spring Dependency Injection by setter method. |          |
| List of Exercises                                                                                                    |          |
| <ol> <li>Create a basic Spring application that demonstrates dependency injection using constructor injection.</li> </ol>                                                                                   | ction    |
| 2. Write a program to demonstrate the use of Spring annotations                                                                                                    | like     |
| @Autowired, @Component, and @Configuration.                                                                                                    |          |
| 3. Implement a Spring bean that uses setter injection to inject dependencie                                                                                                    | S.       |
| UNIT V SPRING MVC                                                                                                    | 9+6      |
| Spring MVC - Spring Java Mail - Spring Security- Aspect Oriented Programm (AOP) - Web Services – postman - Design Patterns in Java                                                                          | ning     |
| List of Exercises                                                                                                    |          |
| 1. Write a Spring MVC program to create a simple registration form with fi                                                                                                    | ields    |
| like name, email, and password, and validate the form inputs.                                                                                                    |          |
| 2. Implement a Spring MVC program that retrieves data from a database                                                                                                    | and      |
| displays it on a web page using the Model-View-Controller pattern.                                                                                                    |          |
| 3. Build a Spring MVC application that implements user authentication                                                                                                    | and      |
| authorization using Spring Security.                                                                                                    |          |
| TOTAL: 75 PERIO                                                                                                    | ODS      |
|                                                                                                    |          |
|                                                                                                    |          |
| OUTCOMES:<br>Upon completion of the course, the students will be able to:                                                                                                    |          |
| CO1: Apply collections and IO Streams to efficiently manage and process data<br>structures and perform input/output operations in Java.                                                                     | 2        |
| <b>CO2:</b> Apply Java Stream API and Junits to streamline data manipulation                                                                                                    | and      |
| perform unit testing for robust code development.                                                                                                    | <b>G</b> |
| CO3: Develop a Seamlessly integrate object-oriented programming with datab                                                                                                    | ase      |
| operations for web applications using hibernate.<br><b>CO4:</b> Construct the power of the Spring Framework to provide a solid foundati                                                                     | on       |
| for building scalable and maintainable applications.                                                                                                    | <b>.</b> |
| <b>CO5:</b> Organize application logic, user interface, and data flow using the Sp                                                                                                    | oring    |
|                                                                                                    | <b>.</b> |

| MVC framework for efficient and modular developmer | nt. |
|----------------------------------------------------|-----|
|----------------------------------------------------|-----|

#### TEXT BOOKS:

- 3. "Spring in Action",5<sup>th</sup> Edition by Craig Walls
- 4. "Spring MVC: A Tutorial" by Paul Deck

#### **REFERENCES:**

- 5. "Java Generics and Collections" by Maurice Naftalin and Philip Wadler
- 6. "Effective Java" by Joshua Bloch
- 7. "Java 8 in Action: Lambdas, Streams, and functional-style programming" by Raoul-Gabriel Urma, Mario Fusco, and Alan Mycroft
- 8. "Java Persistence with Hibernate" by Christian Bauer and Gavin King
- 9. "Spring MVC: Beginner's Guide" by Amuthan G.8.
  - 10. "JUnit in Action" by Petar Tahchiev, Felipe Leme, Vincent Massol, and Gary Gregory

#### LIST OF EQUIPMENTS:

Java Development Kit (JDK), IO classes, JUnit library, Spring Framework libraries and dependencies (such as spring-core, spring-context, spring-beans, Spring MVC framework.

| 22CS301      | ADVANCED JAVA PROGRAMMING                            | L        | Т          | Ρ      | С      |
|--------------|------------------------------------------------------|----------|------------|--------|--------|
| 2200301      | (Common to CSE, CSE(Cyber Security)                  | 3        | 0          | 2      | 4      |
| OBJECTIV     | ES.                                                  |          |            |        |        |
|              | ourse will enable learners to:                       |          |            |        |        |
|              | o use the functionalities of Collections and IO Stre | ams      |            |        |        |
|              | o use the functionalities of Java Stream API and u   |          | stina fr   | rame   | work   |
|              | sing Junits.                                         |          |            | anto   |        |
|              | o provide a framework to map object-oriented dor     | nain m   | odels      | ; to   |        |
|              | lational databases for web applications using OR     |          |            |        |        |
|              | o provide infrastructure support using Spring Fran   |          |            |        |        |
| • T          | o Implement Model – View – Controller design pa      | ttern u  | sing S     | Spring | 1      |
| N            | VC.                                                  |          | Ū          |        |        |
| UNIT I       | COLLECTIONS AND IO STREAMS                           |          |            |        | 9+6    |
|              | bleSet interface, the Queue interface, the Deq       |          |            |        |        |
|              | lasses – PriorityQueue – ArrayDeque – EnumSet        |          |            |        |        |
|              | ses –StringTokenizer - Date – Calendar – Co          | •        |            |        |        |
|              | terface – Streams Types of Streams - The Byte-       |          |            |        |        |
|              | Stream Hierarchy – Random Access File class          |          |            |        |        |
|              | rialization – Dates - Numbers, and Currency -        |          |            |        |        |
|              | nd Currencies – Parsing - Tokenizing and Formatt     | ing - Lo | ocatin     | g Dat  | a via  |
| Pattern Mat  | ching, Tokenizing.                                   |          |            |        |        |
| List of Exer |                                                      |          |            |        |        |
|              | a Java program to create an ArrayList of integer     | e and a  | ام المد    | lomor  | nte to |
|              | splay the contents of the ArrayList.                 | 5 010 0  |            | emer   | 113 10 |
|              |                                                      |          | o o rf o r |        | rious  |
|              | a Java program to create a HashSet of strings        |          |            |        |        |
| opera        | ations like adding, removing, and checking the pre   | esence   | ; ot ele   | emen   | IS.    |

9. Write a program to copy the contents of one file to another file using

FileInputStream and FileOutputStream. **STREAM API AND JUNIT** UNIT II 9+6 Count -Parallel Streams - Declarative/Functional Style Approach - Stream Pipeline - Iterating with stream - Max, Min & Comparators - Distinct and Collectors.toSet() -Filtering and Transformations - Find Any Vs Find First - Reduce and Flatmap -Joining Strings Implementation of Stream in API". Junit - Introduction to JUnit, JUnit with Eclipse, Assert method, Annotations, Parameterized tests, Test suite, Test runner. List of Exercises 7. Write a Java program to filter out the even numbers from a list of integers using the Stream API. 8. Create a program that uses the Stream API to find the average of a list of floating-point numbers. 9. Implement a Java program that uses the Stream API to count the number of occurrences of a specific word in a given text file. 10. Write a JUnit test case to check if a given string is palindrome or not. 11. Create a JUnit test case to verify the correctness of a method that calculates the factorial of a given number. 12. Implement a JUnit test case to ensure that a specific exception is thrown when invalid input is provided to a method. UNIT III HIBERNATE FRAMEWORK 9+6 Hibernate Framework - Hibernate - Mapping Types - Hibernate Inheritance Mapping - Collections Mappings - Association mapping - HCQL (Hibernate Criteria Query Language) - Hibernate Query Language (HQL) - Caching in Hibernate - Log4j in Hibernate. List of Exercises 7. Write a Java program to create a Hibernate configuration file (hibernate.cfg.xml) and establish a database connection. 8. Implement a Java program to perform CRUD operations (Create, Read, Update, Delete) using Hibernate. 9. Develop a Java program to implement a one-to-many relationship between two entity classes using Hibernate mappings. 10. Write a Java program to perform transaction management using Hibernate, including rollback and commit operations. 11. Develop a Java program to configure and use Hibernate caching mechanisms for optimizing database access. 12. Write a Java program to integrate Hibernate with Spring framework and develop a web application with database operations. UNIT IV SPRING FRAMEWORK 9+6 Spring Framework - Dependency Injection by Constructor Example - Autowiring in Spring - Constructor Injection with Collection - Spring DAO - Inheriting Bean in Spring Dependency Injection by setter method.

List of Exercises

| 4. Create a basic Spring application that demonstrates dependent | ency injection |
|------------------------------------------------------------------|----------------|
| using constructor injection.                                     |                |

- 5. Write a program to demonstrate the use of Spring annotations like @Autowired, @Component, and @Configuration.
- 6. Implement a Spring bean that uses setter injection to inject dependencies.

UNIT V SPRING MVC

9+6

Spring MVC - Spring Java Mail - Spring Security- Aspect Oriented Programming (AOP) - Web Services – postman - Design Patterns in Java

#### List of Exercises

- 4. Write a Spring MVC program to create a simple registration form with fields like name, email, and password, and validate the form inputs.
- 5. Implement a Spring MVC program that retrieves data from a database and displays it on a web page using the Model-View-Controller pattern.
- 6. Build a Spring MVC application that implements user authentication and authorization using Spring Security.

#### TOTAL: 75 PERIODS

#### OUTCOMES:

#### Upon completion of the course, the students will be able to:

- **CO1:** Apply collections and IO Streams to efficiently manage and process data structures and perform input/output operations in Java.
- **CO2:** Apply Java Stream API and Junits to streamline data manipulation and perform unit testing for robust code development.
- **CO3:** Develop a Seamlessly integrate object-oriented programming with database operations for web applications using hibernate.
- **CO4:** Construct the power of the Spring Framework to provide a solid foundation for building scalable and maintainable applications.
- **CO5:** Organize application logic, user interface, and data flow using the Spring MVC framework for efficient and modular development.

#### TEXT BOOKS:

- 11. "Spring in Action",5<sup>th</sup> Edition by Craig Walls
- 12. "Spring MVC: A Tutorial" by Paul Deck

#### REFERENCES:

- 13. "Java Generics and Collections" by Maurice Naftalin and Philip Wadler
- 14. "Effective Java" by Joshua Bloch
- 15. "Java 8 in Action: Lambdas, Streams, and functional-style programming" by Raoul-Gabriel Urma, Mario Fusco, and Alan Mycroft
- 16. "Java Persistence with Hibernate" by Christian Bauer and Gavin King
- 17. "Spring MVC: Beginner's Guide" by Amuthan G.8.
- 18. "JUnit in Action" by Petar Tahchiev, Felipe Leme, Vincent Massol, and Gary Gregory

## LIST OF EQUIPMENTS:

Java Development Kit (JDK), IO classes, JUnit library, Spring Framework libraries and dependencies (such as spring-core, spring-context, spring-beans, Spring MVC framework.

|                                                                                                    | COMPUTER ORGANIZATION AND                                                                                                    | L                           | Т                       | Ρ       | С            |  |  |
|----------------------------------------------------------------------------------------------------|----------------------------------------------------------------------------------------------------|-----------------------------|-------------------------|---------|--------------|--|--|
| 22CS302                                                                                                    | ARCHITECTURE<br>(Common to CSE, ADS and CSE(CS))                                                                                                    | 3                           | 0                       | 0       | 3            |  |  |
| OBJECTI<br>The Cours                                                                                                    |                                                                                                    |                             |                         |         |              |  |  |
| <ul> <li>Des</li> <li>Cor</li> <li>Exp</li> <li>Dis</li> </ul>                                                                                                    | <ul> <li>Describe the basic principles and operations of digital computers.</li> <li>Design arithmetic and logic unit for various fixed and floating point operations</li> <li>Construct pipeline architectures for RISC processors.</li> <li>Explain various memory systems &amp; I/O interfacings</li> <li>Discuss parallel processor and multi-processor architectures</li> </ul> |                             |                         |         |              |  |  |
|                                                                                                    | COMPUTER FUNDAMENTALS                                                                                                    |                             |                         |         | 9            |  |  |
| Representa<br>Set Archite<br>Sequencing                                                                                                    | Types - Functional Units — Basic Operational Con<br>tion and Arithmetic Operations - Performance Measure<br>ecture - Memory Locations and Addresses - Instruction<br>- Addressing Modes.                                                                                                    | ment                        | — In                    | struc   | tion<br>tion |  |  |
|                                                                                                    |                                                                                                    |                             |                         |         | 9            |  |  |
| Unsigned N                                                                                                    | Addition and Subtraction of Signed Numbers - Design of Fast Adders - Multiplication of<br>Unsigned Numbers - Multiplication of Signed Numbers - Fast Multiplication - Integer<br>Division - Floating-Point Numbers and Operations.                                                                                                    |                             |                         |         |              |  |  |
| Instruction<br>Pipelining:<br>Dependenc                                                                                                    | essing Unit: Concepts - Instruction Execution - Hardware<br>Fetch and Execution Steps -Control Signals - Hardwired<br>Basic Concept - Pipeline Organization- Pipelining Issues<br>ies - Memory Delays - Branch Delays - Resource Limitat<br>-Superscalar Operation.                                                                                                    | Contr<br>- Dat              | ol.<br>a                |         | nce          |  |  |
| UNIT IV                                                                                                    | I/O AND MEMORY                                                                                                    |                             |                         |         | 9            |  |  |
| System: Ba<br>Memory Ac                                                                                                    | It Organization: Bus Structure - Bus Operation - Arbitra<br>sic Concepts - Semiconductor RAM Memories - Read-on<br>cess - Memory Hierarchy - Cache Memories - Performa<br>mory - Memory Management Requirements - Secondary<br>PARALLEL PROCESSING AND MULTICORE COMP                                                                                                    | ly Mei<br>ince C<br>/ Stora | morie<br>Consic<br>age. | s - Diı | rect         |  |  |
| Parallel Processing: Use of Multiple Processors - Symmetric Multiprocessors -<br>Multithreading and Chip Multiprocessors - Clusters - Nonuniform Memory Access<br>Computers Vector Computation - Multicore Organization. |                                                                                                    |                             |                         |         |              |  |  |
| OUTCOMES: TOTAL: 45 PERIODS                                                                                                    |                                                                                                    |                             |                         |         |              |  |  |
|                                                                                                    | o:<br>pletion of the course, the students will be able to:                                                                                                    |                             |                         |         |              |  |  |
| CO1: Expla<br>CO2: Desig<br>CO3: Deve                                                                                                    | ain the basic principles and operations of digital computer<br>on Arithmetic and Logic Unit to perform fixed and floating-<br>lop pipeline architectures for RISC Processors.<br>marize Various Memory systems & I/O interfacings.                                                                                                    |                             | opera                   | ations  | j            |  |  |

## **CO5:** Recognize Parallel Processor and Multi Processor Architectures **TEXT BOOKS:**

1.Carl Hamacher, Zvonko Vranesic, Safwat Zaky, Computer organization, Tata McGraw Hill, Sixth edition, 2012.

2.David A. Patterson and John L. Hennessy Computer Organization and Design-The Hardware/Software Interface 5th edition, Morgan Kaufmann, 2013.

#### **REFERENCES**:

1. John P.Hayes, Computer Architecture and Organization, Third Edition, TataMcGraw Hill, 2012.

2.David A. Patterson and John L. Hennessy Computer Organization and Design-The Hardware/Software Interface, 6th edition, Morgan Kaufmann, 2021.

3. John L. Hennessy and David A. Patterson, Computer Architecture – A Quantitate Approach, Morgan Kaufmann / Elsevier Publishers, Fifth Edition, 2012.

| 22CS303  | DESIGN AND ANALYSIS OF ALGORITHMS | L | Т | Р | С |
|----------|-----------------------------------|---|---|---|---|
|          | (Common to CSE, ADS and CSE(CS))  | 2 | 0 | 2 | 3 |
| OBJECTIV | OBJECTIVES:                       |   |   |   |   |

#### The Course will enable learners to:

- Critically analyse the efficiency of alternative algorithmic solutions for the same problem Illustrate brute force and divide and conquer design techniques.
- Explain dynamic programming for solving various problems.
- Apply greedy technique and iterative improvement technique to solve optimization problems
- Examine the limitations of algorithmic power and handling it in different problems.

#### UNIT I INTRODUCTION

6+6

Notion of an Algorithm – Fundamentals of Algorithmic Problem Solving –Fundamentals of the Analysis of Algorithmic Efficiency – Asymptotic Notations and their properties. Analysis Framework – Mathematical analysis for Recursive and Non-recursive algorithms

#### List of Exercise/Experiments:

- 1. Perform the recursive algorithm analysis.
- 2. Perform the non-recursive algorithm analysis.

#### UNIT II BRUTE FORCE AND DIVIDE AND CONQUER

6+6

Brute Force - String Matching - Exhaustive Search - Knapsack Problem - Divide and Conquer Methodology – Binary Search – Merge sort – Quick sort - Multiplication of Large Integers – Closest-Pair and Convex Hull Problems - Transform and Conquer Method: Heap Sort

#### List of Exercise/Experiments:

- 1. Write a program to search an element using binary search
- 2. Write a program to sort the elements using merge sort and find time complexity.
- 3. Write a program to sort the elements using quick sort and find time complexity.
- 4. Write a program to sort the elements using heap sort

#### UNIT III DYNAMIC PROGRAMMING

6+6

Dynamic programming – Principle of optimality – Floyd's algorithm – Multi stage graph -Optimal Binary Search Trees - Longest common subsequence - Matrix-chain multiplication – Travelling Salesperson Problem – Knapsack Problem and Memory functions.

#### List of Exercise/Experiments:

- 1. Solve Floyd's algorithm
- 2. Write a program to find optimal binary search tree for a given list of keys.
- 3. Solve the multi-stage graph to find shortest path using backward and forward approach
- 4. Write a program to find the longest common subsequence

UNIT IVGREEDY TECHNIQUE AND ITERATIVE IMPROVEMENT6+6

Greedy Technique – Prim's algorithm and Kruskal's Algorithm – Huffman Trees. The Maximum-Flow Problem – Maximum Matching in Bipartite Graphs - The Stable marriage Problem

#### List of Exercise/Experiments:

- 1. Write a program to find minimum spanning tree using Prim's algorithm
- 2. Implement Kruskal's algorithm to find minimum spanning tree
- 3. Write a program to solve maximum flow problem

#### UNIT V BACKTRACKING AND BRANCH AND BOUND

6+6

TOTAL: 60 PERIODS

P, NP NP- Complete and NP Hard Problems. Backtracking – N-Queen problem - Subset Sum Problem. Branch and Bound – LIFO Search and FIFO search - Assignment problem – Knapsack Problem - Approximation Algorithms for NP-Hard Problems – Travelling Salesman problem

#### List of Exercise/Experiments:

- 1. Write a program to implement sum of subset problem.
- 2. Write a program to solve N-Queen problem
- 3. Solve the assignment problem using branch and bound technique
- 4. Solve knapsack problem using branch and bound technique

#### OUTCOMES:

#### Upon completion of the course, the students will be able to:

**CO1:** Solve mathematically the efficiency of recursive and non-recursive algorithms

- **CO2:** Design and Analyze the efficiency of divide and conquer and transform and conquer algorithmic techniques
- **CO3:** Implement and analyze the problems using dynamic programming
- **CO4:** Solve the problems using and greedy technique and iterative improvement technique for optimization
- **CO5:** Compute the limitations of algorithmic power and solve the problems using backtracking and branch and bound technique.

#### TEXT BOOKS:

- 1. Anany Levitin, Introduction to the Design and Analysis of Algorithms, Third Edition, Pearson Education, 2012.
- 2. Ellis Horowitz, Sartaj Sahni and Sanguthevar Rajasekaran, Computer Algorithms/ C++, Second Edition, Universities Press, 2019.

#### **REFERENCES**:

- 1. Thomas H.Cormen, Charles E.Leiserson, Ronald L. Rivest and Clifford Stein, Introduction to Algorithms, Third Edition, PHI Learning Private Limited, 2012.
- 2. S. Sridhar, Design and Analysis of Algorithms, Oxford university press, 2014.

3. http://nptel.ac.in/

LIST OF EQUIPMENTS:

1. Standalone PC with C/C++/Java

| 22CS304      | OPERATING SYSTEM                                                                                                    | L             | T     | P      | C     |
|--------------|----------------------------------------------------------------------------------------------------|---------------|-------|--------|-------|
|              | (Common to CSE and ADS)                                                                                               | 2             | 0     | 2      | 3     |
| OBJECTIV     | ES:                                                                                                    |               |       |        |       |
| The C        | course will enable learners to:                                                                                       |               |       |        |       |
| •            | Explain the basic concepts of operating systems and pr                                                                | ocess         | S.    |        |       |
| •            | Discuss threads and analyse various CPU scheduling a                                                                  | algorit       | hms   |        |       |
| •            | Describe the concept of process synchronization and de                                                                | eadlo         | cks.  |        |       |
| •            | Analyse various memory management schemes.                                                                            |               |       |        |       |
| •            | Describe I/O management and file systems.                                                                             |               |       |        |       |
| UNIT I       | INTRODUCTION TO OPERATING SYSTEMS AND P                                                                               | ROCE          | SS    | ES     | 6+    |
| Introduction | n: Computer system organization - architecture - Reso                                                                 | urce          | man   | agem   | ient  |
| Protection a | and Security – Virtualization - Operating System Structu                                                              | res: S        | ervi  | ces -  | Use   |
| and Opera    | ting-System Interface - System Calls - System Serv                                                                    | /ices         | - D   | esign  | an    |
| Implementa   | ation - Building and Booting an Operating System – I                                                                  | Proce         | sses  | s: Pro | oces  |
|              | Process Scheduling - Operations on Processes                                                                          |               |       |        |       |
| Communic     | ation - IPC in Shared-Memory Systems - IPC in Message                                                                 | e-Pas         | sing  | Syst   | ems   |
|              |                                                                                                    |               |       |        |       |
|              | rcise/Experiments:                                                                                                    |               |       |        |       |
|              | Jnix file system commands such as ls, cd, mkdir, rmdir, o                                                             | cp, rm        | ۱, m۱ | /, mo  | re,   |
|              | grep, sed, etc.                                                                                                    |               |       |        |       |
| •            | ms using Shell Programming.                                                                                           |               |       |        |       |
|              | nentation of Unix System Calls.                                                                                       |               |       |        |       |
|              | nentation of IPC using message queue                                                                                  |               |       |        |       |
|              | the input data (integer value) from a process called send                                                             |               |       |        |       |
|              | Message Queue to transfer this data from sender to receive                                                            |               |       | ess    |       |
|              | receiver does the prime number checking on the receive<br>municate the verified/status result from receiver to sender |               |       | thic c | totu  |
|              | be displayed in the Sender process.                                                                                   | proc          | 235,  | 1115 5 | laiu  |
|              | nultaneously execute two or more processes. Don't do it                                                               | as a (        | sinal | e nro  | res   |
|              | THREADS AND CPU SCHEDULING                                                                                            | <u>us u (</u> | Jingi |        | 6+    |
| -            | Concurrency: Overview - Multicore Programming - Multi                                                                 | tithrea       | dind  |        |       |
|              | raries - Implicit Threading - Threading Issues - CPU                                                                  |               |       |        |       |
|              | - Scheduling Criteria - Scheduling Algorithms - Thread                                                                |               |       | •      |       |
|              | Scheduling - Real-Time CPU Scheduling                                                                                 |               |       | .9     |       |
|              | 3                                                                                                    |               |       |        |       |
| List of Exe  | rcise/Experiments:                                                                                                    |               |       |        |       |
|              | program to implement the following actions using pthrea                                                               | ads           |       |        |       |
|              | te a thread in a program and called Parent thread, this p                                                             |               | thre  | ad cre | eate  |
|              | r thread (Child thread) to print out the numbers from 1                                                               |               |       |        |       |
|              | waits till the child thread finishes                                                                                  | . —           | -     |        |       |
|              | ate a thread in the main program this program pag                                                                     |               | the   | '00.un | .+' o |

b. Create a thread in the main program, this program passes the 'count' as arguments to that thread function and this created thread function has to print your name 'count' times.

2. Write C programs to implement the various CPU Scheduling Algorithms. UNIT III PROCESS SYNCHRONISATION AND DEADLOCKS 6+6 Process Synchronization: The critical-section problem - Peterson's Solution, Synchronization hardware, Mutex locks, Semaphores, monitors - Classic problems of synchronization: Bounded Buffer Problem - Reader's & Writer Problem, Dinning Philosopher Problem. Deadlock: System model - Deadlock characterization, Methods for handling deadlocks - Deadlock prevention - Deadlock avoidance - Deadlock detection - Recovery from deadlock. List of Exercise/Experiments: 1. Process Synchronization using Semaphores. A shared data has to be accessed by two categories of processes namely A and B. Satisfy the following constraints to access the data without any data loss. a. When a process A1 is accessing the database another process of the same category is permitted. b. When a process B1 is accessing the database neither process A1 nor another 74 process B2 is permitted. c. When a process A1 is accessing the database process B1 should not be allowed to access the database. Write appropriate code for both A and B satisfying all the above constraints using semaphores. Note: The time-stamp for accessing is approximately 10 sec. 2. Bankers Algorithm for Deadlock Avoidance UNIT IV MEMORY MANAGEMENT 6+6 Memory Management: Contiguous Memory Allocation - Paging - Structure of the Page Table - Swapping - Virtual Memory: Demand Paging - Copy-on write - Page Replacement – Allocation of frames – Thrashing – Memory Compression List of Exercise/Experiments: 1. Analysis and Simulation of Memory Allocation and Management Techniques First Fit ii. Best Fit iii. Worst Fit i. 2. Implementation of Page Replacement Techniques i. FIFO ii. LRU iii. Optimal page replacement UNIT V STORAGE MANAGEMENT 6+6 Mass Storage Structure: Overview of Mass Storage Structure- HDD scheduling - Swap Space Management, I/O systems: I/O Hardware, Application I/O interface, Kernel I/O Subsystem, File System Interface: File Concept – Access Methods – Directory Structure - Protection, File-System Implementation: File-System Structure- File-System Operations - Directory Implementation - Allocation Methods - Free-Space Management, - Case Study-Linux List of Exercise/Experiments: 1. Simulation of File Allocation Techniques Sequential ii. Linked list iii. indexed i. 2. Implementation of File Organization Strategies Single level directory ii. Two level directory iii. Hierarchical level directory

TOTAL: 60 PERIODS

#### OUTCOMES:

#### Upon completion of the course, the students will be able to:

**CO1:** Implement the basic concepts of operating systems and process.

**CO2:** Analyse various CPU scheduling algorithms and thread mechanism.

**CO3:** Implement the concepts of process synchronization and deadlocks.

**CO4:** Design various memory management schemes to given situation.

**CO5:** Implement various I/O and file management techniques.

#### TEXTBOOKS:

- 1. Abraham Silberschatz, Peter Baer Galvin and Greg Gagne, "Operating System Concepts" II, 10th Edition, John Wiley and Sons Inc., 2018.
- 2. Andrew S Tanenbaum, "Modern Operating Systems", Pearson, 5th Edition, 2022 New Delhi.

#### **REFERENCES:**

- 1. William Stallings, "Operating Systems: Internals and Design Principles", 7th Edition, Prentice Hall, 2018.
- 2. Achyut S.Godbole, Atul Kahate, "Operating Systems", McGraw Hill Education, 2016.

#### LIST OF EQUIPMENTS:

1. Standalone desktops with C/C++/Java/Equivalent compiler

| 22CS313 | PRODUCT DEVELOPMENT LAB – 3<br>(Design and Analysis Phase) | L | Т | Ρ | С |
|---------|------------------------------------------------------------|---|---|---|---|
|         | (Common to All Branches)                                   | 0 | 0 | 2 | 1 |

#### **OBJECTIVES:**

#### The Course will enable learners to:

- To provide an adequate understanding of project/product concepts and creative design process.
- Create a methodology to develop solutions to complex systems.

The students can form a team of 3 or 4 to work on the approved topic by the faculty incharge. All approved product/process topics should have the following stages as listed under activities. The faculty in-charge conducts a periodic review to endorse the work process and during the review, the faculty shall provide suggestions/ideas to improvise the project towards completion. An interim report (consisting of literature, photographs, proof of the work done, etc..) for all listed activities should be submitted by the team during periodic review for evaluation. A final project report is required at the end of the semester for evaluation.

#### LIST OF ACTIVITIES:

- 1. Develop the design stage for a product from the concept.
  - Researching it in-depth.
  - Ideating possible solutions.
  - Selecting a promising solution.
  - Make a mock-up model
  - Comprehend the design features of the mock-up model.
- 2. Evaluate the pros-cons of the mock-up (& with the existing product).
- 3. Generate the Design for Manufacturing and Assembly (DFMA) process route for the product with necessary interdisciplinary collaborations.

TOTAL: 30 PERIODS

OUTCOMES:

#### Upon completion of the course, the students will be able to:

**CO1:** Enhance their skills in design concepts, rules and procedures.

**CO2:** Develop their cognitive strategy to think, organize, learn and behave.

**CO3:** Demonstrate the ability to provide conceptual design strategies for a product.

- **CO4:** Describe the procedure for designing a Mock-up model.
- **CO5:** Recognize and apply appropriate interdisciplinary and integrative strategies for solving complex problems

### LIST OF EQUIPMENTS FOR A BATCH OF 30 STUDENTS:

- 1. CNC Router 1 No
- 2. 3D Printer 1 No
- 3. 3D Scanner 1 No
- 4. Laser cutting Machine 1 No
- 5. Centre lathe 2 Nos
- 6. Arc welding transformer with cables and holders 2 Nos
- 7. Plumbing tools 2 Sets
- 8. Carpentry tools 2 Sets
- 9. Multimeter 10 Nos
- 10. Drilling Machine 1 No
- 11. Solder Stations 5 Sets
- 12. Desoldering Machine 1 No
- 13. PCB Milling Machine 1 No
- 14. Variable Power Supply 1 No
- 15. Electronic Components like Resistors, Transistors, Diode, Inductor, Capacitor, etc. 10 Sets
- 16. Personal Desktop Computers 30 Nos
- 17.3D Modelling software Creo/ AutoCAD/ etc., 30 Licence

| 22CS311 | APTITUDE AND CODING SKILLS – I | L | Τ | Ρ | С |
|---------|--------------------------------|---|---|---|---|
| 2203311 | (Common to All Branches)       | 0 | 0 | 2 | 1 |
|         |                                |   |   |   |   |

#### **OBJECTIVES:**

### The Course will enable learners to:

- Develop vocabulary for effective communication and reading skills.
- Build the logical reasoning and quantitative skills.
- Develop error correction and debugging skills in programming.

#### List of Exercises:

### 1. English – Phase I

Vocabulary: Synonyms, Antonyms, Grammar: Subject-Verb Agreement, Tenses and Articles, Prepositions and Conjunctions, Speech and Voices, Comprehension: Inferential and Literal Comprehension, Contextual Vocabulary, Comprehension ordering

### 2. Logical Reasoning – Phase I

Deductive Reasoning: Coding deductive logic, Directional sense, Blood relations, Objective Reasoning, Selection decision tables, Puzzles, Inductive reasoning: Coding pattern and Number series pattern recognition, Analogy and Classification pattern

recognition, Abductive Reasoning: Logical word sequence, Data sufficiency

### 3. Quantitative Ability - Phase I

Basic Mathematics: Divisibility, HCF and LCM, Numbers, decimal fractions and power, Applied Mathematics: Profit and Loss, Simple and Compound Interest, Time, Speed and Distance, Engineering Mathematics: Logarithms, Permutation and Combinations, Probability

### 4. Automata Fix – Phase I

Logical, Compilation and Code reuse

### OUTCOMES:

### Upon completion of the course, the students will be able to:

**CO1:** Develop vocabulary for effective communication and reading skills.

**CO2:** Build the logical reasoning and quantitative skills.

**CO3:** Develop error correction and debugging skills in programming.

### SEMESTER IV

| 22EC441     | MICROCONTROLLERS AND EMBEDDED                            | L     | Т       | Ρ      | С        |
|-------------|----------------------------------------------------------|-------|---------|--------|----------|
| 2220441     | SYSTEMS                                                  | 3     | 0       | 0      | 3        |
| OBJECTI     | /FS:                                                     |       |         |        |          |
|             | se will enable learners to:                              |       |         |        |          |
|             | lain the Architecture of 8051 microcontroller            |       |         |        |          |
|             | lain the assembly language programming of 8051.          |       |         |        |          |
|             | nonstrate a microcontroller based system                 |       |         |        |          |
|             | erstand about PIC microcontroller                        |       |         |        |          |
|             | amiliar with the basic components of embedded Syst       | em    |         |        |          |
|             | rn the architecture and programming of ARM process       |       |         |        |          |
|             | in the alonitodule and programming of Artim process      | 501.  |         |        |          |
| UNIT I      | MICROCONTROLLER                                          |       |         |        | 9        |
| _           | e of 8051 – Special Function Registers(SFRs) - I/O F     | Pins. | Ports a | and Ci |          |
|             | set - Addressing modes                                   | ,     |         |        |          |
|             | PROGRAMMING MICROCONTROLLER                              |       |         |        | 9        |
| Introductio | n to 8051 assembly language programming Da               | ta ty | pes &   | k dire | ctives-  |
| Programs:   | addition, subtraction, multiplication, and division- Sun | n and | Avera   | ige of | natural  |
| numbers -   | Programs: Logical AND, OR, EX-OR and NOT - I             | Progr | ams f   | or Sw  | /itching |
| register ba | inks -Programs for 1's Complement and 2's Comp           | oleme | ent - F | Progra | ms for   |
| Nested loc  |                                                          |       |         |        |          |
| -           | INTERFACING MICROCONTROLLER                              |       |         |        | 9        |
|             | ing 8051 Timers - Serial Port Programming - Interrup     |       |         |        |          |
|             | d Interfacing - ADC, DAC & Sensor Interfacing - Stepp    |       |         |        |          |
|             | - Introduction to PIC16X Microcontroller - Compar        | ison  | of Mic  | ropro  | cessor,  |
|             | oller, PIC microcontroller.                              |       |         |        |          |
|             | INTRODUCTION TO EMBEDDED SYSTEM                          |       |         |        | 9        |
|             | Systems Basics: Introduction to Embedded s               |       |         |        |          |
|             | systems, Embedded system design process, Embe            |       |         |        |          |
|             | dded System Software. ARM Processor Fundamen             |       | -       |        |          |
| Program S   | Status Register, Pipeline, Exceptions and Interrupts     | s, Ma | jor ap  | plicat | ons of   |

TOTAL: 30 PERIODS

embedded systems

#### UNIT V ARM PROCESSOR AND EMBEDDED PROGRAMMING

ARM 7 Architecture, ARM Instruction Set: Data Processing Instructions, Programme Instructions, Software Interrupt Instructions, Program Status Register Instructions, Coprocessor Instructions. Components for embedded programs- Models of programs-Assembly, linking and loading.

#### **TOTAL: 45 PERIODS**

9

15

### OUTCOMES:

### Upon completion of the course, the students will be able to:

CO1: Acquire knowledge on the architecture of 8051 Microcontroller

**CO2:** Apply programming techniques in developing the assembly language program for microcontroller applications.

**CO3:** Analyze various types of interfacing devices with other peripheral devices **CO4:** Design and construct Microcontroller based systems

**CO5:** Acquire knowledge on basic components of embedded system

**CO6:** Describe the architecture and programming of ARM processor

### TEXTBOOKS:

- 1. Mohamed Ali Mazidi, Janice Gillispie Mazidi, Rolin McKinlay, The 8051 Microcontroller and Embedded Systems: Using Assembly and C, 2nd Edition, Pearson Education, 2011.
- 2. Marilyn Wolf, Computers as Components, Principles of Embedded Computing System Design, Fourth Edition, Morgan Kaufmann Publisher (An imprint from Elsevier), 2016.

#### **REFERENCES:**

- 1. Scott MacKenzie, Raphael Chung-Wei Phan, The 8051 Microcontroller, 4th Edition, Pearson Education, 2008.
- 2. Martin P Bates, Programming 8 bit PIC Microcontroller in C with Interactive Hardware Simulation, Newnes, 2008.
- 3. LylaB. Das, Embedded Systems: An Integrated Approach Pearson Education, 2013.

| (Common to CSE,CSE(CS), ADS) 3 | Т | L | Р | С |
|--------------------------------|---|---|---|---|
|                                | 0 | 3 | 2 | 4 |

### **OBJECTIVES:**

### The Course will enable learners to:

- Provide the necessary basic concepts of random variables and to introduce some standard distributions.
- Test the hypothesis for small and large samples.
- Introduce the concepts of Analysis of Variances.
- Understand the concept of statistical quality control.

### UNIT I LOGIC AND PROOFS

Basic probability definitions- Independent events- Conditional probability (revisit) -Random variable - Discrete and continuous random variables - Moments - Moment generating functions - Binomial, Poisson, Geometric, Uniform, Exponential and Normal distributions.

### List of Exercise/Experiments using R Programming:

- 1. Finding conditional probability.
- 2. Finding mean, variance and standard deviation.

| UNIT II TWO-DIMENSIONAL RANDOM VARIABLES                                                                                                    | 15      |
|----------------------------------------------------------------------------------------------------|---------|
| Joint distributions - Marginal and conditional distributions - Covariance - Correlati                                                                         |         |
| linear regression - Transformation of random variables.                                                                                                    |         |
| List of Exercise/Experiments using R Programming:                                                                                                    |         |
| 1. Finding marginal density functions for discrete random variables.                                                                                          |         |
| 2. Calculating correlation and regression.                                                                                                    |         |
|                                                                                                    | T . =   |
| UNIT III TESTING OF HYPOTHESIS                                                                                                    | 15      |
| Sampling distributions - Estimation of parameters - Statistical hypothesis - Large statistical on Normal distribution for single mean and difference of means |         |
| tests based on Normal distribution for single mean and difference of means -<br>based on t and F distributions for mean and variance - Chi-square test- Conti |         |
| table (test for independent) - Goodness of fit.                                                                                                    | igency  |
|                                                                                                    |         |
| List of Exercise/Experiments using R Programming:                                                                                                    |         |
| 1. Testing of hypothesis for given data using Z - test.                                                                                                    |         |
| <ol><li>Testing of hypothesis for given data using t - test.</li></ol>                                                                                        |         |
| UNIT IV DESIGN OF EXPERIMENTS                                                                                                    | 15      |
| One way and Two-way classifications - Completely randomized design - Rando                                                                                    | omized  |
| blockdesign - Latin square design.                                                                                                    |         |
| List of Exercise/Experiments R Programming:                                                                                                    |         |
| 1. Perform one-way ANOVA test for the given data.                                                                                                    |         |
| 2. Perform two-way ANOVA test for the given data.                                                                                                    |         |
| UNIT V STATISTICAL QUALITY CONTROL                                                                                                    | 15      |
| Control charts for measurements ( $\bar{X}$ and R charts) - Control charts for attribute                                                                      | s (p, c |
| and npcharts) - Tolerance limits.                                                                                                    |         |
| List of Exercise/Experiments using R Programming:                                                                                                    |         |
| 1. Interpret the results for $\overline{X}$ -Chart for variable data.                                                                                         |         |
| 2. Interpret the results for R-Chart for variable data.                                                                                                    |         |
| TOTAL: 75 PE                                                                                                    | RIODS   |
| OUTCOMES:                                                                                                    |         |
| Upon completion of the course, the students will be able to:                                                                                                  |         |
| <b>CO1:</b> Calculate the statistical measures of standard distributions.                                                                                     |         |
| <b>CO2:</b> Compute the correlation & regression for two dimensional random varial <b>CO3:</b> Apply the concept of testing the hypothesis.                   | Dies.   |
| <b>CO3:</b> Apply the concept of testing the hypothesis.<br><b>CO4:</b> Implement the concept of analysis of variance for various experimental                |         |
| designs.                                                                                                    |         |
| CO5: Demonstrate the control charts for variables and attributes.                                                                                             |         |
| TEXT BOOKS:                                                                                                    |         |
| 1. R.A. Johnson, I. Miller and J. Freund, "Miller and Freund's Probabili                                                                                      | ty and  |
| 1. R.A. Jonnson, I. Miller and J. Freund, "Miller and Freund's Probabili<br>Statistics for Engineers" Pearson Education Asia 8th Edition 2015                 | iy and  |

Statistics for Engineers", Pearson Education, Asia, 8th Edition, 2015.
J.S. Milton and J.C. Arnold, "Introduction to Probability and Statistics", Tata McGrawHill, 4th Edition, 2017.

### **REFERENCES:**

- 1. J.L. Devore, "Probability and Statistics for Engineering and the Sciences", Cengage Learning, New Delhi, 9th Edition, 2016.
- 2. S.M. Ross, "Introduction to Probability and Statistics for Engineers and Scientists", 6th Edition, Elsevier, 2020.
- 3. M.R. Spiegel, J. Schiller and R.A. Srinivasan, "Schaum's Outline of Theory and Problems of Probability and Statistics", Tata McGraw Hill Edition, 2004.
- 4. R.E.Walpole, R.H.Myers, S.L. Myers and K.Ye, "Probability and Statistics for Engineers and Scientists". Pearson Education, Asia, 9th Edition, 2012

#### LIST OF EQUIPMENTS:

| 22CS401        | DISTRIBUTED AND CLOUD COMPUTING                                                                      | L        | Τ    | Ρ    | С                   |
|----------------|----------------------------------------------------------------------------------------------------|----------|------|------|---------------------|
|                |                                                                                                    | 2        | 0    | 2    | 3                   |
| OBJECTIVE      | S:                                                                                                   |          |      |      |                     |
|                | ticulate the concepts and models underlying distributed comp                                         |          | •    |      |                     |
|                | aintain consistency and perform efficient coordination in distri                                     |          |      | •    |                     |
|                | gh the use of logical clocks, global states, and snaps                                               | shot     | re   | cord | ling                |
| 0              | thms.                                                                                                |          |      |      |                     |
|                | arn different distributed mutual exclusion algorithms.                                               |          |      |      |                     |
|                | velop the ability to understand the cloud infrastructure and vir                                     | tual     | izat | ion  | that                |
| •              | help in the development of cloud.                                                                    |          |      |      |                     |
|                | plain the high-level automation and orchestration systems th                                         | at n     | nana | age  | the                 |
|                | lized infrastructure.                                                                                |          |      |      |                     |
|                | <b>INTRODUCTION</b><br>Relation to computer system components - Message-pas                          | <u> </u> |      | -    | + 6                 |
|                | brogram - A model of distributed executions - Models of of Bobal state of a distributed system.      |          |      |      |                     |
| List of Exer   | cise/Experiments:                                                                                    |          |      |      |                     |
|                | ment a simple distributed program that communicates betwe Java's RMI (Remote Method Invocation) API. | en t     | two  | noc  | les                 |
| U U            | lop a distributed program that uses Java's messaging API (JI                                         | MS)      | to   |      |                     |
|                | nunicate between nodes. Explore the different messaging part                                         |          |      | 3    |                     |
| · ·            | sub, point-to-point) and evaluate their performance and scala                                        |          |      |      |                     |
|                | lop a model of a distributed program using Java's cor                                                | ICUL     | ren  | су   | and                 |
|                | ronization primitives.                                                                               |          |      |      |                     |
| UNIT II        | LOGICAL TIME, GLOBAL STATE, AND SNAPSHOT<br>ALGORITHMS                                               |          |      | 6    | + 6                 |
| Logical time   | - Scalar Time - Vector Time - Efficient implementations of v                                         | /ect     | or c | loc  | <s th="" –<=""></s> |
|                | . Global state and snapshot recording algorithms: System mo                                          | del      | - Sr | naps | shot                |
| algorithms for | or FIFO channels and non-FIFO channels.                                                              |          |      |      |                     |
|                |                                                                                                    |          |      |      |                     |

#### List of Exercise/Experiments:

- 1. Develop a program in Java that implements vector clocks to synchronize the order of events between nodes in a distributed system.
- 2. Implement a snapshot algorithm for recording the global state of the distributed system using vector clocks, for both FIFO and non-FIFO channels. Test the algorithm by recording snapshots at various points in the system's execution and analyzing the resulting global state.

UNIT IIIDISTRIBUTED MUTUAL EXCLUSION ALGORITHMS6+6

Introduction - Lamport's algorithm - Ricart–Agrawala algorithm - Quorum-based mutual exclusion algorithms - Maekawa's algorithm - Suzuki–Kasami's broadcast algorithm.

### List of Exercise/Experiments:

- 1. Implement Lamport's algorithm for mutual exclusion in a distributed system using Java's RMI API.
- 2. Develop a program in Java that implements Maekawa's algorithm for mutual exclusion in a distributed system.
- 3. Implement Suzuki-Kasami's broadcast algorithm in Java to achieve reliable message delivery in a distributed system.

| UNIT IV     | CLOUD INFRASTRUCTURE AND VIRTUALIZATION                        | 6 + 6   |
|-------------|----------------------------------------------------------------|---------|
| Data Center | Infrastructure and Equipment – Virtual Machines – Containers – | Virtual |

Data Center Infrastructure and Equipment – Virtual Machines – Containers – Virtual Networks - Virtual Storage.

### List of Exercise/Experiments:

- 1. Set up a virtualized data center using a hypervisor like VMware or VirtualBox and create multiple virtual machines (VMs) on it. Configure the VMs with different operating systems, resources, and network configurations, and test their connectivity and performance.
- 2. Deploy a containerized application on a virtual machine using Docker or Kubernetes.

| UNIT V | AUTOMATION AND ORCHESTRATION | 6 + 6 |
|--------|------------------------------|-------|
|        |                              |       |

Automation - Orchestration: Automated Replication and Parallelism - The MapReduce Paradigm: The MapReduce Programming Paradigm – Splitting Input – Parallelism and Data size – Data access and Data Transmission – Apache Hadoop – Parts of Hadoop – HDFS Components – Block Replication and Fault Tolerance – HDFS and MapReduce -Microservices.

### List of Exercise/Experiments:

- 1. Set up and configure a single-node Hadoop cluster.
- 2. Run the word count program in Hadoop.
- 3. Deploy a microservices architecture using a container orchestration tool like Kubernetes or Docker Swarm.

TOTAL: 60 PERIODS

### OUTCOMES:

### Upon completion of the course, the students will be able to:

CO1: Articulate the main concepts and models underlying distributed computing.

CO2: Learn how to maintain consistency and perform efficient coordination in distributed systems through the use of logical clocks, global states, and snapshot recording algorithms.

CO3: Learn different distributed mutual exclusion algorithms

CO4: Develop the ability to understand the cloud infrastructure and virtualization that help in the development of cloud.

CO5: Explain the high-level automation and orchestration systems that manage the virtualized infrastructure.

### TEXT BOOKS:

- 1. Ajay D. Kshemkalyani, Mukesh Singhal, "Distributed Computing: Principles, Algorithms, and Systems", Cambridge University Press, 2011. (Unit 1, 2, 3)
- 2. Douglass E. Comer, "The Cloud Computing Book: The future of computing explained", CRC Press, 2021. (Unit 4, 5)

### **REFERENCES:**

- 1. Arshdeep Bahga, Vijay Madisetti, "Cloud Computing: A Hands-on Approach", Universities Press Private Limited, 2014.
- 2. Rajkumar Buyya, Christian Vecchiola, S. ThamaraiSelvi, "Mastering Cloud Computing", Tata Mcgraw Hill, 2017.
- 3. Kai Hwang, Geoffrey C. Fox, Jack G. Dongarra, "Distributed and Cloud Computing, From Parallel Processing to the Internet of Things", Morgan Kaufmann Publishers, 2012.
- 4. Hagit Attiya, Jennifer Welch, "Distributed Computing: Fundamentals, Simulations and Advanced Topics", John Wiley & Sons, Inc., 2004.

### LIST OF EQUIPMENTS:

Java, VMWare/VirtualBox, Hadoop, AWS/GCP/Azure/Any cloud platform, Eclipse/Equivalent IDE.

| 22CS402   | WEB DEVELOPMENT FRAMEWORKS                         | L      | Т       | Р       | С    |
|-----------|----------------------------------------------------|--------|---------|---------|------|
| 2203402   | WEB DEVELOFMENT FRAMEWORKS                         | 3      | 0       | 2       | 4    |
| OBJECTI   | /ES:                                               |        |         |         |      |
| The Cours | e will enable learners to:                         |        |         |         |      |
| Sim       | plify website development using Spring boot as ser | ver-si | de tec  | hnologi | ies. |
| Buil      | d single page applications using REACT as a reusa  | able L | II comp | ponent  |      |
| tech      | nology as client-side technology.                  |        |         |         |      |
| Ass       | emble REACT as a front end technology and Node     | js as  | a serv  | er side |      |
| tech      | nology to develop enterprise applications          |        |         |         |      |
| Dev       | elop a scalable and responsive web application     |        |         |         |      |

| Develop an industry ready application web enterprise feature                                                                                                    |          |
|----------------------------------------------------------------------------------------------------|----------|
|                                                                                                    | 9+6      |
| Spring Boot: Introducing Spring Boot, getting started with springboot, (                                                                                                    |          |
| springboot task-Managing configuration, creating custom properties, executing                                                                                                    |          |
| Springboot application startup, Database access with Spring data, Securing sp                                                                                                    | ring boc |
| application.                                                                                                    |          |
| List of Exercise/Experiments:                                                                                                    |          |
| 1.Use Spring Boot to build a Web Application                                                                                                    |          |
| 2. Create REST Service for an Education Site                                                                                                    |          |
|                                                                                                    | 9+6      |
| React: Introduction to React, Pure React- The Virtual DOM, React Elements, R                                                                                                    |          |
| with JSX, Props, State, and the Component Tree, Enhancing Components- Flu                                                                                                    | х.       |
| List of Exercise/Experiments:                                                                                                    |          |
| 1. Build Search filter in React                                                                                                    |          |
| 2. Display a list in React                                                                                                    |          |
| 3. Create Simple Login form in React                                                                                                    |          |
| UNIT III Node JS                                                                                                    | 9+6      |
| Node JS: Introduction to Node JS, Setting up Node.js, Node.js Modules- Fin                                                                                                    | 0        |
| loading CommonJS and JSON modules using require, Hybrid CommonJS/Noc                                                                                                    | e.js/ES  |
| module scenarios, npm - the Node.js package management system.                                                                                                    |          |
| List of Exercise/Experiments:                                                                                                    |          |
| 1. Write a node is program for making external http calls                                                                                                    |          |
| 2. Write a program in node.js to parse the given url.                                                                                                    |          |
| UNIT IV WEB FRAMEWORK (ANGULAR) – I                                                                                                    | 9+6      |
| Introduction- Angular First App, Angular UI with Bootstrap CSS Auther                                                                                                    |          |
| Authentication Service, Unsubscribe, Logout and Route Guard Cleanup, C                                                                                                    |          |
| Service ,Http Service, Token Interceptor, Multi Provider, Compile-time Confi                                                                                                    | guratior |
| Runtime Configuration, Error Handling.                                                                                                    |          |
| List of Exercise/Experiments:                                                                                                    |          |
| 1. Create a Dropdown using Angular UI bootstrap                                                                                                    |          |
| 2. Modify existing components and generating new components using Angular                                                                                                    | 0.0      |
| UNIT V WEB FRAMEWORK (ANGULAR) – II                                                                                                    | 9+6      |
| Dependancy injection in Angular, Reactive programming in Angular, Laying of                                                                                                    |          |
| with Flex Layout, Implementing component communications, Change detec                                                                                                    | tion and |
| component lifecycle.                                                                                                    |          |
| List of Exercise/Experiments:                                                                                                    |          |
| 1. Launching your app with Angular root module<br>TOTAL: 75 P                                                                                                    |          |
|                                                                                                    |          |
| OUTCOMES:                                                                                                    |          |
| Upon completion of the course, the students will be able to:                                                                                                    |          |
| <b>CO1:</b> Write Web API/RESTful API application programming interface to                                                                                                    |          |
| communicate with Spring boot as a serverside technology.                                                                                                    |          |
|                                                                                                    | ent      |
| CO2: Build single page applications using REACT as a reusable UI compon                                                                                                    |          |
|                                                                                                    |          |
| CO2: Build single page applications using REACT as a reusable UI compon                                                                                                    |          |
| <ul> <li>CO2: Build single page applications using REACT as a reusable UI compon technology as client side technology</li> <li>CO3: Build applications using Node Js as server side technologies</li> </ul>                                                                                   |          |
| <ul> <li>CO2: Build single page applications using REACT as a reusable UI component technology as client side technology</li> <li>CO3: Build applications using Node Js as server side technologies</li> <li>CO4: Able to develop a web application using latest Angular Framework</li> </ul> |          |
| <ul> <li>CO2: Build single page applications using REACT as a reusable UI compon technology as client side technology</li> <li>CO3: Build applications using Node Js as server side technologies</li> </ul>                                                                                   |          |

| TEXTBOOKS:                                                                          |
|-------------------------------------------------------------------------------------|
| 1. Somnath Musib, Spring Boot in Practice, Manning publication, June 2022           |
| (https://www.manning.com/books/spring-boot-in-practice)                             |
| 2. Alex Banks, Eve Porcello, "Learning React", May 2017, O'Reilly Media, Inc. ISBN: |
| 9781491954621 (https://www.oreilly.com/library/view/learning-                       |
| react/9781491954614/)                                                               |
| 3. David Herron ,"Node.js Web Development - Fourth Edition",2018, Packt             |
| Publishing,ISBN: 9781788626859                                                      |
| 4. Sukesh Marla, "A Journey to Angular Development Paperback ", BPB                 |
| Publications.(https://in.bpbonline.com/products/a-journey-to-angular-               |
| development?_pos=1&_sid=0a0a0e9fb&_ss=r)                                            |
| 5. Yakov Fain Anton Moiseev, "Angular Development with TypeScript", 2nd             |
| Edition.(https://www.manning.com/books/angular-development-with-typescript-         |
| second-edition)                                                                     |
| REFERENCES:                                                                         |
| 1. Sue Spielman, IThe Struts Framework 1: A Practical guide for Java ProgrammersII, |
| 1st Edition. Elsevier 2002                                                          |
| LIST OF EQUIPMENTS:                                                                 |
|                                                                                     |
| VSCode, Angular JS, React JS, Node JS, Ruby, Django                                 |

| 22AI301      | ARTIFICIAL INTELLIGENCE | L | Т | Ρ | С |  |
|--------------|-------------------------|---|---|---|---|--|
| 22AI301      | (Lab Integrated)        | 3 | 0 | 2 | 4 |  |
| OD IFOTIVES. |                         |   |   |   |   |  |

#### **OBJECTIVES:**

- To understand the various Intelligent agents and search strategies in AI.
- To learn about different problem-solving strategies using heuristic function.
- To learn about knowledge-based agents and first order logics.
- To understand knowledge representation and planning.
- To know about the expert system.

UNIT I ARTIFICIAL INTELLIGENCE AND INTELLIGENT AGENTS 9+6

Introduction to AI – Foundations of Artificial Intelligence - Intelligent Agents – Agents and Environments - Concept of rationality – Nature of environments – Structure of agents -Problem solving agents – Example Problems - Search Algorithms – Uninformed Search Strategies.

### Lab Programs:

- 1. Implement basic search strategies 8-Puzzle, 8 Queens problem.
- 2. Implement Breadth First Search & Depth first Search Algorithm
- 3. Implement Water Jug problem.
- 4. Solve Tic-Tac-Toe problem.

## UNIT II PROBLEM SOLVING

Heuristic search strategies – heuristic functions- Game Playing – Mini-max Algorithm -Optimal decisions in games – Alpha-beta search –Monte-Carlo search for Games -Constraint satisfaction problems – Constraint propagation – Backtracking search for CSP – Local search for CSP – Structure of CSP

9+6

## Lab Programs:

- 1. Implement A\* and memory bounded A\* algorithms.
- 2. Implement Minimax algorithm & Alpha-Beta pruning for game playing.
- 3. Constraint Satisfaction Problem

| 4. Mini Pr            | oject – Chess. Sudoku.                                                                         |      |
|-----------------------|------------------------------------------------------------------------------------------------|------|
| UNIT III              | LOGICAL AGENTS                                                                                 | 9+6  |
| -                     | ased agents – Logic - Propositional logic – Propositional theorem prov                         |      |
|                       | al model checking – Agents based on propositional logic                                        | /ing |
|                       | ogic – Syntax and semantics – Using First-Order Logic - Knowled                                | dae  |
|                       | and engineering – Inferences in first-order logic – Propositional Vs Fi                        |      |
|                       | ce - Unification and First-Order Inference - Forward chaining – Backw                          |      |
| chaining – Re         | 5                                                                                              | aiu  |
| Lab Program           |                                                                                                |      |
| •                     | ent Unification algorithm for the given logic.                                                 |      |
|                       | <b>v v v</b>                                                                                   |      |
| UNIT IV               | ent forward chaining and backward chaining using Python. KNOWLEDGE REPRESENTATION AND PLANNING | 0.6  |
|                       |                                                                                                | 9+6  |
|                       | ngineering – Categories and objects – Events – Mental objects and mo                           | bdai |
|                       | ning systems for categories – Reasoning with default information                               |      |
|                       | nning – Algorithms for classical planning – Heuristics for planning                            |      |
|                       | lanning – non-deterministic domains – Time, schedule, and resource                             | es – |
| Analysis              |                                                                                                |      |
| Lab Program           |                                                                                                |      |
|                       | entation of object detection.                                                                  |      |
|                       | ent classical planning algorithms.                                                             |      |
| UNIT V                |                                                                                                | 9+6  |
|                       | ning – Developing Machine Learning systems – Statistical Learning - De                         |      |
| Learning: Sim         | ple feed-forward network - Neural Networks – Reinforcement Learni                              | ing: |
|                       | rewards – Passive and active Reinforcement learning.                                           |      |
| Expert System         | ns: Functions – Main structure – if-then rules for representing knowled                        | dge  |
| - developing t        | he shell – Dealing with uncertainty                                                            |      |
| Lab Program           | S:                                                                                             |      |
| 1. Develo             | p an Expert system.                                                                            |      |
| 2. Mini-Pr            | oject – Develop Machine Learning based classification Models.                                  |      |
|                       | TOTAL: 45+30 = 75 PERIO                                                                        | DS   |
| <b>OUTCOMES:</b>      |                                                                                                |      |
| At the end of t       | his course, the students will be able to:                                                      |      |
|                       | e the structure of agents and to implement various Intelligent agents.                         |      |
|                       | earch strategies in problem solving and game playing using heuristic                           |      |
| function.             |                                                                                                |      |
|                       | nt logical agents and first-order logic problems.                                              |      |
| -                     | oblem-solving strategies with knowledge representation mechanism for solvin                    | ng   |
| hard prob             |                                                                                                |      |
| -                     | strate the basics of expert systems and to develop models using mach                           | nine |
| learning techn        |                                                                                                |      |
| TEXT BOOKS            |                                                                                                |      |
|                       | Norvig and Stuart Russel, Artificial Intelligence: A Modern Approa                             | ach  |
|                       | n, 4th Edition, 2020.                                                                          | ,    |
|                       | Prolog: Programming for Artificial Intelligencel, Fourth edition, Addison-Wes                  | دامى |
|                       | onal Publishers Inc., 2011.                                                                    | sicy |
|                       |                                                                                                |      |
|                       |                                                                                                | raw  |
| i. ciaine             | Rich, Kevin Knight and B.Nair, Artificial Intelligence 3rd Edition, McG                        | aw   |
| Hill, 20 <sup>-</sup> | 17                                                                                             |      |

- 2. Melanie Mitchell, Artificial Intelligence: A Guide for Thinking Humans. Series: Pelican Books, 2020
- 3. Ernest Friedman-Hill, Jess in Action, Rule-Based Systems in Java, Manning Publications, 2003
- 4. Nils J. Nilsson, The Quest for Artificial Intelligence, Cambridge University Press, 2009.
- 5. Dan W. Patterson, Introduction to Artificial Intelligence and Expert Systems,1st Edition by Patterson, Pearson, India, 2015.
- 6. NPTEL Courses:
  - a. An Introduction to Artificial Intelligence <u>https://onlinecourses.nptel.ac.in/noc23\_cs05/preview</u>
  - b. Artificial Intelligence: Knowledge Representation And Reasoning https://onlinecourses.nptel.ac.in/noc23\_cs09/preview

| 22CS413 | PRODUCT DEVELOPMENT LAB - 4<br>(Prototype Phase) | L | Т | Р | С |
|---------|--------------------------------------------------|---|---|---|---|
| 2200410 | (Common to All Branches)                         | 0 | 0 | 2 | 1 |

### **OBJECTIVES**:

#### The Course will enable learners to:

- Analyze the real-time problems in product development from an engineering perspective.
- Implement the DFMA process route to make and assemble the product.
- Test and qualify the product or a system with acquired knowledge.
- Identify the business opportunities for the developed product or process.

The student batch of PDD Lab 3 shall continue their product/ process design work under the guidance of the faculty incharge. All batches should cover the following stages of prototyping work as listed under activities. The faculty incharge shall conduct periodic reviews to endorse the work progress and during the review, the faculty shall provide suggestions/ideas to improvise the project towards completion. An interim report (consisting of BoM, Stages of Prototyping, photographs, proof of work done, etc..) for all listed activities should be submitted by the team during periodic review for evaluation. A final project report is required at the end of the semester and the evaluation is based on an oral presentation in front of the examiner panel constituted by the Head of the Department.

#### LIST OF ACTIVITIES:

- 1. Develop Engineering BoM for the approved industrial Mock-up from Phase III. Transform the Engineering BoM to develop a Prototype.
- 2. Devise / Plan an economically efficient manufacturing process to make the Prototype and testing.
- 3. Deliberation of the Product / Process outcome Phase IV.

Preparation and submission of a project report.

**TOTAL: 30 PERIODS** 

### OUTCOMES:

Upon completion of the course, the students will be able to:

- CO1 Identify the real-time problems through literature.
- CO 2 Develop feasible solutions for the problems.
- CO 3 Evaluate the methods to develop solutions to the problem.
- CO 4 Analyze the business opportunities for a new product.
- CO 5 Prepare a detailed report for the experimental dissemination.

### LIST OF EQUIPMENTS FOR A BATCH OF 30 STUDENTS:

- 1. CNC Router 1 No
- 2. 3D Printer 1 No
- 3. 3D Scanner 1 No
- 4. Laser cutting Machine 1 No
- 5. Centre lathe 2 Nos
- 6. Arc welding transformer with cables and holders 2 Nos
- 7. Plumbing tools 2 Sets
- 8. Carpentry tools 2 Sets
- 9. Multimeter 10 Nos
- 10. Drilling Machine 1 No
- 11. Solder Stations 5 Sets
- 12. Desoldering Machine 1 No
- 13. PCB Milling Machine 1 No
- 14. Variable Power Supply 1 No
- 15. Electronic Components like Resistors, Transistors, Diode, Inductor, Capacitor, etc. 10 Sets
- 16. Personal Desktop Computers 30 Nos
- 17. Numerical Simulation Tools 30 Licence
- 18. Test bench: Mech: Digital Micrometre/ Vernier/ Bore gauge/ etc EEE : (Based on the electrical components)
  ECE : (Based on the electronic components) - 5 Nos

| 22CS411                                                                       | APTITUDE AND CODING SKILLS – II | L | Т | Ρ | С |  |
|-------------------------------------------------------------------------------|---------------------------------|---|---|---|---|--|
| 2203411                                                                       | (Common to All Branches)        | 0 | 0 | 2 | 1 |  |
| OBJECTIVES:                                                                   |                                 |   |   |   |   |  |
| The Course will enable learners to:                                           |                                 |   |   |   |   |  |
| • Develop advanced vocabulary for effective communication and reading skills. |                                 |   |   |   |   |  |
| Build an enhanced level of logical reasoning and quantitative skills.         |                                 |   |   |   |   |  |

- To develop error correction and debugging skills in programming.
- To apply data structures and algorithms in problem solving.

### List of Exercises:

### 1. English – Phase II

Vocabulary: Synonyms, Antonyms, Grammar: Subject-Verb Agreement, Tenses and Articles, Prepositions and Conjunctions, Speech and Voices, Comprehension: Inferential and Literal Comprehension, Contextual Vocabulary, Comprehension ordering

### 2. Logical Reasoning – Phase II

Deductive Reasoning: Coding deductive logic, Directional sense, Blood relations, Objective Reasoning, Selection decision tables, Puzzles, Inductive reasoning: Coding pattern and Number series pattern recognition, Analogy and Classification pattern recognition, Abductive Reasoning: Logical word sequence, Data sufficiency

### 3. Quantitative Ability - Phase II

Basic Mathematics: Divisibility, HCF and LCM, Numbers, decimal fractions and power, Applied Mathematics: Profit and Loss, Simple and Compound Interest, Time, Speed and Distance, Engineering Mathematics: Logarithms, Permutation and Combinations, Probability

### 4. Automata Fix – Phase II

Logical, Compilation and Code reuse

### 5. Automata - Phase II

Data Structure Concepts: Array and Matrices, Linked list, String processing and manipulation, Stack/Queue, Sorting and Searching

Advanced Design and Analysis Techniques: Greedy Algorithms, Minimum Spanning Trees, String Matching, Divide and Conquer, Computational Geometry

### TOTAL: 30 PERIODS

### OUTCOMES:

### Upon completion of the course, the students will be able to:

**CO1:** Develop advanced vocabulary for effective communication and reading skills.

**CO2:** Build an enhanced level of logical reasoning and quantitative skills.

**CO3:** Develop error correction and debugging skills in programming.

**CO4:** Apply data structures and algorithms in problem solving.

| 22CS412 | MINI PROJECT AND DESIGN THINKING LAB | L | Т | Ρ | С |  |
|---------|--------------------------------------|---|---|---|---|--|
| 2200412 |                                      | 0 | 0 | 2 | 1 |  |

### **OBJECTIVES:**

### The Course will enable learners to:

• Introducing students to design thinking that enhances innovation activities in terms of value creation and sustainability in problem solving.

• Strengthen students' individual and collaborative capabilities to identify problems/ needs, develop sound hypotheses, collect, and analyze appropriate data, develop prototypes to collect meaningful feedback in a real-world environment.

### LIST OF EXERCISES:

### UNIT 1

Introduction: Design thinking overview- Design Process – Principles of Design Thinking –Problems Best suited for Design Thinking - Visualization tool – **Case Study:** Problem Identification (6)

### UNIT 2

Empathize – Information Gathering – Analysis – Story Telling tool- Innovation- Ideation Finding and Evaluating Ideas Mind Mapping Tool

**CaseStudy:**Analysing the Identified Problem. **(6)** 

### UNIT 3

Designing Prototypes – Tasks in Prototyping –Understanding Different Prototypes-Developing different prototypes -Demonstration –Prototyping Tools

**Case Study:** Prototyping the solution.

(6)

#### UNIT 4

Testing and Evaluation – Testing Prototypes – Evaluation – Improving solution – Strategic Opportunities –**Case Study:** Evaluating the solution. **(6)** 

### UNIT 5

Applications: HealthCare and Science – Education- Transportation - Finance – Technology.

(6)

### TOTAL: 30 PERIODS

### OUTCOMES:

### Upon completion of the course, the students will be able to:

**CO1:** Understand the design thinking process and able to visualize the problem.

CO2: Analyse the problem using innovation tools

**CO3:** Design a prototype for an identified problem solution

**CO4:** Testing and evaluate strategies in improving the solution

**CO5:** Apply the innovation ideas to real-world applications.

#### ELECTIVE VERTICALS CYBER SECURITY

| 22CS901                       | ETHICAL HACKING                                     | L       | Т      | Ρ | С |  |
|-------------------------------|-----------------------------------------------------|---------|--------|---|---|--|
| 2203901                       |                                                     | 2       | 0      | 2 | 3 |  |
|                               | OBJECTIVES:<br>The Course will enable learners to:  |         |        |   |   |  |
|                               |                                                     |         |        |   |   |  |
| <ul> <li>Understar</li> </ul> | nd Information Security, Cyber threats, attacks, we | eb seci | urity. |   |   |  |

- Know about different modes of hacking tools and phases of penetration tests and • Methodologies.
- Gain the knowledge of the use and availability of tools to support an ethical hack. •
- Gain the knowledge of interpreting the results of a controlled attack.
- FUNDAMENTALS OF ETHICAL HACKING UNIT I

6+6

Overview of Cyber threats – Data and Network Security Attacks – Threats: MAC spoofing – Access control Network protocol and services–Hacking terms - Ethical Hacking overview – Modes of Ethical Hacking – Ethics and Legality.

### Indicative List of Exercise/Experiments:

- 1. Setup a honey pot and monitor the honey pot on network
- 2. Write a script or code to demonstrate SQL injection attacks
- 3. Write a code to demonstrate DoS attacks

#### HACKING METHODOLOGY RECONNAISSANCE UNIT II

6+6 Foot printing: Reconnaissance - Footprinting theory - Penetration test - Phases of Penetration test - Methods of Footprinting - Network Information gathering process -Terminologies of Foot printing – Footprinting through search engine directives – Whois tool -NetCraft - Extract Information from DNS - Foot printing from Email servers - Shodan -Dig – MetaGooFil – Social Engineering.

### Indicative List of Exercise/Experiments:

- 1. Performing footprinting using Google Hacking, website information, information about an archived website, to extract contents of a website, to trace any received email, to fetch DNS information.
- 2. Create a social networking website login page using phishing techniques

#### UNIT III SCANNING AND ENUMERATION

6+6

Scanning: Concept of Nmap - - Port scanning with Nmap – Subnet - Scanning IPs with Nmap Pings and Ping sweeps - Port - Three way handshake - NmapSyn scanning Nmap TCP Scan - Nmap UDP Scan - Bypass of IPS and IDS - Nmap Script Engine Enumeration: Service Fingerprinting - Vulnerability Scanners - Basic Banner Grabbing -Common Network services – SMTP – DNS – RPCBIND Enumeration – SMB – NetBIOS

### Indicative List of Exercise/Experiments:

- 1. Implement Passive scanning, active scanning, session hijacking, cookies extraction using Burp suit tool
- 2. Use port scanning. network scanning tools, IDS tool, sniffing tool and generate reports.

SYSTEM AND NETWORK VULNERABILITY UNIT IV

6+6

Metasploit – Penetration testing with framework Metasploit – Scan services to identify vulnerabilities – Scan FTP services – Scan HTTP services – Exploitation - Post exploitation techniques - Meterpreter - Rootkit - Backdoor - Password hashes - Privilege Escalation - Scanning vulnerable services with Nessus

### **Indicative List of Exercise/Experiments:**

- 1. Penetration Testing using Metasploit and metasploitable
- 2. Creating a simple keylogger in python
- 3. Creating a virus
- 4. Creating a trojan.

| 5. Install rootkits and study variety of options                                                                                                    | 6.0      |
|----------------------------------------------------------------------------------------------------|----------|
| UNIT V SOFTWARE VULNERABILITY (OWASP 10)                                                                                                    | 6+6      |
| Fundamentals of OWASP Zed Attack Proxy (ZAP) – Web app vulnerability scar<br>Injection Attacks – Broken Authentication – Sensitive Data Exposure – XML     |          |
| Entities – Broken Access Control – Security misconfiguration – Website pen                                                                                 |          |
| Cross Site Scripting (XSS) – Insecure Deserialization – Using Components with                                                                              | •        |
| vulnerabilities – Insufficient logging and monitoring.                                                                                                    |          |
| vanerabilities insumolent logging and monitoring.                                                                                                    |          |
| Indicative List of Exercise/Experiments:                                                                                                    |          |
| 1. Install jcrypt tool (or any other equivalent) and demonstrate Asymmetric, Sy                                                                            | mmetric  |
| Crypto algorithm, Hash and Digital/PKI signatures studied in theory Network                                                                                |          |
| And Management                                                                                                    |          |
| 2. Hacking a website by Remote File Inclusion                                                                                                    |          |
| 3. Disguise as Google Bot to view hidden content of a website                                                                                              |          |
| 4. To use Kaspersky for Lifetime without Patch                                                                                                    |          |
| TOTAL: 60 P                                                                                                    | ERIODS   |
| OUTCOMES:                                                                                                    |          |
| Upon completion of the course, the students will be able to:                                                                                               |          |
| <b>CO1:</b> Understand the basics of information security, threats and its attacks                                                                         |          |
| <b>CO2:</b> Understand the fundamentals of ethical hacking with the hacking method <b>CO3:</b> Analyze the phases of the penetration test with the methods | ologies  |
| <b>CO4:</b> Understand the vulnerabilities and use the frameworks to identify vulnera                                                                      | bilities |
| by service scan                                                                                                    | onnoo    |
| <b>CO5:</b> Understand the web security issues with the fundamentals of OWASP                                                                              |          |
| TEXTBOOKS:                                                                                                    |          |
| 1. McClure, S., Scambray, J. and Kurtz, G., 2012. Hacking Exposed Network                                                                                  | (        |
| Security Secrets and Solutions. New York: McGraw-Hill.                                                                                                    |          |
| 2. Engebretson, P., 2013. The Basics Of Hacking And Penetration Testing.                                                                                   |          |
| Amsterdam: Syngress, an imprint of Elsevier.                                                                                                    |          |
| REFERENCES:                                                                                                    |          |
| 1. Zaid Sabih, Learn Ethical Hacking from Scratch, 2018, PACKT publishing,                                                                                 | ISBN:    |
| 978-1-78862-205-9<br>2 Harab Bathra, Haaking bala baakar with athias, Khanna Bubliahing, 2016                                                              |          |
| <ol> <li>Harsh Bothra, Hacking be a hacker with ethics, Khanna Publishing, 2016,<br/>978-03-86173-05-8</li> </ol>                                          | ISDIN.   |
| LIST OF SOFTWARE:                                                                                                    |          |
| 1. Metasploit Framework (MSF)                                                                                                    |          |
| 2. WireShar                                                                                                    |          |
| 3. Nmap                                                                                                    |          |
| 4. John the Ripper                                                                                                    |          |
| 5. Burp suite or OWASP ZAP                                                                                                    |          |

- Burp suite or OWASP ZAP
   Kali Linux

| 22CS902                                            | SOCIAL NETWORK SECURITY                        | L | Т | Ρ | С |
|----------------------------------------------------|------------------------------------------------|---|---|---|---|
| 2203902                                            |                                                | 2 | 0 | 2 | 3 |
| OBJECTIVES:<br>The Course will enable learners to: |                                                |   |   |   |   |
| • Learn the                                        |                                                |   |   |   |   |
| Understar                                          | nd the methods of Social Network Anonymization |   |   |   |   |

- Learn the techniques for security and privacy in social networks
  Learn the security challenges in social networks
- •

| <ul> <li>Explore the Tools to learn about the social network security implementation</li> </ul>                                                                                                    |
|----------------------------------------------------------------------------------------------------|
| UNIT I INTRODUCTION TO SOCIAL NETWORK SECURITY 6+6                                                                                                    |
| Introduction – Social Networking Applications – Social media Websites – Social Network                                                                                                    |
| Representation – Building Social Authority – Privacy and Information sharing – Controlling                                                                                                    |
| Application privacy – Cybercrime – Information Leakage – False information – Content                                                                                                    |
| Management in Social Networks                                                                                                    |
| ů – Elektrik Alektrik – Elektrik – Elektrik |
| List of Exercise/Experiments:                                                                                                    |
| 1. Explore a Social network analysis tools to learn about the users and networks                                                                                                    |
| <ol><li>Learn a program / tool to illustrate information leakage</li></ol>                                                                                                    |
| UNIT II SOCIAL NETWORK ANONYMIZATION 6+6                                                                                                    |
| Social Networks - Privacy in Social Networks - Social Network Representation - Social                                                                                                    |
| Network Analysis - Data Anonymization – Challenges in Anonymization – Privacy                                                                                                    |
| preservation – Social Network Anonymization Factors – Anonymization Algorithms – Link                                                                                                    |
| Anonymization techniques –Background Knowledge Attacks – Anonymity in Modern                                                                                                    |
| Social Networks                                                                                                    |
|                                                                                                    |
| List of Exercise/Experiments:                                                                                                    |
| 1. Experiment a link anonymization technique                                                                                                    |
| 2. Explore ARX anonymization tool                                                                                                    |
| UNIT III ANALYZING AND SECURING SOCIAL NETWORKS 6+6                                                                                                    |
| Supporting Technologies - Aspects of Analyzing and Securing Social Networks                                                                                                    |
| Techniques and Tools for Social Network Analytics - Social Network Analytics and Privacy                                                                                                    |
| Considerations - Access Control and Inference for Social Networks - Social Media                                                                                                    |
| Integration and Analytics Systems - Social Media Application Systems - Secure Social                                                                                                    |
| Media Systems - Secure Social Media Directions.                                                                                                    |
|                                                                                                    |
| List of Exercise/Experiments:                                                                                                    |
| 1. Implement a program for network access control to illustrate malware attacks                                                                                                    |
| 2. Create a simple social network application to show authentication mechanisms                                                                                                    |
| 3. Create an application for the following scenario: "Social networking users are                                                                                                    |
| presented with two apparently similar emails or websites. They must first identify                                                                                                    |
| the differences between them and then decide which one is a scam attempting to                                                                                                    |
| steal their information or money."                                                                                                    |
| UNIT IV SECURITY CHALLENGES IN SOCIAL NETWORKS 6+6                                                                                                    |
| Identity manipulation – Threats from third party applications - Trust in Social Networking                                                                                                    |
| Sites - Viruses, Phishing Attacks and Malwares-Tracking users - Privacy of Data -                                                                                                    |
| Identity Federation Challenges –Social media threats – Location disclosure – Spoofing –                                                                                                    |
| Profile cloning – Fake product sale – Cyber bullying – Prevention Strategies                                                                                                    |
| List of Exercise/Experiments:                                                                                                    |
| 1. Implement a program in python to estimate trust of social network users group                                                                                                    |
| 2. Write a SQL injection program in python/JAVA to handle session hijacking                                                                                                    |
| 3. Create an application using any social network platform to demonstrate profile                                                                                                    |
| cloning concept.                                                                                                    |
| UNIT V SOCIAL NETWORK SECURITY TOOLS 6+6                                                                                                    |
|                                                                                                    |
| Analysis Tools for Social Media - AutoMap – Gephi – ORA Lite – ORA Pro – Wolfram                                                                                                    |

Alpha – Social Media Data Collection –Blog Trackers –Crowd Tangle – MalTego – Pulse – SCRAAWL – Fact and Image Trackers – Google Fact Check Tools – Bot Mitigation – BotSlayer – Social Cyber Security

### List of Exercise/Experiments:

- 1. Perform fact checking of social networking content using google fact checking tools
- 2. Explore a tool that helps protect websites from bot traffic and bot attacks.
- 3. Create a fake news tracker program to collect, detect and help visualize fake news data from any social network

### OUTCOMES:

### ES:

### Upon completion of the course, the students will be able to:

**CO1:** Develop security applications of social networks.

CO2: Implement data anonymization techniques

**CO3:** Analyze and secure social networks

**CO4:** Handle security challenges in social networks

CO5: Develop security tools for social networks

**CO6:** Create newer social networking applications

### **TEXTBOOKS:**

- 1. Brij B. Gupta, Somya Ranjan Sahoo, "Online Social Networks Security-Principles, Algorithm, Applications, and Perspectives", First Edition, 2021.
- 2. Bhavani Thuraisingham, SatyenAbrol, Raymond Heatherly, Murat Kantarcioglu, Vaibhav Khadilkar, Latifur Khan, "Analyzing and Securing Social Networks", First Edition, 2020.
- 2. B. K. Tripathy, Kiran Baktha, "Security, Privacy, and Anonymization in Social Networks: Emerging Research and Opportunities", IGI Global Publication, 2019.
- 3. Michael Cross, "Social Media Security, Leveraging Social Networking While Mitigating Risk", Elsevier Publication, First Edition, 2013.

### **REFERENCES:**

- 1. EI-Sayed M. EI-Alfy ; Mohamed Eltoweissy ;Errin W. Fulp ; Wojciech Mazurczyk, "Nature-Inspired Cyber Security and Resiliency: Fundamentals, Techniques and Applications", IET Publication, 2019.
- 2. <u>https://sites.google.com/view/social-cybersec/tools?pli=1</u>
- 3. Yaniv Altshuler, "Security and Privacy in Social Networks", Springer , 2013.

### LIST OF EQUIPMENTS:

- 1. Software Required: Python
- 2. Software Tools Required: Shield Square BotSlayer GOOGLE FACT CHECK TOOLS ORA-PRO

### CLOUD COMPUTING

#### **CLOUD FOUNDATIONS**

LTPC

**TOTAL:60 PERIODS** 

| OBJECTIVES                                                                                            |                                                                                                    | 2 0    | 2 3       |
|----------------------------------------------------------------------------------------------------|----------------------------------------------------------------------------------------------------|--------|-----------|
|                                                                                                    | :                                                                                                    | I      | 1 1       |
| <ul> <li>✓ To disc<br/>structur</li> <li>✓ To conf<br/>how se</li> <li>✓ To den<br/>automa</li> </ul> | cribe the different ways a user can interact with Cloud.<br>cover the different compute options in Cloud and implement<br>red and unstructured storage models.<br>For the different application managed service options in the cloud<br>curity in the cloud is administered in Cloud.<br>Inonstrate how to build secure networks in the cloud and<br>attion and management tools. | oud an | doutline  |
| UNIT I                                                                                                | INTRODUCTION TO CLOUD                                                                                                    |        | 6+6       |
| configure Clou<br>List of Exerci                                                                      | The GCP Console - Understanding projects - Billing in GC<br>ad SDK - Use Cloud Shell - APIs - Cloud Console Mobile App<br>se/Experiments:<br>and configure cloud SDK.                                                                                                    |        | stall and |
|                                                                                                    | t to computing resources hosted on Cloud via Cloud Shell.                                                                                                    |        |           |
|                                                                                                    | COMPUTE AND STORAGE                                                                                                    |        | 6+6       |
| managed serv                                                                                          | structured storage using Cloud Storage - SQL managed services.                                                                                                    | 1003   |           |
| List of Exerci                                                                                        | se/Experiments:                                                                                                    |        |           |
| and the                                                                                               | virtual machine instances of various machine types using the<br>command line. Connect an NGINX web server to your virtua<br>a small App Engine application that displays a short message                                                                                                    | al mac |           |
| <ol> <li>Create,</li> <li>Deploy</li> <li>Create</li> </ol>                                           | deploy, and test a cloud function using the Cloud Shell comr<br>a containerized application.<br>a storage bucket, upload objects to it, create folders and so<br>ke objects publicly accessible using the Cloud command line                                                                                                    | ubfold |           |
| <ol> <li>Create,</li> <li>Deploy</li> <li>Create</li> </ol>                                           | a containerized application.                                                                                                    | ubfold |           |

3. Create two users. Assign a role to a second user and remove assigned roles associated with Cloud IAM. Explore how granting and revoking permissions works from Cloud Project Owner and Viewer roles.

UNIT IV NETWORKING, AUTOMATION AND MANGAEMENT TOOLS 6+6

Introduction to networking in the cloud - Defining a Virtual Private Cloud - Public and private IP address basics - Cloud network architecture - Routes and firewall rules in the cloud - Multiple VPC networks - Building hybrid clouds using VPNs - Different options for load balancing - Introduction to Infrastructure as Code - Terraform - Monitoring and management tools.

### List of Exercise/Experiments:

- 1. Create several VPC networks and VM instances and test connectivity across networks.
- 2. Create two nginx web servers and control external HTTP access to the web servers using tagged firewall rules.
- 3. Configure a HTTP Load Balancer with global backends. Stress test the Load Balancer and denylist the stress test IP.
- 4. Create two managed instance groups in the same region. Then, configure and test an Internal Load Balancer with the instances groups as the backends.
- 5. Monitor a Compute Engine virtual machine (VM) instance with Cloud Monitoring by creating uptime check, alerting policy, dashboard and chart.

UNIT V BIG DATA AND MACHINE LEARNING SERVICES

Introduction to big data managed services in the cloud - Leverage big data operations -Build Extract, Transform, and Load pipelines - Enterprise Data Warehouse Services -Introduction to machine learning in the cloud - Building bespoke machine learning models with AI Platform - Pre-trained machine learning APIs.

### List of Exercise/Experiments:

- 1. Create a cluster, run a simple Apache Spark job in the cluster, then modify the number of workers in the cluster.
- 2. Create a streaming pipeline using one of the cloud service.
- 3. Set up your Python development environment, get the relevant SDK for Python, and run an example pipeline using the Cloud Console.
- 4. Use cloud-based data preparation tool to manipulate a dataset. Import datasets, correct mismatched data, transform data, and join data.
- 5. Utyilize a cloud-based data processing and analysis tool for data exploration and use a machine learning platform to train and deploy a custom TensorFlow Regressor model for predicting customer lifetime value.

### TOTAL: 60 PERIODS

6+6

### OUTCOMES:

### At the end of this course, the students will be able to:

**CO1**: Describe the different ways a user can interact with Cloud.

**CO2**: Discover the different compute options in Cloud and implement a variety of structured and unstructured storage models.

**CO3**: Discuss the different application managed service options in the cloud and outline how security in the cloud is administered in Cloud.

**CO4**: Demonstrate how to build secure networks in the cloud and identify cloud automation and management tools.

**CO5**: Discover a variety of managed big data services in the cloud.

### **REFERENCES:**

- 1. <u>https://cloud.google.com/docs</u>
- 2. https://www.cloudskillsboost.google/paths/36
- 3. https://nptel.ac.in/courses/106105223
- 4. Anthony J. Sequeira, "AWS Certified Cloud Practitioner (CLF-C01) Cert Guide", First Edition, Pearson Education, 2020.
- 5. AWS Documentation (amazon.com)
- 6. AWS Skill Builder
- 7. AWS Academy Cloud Foundations Course -

https://www.awsacademy.com/vforcesite/LMS\_Login

### LIST OF EQUIPMENTS:

GCP / CloudSkillBoost Platform/AWS Console /AWS Academy Learner Lab.

| 22CS908 | CLOUD ARCHITECTING | L | Т | Ρ | С |
|---------|--------------------|---|---|---|---|
| 2200300 | CEOOD ARCHITECTING | 2 | 0 | 2 | 3 |
|         |                    |   |   |   |   |

## OBJECTIVES:

### The Course will enable learners:

- To make architectural decisions based on AWS architectural principles and best practices.
- To describe the features and benefits of Amazon EC2 instances, and compare and contrast managed and unmanaged database services.
- To create a secure and scalable AWS network environment with VPC, and configure IAM for improved security and efficiency.
- To use AWS services to make infrastructure scalable, reliable, and highly available.
- To use AWS managed services to enable greater flexibility and resiliency in an infrastructure.

| UNIT I                      | INTRODUCING CLOUD ARCHITECTING AND STORAGE LAYER                                                                                            | 6+6  |
|-----------------------------|----------------------------------------------------------------------------------------------------|------|
| Amazon S3                   | ecting - The AWS Well-Architected Framework - AWS global infrastruct<br>- Amazon S3 Versioning - Storing data in Amazon S3 - Moving data to | and  |
| from Amazo<br>architecture. | n S3 - Amazon S3 Transfer Acceleration - Choosing Regions for                                                                               | your |

### List of Exercise/Experiments:

- Creating a Static Website for the Café.
   Configure an S3 bucket to automatically encrypt all uploaded objects.
   Set up a cross-region replication configuration for an S3 bucket.
   UNIT II
   COMPUTE LAYER AND DATABASE LAYER
   6+6
   Adding compute with Amazon EC2 Choosing an Amazon Machine Image (AMI) to launch an Amazon EC2 instance Selecting an Amazon EC2 instance type Using user data to configure an EC2 instance Adding storage to an Amazon EC2 instance Amazon EC2 pricing options Amazon EC2 considerations Database layer considerations Amazon Relational Database Service (Amazon RDS) Amazon DynamoDB Database security controls Migrating data into AWS databases.
   List of Exercise/Experiments:

   Creating a Dynamic Website for the Café.
  - 2. Creating an Amazon RDS database.
  - 3. Migrating a Database to Amazon RDS.
  - 4. Create a web application that stores data in a managed database using EC2 instances and Amazon RDS.

6+6

6+6

UNIT III CREATING AND CONNECTING NETWORKS

Creating an AWS networking environment - Connecting your AWS networking environment to the internet - Securing your AWS networking environment - Connecting your remote network with AWS Site-to-Site VPN - Connecting your remote network with AWS Direct Connect - Connecting virtual private clouds (VPCs) in AWS with VPC peering - Scaling your VPC network with AWS Transit Gateway - AWS Transit Gateway -Connecting your VPC to supported AWS services. Securing User and Application Access: Account users and AWS Identity and Access Management (IAM) - Organizing users -Federating users - Multiple accounts.

### List of Exercise/Experiments:

- 1. Creating a Virtual Private Cloud.
- 2. Creating a VPC Networking Environment for the Café.
- 3. Creating a VPC Peering Connection.
- 4. Configure a VPC with subnets, an internet gateway, route tables, and a security group, and connect an on-premises network to the VPC.

### UNIT IV RESILIENT CLOUD ARCHITECTURE

Scaling your compute resources - Scaling your databases - Designing an environment that's highly available – Monitoring - Reasons to automate - Automating your infrastructure - Automating deployments - AWS Elastic Beanstalk - Overview of caching - Edge caching

- Caching web sessions - Caching databases.

### List of Exercise/Experiments:

- 1. Controlling Account Access by Using IAM.
- 2. Creating Scaling Policies for Amazon EC2 Auto Scaling.
- 3. Creating a Highly Available Web Application.
- 4. Creating a Scalable and Highly Available Environment for the Café.
- 5. Streaming Dynamic Content Using Amazon CloudFront.

#### UNIT V BUILDING DECOUPLED ARCHITECTURES, MICROSERVICES 6+6 AND SERVERLESS ARCHITECTURE

Decoupling your architecture - Decoupling with Amazon Simple Queue Service (Amazon SQS) - Decoupling with Amazon Simple Notification Service (Amazon SNS) - Sending messages between cloud applications and on-premises with Amazon MQ. Introducing microservices - Building microservice applications with AWS container services - Introducing serverless architectures - Building serverless architectures with Amazon API Gateway - Orchestrating microservices with AWS Step Functions - Disaster planning strategies - Disaster recover patterns.

### List of Exercise/Experiments:

- 1. Breaking a Monolithic Node.js Application into Microservices.
- 2. Implementing a Serverless Architecture on AWS.
- 3. Implementing a Serverless Architecture for the Café.
- 4. Creating an AWS Lambda Function and explore using AWS Lambda with Amazon S3.

TOTAL: 60 PERIODS

### OUTCOMES:

### Upon Completion of this course, the students will be able to:

**CO1:** Make architectural decisions based on AWS architectural principles and best practices

**CO2:** Describe the features and benefits of Amazon EC2 instances, and compare and contrast managed and unmanaged database services.

**CO3:** Create a secure and scalable AWS network environment with VPC, and configure IAM for improved security and efficiency.

CO4: Use AWS services to make infrastructure scalable, reliable, and highly available

**CO5:** Use AWS managed services to enable greater flexibility and resiliency in an infrastructure

### **REFERENCES:**

- 1. AWS Certified Solutions Architect Official Study Guide by Joe Baron, Hisham Baz, Tim Bixler
- 2. Architecting the Cloud by Michael Kavis.
- 3. <u>AWS Documentation (amazon.com)</u>
- 4. AWS Skill Builder
- 5. AWS Academy Cloud Architecting Course https://www.awsacademy.com/vforcesite/LMS\_Login

### LIST OF EQUIPMENTS:

AWS Console Account/AWS Academy Learner Lab.

### FULL STACK DEVELOPMENT

| 22CS913 | UI/UX DESIGN | L | Т | Ρ | С |
|---------|--------------|---|---|---|---|
| 2200313 |              | 2 | 0 | 2 | 3 |

### **OBJECTIVES:**

### The Course will enable learners:

- Explain the principles of User Interface (UI) in order to do design with intention.
- Define the User eXperience (UX) and the psychology behind user decision making.
- Discuss about UX process and user Psychology.
- Apply technology for designing web applications with multimedia effects.
- Create a wireframe and prototype.

| UNIT I | INTRODUCTION TO UI |
|--------|--------------------|

Introduction to UI - Designing Behaviour: Designing with Intention - Conditioning and Addiction - Timing Matters - Gamification - Social/Viral Structure–Trust - Hidden versus Visible. Basic Visual Design Principles: Visual Weight - Contrast - Depth and Size – Color-Layout: Page Framework - Footers - Navigation -Images, and Headlines - Forms - Input Types - Labels and Instructions - Primary and Secondary Buttons - Adaptive and Responsive Design - Touch versus Mouse.

### List of Exercise/Experiments:

1. Design UI for a Game website.

2. Design one-page UI for a website.

UNIT II USER OBSERVATION AND EXPERIENCE

User Research - Subjective Research - Objective Research - Sample size - Three Basic Types of Questions. Observe a user: Watch How They Choose - Interviews - Surveys - Card Sorting - Creating User Profiles - Bad profile - Useful profile.

### List of Exercise/Experiments:

1. Design UI for a mobile.

2. Explore the Look and Feel of the new Project developed in Ex1.

### UNIT III INTRODUCTION TO UX

Introduction about UX - Five Main Ingredients of UX - Three "Whats" of user Perspective -Pyramid of UX Impact - UX Is a Process - UX - Not an Event or Task. Behaviour Basics: Psychology versus Culture - User Psychology - Experience - Conscious vs Subconscious Experience - Emotions - Gain and Loss – Motivations.

### List of Exercise/Experiments:

1. Design a mascot for an imaginary brand.

2. Create a Sample Pattern Library for a product (Mood board, Fonts, Colors based on Ul principles).

### UNIT IV WEB INTERFACE DESIGN

Designing Web Interfaces – Drag and Drop, Direct Selection, Contextual Tools, Overlays, Inlays and Virtual Pages, Process Flow – Using Motion for UX - Design Pattern: Z-Pattern - F-Pattern - Visual Hierarchy - Lookup patterns – Feedback patterns.

### List of Exercise/Experiments:

1. Design a mock-up website for a service sector company.

2. Create a brainstorming feature for proposed product.

## UNIT V WIREFRAMING, PROTOTYPING AND TESTING

6+6

Sketching Principles - Sketching Red Routes - Responsive Design – Wireframing - Creating Wire flows - Building a Prototype - Building High-Fidelity Mock-ups - Designing Efficiently with Tools - Interaction Patterns - Conducting Usability Tests - Other Evaluative User Research Methods - Synthesizing Test Findings - Prototype Iteration

6+6

6+6

6+6

6+6

#### List of Exercise/Experiments:

1. Sketch, design with popular tool and build a prototype and perform usability testing and identify improvements.

2. Design a mobile mock-up website for an online store.

### TOTAL: 60 PERIODS

### OUTCOMES:

### At the end of this course, the students will be able to:

- **CO1:** Understand the principles of User Interface (UI) Design in order to design with intention
- **CO2:** Learn the effective User eXperience (UX) and the psychology behind user decision making.
- **CO3:** Understand the importance of UX process and user Psychology.
- **CO4:** Elucidate the implications for designing web application with multimedia effects.
- **CO5:** Create Wireframe and Prototype.

### TEXT BOOKS:

- 1. Joel Marsh, "UX for Beginners", O'Reilly Media, Inc., 1st Edition 2015.
- 2. Xia Jiajia, "UI UX Design", O'Reilly, Artpower International, 2016.
- Jenifer Tidwell, Charles Brewer, Aynne Valencia, "Designing Interface" 3rd Edition, O'Reilly 2020

#### **REFERENCES:**

1. Jenifer Tidwell, Charles Brewer, Aynne Valencia, "Designing Interface" 3rd Edition, O'Reilly

2020.

- 2. Steve Schoger, Adam Wathan "Refactoring UI", 2018.
- 3. <u>https://www.uxai.design/#:~:text=for%20designers,for%20AI%2</u> <u>Oproducts%20and%20services</u>.

### SOFTWARE REQUIREMENTS:

Javascript, Applets, Equivalent Frontend tools, MySQL, Figma or equivalent.

| 22CS914     | MERN FULL STACK DEVELOPMENT                                | L       | Т      | Ρ    | С      |
|-------------|------------------------------------------------------------|---------|--------|------|--------|
| 2203914     | MERN FOLL STACK DEVELOFMENT                                | 2       | 0      | 2    | 3      |
| OBJECTIV    | ES:                                                        |         |        |      |        |
|             | e will enable learners to:                                 |         |        |      |        |
| •           | Design applications using Node .JS                         |         |        |      |        |
| •           | Create architecture involving Express and graphQL          |         |        |      |        |
| •           | Develop applications using mongoDB                         |         |        |      |        |
|             | Apply the concepts of React Components and State           |         |        |      |        |
| •           | Build web applications using React Router, Forms and       | Bootsti | rap    |      |        |
| UNIT I      | INTRODUCTION TO MERN and NODE JS                           |         |        |      | 12     |
|             | n - MERN Components - Node JS: Introduction to Node J      |         |        |      |        |
|             | dules - HTTP Servers and Clients - Request Handling - [    |         |        | nect | tivity |
| - Data Stor | age and Retrieval - Dynamic Client/Server Interaction with | th Socl | ket.IO |      |        |
|             |                                                            |         |        |      |        |

#### List of Exercise/Experiments:

- 1. Create your own modules and return Current date and time.
- 2. Create the HTTP server using createServer() method that listens to server ports and gives a response back to the client.

#### UNIT II EXPRESS

12

Express - Routing - Request Matching - Route parameters - Route Lookup - Handler Function - Request Object - Response Object - Middleware - REST API - GraphQL - About API - List API - List API Integration - Custom Scalar Types - Create API Integration - Query Variables - Input Validations - Displaying Errors

#### List of Exercise/Experiments:

- 1. Create an application using Express.js to print Hello world on the Homepage.
- 2. Build a Simple Node.js/Express server that handles GET and POST request and returns data in JSON format.

#### UNIT III MongoDB

MongoDB Basics - CRUD Operations - NODE.js driver - Schema Initialization - Reading from MongoDB - Writing to MongoDB - UI Server - Multiple Environments - Proxy-based Architecture - ESLint - ESLint for Front End - React PropTypes - Back End Modules - Front End Modules and Webpack - Transform and bundle - Libraries Bundle - Module Replacement - Debugging - Defineplugin - Product Optimization.

#### List of Exercise/Experiments:

- 1. Build an application to perform Basic CRUD operation in MongoDB using Node/Express.
- 2. Building the MongoDB database for the My To-do List app.

### UNIT IV REACT COMPONENTS AND STATE

12

12

12

React Components- Issue Tracker - React Classes - Composing Components - Passing Data - Dynamic Composition - React State - Hooks - Event handling - Stateless Components - Designing Components.

### List of Exercise/Experiments:

- 1. Write a program to create a simple calculator Application using React JS
- 2. Build a simple React application that displays the list of items and allows the user to add new items to the list.

### UNIT V REACT ROUTER, FORMS AND BOOTSTRAP

React Router - Simple Routing - Route Parameters - Query Parameters - Links -Programmatic Navigation - Nested Routes - React Forms - Controlled Components -Specialized Input Components - Update API - Delete API - React Bootstrap - Buttons -Navigation - Panels - Tables - Forms - Grid - Inline Forms - Horizontal Forms - Validation Alerts - Toasts – Modals.

### List of Exercise/Experiments:

- 1. Create a Simple Login form using React JS.
- 2. Build an application for E-Commerce platform.
- 3. Build a full-stack MERN app that allows the user to register, login, and create a list of items that are stored in a MongoDB database. The app should also display the list of items using React components.

### **TOTAL: 60 PERIODS**

### OUTCOMES:

Upon completion of the course, the students will be able to:

• Develop applications using Node .js

- Handle queries using GraphQL with Express server
- Create applications based on mongoDB CRUD operations
- Learn about dynamic composition and event handling
- Implement React Forms and Bootstrap

### TEXT BOOKS:

- 1. Vasan Subramanian, Pro MERN Stack Full stack web app development, 2nd Edition, Apress, 2019 (Unit 2 to 5)
- 2. David Herron , Node.js Web Development Fourth Edition, Packt Publishing, 2018. (Unit 1)

### **REFERENCES:**

- 1. Adam Freeman, Essential TypeScript, Apress, 2019.
- 2. Shama Hoque, Full-Stack React Projects, 2nd edition, Apress, 2022
- 3. Karl Seguin, "The Little Mongo DB Book", https://github.com/karlseguin/thelittle-mongodb-book.
- 4. https://aws.amazon.com/education/awseducate/
- 5. <u>http://packaging.ubuntu.com/html/packaging-new-software.html</u>
- 6. <u>https://www.tutorialspoint.com/nodejs/nodejs\_express\_framework.htm</u>

### LIST OF EQUIPMENTS:

Node, Express, MongoDB, React

## DATA SCIENCE

| 2241202     | 22AI302 DATA SCIENCE USING PYTHON                                                                                                    | L     | Т    | Ρ    | С   |
|-------------|----------------------------------------------------------------------------------------------------|-------|------|------|-----|
| ZZAIJUZ     | DATA SCIENCE USING FITTION                                                                                                    | 2     | 0    | 2    | 3   |
| OBJECTIVES  | -                                                                                                    |       |      |      |     |
|             | rse will enable learners to:                                                                                                    |       |      |      |     |
|             | n the fundamentals of Data Science.                                                                                                    |       |      |      |     |
|             | eriment and implement python libraries for data science Lea                                                                                                    | rn tl | ne t | ools | and |
|             | es in Python for Data Science.                                                                                                    |       |      |      |     |
|             | y and implement basic classification algorithms                                                                                                    |       |      |      |     |
| ••          | y clustering and outlier detection approaches.                                                                                                    |       |      |      |     |
|             | ent and interpret data using visualization libraries in Python                                                                                                    |       |      |      |     |
| UNIT I      | INTRODUCTION                                                                                                    |       |      |      | 6+6 |
| Warehousing | odel – presenting findings and building applications - Data<br>– Basic statistical descriptions of Data.<br>se/Experiments:<br>ad, install and explore the features of R/Python for data and |       |      | 5    |     |
| •           | nstalling Anaconda                                                                                                    |       |      |      |     |
| • [         | Basic Operations in Jupiter Notebook                                                                                                    |       |      |      |     |
| • [         | Basic Data Handling                                                                                                    |       |      |      |     |
| UNIT II     | PYTHON LIBRARIES FOR DATA SCIENCE                                                                                                    |       |      |      | 6+6 |
|             | Numpy - Multidimensional Ndarrays – Indexing – Propertization: Ndarray Creation – Matplotlib - Introduction to Par                                                                           |       |      |      |     |

Dataframes – Visualizing the Data in Dataframes - Pandas Objects – Data Indexing and Selection – Handling missing data – Hierarchical indexing – Combining datasets – Aggregation and Grouping – Joins- Pivot Tables - String operations – Working with time series – High performance Pandas.

### List of Exercise/Experiments:

- 1. Working with Numpy arrays Creation of numpy array using the tuple, Determine the size, shape and dimension of the array, Manipulation with array Attributes, Creation of Sub array, Perform the reshaping of the array along the row vector and column vector, Create Two arrays and perform the concatenation among the arrays.
- 2. Working with Pandas data frames Series, DataFrame, and Index, Implement the Data Selection Operations, Data indexing operations like: loc, iloc, and ix, operations of handling the missing data like None, Nan, Manipulate on the operation of Null Vaues (is null(), not null(), dropna(), fillna()).
- 3. Perform the Statistics operation for the data (the sum, product, median, minimum and maximum, quantiles, arg min, arg max etc.).
- 4. Use any data set compute the mean ,standard deviation, Percentile.

### UNIT III CLASSIFICATION

Basic Concepts – Decision Tree Induction – Bayes Classification Methods – Rule-Based Classification – Model Evaluation and Selection.

Bayesian Belief Networks – Classification by Backpropagation – Support Vector Machines – Associative Classification – K-Nearest-Neighbor Classifiers – Fuzzy Set Approaches -Multiclass Classification - Semi-Supervised Classification.

### List of Exercise/Experiments:

- 1. Apply Decision Tree algorithms on any data set.
- 2. Apply SVM on any data set
- 3. Implement K-Nearest-Neighbor Classifiers

### UNIT IV CLUSTERING AND OUTLIER DETECTION

Cluster Analysis – Partitioning Methods – Evaluation of Clusters – Probabilistic Model-Based Clustering – Outliers and Outlier Analysis – Outlier Detection Methods – Statistical Approaches – Clustering and Classification-Based Approaches.

### List of Exercise/Experiments:

- 1. Apply K-means algorithms for any data set.
- 2. Perform Outlier Analysis on any data set.

### UNIT V DATA VISUALIZATION

Importing Matplotlib – Simple line plots – Simple scatter plots – visualizing errors – density and contour plots – Histograms – legends – colors – subplots – text and annotation – customization – three dimensional plotting - Geographic Data with Basemap - Visualization with Seaborn.

### List of Exercise/Experiments:

- 1. Basic plots using Matplotlib.
- 2. Implementation of Scatter Plot.
- 3. Construction of Histogram, bar plot, Subplots, Line Plots.
- 4. Implement the three dimensional potting.
- 5. Visualize a dataset with Seaborn.

TOTAL:30+30 = 60

6+6

6+6

6+6

#### **OUTCOMES:**

### At the end of this course, the students will be able to:

CO1: Explain the fundamentals of data science

- CO2: Experiment python libraries for data science
- CO3: Apply and implement basic classification algorithms
- CO4: Implement clustering and outlier detection approaches

CO5: Present and interpret data using visualization tools in Python

### TEXT BOOKS:

- 1. David Cielen, Arno D. B. Meysman, and Mohamed Ali, "Introducing Data Science", Manning Publications, 2016. (Unit 1)
- 2. Ashwin Pajankar, Aditya Joshi, Hands-on Machine Learning with Python: Implement Neural Network Solutions with Scikit-learn and PyTorch, Apress, 2022.
- 3. Jake VanderPlas, "Python Data Science Handbook Essential tools for working with data", O'Reilly, 2017.

### **REFERENCES**:

- 1. Roger D. Peng, R Programming for Data Science, Lulu.com, 2016
- 2. Jiawei Han, Micheline Kamber, Jian Pei, "Data Mining: Concepts and Techniques", 3rd Edition, Morgan Kaufmann, 2012.
- 3. Samir Madhavan, Mastering Python for Data Science, Packt Publishing, 2015
- 4. Laura Igual, Santi Seguí, "Introduction to Data Science: A Python Approach to Concepts,
- 5. Techniques and Applications", 1st Edition, Springer, 2017
- 6. Peter Bruce, Andrew Bruce, "Practical Statistics for Data Scientists: 50 Essential
- 7. Concepts", 3rd Edition, O'Reilly, 2017
- 8. Hector Guerrero, "Excel Data Analysis: Modelling and Simulation", Springer International Publishing, 2nd Edition, 2019
- 9. NPTEL Courses:
  - a. Data Science for Engineers https://onlinecourses.nptel.ac.in/noc23 cs17/preview
  - b. Python for Data Science
    - https://onlinecourses.nptel.ac.in/noc23\_cs21/preview

| 00 415 00   | DATA EXPLORATION, FEATURE ENGINEERING AND                                    | L     | Т     | Ρ      | С   |
|-------------|------------------------------------------------------------------------------|-------|-------|--------|-----|
| 22AI502     | VISUALIZATION                                                                | 2     | 0     | 2      | 3   |
| OBJECT      | IVES:                                                                        |       |       |        |     |
| The C       | Course will enable learners to:                                              |       |       |        |     |
| •           | To outline an overview of exploratory data analysis and phase data analytics | s in  | volv  | ed ir  | ٦   |
| •           | To understand the basics of feature engineering on different ty              | pes   | of    | data   |     |
| •           | To experiment the data visualization                                         |       |       |        |     |
| •           | To describe the methods of time series analysis                              |       |       |        |     |
| •           | To explain the basics of tree and hierarchical representation of             | f big | ) dat | ta     |     |
| UNIT I      | EXPLORATORY DATA ANALYSIS                                                    |       |       | 6      | +6  |
|             | mentals – Understanding data science – Significance of EDA –                 |       |       |        |     |
|             | comparing EDA with classical and Bayesian analysis – Software                |       |       |        |     |
|             | For EDA- Data transformation techniques-merging database,                    |       | -     | -      |     |
| pivoting, T | ransformation techniques -Descriptive Statistics-types of kurt               | osis  | , qu  | lartil | es, |

Grouping Datasets-data aggregation, group wise transformation.

### List of Exercise/Experiments

- 1. Install the following Data Mining and data Analysis tool: Weka, KNIME, Tableau Public.
- 2. Perform exploratory data analysis (EDA) on with datasets like email data set. Export all your emails as a dataset, import them inside a pandas data frame, visualize them and get different insights from the data.

#### UNIT II FEATURE ENGINEERING

Text Data – Visual Data – Feature-based Time-Series Analysis – Data Streams – Feature Selection and Evaluation.

#### List of Exercise/Experiments

- 1. Implement document embeddings for fake news identification.
- 2. Implement feature based representations of time series
- 3. Implement feature selection algorithm for data streams

### UNIT III VISUALIZING DATA

The Seven Stages of Visualizing Data, Processing-load and displaying data – functions, sketching and scripting, Mapping-Location, Data, two sided data ranges, smooth interpolation of values over time - Visualization of numeric data and non numeric data.

#### List of Exercise/Experiments

- 1. Perform text mining on a set of documents and visualize the most important words in a visualization such as word cloud.
- 2. Perform Data Analysis and representation on a Map using various Map data sets with Mouse Rollover effect, user interaction, etc..
- 3. Build cartographic visualization for multiple datasets involving various countries of the world; states and districts in India etc.

### UNIT IV TIME SERIES ANALYSIS

Overview of time series analysis-showing data as an area, drawing tabs, handling mouse input, Connections and Correlations – Preprocessing-introducing regular expression, sophisticated sorting, Scatterplot Maps-deployment issues.

### List of Exercise/Experiments

- 1. Perform Time Series Analysis with datasets like Open Power System Data.
- 2. Build a time-series model on a given dataset and evaluate its accuracy.

### UNIT V TREES, HIERARCHIES, AND RECURSION

Treemaps - treemap library, directory structure, maintaining context, file item, folder item, Networks and Graphs-approaching network problems-advanced graph example, Acquiring data, Parsing data.

#### List of Exercise/Experiments

- 1. Use a case study on a data set and apply the various visualization techniques and present an analysis report.
- 2. Mini-Project:- Create a Dashboard for a dataset with a visualization tool.

**TOTAL: 30+30 = 60 PERIODS** 

6+6

6+6

6+6

6+6

### OUTCOMES:

### Upon completion of the course, the students will be able to:

**CO1**: Explain the overview of exploratory data analysis and phases involved in data analytics.

CO2: Understand the basics of feature engineering on different types of data.

**CO3**: Apply the visualization techniques in data.

**CO4**: Describe the methods of time series analysis.

**CO5**: Represent the data in tree and hierarchical formats.

### TEXT BOOKS:

- 1. Suresh Kumar Mukhiya and Usman Ahmed, "Hands-on Exploratory Data Analysis with Python", Packt Publishing , First Edition, March 2020.
- 2. Guozhu Dong, Huan Liu, "Feature Engineering for Machine Learning and Data Analytics", First Publication, CRC Press, First edition, 2018.

3. Ben Fry, "Visualizing Data", O'reilly Publications, First Edition, 2007.

### **REFERENCES:**

- 1. Danyel Fisher & Miriah Meyer, "Making Data Visual: A Practical Guide To Using Visualization For Insight", O'reilly publications, 2018.
- 2. Claus O. Wilke, "Fundamentals of Data Visualization", O'reilly publications, 2019.
- 3. EMC Education Services, "Data Science and Big data analytics: Discovering, Analyzing, Visualizing and Presenting Data", Wiley Publishers, 2015.
- 4. Tamara Munzner, "Visualization Analysis and Design", A K Peters/CRC Press; 1st edition, 2014.
- 5. Matthew O. Ward, Georges Grinstein, Daniel Keim, "Interactive Data Visualization: Foundations, Techniques, and Applications", 2nd Edition, CRC press, 2015.

### LIST OF EQUIPMENTS:

1. Systems with Python/R, Tableau Public / PowerBI

### ARTIFICIAL INTELLIGENCE AND MACHINE LEARNING

| 22AI911                      | SOFT COMPUTING                                                                                                    | L<br>2         | Т<br>0       | P<br>2        | C<br>3         |
|------------------------------|----------------------------------------------------------------------------------------------------|----------------|--------------|---------------|----------------|
| OBJECTIV                     | ES:                                                                                                    |                | •            | _             |                |
| The Cours                    | e will enable learners to:                                                                                                    |                |              |               |                |
| Learn                        | the basic concepts of Soft Computing.                                                                                                    |                |              |               |                |
| Under                        | stand artificial neural networks.                                                                                                    |                |              |               |                |
| <ul> <li>Explain</li> </ul>  | n fuzzy systems.                                                                                                    |                |              |               |                |
| <ul> <li>Explain</li> </ul>  | n Genetic Algorithms.                                                                                                    |                |              |               |                |
| Discus                       | s the various Hybrid algorithms and various Swarm Intellig                                                                                                    | ence           | alg          | gorith        | nms.           |
| UNIT I                       | INTRODUCTION                                                                                                    |                |              |               | 6+6            |
| - Hybrid Sys<br>Networks - E | orks - Application Scope of Neural Networks - Fuzzy Logic - G<br>tems - Soft Computing - Artificial Neural Network - Evo<br>Basic Models of ANN – Weights – Bias – Threshold – I<br>actor – Vigilance Parameter- McCulloch–Pitts Neuron - Lind<br>k. | olutic<br>Lear | on c<br>ning | of No<br>g Ra | eural<br>ate – |
| List of Exerc                | ise/Experiments                                                                                                    |                |              |               |                |
|                              | a program to implement Hebb's rule.                                                                                                    |                |              |               |                |
| 2. Implen                    | nent McCulloh-Pitts model using Simple Neural Network.                                                                                                    |                |              |               |                |
| UNIT II                      | ARTIFICIAL NEURAL NETWORKS                                                                                                    |                |              |               | 6+6            |
|                              | etworks - Adaptive Linear Neuron - Multiple Adaptive Linear                                                                                                    |                |              |               |                |
| Propagation                  | Network - Radial Basis Function Network - Pattern Ass                                                                                                    | socia          | atior        | <u>ו</u>      | Auto           |

associative and Hetero associative Memory Networks - Bidirectional Associative Memory (BAM) - Hopfield Networks - Fixed Weight Competitive Nets - Kohonen Self-Organizing Feature Maps.

### List of Exercise/Experiments

- 1. Implement Kohonen self-Organizing feature maps
- 2. Write a program for solving linearly separable problem using Perceptron Model

#### UNIT III FUZZY SYSTEMS

Fuzzy Logic - Classical Sets (Crisp Sets) - Fuzzy Sets – Fuzzy Relation - Features of the Membership Functions - Fuzzification - Methods of Membership Value Assignments - Defuzzification - Lambda-Cuts for Fuzzy Sets (Alpha-Cuts) - Lambda-Cuts for Fuzzy Relations - Defuzzification Methods – Fuzzy Reasoning – Fuzzy Inference Systems.

### List of Exercise/Experiments

- 1. Implement Union, Intersection, Complement and Difference operations on fuzzy sets. Also create fuzzy relation by Cartesian product of any two fuzzy sets and perform max-min composition on any two fuzzy relations.
- 2. Implementation of fuzzy relations (Max-Min Composition)

### UNIT IV GENETIC ALGORITHMS

6+6

6+6

Biological Background - Traditional Optimization and Search Techniques- Genetic Algorithm and Search Space- - Simple GA - General Genetic Algorithm - Operators -Stopping Condition - Constraints - Problem Solving - The Schema Theorem-Classification - Holland Classifier Systems- Genetic Programming - Advantages and Limitations- Applications.

### List of Exercise/Experiments

- 1. Implement travelling salesperson problem (tsp) using genetic algorithms.
- 2. Implement two classes city and fitness using genetic algorithm.

# UNIT V HYBRID SOFT COMPUTING AND SWARM INTELLIGENCE 6+6

Neuro-Fuzzy Hybrid Systems - Genetic Neuro-Hybrid Systems - Genetic Fuzzy Hybrid and Fuzzy Genetic Hybrid Systems - Simplified Fuzzy ARTMAP – Swarm Intelligence Algorithms - Ant Colony Optimization – Artificial Bee Colony – Particle Swarm Optimization – Firefly Algorithm.

### List of Exercise/Experiments

- 1. To design and implement fuzzy logic for a washing machine system.
- 2. Case study on hybrid system. To study the designing of Neuro-Fuzzy Systems **Mini Project:** 
  - 1. Apply Swarm Intelligence Algorithms for any one of the following applications:
    - a. Disease diagnosis
    - b. Image Processing
    - c. Business Intelligence
    - d. Cyber Security etc.
  - 2. Case study on Hybrid Systems.
  - 3. To study the designing of Neuro Fuzzy systems.
  - 4. To design and implement fuzzy logic for a washing machine system. TOTAL: 30+30 = 60 PERIODS

### OUTCOMES:

Upon completion of the course, the students will be able to:

- **CO1:** Understand the basic concepts of Soft Computing
- CO2: Artificial neural networks and its applications.
- **CO3:** Fuzzy logic and its applications.
- **CO4:** Solving problems using Genetic algorithms.
- **CO5:** Applications of Soft computing to solve problems in varieties of application domains.

### TEXT BOOKS:

- 1. S. N. Sivanandam , S. N. Deepa, "Principles of Soft Computing", Wiley India Pvt. Ltd., 2nd Edition, 2019.
- 2. Adam Slovik, "Swarm Intelligence Algorithms: Modification and Applications", Taylor & Francis, First Edition, 2020.

#### **REFERENCES:**

- 1. Jyh-Shing Roger Jang, Chuen-Tsai Sun, Eiji Mizutani, Neuro-Fuzzy and Soft Computing, Prentice-Hall of India, 2002.
- 2. Kwang H. Lee, First course on Fuzzy Theory and ApplicationsII, Springer, 2005.
- 3. N.P. Padhy, S. P. Simon, "Soft Computing with MATLAB Programming", Oxford University Press, 2015.
- 4. S. Rajasekaran, G. A.Vijayalakshmi Pai, "Neural Networks, Fuzzy Logic and Genetic Algorithm, Synthesis and Applications ", PHI Learning Pvt. Ltd., 2017.
- 5. NPTEL Courses:
  - a. Introduction To Soft Computing
    - https://onlinecourses.nptel.ac.in/noc23\_cs40/preview

| 22AI912                     |                                                                  | L     | Т     | Ρ   | С   |
|-----------------------------|------------------------------------------------------------------|-------|-------|-----|-----|
| 2281912                     | OPTIMIZATION METHODS IN MACHINE LEARNING                         | 2     | 0     | 2   | 3   |
| OBJECTIVES                  | S:                                                               |       |       |     |     |
| The Course v                | vill enable learners to:                                         |       |       |     |     |
| <ul> <li>Underst</li> </ul> | stand the basics of different Submodular functions and           | As    | soc   | iat | ed  |
| Ployhe                      | dra.                                                             |       |       |     |     |
| <ul> <li>Discus</li> </ul>  | s Submodularity and its Applications.                            |       |       |     |     |
| <ul> <li>Analyz</li> </ul>  | e the various methods of Non-Smooth Convex Optimizations.        |       |       |     |     |
| <ul> <li>Analyz</li> </ul>  | e the various Separable Optimization Problems.                   |       |       |     |     |
| Discus                      | s the various Submodular minimization methods and optimization   | ons.  |       |     |     |
| UNIT I                      | INTRODUCTION                                                     |       |       | 6+  | 6   |
| Introduction –              | Definition – Submodularity – Associated Polyhedra – Polymatroi   | ds -  | - Lo  | va  | sz  |
| Extension – D               | efinition – Greedy Algorithm – Links between submodularity and   | d co  | onve  | exi | ty. |
| Properties of               | Associated Polyhedra: Support functions – Facial Structure – F   | osi   | itive | e a | nd  |
| Symmetric su                | bmodular Polyhedra                                               |       |       |     |     |
| List of Lab E               | xperiments:                                                      |       |       |     |     |
|                             | nent various Matrix Operations.                                  |       |       |     |     |
| 2. Solve p                  | oolyhedral optimization problems using simplex method.           |       |       |     |     |
| 3. Impler                   | ent Minimum Cost Path Greedy algorithm.                          |       |       |     |     |
| UNIT II                     | SUBMODULARITY                                                    |       |       | 6+  | -6  |
| Convex and C                | Concave closures of set functions – Structured Sparsity – Convey | (Re   | elax  | ati | on  |
| of Combinato                | rial Penalty – Iq relaxations of submodular penalties – Shaping  | leve  | el s  | ets | ; — |
| Examples and                | Applications of Submodularity – Cardinality based functions – C  | ;ut f | unc   | tio | ns  |

- Set Covers - Flows - Entropies - Spectral functions of submatrices - Best Subset Selection – Matroids.

### List of Lab Experiments:

- Implement Applications of Submodularity in Machine Learning.
  - Algorithmic game theory.
  - P-time solvable problems •

#### **UNIT III** NON-SMOOTH CONVEX OPTIMIZATION

Projected Subgradient descent – Ellipsoid Method – Kelly's Method – Analytic Centre Cutting planes – Mirror descent/conditional gradient – Bundle and Simplicial Methods – Proximal Methods – Simplex algorithm for Linear Programming – Active Set Method for Quadratic Programming – Active Set Algorithms for Least-squares Problems.

### List of Lab Experiments:

- 1. Implementation ellipsoid method for minimizing convex functions.
- 2. Implementation of set algorithms for least-squares problems.

#### SEPARABLE OPTIMIZATION PROBLEMS UNIT IV

Analysis: Optimality conditions for base polyhedral - Equivalence with submodular function Minimization - Quadratic Optimization Problems - Separable problems on other polvhedra.

Algorithms: Divide-and Conquer algorithm for proximal problems - Iterative algorithms -Exact minimization-Approximate minimization.

### List of Lab Experiments:

- 1. Solve Quadratic Optimization Problems.
- 2. Implementation Divide-and Conquer algorithm for proximal problems.

#### SUBMODULAR MINIMIZATION AND OPTIMIZATION UNIT V

6+6 Minimizers of Submodular Functions – Combinatorial Algorithms – Minimizing Symmetric posimodular functions - Ellipsoid method - Simplex method for Submodular function minimization – Analytic centre cutting planes -Minimum norm point algorithm Approximate minimization through convex optimization – Special Structure. Maximization with cardinality constraints – Submodular function minimization.

### List of Lab Experiments:

- 1. Implementation Simplex method for solving Submodular functions.
- 2. Implementation of Minimum norm point algorithm for solving Submodular functions.

### TOTAL: 30+30 = 60 PERIODS

6+6

6+6

### **OUTCOMES:**

### Upon completion of the course, the students will be able to:

- **CO1:** Understand the basics of different Submodular functions and Associated Ployhedra.
- **CO2:** Discuss Submodularity and its Applications.
- **CO3:** Analyze the various methods of Non-Smooth Convex Optimizations.
- **CO4:** Analyze the various Separable Optimization Problems.
- **C05:** Discuss the various Submodular minimization methods and optimizations.

### **TEXT BOOKS:**

1. Francis Bach, "Learning with Submodular Functions: A Convex Optimization Perspective", Foundations and Trends in Machine Learning, Now Publishers Inc., 2013.

#### **REFERENCES**:

- 1. A. Beck, "First-Order Methods in Optimization", MOS-SIAM Series on Optimization, 2017.
- 2. S. Bubeck, "Convex Optimization: Algorithms and Complexity, Foundations and Trends in Optimization", 2015.
- 3. Stephen Boyd, Lieven Vandenberghe, Convex Optimization, Cambridge University Press, Seventh Edition, 2009.
- 4. Suvrit Sra, Sebastian Nowozin, and Stephen J. Wright, Optimization for Machine Learning, The MIT Press, 2012.

### EMERGING TECHNOLOGIES

| 22CS921                                                                                                    | INDUSTRIAL IOT                                                                                                    | L                             | Т                                          | Ρ                                 | С                              |
|----------------------------------------------------------------------------------------------------|----------------------------------------------------------------------------------------------------|-------------------------------|--------------------------------------------|-----------------------------------|--------------------------------|
| 2203921                                                                                                    |                                                                                                    | 2                             | 0                                          | 2                                 | 3                              |
| <ul> <li>Introduce customers</li> <li>Get insigh</li> <li>Know the</li> <li>Bring the</li> <li>UNIT I</li> <li>Introduction t Sensors, Interview</li> </ul> | will enable learners to:<br>how IoT has become a game changer in the new econors<br>are looking for integrated value.<br>Its over architecture and protocols of IIoT<br>various sensors and interfacing used in IIoT.<br>IoT perspective in thinking and building solutions.<br>INTRODUCTION<br>o IOT, What is IIOT? IOT Vs. IIOT, History of IIOT, Co<br>erface, Networks, People Process, Hype cycle, IOT Ma                                                                           | my v<br>mpc<br>rket,          | vhere                                      | the<br>s of II                    | <b>6+6</b><br>OT -<br>uture    |
| Analytics, Mi<br>prototyping, p<br>in Manufactu<br>through Busir<br>List of Exerc<br>1. Familia<br>installa<br>2. To inte                                   | nples, Key terms – IOT Platform, Interfaces, API, clouds,<br>ning Manipulation, Thinking about Prototyping – Cos<br>prototyping and Production, open source versus Closed S<br>ring Processes, Use of IIOT in plant maintenance prac<br>ness excellence tools Challenges, Benefits in implementi<br><b>ise/Experiments:</b><br>arization with Arduino/Raspberry Pi and perform n<br>ation.<br>erface LED/Buzzer with Arduino/Raspberry Pi and write a<br>or 1 sec after every 2 seconds. | sts Nources<br>tices<br>ing I | versus<br>ce, Ro<br>s, Sus<br>IOT<br>ssary | s eas<br>ole of<br>staina<br>soft | e of<br>IIOT<br>bility<br>ware |
|                                                                                                    | ARCHITECTURE AND PROTOCOLS                                                                                                    |                               |                                            |                                   | 6+6                            |
| &disadvantag<br>Sensors, Gat<br>WSN network<br>COAP, MQT<br>List of Exerc                                                                                   | IOT components; Various Architectures of IOT and<br>ges, Industrial Internet - Reference Architecture; IIOT Sy<br>eways, Routers, Modem, Cloud brokers, servers and its<br>design for IOT; Need for protocols, Wi-Fi, Zigbee, Bach<br>Γ, 6LoWPAN, LWM2M, AMPQ<br><b>ise/Experiments:</b>                                                                                                    | ystei<br>s intr<br>iet, I     | m cor<br>egrati<br>IOT p                   | npon<br>ion, V<br>irotoc          | ents:<br>VSN,<br>ols –         |
| write a<br>2. To inte<br>tempe<br>3. To inte<br>sensor<br>4. Write a                                                                                        | erface Push button/Digital sensor (IR/LDR) with Arduing<br>program to turn ON LED when push button is pressed or<br>erface DHT11 sensor with Arduino/Raspberry Pi and write<br>rature and humidity readings.<br>erface Bluetooth with Arduino/Raspberry Pi and write<br>data to smart phone using Bluetooth.<br>a program on Arduino/Raspberry Pi to upload and retriev<br>ty data to ThingSpeak cloud.                                                                                  | at se<br>e a p<br>a pr        | orogra<br>ograr                            | detec<br>am to<br>n to s          | ction.<br>print<br>send        |

| UNIT III SENSORS AND INTERFACING 6+6                                                                                                    |
|----------------------------------------------------------------------------------------------------|
| Introduction to sensors, Transducers, Classification, Roles of sensors in IIOT, Various                                                           |
| types of sensors, Design of sensors, sensor architecture, special requirements for IIOT                                                           |
| sensors, Role of actuators, types of actuators. Hardwire the sensors with different                                                               |
| protocols such as HART, MODBUS-Serial, Parallel, Ethernet, BACNet, Current, M2M,                                                                  |
| Prototyping online Components – Getting Started with an API, Writing a New API, Real                                                              |
| Time Reactions.                                                                                                    |
| List of Exercise/Experiments:                                                                                                    |
| <ol> <li>Write a program to create TCP server on Arduino/Raspberry Pi and respond with<br/>humidity data to TCP client when requested.</li> </ol> |
| <ol> <li>Write a program to create UDP server on Arduino/Raspberry Pi and respond with<br/>humidity data to UDP client when requested.</li> </ol> |
| UNIT IV CLOUD, SECURITY AND GOVERNANCE 6+6                                                                                                    |
| IIOT cloud platforms: Overview of cots cloud platforms, predix, thingworks, azure,. Data                                                          |
| analytics, cloud services, Business models: Saas, Paas, laas; Introduction to web security,                                                       |
| Conventional web technology and relationship with IIOT, Vulnerabilities of IoT, IoT security                                                      |
| tomography and layered attacker model, Identity establishment, Access control, Message                                                            |
| integrity; Management aspects of cyber security.                                                                                                  |
| List of Exercise/Experiments:                                                                                                    |
| 1. To install MySQL database on Raspberry Pi and perform basic SQL queries.                                                                       |
| 2. Write a program on Arduino/Raspberry Pi to publish and subscribe temperature                                                                   |
| data to MQTT broker.                                                                                                    |
| UNIT V IOT ANALYTICS AND APPLICATIONS 6+6                                                                                                    |
| IOT Analytics : Role of Analytics in IOT, Data visualization Techniques, Statistical                                                              |
| Methods; IOT Applications : Smart Metering, e-Health Body Area Networks, City                                                                     |
| Automation, Automotive Applications, Plant Automation, Real life examples of IIOT in                                                              |
| Manufacturing Sector.                                                                                                    |
| List of Exercise/Experiments:                                                                                                    |
| 1. Mini Project – Home Automation, Vehicle Tracking, Agriculture Applications,                                                                    |
| Healthcare applications                                                                                                    |
| TOTAL: 60 PERIODS                                                                                                    |
| OUTCOMES:                                                                                                    |
| Upon completion of the course, the students will be able to:                                                                                      |
| <b>CO1:</b> Describe IOT, IIOT                                                                                                    |
| <b>CO2:</b> Understand various IoT Layers and their relative importance                                                                           |
| <b>CO3:</b> Interpret the requirements of IIOT sensors and understand the role of actuators.                                                      |
| <b>CO4:</b> Study various IoT platforms and Security                                                                                              |
| <b>CO5:</b> Design various applications using IIoT in manufacturing sector and realize the                                                        |
| importance of Data Analytics in IoT                                                                                                    |
| TEXT BOOKS:                                                                                                    |
| 1. Daniel Minoli, Building the Internet of Things with IPv6 and MIPv6: The Evolving                                                               |
| World of M2M Communications,1st Edition, Wiley Publications, 2013                                                                                 |
| 2. Dieter Uckelmann, Mark Harrison, Florian Michahelles, Architecting the Internet                                                                |
| of Things, Springer-Verlag Berlin Heidelberg 2011 Industry 4.0: The Industrial                                                                    |
| Internet of Things                                                                                                    |
| REFERENCES:                                                                                                    |
| 1. Arshdeep Bahga, Vijay Madisetti, "Internet of Things – A hands-on approach",                                                                   |
| Universities Press, 2015.                                                                                                    |

| 2. Devid Llance, Converte Colouring, Detrick Cresestate, Deb Derten, January Llance, |
|--------------------------------------------------------------------------------------|
| 2. David Hanes, Gonzalo Salgueiro, Patrick Grossetete, Rob Barton, Jerome Henry,     |
| "IoT Fundamentals: Networking Technologies, Protocols and Use Cases for              |
| Internet of Things", CISCO Press, 2017.                                              |
| 3. Sudip Misra, Anandarup Mukherjee, Arjit Roy, "Introduction to IoT", Cambridge     |
| University Press, 2021.                                                              |
| 4. HakimaChaouchi, The Internet of Things Connecting Objects to the Web Willy        |
| Publications.                                                                        |
| 5. Olivier Hersent, David Boswarthick, Omar Elloumi, The Internet of Things: Key     |
| Applications and Protocols, 2nd Edition, Wiley Publications                          |
| 6. <u>https://onlinecourses.nptel.ac.in/noc20_cs69/preview</u>                       |
| LIST OF EQUIPMENTS:                                                                  |
| 1. Arduino Uno With USB Cable                                                        |
| 2. Bread Board (GL-840)                                                              |
| 3. LED (3 Color Each-5)                                                              |
| 4. Resistor (10 $\Omega$ ,10K $\Omega$ )                                             |
| 5. Hookup Wire                                                                       |
| 6. RGB LED                                                                           |
| 7. Push Button                                                                       |
| 8. IR-Sensor                                                                         |
| 9. Buzzer                                                                            |
| 10. Piezo Sensor                                                                     |
| 11. Potentiometer (10KΩ)                                                             |
| 12. Temperature Sensor                                                               |
| 13. Bluetooth Module                                                                 |
| 14.7 Segment Display                                                                 |
| 15. DC Toy Motor                                                                     |
| 16. Ultrasonic Sensor                                                                |
| 17.WiFi Module                                                                       |
| 18. System With Internet Connection                                                  |
|                                                                                      |

### **GPU COMPUTING**

Т

0

L

2

Ρ

2

С

3

6+6

### OBJECTIVES:

22AI933

## The Course will enable learners to:

- Understand the basics of GPU Architectures and CUDA Programming.
- Learn synchronization using CUDA.
- Discuss memories and its impact on performance.
- Understand the various parallel algorithms on GPU.
- Learn the basics of OPENCL.

| UNIT I | GPU ARCHITECTURES AND CUDA PROGRAMMING |
|--------|----------------------------------------|

Heterogeneous Parallel Computing – Architecture of a modern GPU – Parallel Programming languages and models – GPU Computing – Introduction to Data Parallelism and CUDA C: Data Parallelism – CUDA Program Structure – A vector additional Kernel – Device Global Memory and Data Transfer – Kernel functions and Threading.

### List of Exercise/Experiments

1. Write and execute simple CUDA C programs.

2. Write and execute CUDA C program to add two arrays.

### UNIT II MULTI-DIMENSIONAL DATA & SYNCHRONIZATION 6+6

CUDA Thread Organization - Mapping Threads to Multi-Dimensional Data – Synchronization and Transparent Scalability – Assigning resources to Blocks – Querying

Device Properties – Thread Scheduling and Latency Tolerance. List of Exercise/Experiments 1. Implement Matrix-Matrix Multiplication using threads. Optimize Matrix transpose using CUDA. UNIT III CUDA MEMORIES & PERFORMANCE 6+6 CUDA Memories – Memory Access Efficiency – CUDA Device Memory Types – Reducing global Memory Traffic - Performance Considerations - Warps and Thread Execution -Global Memory Bandwidth – Dynamic Partitioning of Execution Resources – Instruction Mix and Thread Granularity. List of Exercise/Experiments 1. Implement Tiled Matrix-Matrix Multiplication. 2. Write a matrix multiplication kernel function that increases thread granularity. **UNIT IV** ALGORITHMS ON GPU 6+6 Parallel Patterns: Convolution – Prefix Sum – Sparse Matrix – Vector Multiplication. List of Exercise/Experiments 1. Implement 1D Parallel Convolution Algorithm 2. Implement Parallel scan algorithm to generate the sum of N values. **OPENCL BASICS** UNIT V 6+6 Introduction - OpenCL Platform Model - Execution Model - Programming model -Memory Model – OpenCL Runtime. List of Exercise/Experiments 1. Vector Addition Using an OpenCL C++ Wrapper. 2. Implement Image rotation using OpenCL. Mini Project: Apply CUDA and OpenGL to accelerate the performance of various image processing operations. **TOTAL: 30+30 = 60 PERIODS** OUTCOMES: Upon completion of the course, the students will be able to: CO1: Understand the basics of GPU Architectures and implement simple CUDA Programs. CO2: Learn synchronization using CUDA. **CO3:** Explain CUDA memories and its impact on performance. **CO4:** Apply various parallel algorithms on GPU. **CO5:** Apply OpenCL to solve programs and improve performance. **TEXT BOOKS:** 1. David Kirk and Wen-mei Hwu, Programming Massively Parallel Processors - A hands-on Approach, Morgan Kaufmann, Second Edition, 2013. 2. Benedict Gaster, Lee Howes, David R. Kaeli, "Heterogeneous Computing with OpenCL", Third Edition, Morgan Kaufman, 2012. **REFERENCES**: 1. David Kaeli, Perhaad Mistry, Dana Schaa, Dong Ping Zhang, "Heterogeneous Computing with OpenCL 2.0", Third Edition, Morgan Kaufman, 2015. 2. John L.Hennessy and David A. Patterson, "Computer Architecture - A Quantitative Approach", Sixth Edition, Morgan Kaufman, 2017. 3. NPTEL Courses: a. GPU Architectures And Programming https://onlinecourses.nptel.ac.in/noc23\_cs61/preview LIST OF EQUIPMENTS:

1. Systems with CUDA Toolkit, OpenCL